# UNIVERSIDAD NACIONAL AUTONOMA DE MEXICO

## POSGRADO EN CIENCIAS DE LA TIERRA

## INSTITUTO DE GEOFÍSICA

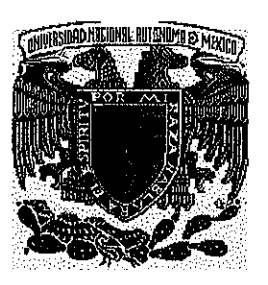

## **MODELACIÓN DE LA RESPUESTA MAGNETOTELURICA EMPLEANDO APROXIMACIÓN DE BORN CON CONDUCTIVIDAD DE REFERENCIA VARIABLE**

TESIS QUE PARA OBTENER EL TITULO DE

DOCTOR EN CIENCIAS (EXPLORACIÓN GEOFÍSICA)

PRESENTA

ANDRES TEJERO ANDR<del>ADE</del>

DIRECTOR: DR. RENE E. CHAVEZ SEGURA

Cd. UNIVERSITARIA 2002

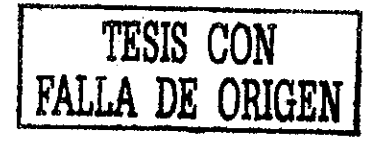

 $03076$ 

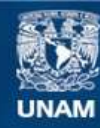

Universidad Nacional Autónoma de México

**UNAM – Dirección General de Bibliotecas Tesis Digitales Restricciones de uso**

## **DERECHOS RESERVADOS © PROHIBIDA SU REPRODUCCIÓN TOTAL O PARCIAL**

Todo el material contenido en esta tesis esta protegido por la Ley Federal del Derecho de Autor (LFDA) de los Estados Unidos Mexicanos (México).

**Biblioteca Central** 

Dirección General de Bibliotecas de la UNAM

El uso de imágenes, fragmentos de videos, y demás material que sea objeto de protección de los derechos de autor, será exclusivamente para fines educativos e informativos y deberá citar la fuente donde la obtuvo mencionando el autor o autores. Cualquier uso distinto como el lucro, reproducción, edición o modificación, será perseguido y sancionado por el respectivo titular de los Derechos de Autor.

# *DEDICATORIA*

*A ti, mi angelito maravilloso, mi hija Andrea Isaura, quién con tu alegría y armoniosa alma has iluminado mi existencia*

*A la Memoria de Mis Padres*

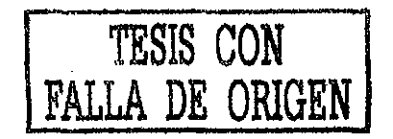

# *AGKAVECIMIZNTOS*

Deseo expresar las más sinceras gracias a las personas que amablemente han leído y sugerido valiosos comentarios que han enriquecido al presente trabajo de Tesis, a los Doctores que forman el jurado:

> Dr. Carlos Torres Verdín Dr, Osear Campos Enriquez Dr. Jorge Arzate Flores Dr. Enrique Brambila Dr. René E. Chávez Segura Dr. Enrique Gómez Treviño Dr. Guillermo Pérez Cruz

También, quiero agradecer a ti, René por todos esos años de amistad. A ti, Enrique por considerarte un amigo y aquellos fabulosos años en Toronto. A ti, Rafael porque tu amistad me ha ayudado a crecer como ser humano. A ti, Juan Marcos por tantas aventuras juntos vividas, a ti Mario por esas fructíferas charlas de café. Edgar, Javier, Lulú por su compañía, amistad y por formar un equipo de trabajo.

Un agradecimiento muy especial a mis queridos hermanos Amadeo, José Manuel, Ricardo y Griselda; por tantas pláticas fructíferas que han despertado en mi el amor a la ciencia y a tratar de entenderla.

Por último, a todas aquellas personas que han enriquecido mi vida, pero he olvidado nombrarlos en el momento de escribir estos agradecimientos, a ellos, también, mi más sinceras gracias.

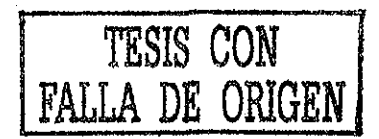

#### RESUMEN

En el presente trabajo se proponen dos métodos alternos para modelar la respuesta electromagnética. El primero consiste en aplicar la función de Green generalizada para determinar la expresión del potencial en una tierra heterogénea bajo la condición que el campo eléctrico es estacionario.

En el segundo procedimiento se propone una técnica que en este trabajo se ha denominado *Aproximación de Born empleando conductividades de referencia variable (ABCV).* El método se fundamenta en aplicar una aproximación de Born de orden cero a la ecuación diferencial que satisface la función de Green, de tal manera que la conductividad de referencia o de fondo es un parámetro libre que se selecciona de acuerdo a la frecuencia de trabajo y el punto de observación donde se desea determinar el campo.

La técnica ABCV se ha aplicado para modelar la respuesta magnetotelúrica de estructuras geológicas simples así como a un ejemplo de campo. Los resultados muestran que la técnica propuesta proporciona resultados satisfactorios para cambios máximos en el contraste de conductividades del orden del 80% y con un error del orden del 30%, cuando se compara con métodos tradicionales.

## ÍNDICE

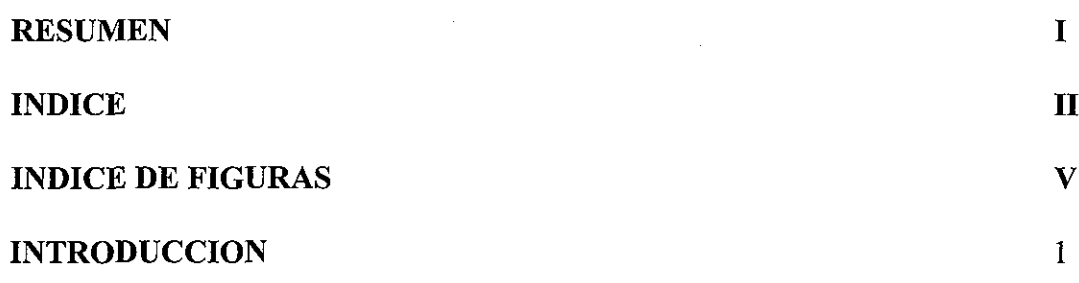

## **CAPITULO 1 MÉTODOS ELÉCTRICOS**

 $\hat{A}$ 

 $\mathcal{L}_{\mathcal{A}}$ 

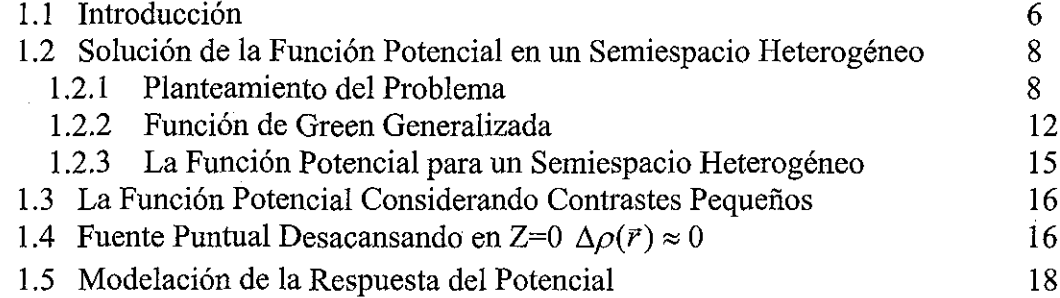

## **CAPITULO 2 ECUACIONES DE LA RESPUESTA MAGNETOTELURICA PARA UNA TIERRA 2-D**

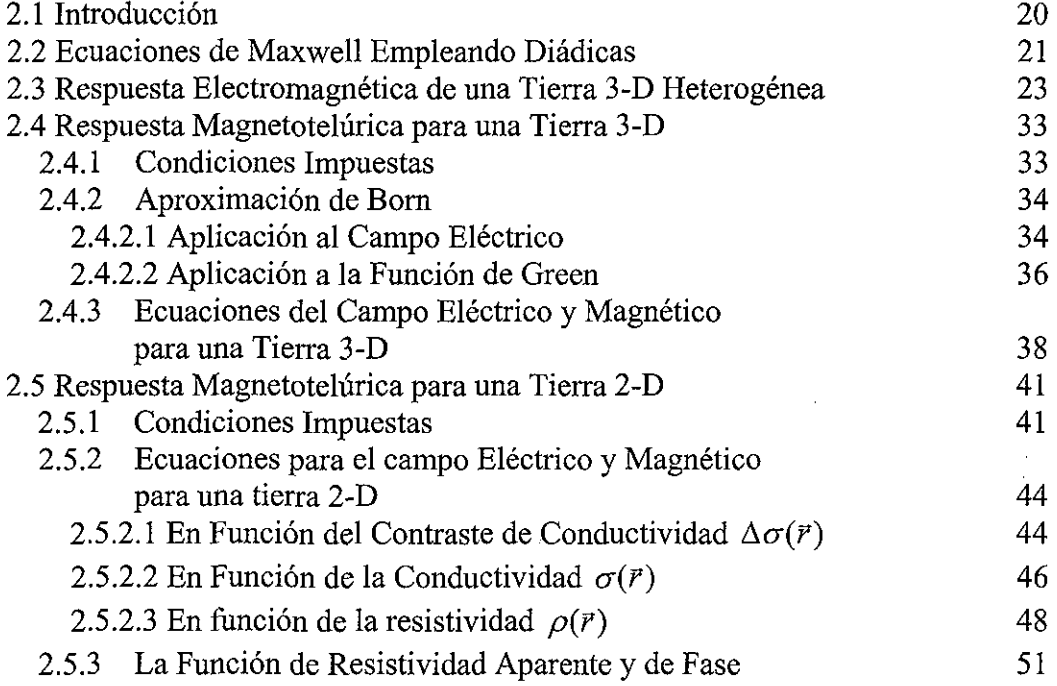

## **CAPITULO 3 MODELACIÓN DE LA RESPUESTA MAGNETOTELURICA EN UNA TIERRA 2-D**

 $\hat{\mathcal{A}}$ 

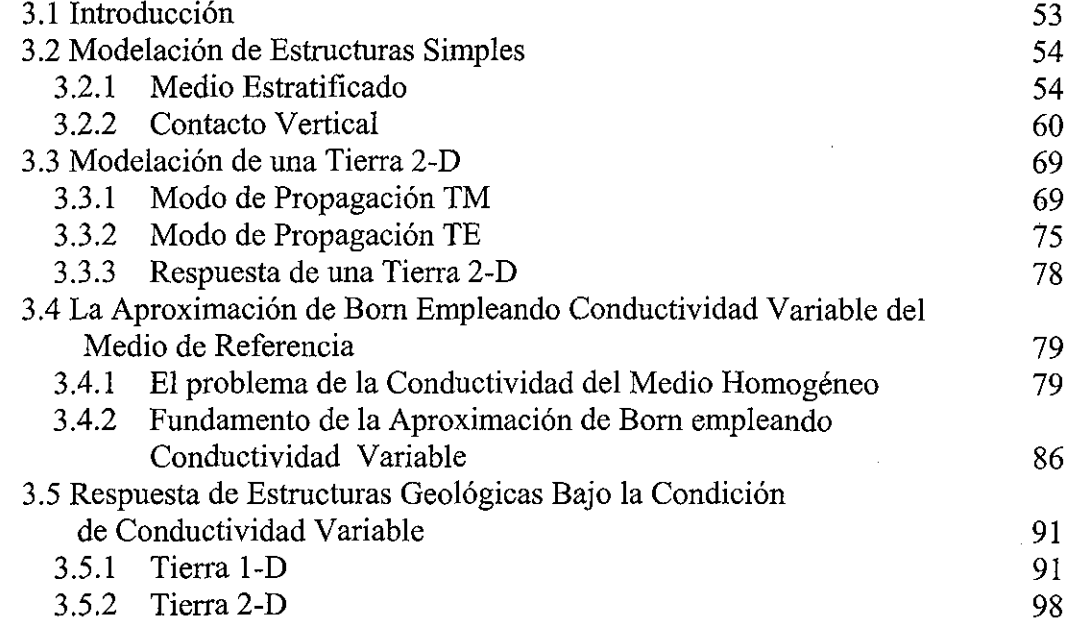

## **CAPITULO 4 ALGORITMO NUMÉRICO DE LA RESPUESTA DE MT EMPLEANDO ABCV**

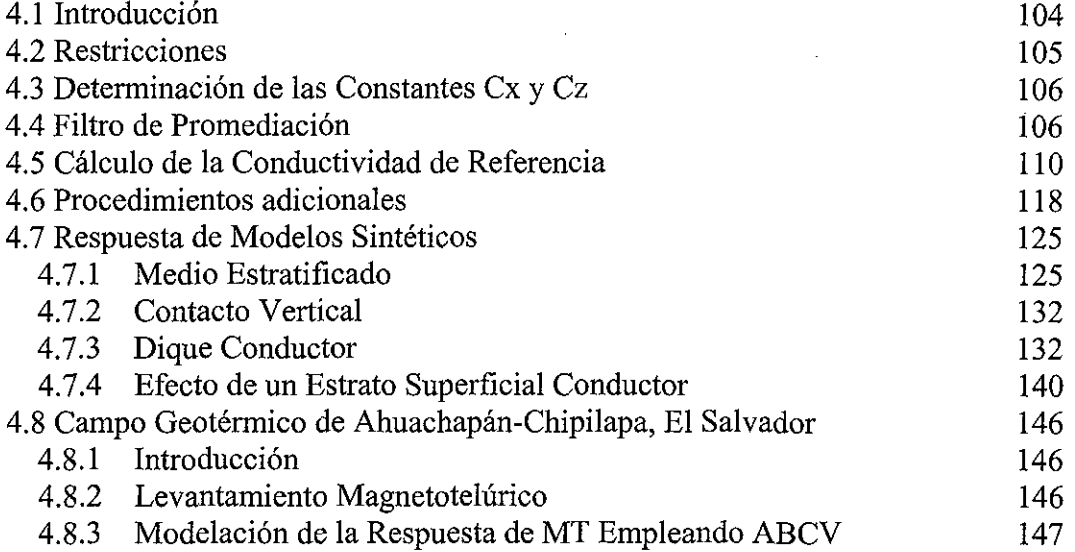

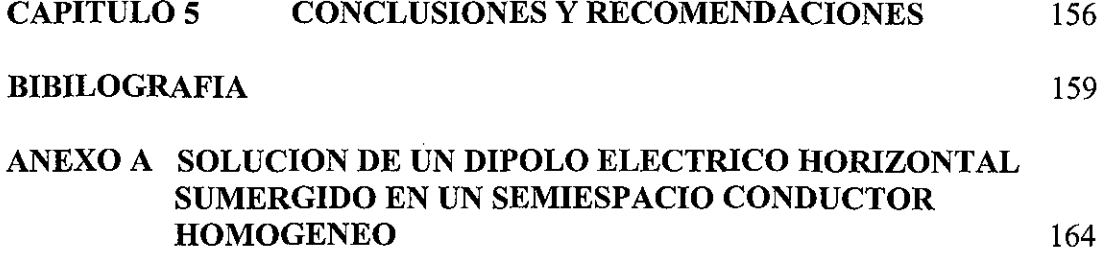

 $\mathcal{A}^{\mathcal{A}}$ 

 $\mathcal{L}_{\text{max}}$  and  $\mathcal{L}_{\text{max}}$ 

 $\sim$   $\sim$ 

 $\bar{\nu}$ 

 $\hat{\mathcal{A}}$ 

 $\mathcal{A}$ 

## ÍNDICE DE FIGURAS

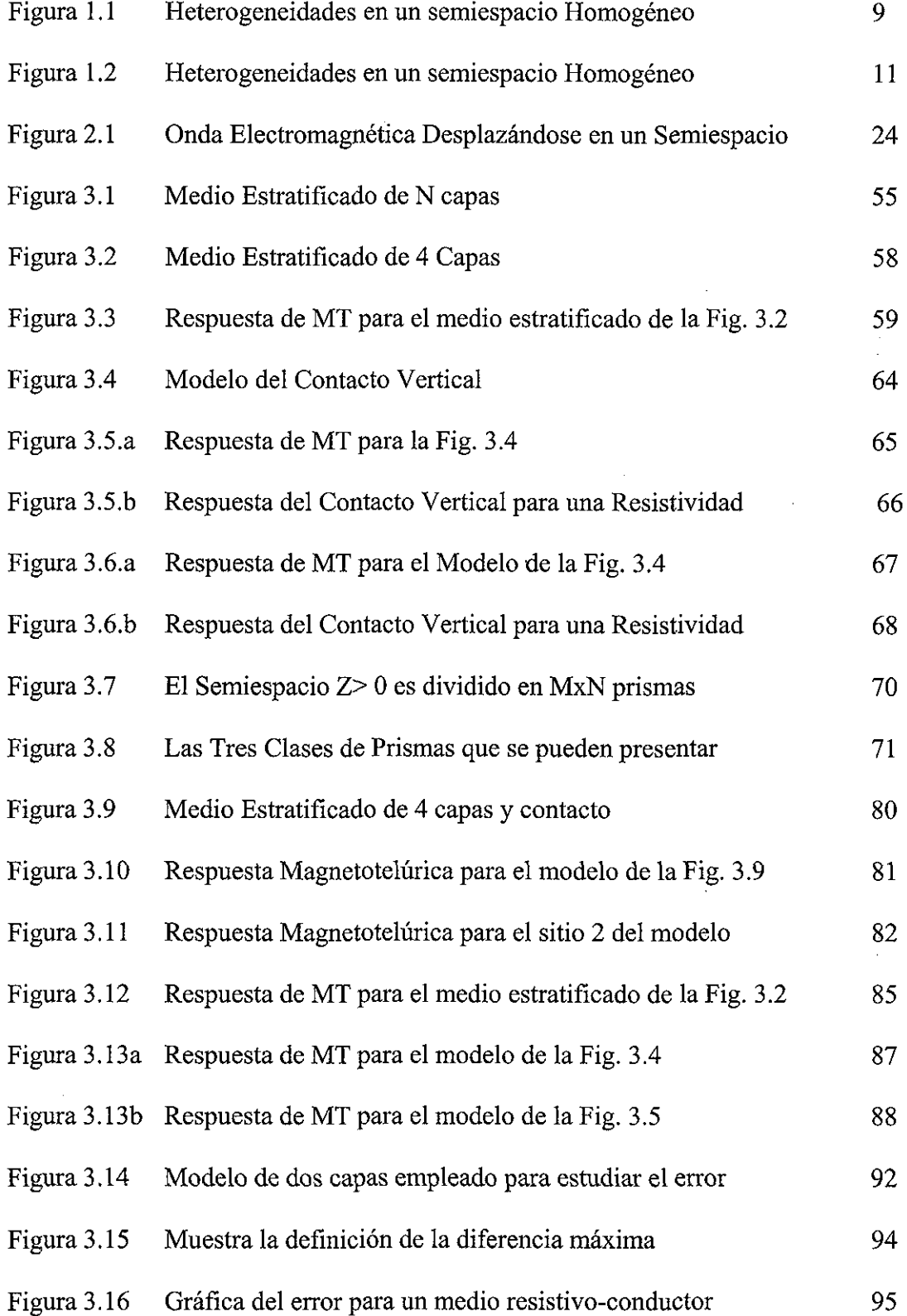

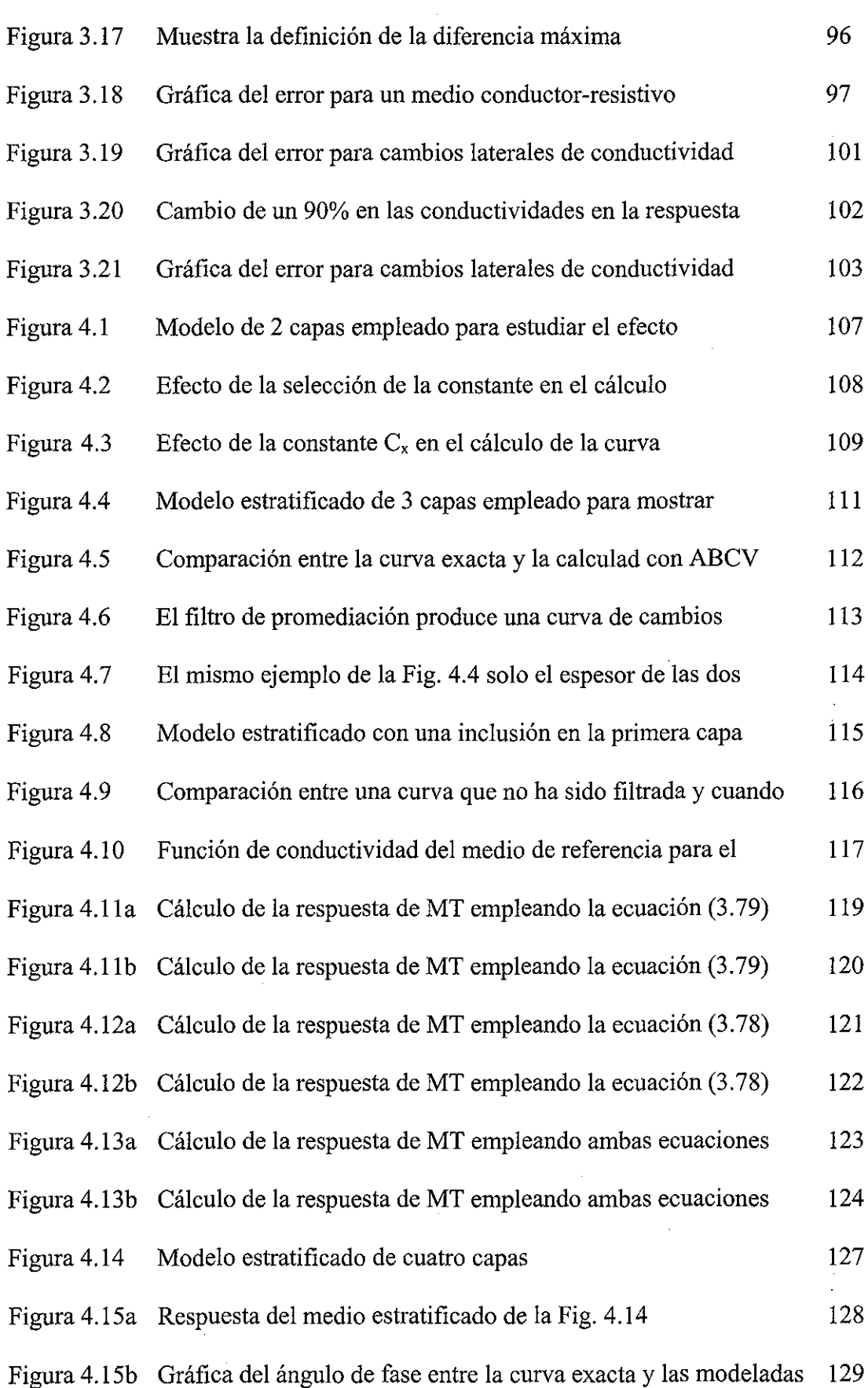

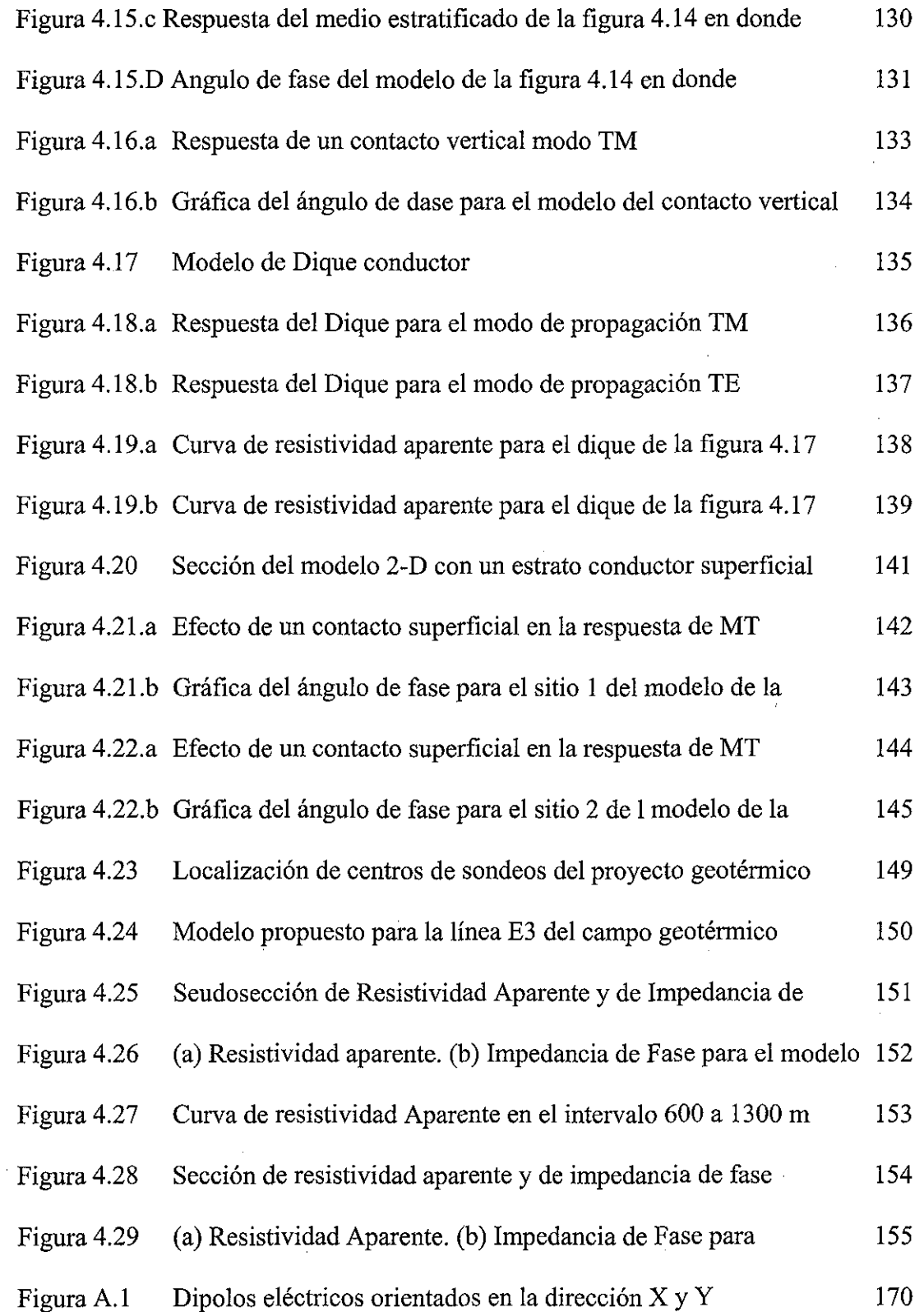

vil

 $\mathcal{A}^{\mathcal{A}}$ 

 $\hat{\mathcal{L}}$ 

#### **INTRODUCCIÓN**

Las técnicas de interpretación automatizada desarrolladas en geofísica en los últimos años involucran dos procesos que están íntimamente ligados. El primero es el proceso de la modelación, donde se conocen los parámetros físicos y la estructura y se desea determinar su respuesta; esto es lo que se conoce como el problema directo. El segundo es el de inversión donde se conoce la respuesta y se desea determinar los parámetros físicos y la estructura y lo que en la literatura científica se ha denominado el problema inverso. La solución del problema inverso depende, en gran medida, de que se tenga una técnica confiable y rápida de modelación.

En los últimos 30 años, la modelación de la respuesta esperada, para una estructura geológica en los diferentes métodos electromagnéticos empleados en la exploración geofísica, ha recorrido un largo camino y el cual ha estado ligado al desarrollo de la capacidad y rapidez de cálculo de las computadoras actuales y en particular cabe destacar la contribución de las computadoras personales en la adquisición y tratamiento de los datos geofísicos; así como el desarrollo de nuevos equipos y técnicas de campo.

Esto último ha hecho que el Departamento de Geofísica de la Facultad de Ingeniería de la UNAM esté incursionando en nuevas técnicas de exploración y ha adquirido nuevo equipo geofísico como es el Sting/Swing de Advanced Gephysical Instruments (AGÍ) que es un equipo para prospección eléctrica que permite hacer estudios detallados del subsuelo y obtener una imagen de la distribución de la conductividad eléctrica. También, ha adquirido un equipo Stratagem EH-4 manufacturado por Emi-Geometrics que realiza estudios de magneto telúricos de investigación somera hasta un 1 km. de profundidad y en la banda de 0.01 hasta 100000 hertz.

El presente trabajo de tesis es una respuesta a la necesidad del departamento de geofísica por desarrollar sus propios programas de modelación e inversión. Una de las contribuciones del presenta trabajo es proponer procedimientos alternos en la modelación de la respuesta electromagnética para campos estacionarios o variables con el tiempo.

Los métodos eléctricos de campo estacionario, en sus diferentes modalidades, son quizás las técnicas mayormente empleadas en la exploración geofísica debido, principalmente, a su sencillez en la teoría, su poder de resolución para exploración somera y la vasta experiencia acumulada en su aplicación e interpretación alrededor del mundo. Estos métodos experimentaron una revolución profunda a partir de la década de los años setenta con el trabajo fundamental de Ghosh (1971), quién introduce la teoría de filtros digitales para calcular la curva de resistividades aparente dado los espesores y resistividades de una tierra 1-D. El método propuesto por Ghosh permitió el desarrollo de los métodos de inversión como el propuesto por Inman et al (1975). En un principio las técnicas de interpretación automatizadas necesitaban de un modelo inicial, pero con el avance de la teoría de inversión esta restricción fue eliminada.

Uno de los primeros métodos desarrollados que no necesitaba de modelo inicial es el de Zhody (1975); posteriormente con la introducción de la teoría de Backus y Gilbert (1968) fue posible determinar la función de resistividad verdadera *p(z)* como lo muestra el trabajo de Oldenburg (1978) y de Esparza y Gómez-Treviño (1997). En forma paralela y con el avance de las computadoras se pudieron tratar modelos más complejos para la tierra. Entre los primeros trabajos están el de Muñi (1976) y Dey y Morrison (1979) que permitían determinar la curva de resistividades aparente para una tierra 2-D empleando la técnica de diferencias finitas. De igual forma como sucedió para una tierra 1-D se desarrollaron técnicas de interpretación automatizadas.

En años recientes se ha desarrollado la técnica de imagen eléctrica, que permite mostrar la distribución de la resistividad verdadera en el subsuelo, como se discute en los trabajos de Shima y Saito (1988) y Barker (1992), Locke y Barker (1995), Lesur et al (1999), Esparza (1991), Pérez (1995), por citar algunos. En forma paralela nuevas técnicas en la toma de datos se desarrollaron como lo muestra el trabajo de Griffiiths y Turnbull (1985).

Uno de los métodos electromagnéticos que la comunidad geofísica le ha dedicado mucho esfuerzo en desarrollar es el método magnetotelúrico, ya que es una de las técnicas que permite alcanzar profundidades de investigación del orden de kilómetros en la corteza terrestre, sin embargo, su desarrollo ha recorrido un largo camino.

El método magnetotelúrico, debido a la sencillez del modelo de una tierra 1-D y la complejidad de las estructuras geológicas, ha creado la necesidad de proponer modelos de mayor complejidad, sin embargo, en un principio sólo modelos sencillos, en que la solución analítica se podía encontrar, eran tratados. Un primer trabajo es el de la respuesta de un contacto vertical (d'Erceville y Kunetz, 1962) o el de un dique (Rankin, 1962) que mostraban el comportamiento de la respuesta magnetotelúrica para una tierra 2-D sencilla, pero que sin duda proporcionó el núcleo de las ideas intuitivas que permitió el desarrollo de las técnicas interpretativas.

El trabajo de Swift (1971) es uno de los primeros trabajos publicado en modelación numérica para una tierra 2-D en donde, también, se muestra el primer cálculo del modo TE y la introducción del concepto del "tipper". Swiñ empleó la técnica de análisis de mallas (Network Method) en su contribución a la comprensión de la respuesta del método MT.

Trabajos como el de Jones y Price (1970) en diferencias finitas brindaron nuevo conocimiento sobre las diferencias de respuesta entre los modos de propagación TM y TE. Raiche (1975) aplicó el método de ecuaciones integrales al problema de modelación de un cuerpo 3-D, Weidelt (1975) empleó el mismo método y mostró la comparación entre la respuesta para modelos 3-D y 2-D. Reddy et al (1977) empleó el método de elemento finito y Best et al (1985) utilizó una técnica híbrida, elemento finito y ecuaciones integrales, para determinar la respuesta de un cuerpo 3-D en un medio huésped estratificado.

El trabajo de Ting y Hohmann (1981) en ecuaciones integrales mostraron el efecto sobre la respuesta en el modo de propagación TE cuando el cuerpo causativo es 3-D y está sumergido en un medio huésped 2-D. La diferencia en la respuesta, cuando se le compara con la respuesta para un cuerpo causativo 2-D, se debía a la acumulación de carga en las paredes del cuerpo. Por último es digno de mencionar el trabajo de Wannamaker et al (1984) en modelar la respuesta 3-D de un cuerpo. De igual forma, la teoría desarrollada por Gómez-Treviño (1987) permite la modelación de la respuesta electromagnética de estructuras geológicas.

Básicamente las técnicas numéricas empleadas para resolver la ecuación de onda se pueden clasificar en tres categorías

- Diferencias Finitas
- Elemento Finito
- Ecuaciones Integrales

En el presente trabajo se ha empleado el método de ecuaciones integrales en la solución de la ecuación de onda en un medio heterogéneo, sin embargo, uno de los inconvenientes de este esquema es que para determinar el campo secundario es necesario conocer el campo total. Este hecho impone buscar alternativas de solución para tener un algoritmo de cálculo que sea rápido y confiable.

Del sinnúmero de técnicas que existen, uno de ellos es el método, de Born que básicamente consiste en perturbar la ecuación diferencial para encontrar la solución del campo secundario a través de una sumatoria. El número de términos empleados de la sumatoria determina el orden de la aproximación; por ejemplo, de orden cero, uno o dos.

El método perturbativo de Born ha sido empleado en la modelación de la respuesta electromagnética de los diferentes métodos electromagnéticos, bajo la condición que  $\Delta \sigma \approx 0$ . Esta condición ha motivado a buscar diferentes alternativas para mejorar el rango de variación de la conductividad eléctrica y de esta manera poder resolver problemas más complejos.

Siguiendo una clasificación presentada por Chew (1995), el método de Born se puede dividir en dos categorías:

- Método de Born Iterativo ( Born iterative Method, BIM)
- Método de Born Iterativo distorsionado (Distorted Born Iterative Method, DBIM)

En el método de Born Iterativo (BIM) la función de Green permanece inalterable. Habbashy et al (1993) y Torres Verdín y Habbashy (1994), basado en la técnica BIM, desarrollaron el método por ellos denominados *Aproximación de Born Extendida* *(Extended Born Aproximation,* EBA) y Zhadov y Fang (1996) crearon la técnica *Aproximación Cuasi lineal (Quasi linear Aproximation,* QLA).

En el método de Born iterativo distorsionado (DBIM) se comienza, por ejemplo, con una función de Green para un espacio homogéneo. Entonces se itera para determinar una nueva distribución de las conductividades en la región que permita actualizar la función de Green para un espacio heterogéneo y la cual se calcula numéricamente.

Aunque las dos técnicas arriba mencionadas mejoran la aproximación original de Born, en el presente trabajo se propone una nueva alternativa para la solución de la ecuación de onda y que se le ha denominado *Aproximación de Born empleando conductividades de referencia variables* (ABCV), que se puede considerar relacionado con la técnica DBIM.

En la técnica ABCV, el principio básico consiste en aplicar la aproximación de Born a la ecuación de onda que satisface la función de Green en vez de la ecuación que satisface, por ejemplo, el campo eléctrico. Esto implica que hay que buscar la función de Green para al medio heterogéneo y al aplicar el método de Born se encuentra una aproximación a dicha función. Esto último, deja libre la selección de la conductividad de referencia y ella misma es seleccionada de acuerdo a que se obtenga la mejor solución del campo electromagnético.

La conductividad de referencia se selecciona de acuerdo al punto de observación y la frecuencia de trabajo donde se desea determinar el campo electromagnético. Esto implica que para cada frecuencia y punto de observación hay que encontrar la aproximación de la función de Green del medio heterogéneo.

Con base en lo anterior, en el capitulo 1 se desarrolla la teoría para la modelación de la respuesta para métodos eléctricos en corriente continua, expresando el potencial como una integral de volumen y empleando funciones de Green generalizadas. Esta teoría permitirá desarrollar al departamento de geofísica sus propios programas de cómputo en esta técnica prospectiva.

En el capítulo dos se desarrolla la teoría general para encontrar los campos electromagnéticos secundarios para un semiespacio heterogéneo, expresado en forma integral y para una fuente arbitraria. Basado en esta teoría se desarrollan las ecuaciones para la modelación de la respuesta magnetotelúrica en una tierra 2-D heterogénea, empleando el método perturbativo de Born. De igual forma se aplica, también, el método de Born a la solución de la función de Green en un medio heterogéneo como una aproximación de orden cero.

En el capítulo tres se desarrollan las ecuaciones del algoritmo numérico para el cálculo de la respuesta de MT, bajo la condición que el semiespacio 2-D heterogéneo es dividido por paralepípedos de rumbo infinito y homogéneos. También, se desarrollan los principios del método propuesto de *Aproximación de Born empleando conductividades de referencia variable* (ABCV).

Por último, en el capítulo cuatro se desarrollan las restricciones y condiciones para el empleo de la técnica de *Aproximación de Born empleando conductividades de referecnia variable* (ABCV) y dicha técnica es aplicada a diferentes estructuras geológicas para mostrar la bondad de la técnica propuesta en la modelación de la respuesta magnetotelúrica

#### CAPITULO 1 METODOS ELECTRICOS

## **1.1 INTRODUCCIÓN**

Los métodos eléctricos en sus diferentes modalidades son quizás las técnicas mayormente empleadas en la exploración geofísica debido, principalmente, a su sencillez en la teoría, su poder de resolución para exploración somera y la vasta experiencia acumulada en su aplicación e interpretación alrededor del mundo.

Como toda técnica prospectiva tuvo, en un principio, una etapa empírica y con el transcurso del tiempo sus bases teóricas fueran establecidas. En esta etapa destacan tres personas C. Schlumberger, Sabba S. Stefanescco y Raymond Maillet (Orellana, 1972) quienes establecieron las ecuaciones y resolvieron el modelo básico de la prospección eléctrica en corriente continua, es decir la Tierra estratificada o Tierra 1-D.

Después de esta etapa se desarrollaron técnicas para determinar las resistividades y espesores de los diferentes estratos de una Tierra 1-D. En este periodo el énfasis fue puesto en el desarrollo de tablas maestras que consistía en una colección de curvas de resistividades aparente para una Tierra de 2, 3 4 o 5 capas y diferentes parámetros de resistividad y espesor de los estratos; entre esta colección se encuentra las tablas de Mooney y Orellana (Orellana, 1972). La interpretación se hacía encontrando la curva maestra que más se ajustara a la curva de campo. Una técnica que se empleaba en combinación con las curvas maestras era el método de punto auxiliar que permitía *interpretar* modelos de varias capas. La filosofía del método era simple y consistía en que el número de capas se iba reduciendo de dos en dos, proponiendo un estrato equivalente para las dos capas que se sustituían.

Sin embargo, las técnicas interpretativas iban ha experimentar una revolución profunda a partir de la década de los años setenta con el trabajo fundamental de Ghosh (1971) quién introduce la teoría de filtros digitales para calcular la curva de resistividades aparente dada los espesores y resistividades de una Tierra 1-D. El método propuesto por Ghosh permitió el desarrollo de las técnicas de inversión como la propuesta por Inman et al (1975). En un principio las técnicas de interpretación automatizadas necesitaban de un modelo inicial, pero con el avance de la teoría de inversión aplicada a la interpretación de datos geofísicos, esta restricción fue eliminada.

Unos de los primeros métodos desarrollados que no necesitaba de modelo inicial es el de Zhody (1975); posteriormente con la introducción de la teoría de Backus y Gilbert (1968) se podía determinar la función de resistividad verdadera  $\rho(z)$  como lo muestra el trabajo de Oldenburg (1978) o Esparza y Gómez-Treviño (1997). En forma paralela y con el avance de las computadoras se pudieron resolver modelos para la Tierra más complejos. Entre los primeros trabajos están el de Mufti (1976) y Dey y Morrison (1979) que permitía determinar la curva de resistividades aparente para una Tierra 2-D empleando la técnica de

diferencias finitas. De igual forma que sucedió para una Tierra 1-D se desarrolló técnicas de interpretación automatizados.

En años recientes, con el avance de las técnicas de inversión, se ha desarrollado la técnica de imagen eléctrica, pudiendo citar los trabajos, por ejemplo, de Shima y Saito (1988) o Barker (1992). En forma paralela nuevas técnicas en la toma de datos se desarrollaron como lo muestra el trabajo de Griffiiths y Turnbull (1985).

En la última década se ha experimentado un rápido crecimiento en las técnicas de inversión para obtener imágenes eléctricas que muestran la distribución de la resistividad verdadera en el subsuelo, como lo muestra los trabajos de Gómez-Treviño (1987), Cavazos y Gómez-Treviño (1988), Esparza (1991), Locke y Barker (1995), Pérez-Flores (1995), Lesur, et al (1999), por citar algunos.

La técnica para tomar los datos que permiten construir una imagen eléctrica bien se podría nombrar *Tomografla.* El término Tomografía ha causado confusión en la comunidad geofísica internacional y nacional, ya que el término se asocia más a una distribución de las fuentes y receptores en puntos distintos, por ejemplo tomografía eléctrica de pozo a pozo; sin embargo, cuando la fuentes y receptores se encuentran en una misma línea, como puede ser en los arreglos multielectrodos (Locke y Barker, 1995, Griffiths y Turnbull, 1985), no se considera que sea una técnica tomográfica sino más bien se trata de una técnica de perfilaje o calicateo eléctrico. El término tomografía implica que un fenómeno físico se está observando o describiendo por secciones (tomografía médica) y no se refiere a un arreglo particular de fuentes y receptores. Aunque el arreglo de fuente y receptores colineales para una cierta técnica tomográfica y perfílaje eléctrico en el plano Z=0 sea similar, el objetivo es totalmente distinto. El perfilaje eléctrico busca interpretar cada una de las curvas de campos para poder determinar contactos o ubicación y profundidad de un cuerpo causativo (Orellana, 1972), mientras que en la tomografía el objetivo principal es poder determinar una imagen eléctrica que muestre la distribución de la resistividad verdadera en el subsuelo. Una descripción más amplia de este concepto se puede encontrar en Gómez-Treviño (1996, 1997 y 1998).

La obtención de una imagen eléctrica se hace mediante técnicas de inversión y un paso necesario es resolver el problema directo; para tal fin un modelo del subsuelo debe ser propuesto. Para el caso de la Tomografía eléctrica el modelo propuesto debe ser, debido a que la naturaleza es más compleja de lo que podemos modelarla, lo bastante simple para un cálculo rápido y lo suficientemente complejo que permita una representación bastante real de las estructuras del subsuelo. Un primer acercamiento a este problema consiste en proponer que la resistividad permanece constante para un determinado volumen de terreno, entonces el semiespacio inhomogéneo es construido al combinar varios de estos volúmenes de terreno, sin embargo, la geometría del volumen debe ser sencilla para un cálculo rápido, por ejemplo, paralelopípedos para un medio 3-D y prismas de rumbo infinito para un medio 2-D. Este procedimiento consiste en proponer un *mallado* sobre el semiespacio, el cual permanece constante en el proceso de inversión y donde el único parámetro a determinar es la resistividad de cada prisma. Entre más fino es el *mallado,* mejor representación del subsuelo se puede obtener. Sin embargo, esto queda limitado por la densidad, calidad e información de los datos observados que limitan el número de prismas que se pueden emplear.

Básicamente los métodos para resolver el problema directo se pueden clasificar en tres:

- a) Método de Diferencias finitas.
- b) Método de Elemento Finito.
- c) Método de Ecuaciones Integrales

Los métodos (a) y (b) han sido ampliamente empleados, por ejemplo, Locke y Barker (1995). La técnica (c) ha sido menos utilizada. Sin embargo, trabajos excelentes en este campo se han realizados como el de Snyder (1976), Gómez-Treviño (1988), Esparza-Hernández (1991), Pérez-Flores (1995), Lesur (1999). Los trabajos de Snyder y Lesur modelan la respuesta eléctrica mediante integrales de superficie y Gómez-Treviño, Esparza-Hernandez y Pérez-Flores (1995) emplean integral de volumen.

En el presente capítulo se deduce una expresión del potencial como una integral de volumen realizada en un semiespacio heterogéneo y se dan las bases para su aplicación en el desarrollo de algoritmo para el cálculo de la respuesta eléctrica para cualquier arreglo de electrodos.

#### 1.2 SOLUCIÓN DE LA FUNCIÓN POTENCIAL EN UN SEMIESPACIO HETEROGÉNEO

#### 1.2.1 PLANTEAMIENTO DEL PROBLEMA

Supongamos una Tierra 3D formada por un semiespacio homogéneo de resistividad  $\rho_0$  en donde existe un conjunto de inhomogeneidades como se muestra en la figura 1.1. Si se inyecta corriente dentro del semiespacio se establece un campo eléctrico primario que crea corrientes de conducción anómalas en las inhomogeneidades en el subsuelo.

La ecuación del potencial que satisface una fuente localizada en un semiespacio inhomogéneo de resistividad  $\rho(r)$  es:

 $1.1$ 

$$
\nabla \cdot \left[ \frac{\nabla U(r)}{\rho(r)} \right] = -f(r) \qquad z > 0
$$
  

$$
\frac{\partial U(r)}{\partial z} = 0 \qquad z = 0
$$

Donde *f(f)* es la intensidad de la fuente primaria; por ejemplo para un electrodo puntual descansando en  $z=0$ ,  $f(\vec{r}) = I\delta(\vec{r})$  y  $\delta(\vec{r})$  es la función impulso e *I* es la intensidad de corriente.

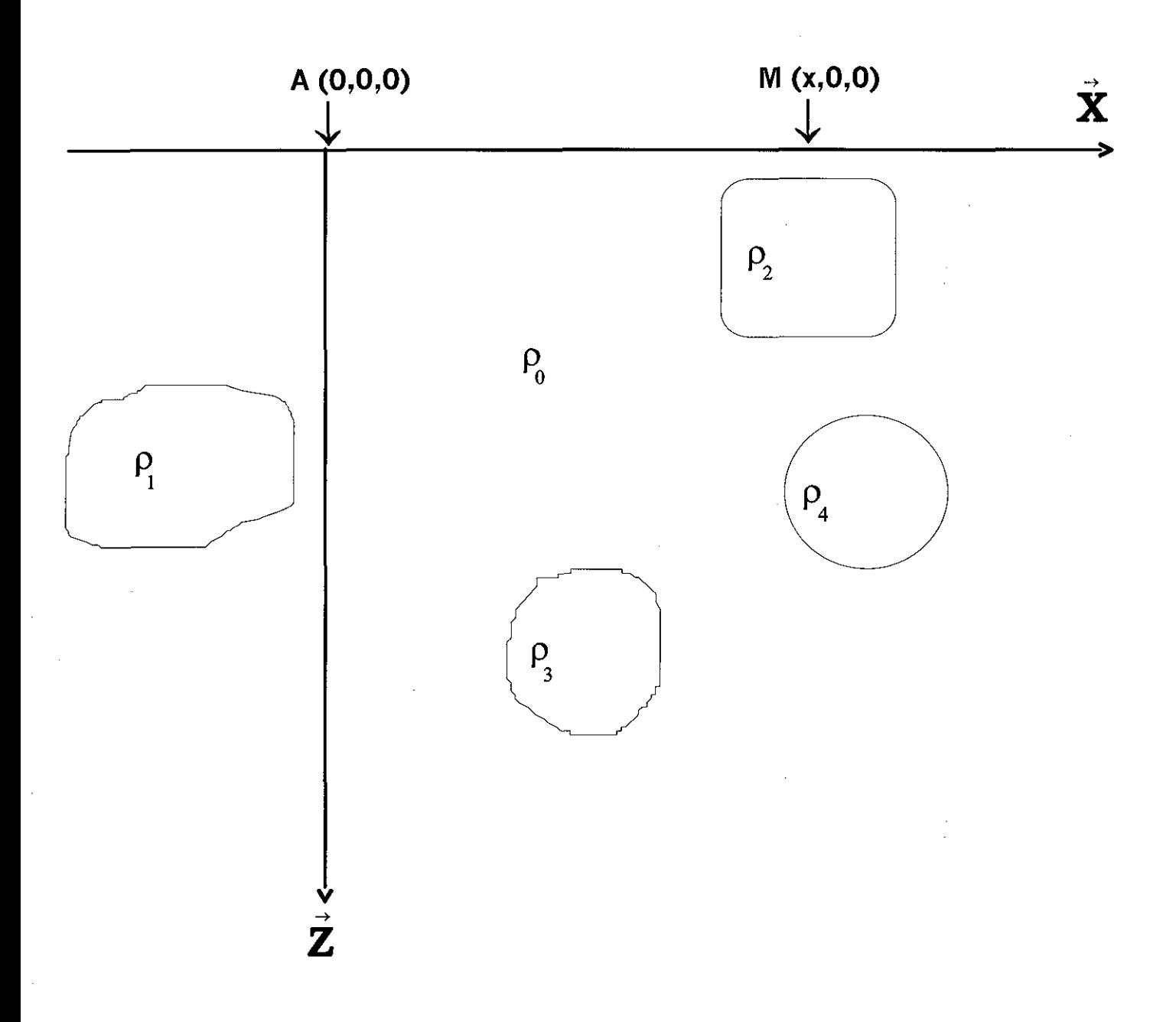

Figura 1.1 Heterogeneidades en un semiespacio homogéneo. A es electrodo de corriente y M es de potencial.

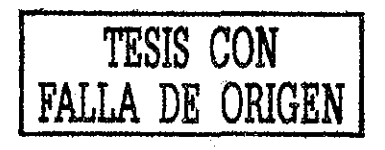

El potencial  $U(\vec{r})$ se puede encontrar resolviendo la ecuación (1.1), sin embargo, una solución para  $U(\vec{r})$  se puede, también, determinar por aplicar la primera identidad de Green. Para tal fin supongamos que la región donde se desea encontrar la solución es como la que se muestra en la figura 1.2.

La solución del potencial  $U(\vec{r})$  a partir de la primera identidad de Green se puede escribir:

$$
\oint\limits_{V} U(\vec{r}') \nabla^2 v(\vec{r}') d\mathfrak{r} = -\int\limits_{V} \nabla U(\vec{r}) \cdot \nabla v(\vec{r}') d\mathfrak{r} + \oint\limits_{S} U(\vec{r}') \nabla v(\vec{r}) \cdot \vec{\eta} ds \qquad 1.2
$$

La integral de superficie en la ecuación (1.2) se vuelve a escribir como:

$$
\oint_{S} U(\vec{r}) \nabla \nu(\vec{r}) \eta ds = \int_{S_0} U(\vec{r}) \nabla \nu(\vec{r}) \eta ds_0 + \int_{S_r} U(\vec{r}) \nabla \nu(\vec{r}) \eta ds_r \qquad 1.3
$$

El potencial  $U(\vec{r}) \rightarrow 0$ , si  $r \rightarrow \infty$  y por lo tanto la integral sobre la superficie  $S_r$  es igual con cero. El potencial se puede escribir, al sustituir la ecuación (1.3) en la ecuación (1.2), como:

$$
\int\limits_V [U(\vec{r}^{\prime}) \nabla^2 U(\vec{r}^{\prime}) d\nu = -\int\limits_V \nabla U(\vec{r}) \cdot \nabla U(\vec{r}^{\prime}) d\nu + \int\limits_{S_0} U(\vec{r}^{\prime}) \nabla U(\vec{r}^{\prime}) \cdot \vec{\eta} dS_1 \qquad 1.4
$$

La ecuación (1.4) se puede resolver al seleccionar  $v(\vec{r})$ como la función de Green para el problema de Neumann (segundo problema de contorno), es decir:

$$
\nabla^{2} G(\vec{r}, \vec{r}') = -\delta(\vec{r}, \vec{r}')
$$
  
\n
$$
\frac{\partial G(\vec{r}, \vec{r}')}{\partial \eta} = 0
$$
  
\n
$$
z = 0
$$
  
\n1.5  
\n
$$
z = 0
$$

Una función de Green que satisfaga la ecuación (1.5) no puede existir, pues viola el teorema de Green en su segunda identidad (Roach, 1982), es decir:

$$
\int_{V} \left[ G \nabla^2 v - v \nabla^2 G \right] dv = \oint_{S} \left( G \frac{\partial v}{\partial \eta} - v \frac{\partial G}{\partial \eta} \right) dS
$$

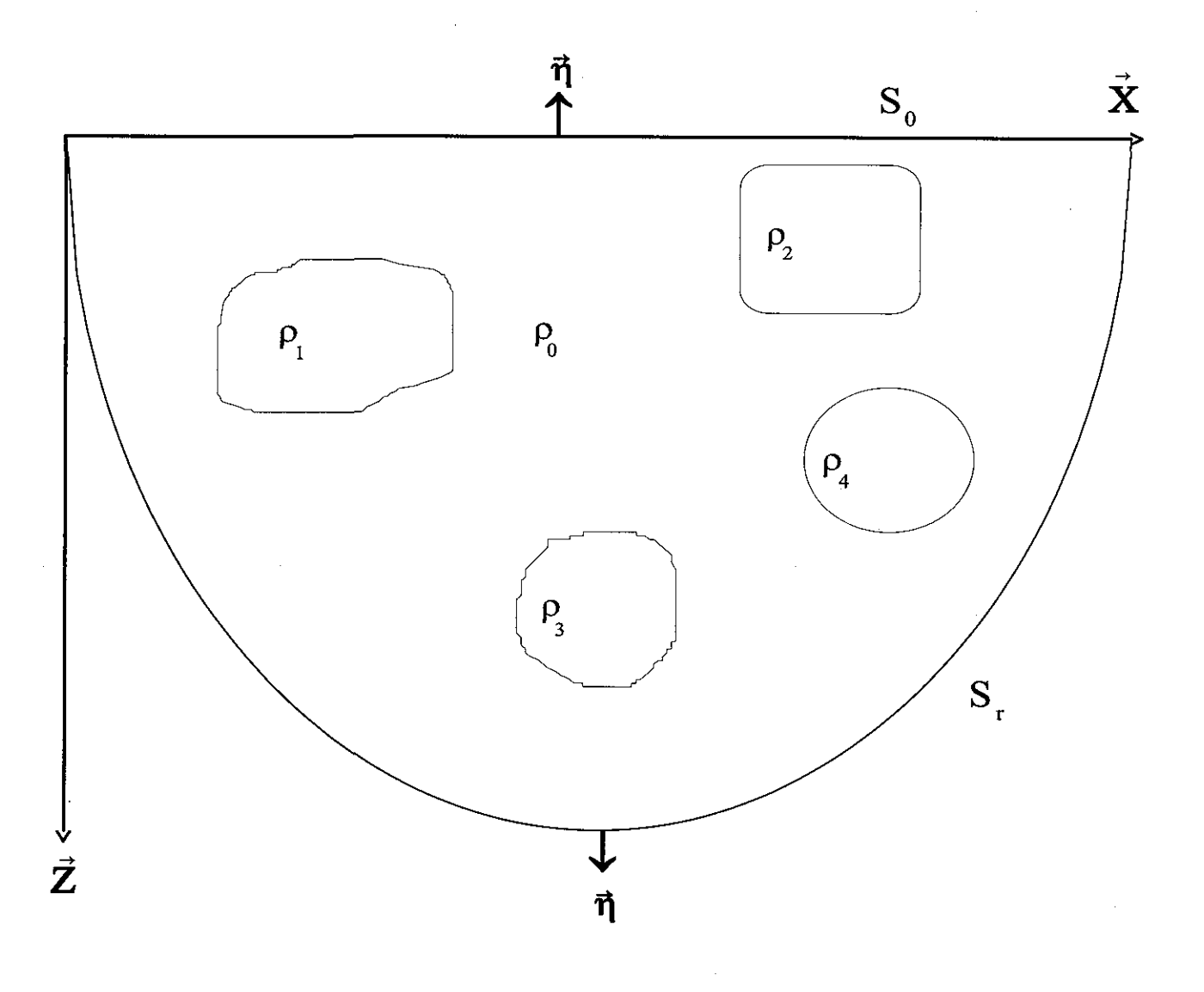

Figura 1.2 Heterogeneidades en un semiespacio homogéneo.

Si en la ecuación  $(1.6)$  v es una función unitaria constante, se obtiene que:

$$
\int\limits_{V} \delta(r, r') dv = -\oint\limits_{S} \frac{\partial G}{\partial \eta} ds \tag{1.7}
$$

Lo anterior conduce a modificar la función de Green; lo cual se conoce como funciones de Green Generalizadas, que para ciertos tipos de frontera es fácil poder determinar (ejemplo, plano infinito).

#### **1.2.2 FUNCIÓN DE GREEN GENERALIZADA PARA EL SEMIESPACIO**

Para determinar la función de Green Generalizada se modifica la ecuación (1.5) de tal manera que:

$$
\nabla^2 G(\vec{r}, \vec{r}') = -\delta(\vec{r}, \vec{r}')
$$
  
\n
$$
z > 0
$$
  
\n
$$
\frac{\partial G(\vec{r}, \vec{r}')}{\partial \eta} = -k
$$
  
\n
$$
z = 0
$$
  
\n1.8

Donde *k* es una constante apropiadamente seleccionada para satisfacer la ecuación (1.7), de tal manera que al sustituir la ecuación (1.8) en (1.7), se obtiene que:

$$
k = \frac{1}{\int_{S} ds}
$$

Se propone que la función de Green generalizada para el plano infinito se puede expresar como:

$$
G(\vec{r}, \vec{r}) = N(\vec{r}, \vec{r}) + W(\vec{r}, \vec{r})
$$

Donde  $N(F, \vec{r})$  es la función de Green para el plano infinito en el primer problema de contorno (problema de Dirchlet) y  $W(\vec{r}, \vec{r})$  es una función armónica en z > 0 tal que, al sustituir la ecuación (1.10) en (1.5), se tiene que:

$$
\nabla^2 W = 0 \qquad \text{on } V
$$
  
\n
$$
\frac{\partial W}{\partial \eta} = -k - \frac{\partial N}{\partial \eta} \qquad \text{on } S
$$

Si la función de Green para el problema de Dirchlet es (Roach,1972);

$$
N(r,r') = \frac{1}{4\pi} \left[ \frac{1}{\sqrt{r^2 + (z-z')^2}} - \frac{1}{\sqrt{r^2 + (z-z')^2}} \right]
$$
 1.12

Donde  $z'' = -z'$  y  $r^2 = (x-x')^2 + (y-y')^2$ 

$$
\frac{\partial N}{\partial \eta} = \nabla^{\prime} N(\vec{r}, \vec{r}^{\prime}) \cdot \vec{\eta} = -\frac{\partial N}{\partial z^{\prime}}
$$

$$
1.13\phantom{}
$$

$$
\frac{\partial N}{\partial \eta} = -\frac{z}{2\pi[r^2 + z^2]^{3/2}}
$$

Donde *fjes* el vector normal exterior a la región y de acuerdo a la figura 1.2 va en la dirección z' negativa y la derivada normal está evaluada en z'=0

Al sustituir la ecuación (1.13) en la ecuación (1.11) se tiene que:

$$
\frac{\partial W}{\partial \eta} = -k + \frac{z}{2\pi[r^2 + z^2]^{3/2}}
$$

Para satisfacer la ecuación (1.14), se propone, para  $W(\vec{r},\vec{r}')$ , una solución del tipo

$$
W(\vec{r}, \vec{r}') = \frac{A}{4\pi\sqrt{r^2 + (z - z'')^2}} - kz''
$$

La derivada normal para  $W(\vec{r}, \vec{r}')$  se expresa como:

$$
\frac{\partial W}{\partial \eta} = \nabla' W \cdot \vec{\eta} = -\frac{\partial W}{\partial z'} \tag{1.16}
$$

Al sustituir la ecuación (1.15) en la ecuación (1.16) se tiene que:

$$
\frac{\partial W}{\partial \eta} = -\left[\frac{-Az}{4\pi\left(r^2 + z^2\right)^{3/2}} + k\right] = \frac{Az}{4\pi\left(r^2 + z^2\right)^{3/2}} - k \tag{1.17}
$$

La ecuación (1.17) se sustituye en la ecuación (1.14) se obtiene que:

$$
\frac{Az}{4\pi(r^2+z^2)^{3/2}}-k=-k+\frac{z}{2\pi(r^2+z^2)^{3/2}}
$$
1.18

Al resolver para la constante A, el valor de la constante es:

$$
A=2 \tag{1.19}
$$

Al sustituir la ecuación (1.19) en la ecuación (1.15) se obtiene para la función  $W(r, \vec{r}')$ :

$$
W(r, r') = \frac{2}{4\pi\sqrt{r^2 + (z - z')^2}} - kz''
$$
 1.20

Si la ecuación (1.20) y la función de Green para el problema de Dirchlet, ecuación (1.12), se sustituyen ambas en la definición de la función de Green generalizada (ecuación (1.10)) se obtiene la función de Neumann para el plano infinito como:

 $\hat{\boldsymbol{\beta}}$ 

$$
G(r,r') = \frac{1}{4\pi} \left[ \frac{1}{\sqrt{r^2 + (z-z')^2}} + \frac{1}{\sqrt{r^2 + (z-z')^2}} \right] - kz''
$$
 1.21

donde

$$
z'' = -z'
$$
;  $r^2 = (x - x')^2 + (y - y')^2$ ;  $k = \frac{1}{\int ds} = \text{Inverse}$  de la Superficie

#### **1.2.3 LA FUNCIÓN POTENCIAL PARA UN SEMIESPACIO HETEROGÉNEO**

Después de haber determinado la función de Green generalizada, la solución de la función potencial  $U(\vec{r})$  se puede determinar de la primera identidad de Green (ecuación (1.2)), que al hacerlo da por resultado la expresión:

$$
U(\vec{r}) = + \int_{V} \nabla^{t} U(\vec{r}) \cdot \nabla^{t} G(\vec{r}, \vec{r}') d\mathbf{v} - \oint_{S} U(\vec{r}') \nabla^{t} G(\vec{r}, \vec{r}') \cdot \vec{\eta} ds
$$

De la ecuación (1.21), el gradiente de la función de Green se expresa como:

$$
\nabla^{i}G = \frac{1}{4\pi} \left[ \frac{(x-x)^{2} + (y-y)^{2} + (z-z)^{2}}{[(x-x)^{2} + (y-y)^{2}(z-z)^{2}]^{2}} + \frac{(x-x)^{2} + (y-y)^{2} - (z+z)^{2}}{[(x-x)^{2} + (y-y)^{2} + (z+z)^{2}]^{2}} \right] + k\bar{k}^{i}
$$
\n1.23

De igual manera, el valor normal del gradiente evaluada en la frontera z'=0 da como resultado:

$$
\nabla' G \cdot \vec{\eta} = -k \tag{1.24}
$$

Al sustituir la ecuación (1.24) y (1.23) en la ecuación (1.22) y recordando que  $\nabla' U(\vec{r}) = -\vec{E}(\vec{r})$  (campo eléctrico), la función potencial se expresa como:

$$
U(r) = -\frac{1}{4\pi r} \int_{V} E(r) \cdot \left[ \frac{(x-x)\bar{r} + (y-y)\bar{r} + (z-z)\bar{k}}{[(x-x)^{2} + (y-y)^{2}(z-z)^{2}]^{2/2}} + \frac{(x-x)\bar{r} + (y-y)\bar{r} - (z+z)\bar{k}}{[(x-x)^{2} + (y-y)^{2} + (z+z)^{2}]^{2/2}} \right] dv - \left[ \frac{1}{4\pi r} \int_{V} E(r) dv \right] k + k \int_{S} U(r) ds
$$

En la ecuación (1-25) las dos últimas integrales, la de volumen y la de superficie, dan resultados finitos, pero al estar ambas multiplicadas por k que es igual a cero (ecuación (1.21)) implica que la contribución de estas integrales es cero y por lo tanto el potencial se expresa como:

$$
U(r) = -\frac{1}{4\pi} \int_{V} E(r') \cdot \left[ \frac{(x-x')\vec{r} + (y-y')\vec{j} + (z-z')\vec{k}}{[(x-x')^2 + (y-y')^2(z-z')^2]^{3/2}} + \frac{(x-x')\vec{r} + (y-y')\vec{j} - (z+z')\vec{k}}{[(x-x')^2 + (y-y')^2 + (z+z')^2]^{3/2}} \right] dv
$$
 1.26

Para expresar a la ecuación (1.26) en función de la resistividad del medio se emplea la ley de Ohms; de tal manera que el campo eléctrico se puede expresar  $\vec{E}(\vec{r}) = \rho(\vec{r})\vec{J}(\vec{r})$ . Si se sustituye esta expresión en la ecuación (1.26) se obtiene la expresión general del potencial para el semiespacio heterogéneo como:

$$
U(r) = -\frac{1}{4\pi} \int_{V} \rho(r) J(r) \left[ \frac{(x-x)^{2} + (y-y)^{2} + (z-z)^{2}}{[(x-x)^{2} + (y-y)^{2}(z-z)^{2}]^{2/2}} + \frac{(x-x)^{2} + (y-y)^{2} - (z+z)^{2}}{[(x-x)^{2} + (y-y)^{2} + (z+z)^{2}]^{2/2}} \right] dv \qquad 1.27
$$

Una expresión similar a la ecuación (1.27) se encuentra en Pérez-Flores (1995). También, la expresión del potencial que se ha deducido no necesita de un medio de referencia.

#### **1.3 LA FUNCIÓN POTENCIAL CONSIDERANDO CONTRASTES PEQUEÑOS**

Una expresión más sencilla para el potencial (ecuación (1.27)) se logra si consideramos que las corrientes secundarias son despreciables con respecto a las corrientes primarias, es decir: *Js(f) « JP{f)*; lo que Eskola (1992) llama un problema de dispersión débil *(weak scattering problem).*

$$
U(r) = -\frac{1}{4\pi} \int_{V} \rho(r^{\nu}) J_{P}(r^{\nu}) \left[ \frac{(x - x^{\nu}) \bar{i} + (y - y^{\nu}) \bar{j} + (z - z^{\nu}) \bar{k}}{[(x - x^{\nu})^{2} + (y - y^{\nu})^{2} (z - z^{\nu})^{2}]^{2}} + \frac{(x - x^{\nu}) \bar{i} + (y - y^{\nu}) \bar{j} - (z + z^{\nu}) \bar{k}}{[(x - x^{\nu})^{2} + (y - y^{\nu})^{2} + (z + z^{\nu})^{2}]^{2}} \right] dv \qquad 1.28
$$

La ecuación (1.28) se puede emplear para determinar el potencial para diferentes tipos de arreglo de fuentes monopolares, ya sea que éstas estén descansando en Z=0 o sumergidas en el semiespacio. Esto se estudiará con más detalle en el próximo subtema.

## **1.4** FUENTE PUNTUAL DESCANSANDO EN Z=0 Y  $\Delta \rho(\vec{r}) \approx 0$ **EN UNA TIERRA 2-D**

La ecuación (1.28) es válida para una Tierra 3-D y cuando las corrientes de conducción secundarias son despreciables; sin embargo, si se desea determinar  $U(\vec{r})$  para una Tierra 2-D, en puntos de la superficie con coordenadas (x,0,0), se tiene que determinar al vector  $J_p(\vec{r})$ ; así se tiene que de la ecuación (1.28):

$$
U(\vec{r}) = -\frac{1}{2\pi} \int_{V} \rho(\vec{r}') J_{p}(\vec{r}') \cdot \left[ \frac{(x - x')\vec{r} - y' \vec{j} - z' \vec{k}}{[(x - x')^{2} + y'^{2} + z'^{2}]^{\frac{3}{2}}} \right] dv
$$
 1.29

Para determinar al vector de corrientes de la fuente para un electrodo puntual con coordenadas (x<sup>s</sup> ,0,0), de la ecuación de continuidad para campos estacionarios se tiene

que  $\oint \nabla \cdot \overline{J}_P(\vec{r})dV = 0$ ; entonces si la corriente total entra por el punto de coordenadas de la *v* fuente y el balance de las corrientes que entran y salen de una superficie semiesférica con centro en la fuente se mantiene igual con cero, entonces se tiene que:

$$
\oint_{S_r} \nabla \cdot \overline{J}_P(\vec{r}) dV = \int_{S_r} \overline{J}_P(\vec{r}) \cdot d\overline{S}_r = I
$$
\n1.30

De ecuación (1.30) fácilmente se deduce que:

$$
J_{P}(\vec{r}) = \frac{I}{2\pi} \left[ \frac{(x - x_{S})\vec{i} + y\vec{j} + z\vec{k}}{[(x - x_{S})^{2} + y^{2} + z^{2}]^{\frac{3}{2}}} \right]
$$
 1.31

Al sustituir la ecuación (1.31) en la ecuación (1.29), el potencial, por lo tanto, se expresa para puntos  $(x,0,0)$  y coordenadas de fuente en  $(x_s,0,0)$  como:

$$
U(r) = -\frac{I}{4\pi^2} \int_{V} \frac{(x'-x_s)(x-x') - y'^2 - z'^2}{[(x'-x_s)^2 + y'^2 + z'^2]^{\frac{3}{2}} [(x-x')^2 + y'^2 + z'^2]^{\frac{3}{2}}} \cdot \rho(x', y', z') \, dv \qquad 1.32
$$

Una consecuencia de la ecuación (1.32) es que no se necesita un medio de referencia para determinar la función potencial.

Basándonos en Locke (1995), la ecuación (1.32) se puede resolver para una fuente descansando en el origen de coordenadas (0,0,0).

$$
U(\vec{r}) = \frac{I_s}{4\pi^2} \int_0^{+\infty} \int_{-\infty}^{\infty} F y(x', z'') \rho(x', z') dx' dz'.
$$

Donde:

$$
Fy(x^2, z^2) = \int_{-\infty}^{+\infty} \frac{x^2(x - x) + y + z^2}{(x^2 + y^2 + z^2)^{3/2} [(x^2 - x)^2 + y^2 + z^2]^{2/2}} dy^2
$$
 1.34

Locke y Barker (1995) encuentran una solución analítica para ecuación (1.34), cuando x' > 0.5x, cuya expresión es:

$$
F_Y(x', z') = \frac{2}{\alpha \beta^2} \left[ \frac{\alpha^2 E(k) - \beta^2 K(k)}{(\alpha^2 - \beta^2)} - \frac{x^* x [(\alpha^2 + \beta^2) E(k) - 2\beta^2 K(k)]}{(\alpha^2 - \beta^2)^2} \right]
$$
  
Donde : (1.35)

*Donde:*

$$
\alpha^{2} = x^{2} + z^{2}, \beta^{2} = (x^{2} - x)^{2} + z^{2}, k = (\alpha^{2} + \beta^{2})^{0.5} / \alpha \quad \text{con:} \quad \alpha > \beta > 0
$$

El valor de  $F_Y(x^{\prime}, z^{\prime})$  para x' < 0.5x

$$
F_Y(x', z') = \frac{2}{\alpha \beta^2} \left[ \frac{\alpha^2 E(k) - \beta^2 K(k)}{(\alpha^2 - \beta^2)} + \frac{x(x - x')[(\alpha^2 + \beta^2)E(k) - 2\beta^2 K(k)]}{(\alpha^2 - \beta^2)^2} \right]
$$
  
Donde : 1.36

*Donde:*

$$
\alpha^{2} = (x^{t} - x)^{2} + z^{t^{2}}, \beta^{2} = x^{t^{2}} + z^{t^{2}}, k = (\alpha^{2} + \beta^{2})^{0.5} / \alpha \quad con: \alpha > \beta > 0
$$

Cuando x' es igual con 0.5x,  $F_r(x^1, z^1)$ está dado por:

$$
F_Y(x', z') = \pi \left[ \frac{1}{2\alpha^3} - \frac{3x^2}{16\alpha^5} \right]
$$
 (1.37)

#### **1.5 MODELACIÓN DE LA RESPUESTA DEL POTENCIAL**

La ecuación (1.32) resuelve el potencial para una fuente puntual, entonces para un arreglo, por ejemplo, tetrapolar la solución del potencial se puede encontrar por superposición

$$
U(\vec{r}) = \sum_{i=1}^{i=2} U(\vec{r}_i)
$$

Además si el semiespacio heterogéneo se divide en un número finito de prismas homogéneos, entonces la expresión del potencial para una fuente monopolar se puede expresar, a partir de la ecuación (1.32), como:

$$
U(r) = -\frac{I}{4\pi^2} \sum_{i=1}^{i=M} \rho_i \int \frac{(x'-x_s)(x-x') - y'^2 - z'^2}{[(x'-x_s)^2 + y'^2 + z'^2]^{\frac{3}{2}} [(x-x')^2 + y'^2 + z'^2]^{\frac{3}{2}}} \, dv_i
$$

La ecuación (1.39) se puede resolver de la misma manera que se discutió en la sección 1.3. Sí se sustituye la ecuación (1.39) en (1.38) se puede determinar el potencial total para cualquier tipo de arreglo.

La teoría discutida en el presente capítulo está centrada en demostrar que la función potencial se puede expresar como una integral de volumen, apartándose del tratamiento más empleado para el potencial de expresarlo como una integral de superficie. La aplicación práctica y las ventajas de las ecuaciones aquí deducidas no se tratarán en la presente tesis, ya que este tema queda abierto para futuras investigaciones.

En la literatura científica se han publicado diferentes procedimientos para modelar o resolver el problema directo para los métodos de corriente continua. Sin embargo, el interés principal en estudiar las ventajas o desventajas y la rapidez o lentitud de los cálculos de los diferentes esquemas es que éstos tienen un impacto directo en la solución del problema inverso y por lo tanto en la determinación de las resistividades verdaderas del subsuelo que es el objetivo de cualquier trabajo geoeléctrico en la geofísica aplicada.

#### **CAPITULO 2 ECUACIONES DE LA RESPUESTA MAGNETOTELURICA PARA UNA TIERRA 2-D**

#### **2.1 INTRODUCCIÓN**

La modelación de la respuesta esperada en el método magnetotelúrico ha recorrido un largo camino en los últimos 30 años, el cual ha estado ligado al desarrollo de la capacidad y rapidez de cálculo de las computadoras actuales, en particular cabe destacar la contribución de las computadoras personales en la adquisición y tratamiento de los datos geofísicos

El cálculo de la respuesta para un modelo propuesto es un primer paso que debe satisfacer cualquier método prospectivo. Para el método magnetotelúrico este primer modelo sería una Tierra 1-D o medio estratificado que nos remonta al trabajo de Thickonov (1950) y Cagniard (1953) en la que propone la solución analítica para el cálculo de las curvas maestras que permitían deducir, en principio, la resistividad y espesor de los diferentes estratos por *ajuste* con una curva de campo observada.

La sencillez del modelo 1-D y la complejidad de las estructuras geológicas ha creado la necesidad de proponer modelos de mayor complejidad. En un principio sólo modelos sencillos podrían tratarse, en que la solución analítica existe. Un primer trabajo es el de la respuesta de un contacto vertical (d'Erceville y Kunetz, 1962) o el de un dique (Rankin, 1962) que mostraban el comportamiento de la respuesta magnetotelúrica para una Tierra 2- D sencilla, pero que sin duda proporcionó el núcleo de las ideas intuitivas que permitió el desarrollo de las técnicas interpretativas.

El trabajo de Swift (1971) es uno de los primeros trabajos publicado en modelación numérica para una Tierra 2-D en donde, también, se muestra el primer cálculo del modo TE y la introducción del concepto del "tipper". Swift empleó la técnica de análisis de mallas (Network Method) en su contribución a la comprensión de la respuesta del método MT.

Trabajos como el de Jones y Price (1970) en diferencias finitas brindaron nuevo conocimiento sobre las diferencias de respuesta entre los modos TM y TE. Raiche (1974) aplicó el método de ecuaciones integrales al problema de modelación de un cuerpo 3-D, Weidelt (1975) empleó el mismo método y mostró la comparación entre la respuesta para modelos 3-D y 2-D. Reddy et al (1977) empleó el método de elemento finito y Best (1985) utilizó una técnica híbrida, elemento finito y ecuaciones integrales, para determinar la respuesta de un cuerpo 3-D en un medio huésped estratificado.

El trabajo de Ting y Hohmann (1981) en ecuaciones integrales mostraron el efecto sobre la respuesta en el modo de propagación TE cuando el cuerpo causativo es 3-D y está sumergido en un medio huésped 2-D. La diferencia en la respuesta, cuando se le compara con la respuesta para un cuerpo causativo 2-D, se debía a la acumulación de carga en las paredes del cuerpo. Por último es digno de mencionar el trabajo de Wannamaker (1984) en modelar la respuesta 3-D de un cuerpo. De igual forma, la teoría desarrollada por Gómez-Treviño (1987) permite la modelación de la respuesta electromagnética de las estructuras geológicas.

En años recientes han aparecido diferentes artículos sobre modelación de la respuesta electromagnética para diferentes métodos; un buen compendio del estado del arte de la modelación en geofísica se puede encontrar en Oristaglio y Spies (1999).

En el presente capítulo se tratará la solución del campo electromagnético para un semiespacio heterogéneo (Tierra 3-D) y de la cual, posteriormente, se deducirán las ecuaciones para encontrar la respuesta magnetotelúrica en una Tierra 2-D. Se asume en la deducción aproximación cuasiestática, permeabilidad magnética constante y un término temporal  $e^{i\omega t}$ .

#### **2.2 ECUACIONES DE MAXWELL EMPLEANDO DIADICAS**

Las ecuaciones de Maxwell expresadas en el dominio de la frecuencia y despreciando las corrientes de desplazamiento eléctrico son:

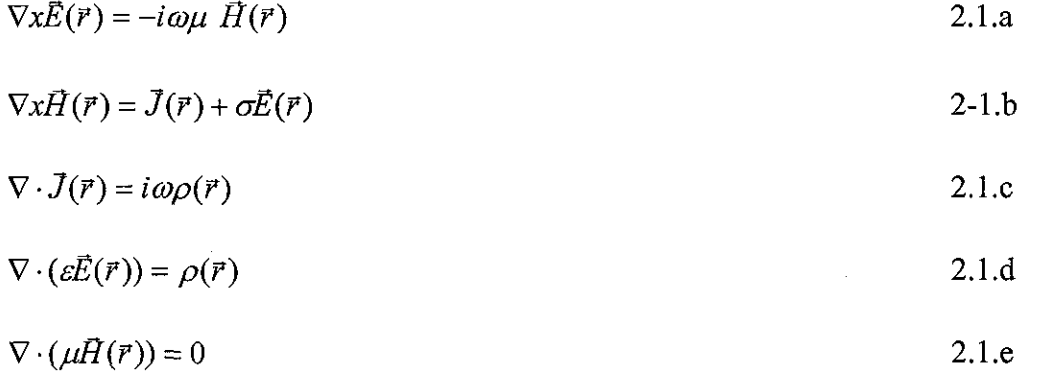

Consideremos, ahora, que en el medio tenemos tres distribuciones de corriente distintas  $(\mathcal{J}_{i}(\vec{r}), \, j = 1,2,3)$ , cada una de estas corrientes dará origen a un campo armónico oscilante. Cada uno de estos campos satisface las ecuaciones de Maxwell y se propagan en cierta dirección, que identificamos con un vector unitario. Si ahora multiplicamos al conjunto de ecuaciones (2.1) por cada uno de los vectores, unitarios, por el lado derecho, y sumamos el resultado (ya que los operadores de campo son lineales), se obtendría:

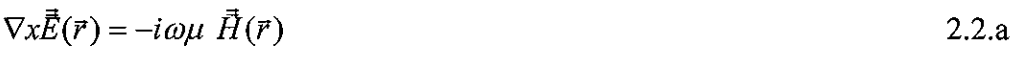

$$
\nabla x \vec{H}(\vec{r}) = \vec{J}(\vec{r}) + \sigma \vec{E}(\vec{r})
$$

$$
\nabla \cdot \vec{J}(\vec{r}) = i\omega \vec{\rho}(\vec{r})
$$

$$
\nabla \cdot (\varepsilon \vec{E}(\vec{r})) = \vec{\rho}(\vec{r}) \tag{2.2.1}
$$

$$
\nabla \cdot (\mu \vec{H}(\vec{r})) = 0 \tag{2.2.e}
$$

Donde:

$$
\vec{E}(\vec{r}) = \sum_{j=1}^{3} \vec{E}_j(\vec{r}) \vec{x}_j
$$

$$
\vec{H}(\vec{r}) = \sum_{j=1}^{3} \vec{H}_j(\vec{r}) \vec{x}_j
$$

$$
\vec{J}(\vec{r}) = \sum_{j=1}^{3} \vec{J}_j(\vec{r}) \vec{x}_j
$$

$$
\vec{\rho}(\vec{r}) = \sum_{j=1}^{3} \rho_j(\vec{r}) \vec{x}_j
$$

Las componentes de una diádica son vectores. El vector densidad de carga contiene tres distintas distribuciones de carga eléctrica y por lo tanto  $\bar{\rho}(\vec{r})$  no tiene un significado vectorial físico y es solamente un procedimiento formal matemático (Tai, 1|993).

De igual forma, se puede definir la función de Green diádica y cuyas componentes serían funciones vectoriales de Green. Para visualizar este concepto se puede imaginar tres distribuciones de corriente que corresponden a tres dipolos eléctricos infinitesimales y orientados en la dirección de los ejes coordenados  $(\bar{x}, \bar{y}, \bar{z})$  o  $(\bar{x}_1, \bar{x}_2, \bar{x}_3)$ . Entonces dichas distribuciones de corriente se pueden expresar como:

$$
\mathcal{J}_j = c_j \delta(\vec{r} - \vec{r}')x_j \qquad j = 1, 2, 3
$$

Donde  $c_j \bar{x}_j = |\bar{J}_j dV$  denota el momento dipolar. Si ahora se normaliza el momento **v** dipolar de tal manera que *i* $\omega \mu c_j = 1$ , la ecuación (2.3) se podría expresar como  $i\omega\mu J_i = \delta(\vec{r} - \vec{r}')\vec{x}_i$  y que implicaría que  $\vec{E} = \vec{G}_e$ , donde  $\vec{G}_e$  indica diádica de Green eléctrica. Es decir que los vectores de Green son los campos eléctricos generados por dipolos elementales orientados, para este caso, en la dirección de los ejes coordenados y localizados en  $\vec{r} = \vec{r}$ , es decir  $\vec{G}_e(\vec{r}, \vec{r})$  y donde  $\vec{r}$  indica el vector de posición para un punto de campo  $y \bar{r}'$  indica un punto de la fuente.

De igual forma se puede definir la diádica de Green magnética como  $i\omega\mu\vec{H} = \vec{G}_M$ . En general ambos tipos de diádicas están relacionadas entre sí como (Tai, 1993)

2.4

$$
\nabla x \vec{G}_e = \vec{G}_m
$$
  
\n
$$
\nabla x \vec{G} = \vec{I} \delta(\vec{r} - \vec{r}') + k^2 \vec{G}_e
$$
  
\n
$$
\nabla \cdot \vec{G}_e = -\frac{1}{k^2} \nabla^2 \delta(\vec{r} - \vec{r}')
$$
  
\n
$$
\nabla \cdot \vec{G}_m = 0
$$

Ambas diádicas satisfacen la misma forma de ecuación de onda (Tai, 1993):

$$
\nabla x \nabla x \vec{G}_e - k^2 \vec{G}_e = \vec{I} \delta(\vec{r} - \vec{r})
$$
  

$$
\nabla x \nabla x \vec{G}_m - k^2 \vec{G}_m = \nabla x \vec{I} \delta(\vec{r} - \vec{r})
$$
 (2.5)

En el fondo la idea intuitiva que está detrás del empleo de las funciones diádicas es que si conocemos el campo electromagnético generado por tres dipolos eléctricos elementales, es posible que el campo debido a cualquier distribución de corriente puede encontrarse.

#### 2.3 **RESPUESTA ELECTROMAGNÉTICA DE** UNA **TIERRA 3-D HETEROGÉNEA**

Supongamos que una onda incidente se desplaza en un semiespacio homogéneo e isótropo, de conductividad  $\sigma_0$  constante y permeabilidad magnética constante  $\mu$  y donde existen varios cuerpos inhomogéneos, como se muestra en la figura 2.1. Esto implica un medio inhomogéneo caracterizado por una función de conductividad  $\sigma(\bar{r}) = \sigma_0 + \Delta \sigma(\bar{r})$ .

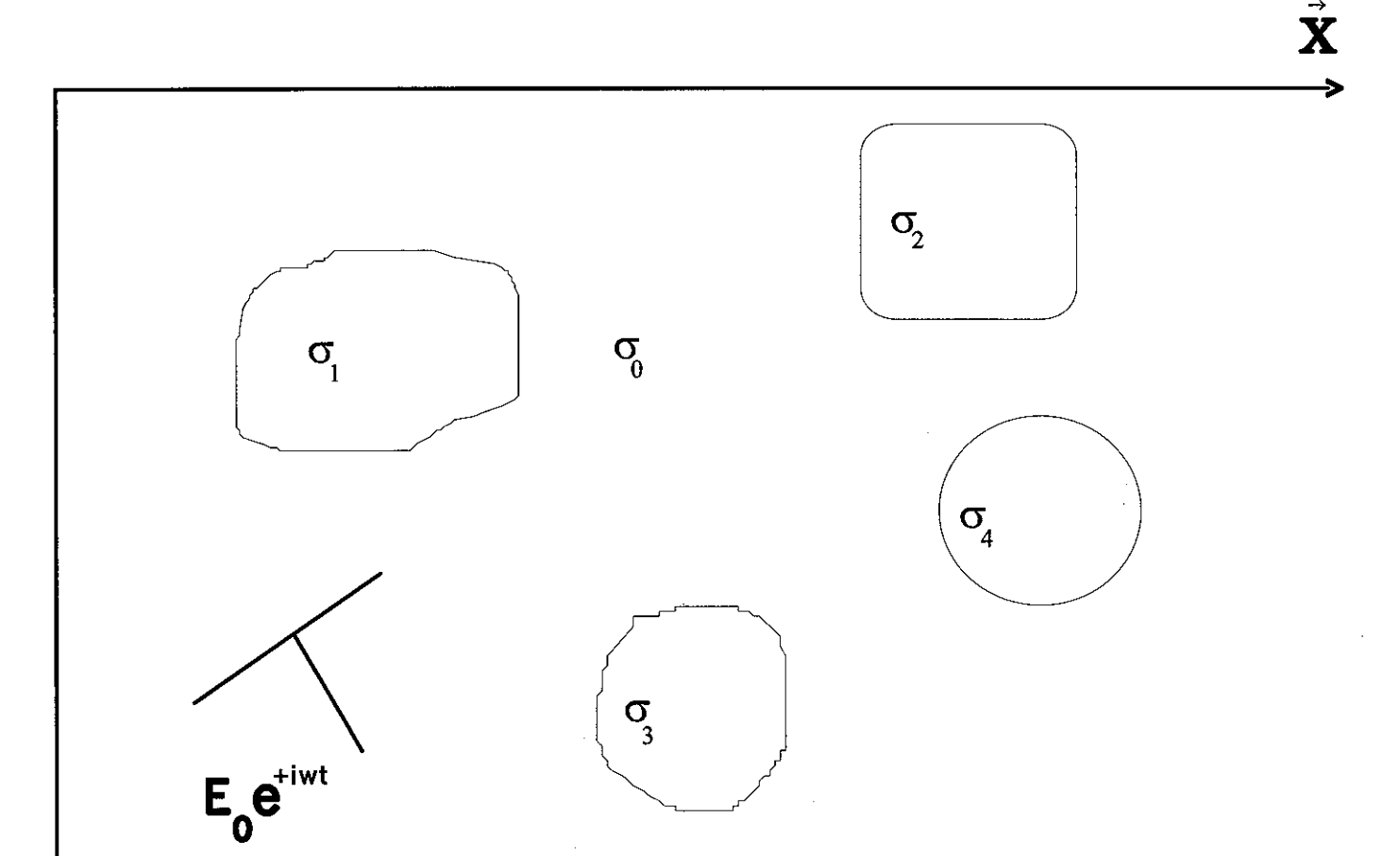

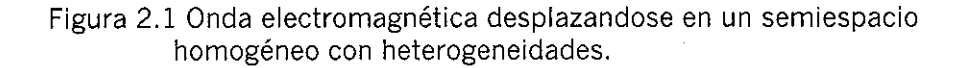

 $\vec{\mathbf{Z}}$ 

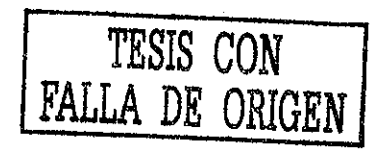

El campo primario cuando incide sobre las diferentes estructuras es dispersado de tal manera que el campo eléctrico o magnético en un punto del semiespacio inhomogéneo se expresa como:

$$
\vec{E}(\vec{r}) = \vec{E}_0(\vec{r}) + \vec{e}(\vec{r})
$$

$$
\vec{H}(\vec{r}) = \vec{H}_0(\vec{r}) + \vec{h}(\vec{r})
$$

Donde E<sub>0</sub> y H<sub>0</sub> forman el campo primario, mientras  $\vec{e}(\vec{r})$  y  $\vec{h}(\vec{r})$  es el campo producido por las diferentes estructuras. Si las ecuaciones (2.6.a) y (2.6b) se substituyen en ecuaciones (2.1.a.) y (2.1.b), se puede demostrar, al aplicar el principio de superposición, que los campos electromagnéticos satisfacen las siguientes ecuaciones de Maxwell.

$$
\nabla x \vec{E}_0(\vec{r}) = -i\omega\mu \vec{H}_0(\vec{r})
$$
 (2.7.3)

$$
\nabla x \vec{H}_0(\vec{r}) = \vec{J}(\vec{r}) + \sigma_0 \vec{E}_0(\vec{r})
$$
 (2.8.b)

Para los campos dispersados o secundario se tiene:

$$
\nabla \mathbf{x} \vec{e}(\vec{r}) = -i \omega \mu \, h(\vec{r}) \tag{2.9a}
$$

$$
\nabla x \vec{h}(\vec{r}) = \sigma_0 \vec{e}(\vec{r}) + \Delta \sigma(\vec{r}) \vec{E}(\vec{r})
$$
 (2.9.6)

En la ecuación (2.9.b) el campo eléctrico total E induce corrientes anómalas de conducción en el medio donde la conductividad cambia más una corriente anómala producida por el campo secundario que se debe a la presencia del medio homogéneo de conductividad constante  $\sigma_0$ .

Si en la ecuación (2.9.a) se toma el rotacional y la ecuación (2.9.b) se sustituye en la ecuación resultante, el campo anómalo  $\vec{e}(\vec{r})$  satisface la ecuación de onda.

$$
\nabla x \nabla x \vec{e}(\vec{r}) = -i \omega \mu \sigma_0 \vec{e}(\vec{r}) - i \omega \mu \Delta \sigma(\vec{r}) \vec{E}(\vec{r})
$$
 (2.10.a)

Si se define  $k_0^2 = -i\omega\mu\sigma_0$  y  $k^2(\vec{r}) = -i\omega\mu\sigma(\vec{r})$  como las constantes de propagación para el semiespacio homogéneo y el inhomogéneo, respectivamente. Se puede definir una constante de propagación anómala  $\Delta k^2(\bar{r}) = k^2 - k_0^2 = -i\omega\mu\Delta\sigma(\bar{r})$  de tal manera que la ecuación de onda (2.10.a) se expresa como:

$$
\nabla x \nabla x \vec{e}(\vec{r}) - k^2(\vec{r}) \vec{e}(\vec{r}) = \Delta k^2(\vec{r}) \vec{E}_0(\vec{r})
$$
 (2.10.b)
Siguiendo un razonamiento similar, el campo magnético satisface la ecuación de onda

$$
\nabla x \nabla x \vec{h}(\vec{r}) - k^2(\vec{r}) \vec{h}(\vec{r}) = \nabla \sigma(\vec{r}) x \vec{e}(\vec{r}) + \nabla x (\Delta \sigma(\vec{r}) \vec{E}_0(\vec{r}))
$$
 (2.10.c)

Para resolver ambas ecuaciones sólo se necesita determinar el campo  $\vec{e}(\vec{r})$  de la ecuación  $(2.10.b)$  y  $\bar{h}(\vec{r})$  se determina a partir de la ecuación (2.9.a).

La función de Green diádica del tipo eléctrico satisface el mismo tipo de ecuación de onda  $(2.10.b)$  y se expresa como:

$$
\nabla x \nabla x \vec{G}_e(\vec{r}, \vec{r}') - k^2(r) \vec{G}_e(\vec{r}, \vec{r}') = \vec{I} \delta(\vec{r} - \vec{r}')
$$

La solución de  $\vec{e}(\vec{r})$  se puede determinar en forma integral a partir del teorema de Green para diádicas (Tai, 1993)

$$
\int_{V} \left[ \vec{P} \cdot \nabla \times \nabla \times \vec{Q} - \nabla \times \nabla \times \vec{P} \cdot \vec{Q} \right] dV = -\int_{S} \vec{n} \cdot \left[ \vec{P} \times \nabla \times \vec{Q} + \nabla \times \vec{P} \times \vec{Q} \right] dS
$$

Si en la ecuación (2.12)  $\vec{P} = \vec{e} \, y \, \vec{Q} = \vec{G}_e$ ; además de tomar en cuenta las ecuaciones (2.11) y (2.10.b) se obtiene:

$$
\int_{\nu} \left\{ \overline{e}(\overline{r}) \cdot \left[ \overline{f} \delta(\overline{r} - \overline{r}) + k^2 \overline{G}_e(\overline{r}, \overline{r}) \right] - \left[ k^2 \overline{e}(\overline{r}) + \Delta k^2 \overline{E}_0(\overline{r}) \right] \cdot \overline{G}_e(\overline{r}, \overline{r}) \right\} dV =
$$
\n
$$
- \int_{\delta} \overline{n} \cdot \left( \overline{e}(\overline{r}) x \nabla x \overline{G}_e(\overline{r}, \overline{r}) + \left[ -i \omega \mu \overline{h}(\overline{r}) x \overline{G}_e(\overline{r}, \overline{r}) \right] \right) dS
$$
\n
$$
(2.13)
$$

En las deducciones que siguen en ocasiones se omitirán los vectores de posición *f y f'* para hacer la escritura más ágil; se entiende que las funciones diádicas son funciones de ambos vectores de posición. Sin embargo, el campo eléctrico puede ser, en ocasiones, función de coordenadas de campo o de cuerpo.

Trabajando con la integral de volumen en la ecuación (2.13) y de la propiedad de la delta de Dirac.

$$
\int_{V} \vec{e}(\vec{r}) \delta(\vec{r} - \vec{r}') dV = \vec{e}(\vec{r}')
$$

Al sustituir la ecuación (2.14) en (2.13) y reduciendo términos se encuentra que.

$$
\vec{e}(\vec{r}) = \int_{v} \Delta k^2 \vec{E}_0(\vec{r}) \cdot \vec{G}_e(\vec{r}, \vec{r}') dV - \int_{s} \vec{n} \cdot (\vec{e}(\vec{r}) x \nabla x \vec{G}_e(\vec{r}, \vec{r}') + [-i \omega \mu \vec{h}(\vec{r}) x \vec{G}_e(\vec{r}, \vec{r}')] dS \quad 2.15
$$

Para resolver la integral de superficie se puede dividir en dos:

$$
\int_{S} \vec{n} \cdot [*]dS = \int_{S_0} \vec{n} \cdot [*]dS_0 + \int_{S_{\infty}} \vec{n} \cdot [*]dS_{\infty}
$$

Donde la integral  $S_0$  se evalúa en el plano  $Z_0$  (superficie de separación Tierra-aire) y la segunda integral S<sub>∞</sub> se evalúa para una superficie semiesférica cuyo radio r → ∞ y de acuerdo a la condición de radiación.

$$
\lim_{r \to \infty} \left( r \left[ \nabla x \overline{e}(\overline{r}) - ik \ \overline{r}_u x \overline{e}(\overline{r}) \right] \right) = 0 \tag{2.17}
$$

La ecuación (2.17) implica que la integral sobre  $S_{\infty}$  es cero y la integral sobre S se reduce simplemente a:

$$
-\int_{S} \vec{n} \cdot [*\,dS = -\int_{S_0} \vec{n} \cdot (\vec{e}(\vec{r}) \times \nabla \times \vec{G}_e(\vec{r}, \vec{r}\,)) + [-i\omega\mu \vec{h}(\vec{r}) \times \vec{G}_e(\vec{r}, \vec{r}\,)]\,dS \qquad 2.18
$$

La integral sobre el plano  $Z=0$  se puede expresar en una forma más conveniente. Se considera que en la región Z<0 los campos electromagnéticos, expresados como:  $\vec{e}_2(r)$ ,  $\bar{h}_2(\vec{r})$  y la función de Green diádica eléctrica satisfacen la ecuación de onda

$$
\nabla x \nabla x \vec{e}_2(\vec{r}) - k_2^2 \vec{e}_2(\vec{r}) = 0 \tag{2.19.3}
$$

$$
\nabla x \nabla x \vec{h}_2(\vec{r}) - k_2^2 \vec{h}_2(\vec{r}) = 0
$$
 (2.19.b)

$$
\nabla x \nabla x \vec{G}_2(\vec{r}, \vec{r}) - k_2^2 \vec{G}_2(\vec{r}, \vec{r}) = 0
$$

En la ecuación (2.19) la fuente impulsiva se encuentra en la región Z>0. Los campos electromagnéticos y la función diádica cumplen con las siguientes condiciones de frontera:

$$
\vec{n} \times [\vec{e}(\vec{r}) - \vec{e}_2(\vec{r})] = 0 \tag{2.20.3}
$$

$$
\vec{n}x[\vec{h}(\vec{r}) - \vec{h}_2(\vec{r})] = 0 \tag{2.20b}
$$

$$
\cdot \vec{n}x \Big| \vec{G}_e(\vec{r}, \vec{r}') - \vec{G}_2(\vec{r}, \vec{r}') \Big| = 0
$$

$$
\bar{n}x \left[ \frac{\nabla x \vec{G}_e(\vec{r}, \vec{r}')}{\mu} - \frac{\nabla x \vec{G}_2(\vec{r}, \vec{r}')}{\mu_2} \right] = 0
$$
 2.20.d

Al aplicar el teorema de Green (ecuación 2.12) y teniendo en cuenta las ecuaciones (2.19) y  $(2.20)$  se puede demostrar que la integral de volumen en la región  $Z<0$  es igual con cero y por lo tanto se obtiene que:

$$
0 = -\oint_{S_0} \vec{n}_2 \cdot (\vec{e}_2(\vec{r}) x \nabla x \vec{G}_2(\vec{r}, \vec{r})) + \left[ \nabla x \vec{e}_2(\vec{r}) x \vec{G}_e(\vec{r}, \vec{r})) \right] dS
$$

Donde  $\int \vec{n}_2 \cdot [ * ]dS = \int \vec{n}_2 x [ * ]dS + \int \vec{n}_2 x [ * ]dS$  y debido a la condición de radiación

(ecuación 2.17) la integral en la superficie  $S_{\infty}$  es cero y queda exclusivamente la integral  $S_0$ que se efectúa sobre el plano Z=0 (ecuación 2.21)

Si  $\vec{n}_2 = -\vec{n}$ ; además, al sumar la ecuación (2.21) con la ecuación (2.15) y teniendo en cuenta la ecuación (2.18) se obtiene que:

$$
\vec{e}(\vec{r}) = \int_{V} \Delta k^2 \vec{E}_0(\vec{r}) \cdot \vec{G}_e(\vec{r}, \vec{r}') dV - \int_{S_0} \vec{n} \cdot \begin{pmatrix} \vec{e}_2(\vec{r}) x \nabla x \vec{G}_2(\vec{r}, \vec{r}') - \vec{e}(\vec{r}) x \nabla x \vec{G}_e(\vec{r}, \vec{r}') + \\ + \nabla x \vec{e}_2(\vec{r}) x \vec{G}_2(\vec{r}, \vec{r}') - \begin{pmatrix} -i \omega \mu \vec{h}(\vec{r}) x \vec{G}_e(\vec{r}, \vec{r}') \end{pmatrix} dS
$$
\n
$$
2.22
$$

Al trabajar exclusivamente con la primera integral de superficie de la ecuación (2.22) y de la igualdad para funciones diádicas (Tai, 1993)

$$
\vec{a} \cdot (\vec{b} \times \vec{c}) = -\vec{b} \cdot (\vec{a} \times \vec{c}) = (\vec{a} \times \vec{b}) \cdot \vec{c}
$$

se puede expresar:

$$
\vec{n} \cdot \vec{e}_2 x \nabla x \vec{G}_2 = -\vec{e} \cdot \vec{n} x \nabla x \vec{G}_2 = \vec{n} x \vec{e}_2 \cdot \nabla x \vec{G}_2
$$
 (2.24.1)

$$
\vec{n} \cdot \vec{e} \ x \nabla x \vec{G}_e = -\vec{e} \cdot \vec{n} x \nabla x \vec{G}_e = \vec{n} x \vec{e} \cdot \nabla x \vec{G}_e
$$
 (2.24.6)

Al tomar en cuenta la ecuación (2.24), además de la condición de frontera (ecuación 2.19.a), se encuentra que la primera integral de superficie de la ecuación (2.22) se puede expresar como:

$$
\oint_{S_0} \vec{n} \cdot \left[ \vec{e}_2 x \nabla x \vec{G}_2 - \vec{e}_2 x \nabla x \vec{G}_e \right] dS = \int_{S_0} \vec{n} x \vec{e} \cdot \left[ \nabla x \vec{G}_2 - \nabla x \vec{G}_e \right] dS
$$

La ecuación (2.25) se reduce, al aplicar la ecuación (2.24) y al tener en cuenta la ecuación (2.20.d), a la expresión:

$$
\int_{S_0} \vec{n}x \vec{e} \cdot \left[ \nabla x \vec{G}_2 - \nabla x \vec{G}_e \right] dS = -\int_{S_0} \vec{e} \cdot \left[ \vec{n}x \nabla x \vec{G}_2 - \vec{n}x \nabla x \vec{G}_e \right] dS =
$$
\n
$$
= -\int_{S_0} \vec{e} \cdot \left[ \frac{\mu_2}{\mu} - 1 \right] \vec{n}x \nabla x \vec{G}_e
$$
\n
$$
(2.26)
$$

Por otro lado, de la ecuación (2.9.a) de Maxwell aplicada al campo  $\bar{e}_2(\vec{r})$ , la integral segunda de superficie de la ecuación (2.22) se puede expresar como:

$$
\oint_{S_0} \vec{n} \cdot \left[ \nabla x \vec{e}_2 x \vec{G}_2 - \left[ -i \omega \mu \vec{h} x \vec{G}_e \right] \right] dS = \int_{S_0} \vec{n} \cdot \left[ -i \omega \mu_2 \vec{h}_2 x \vec{G}_2 + i \omega \mu \vec{h} x \vec{G}_e \right] dS \qquad 2.27
$$

Al aplicar la ecuación (2.23) al integrando de la ecuación (2.27) se obtiene que:

$$
\vec{n} \cdot \vec{h}_2 x \vec{G}_2 = \vec{n} x \vec{h}_2 \cdot \vec{G}_2 = -\vec{h}_2 \cdot (\vec{n} x \vec{G}_2)
$$
  
2.28.a  

$$
\vec{n} \cdot \vec{h} x \vec{G}_e = \vec{n} x \vec{h} \cdot \vec{G}_e = -\vec{h} \cdot (\vec{n} x \vec{G}_e)
$$
  
2.28.b

La ecuación (2.27) se puede expresar, después de sustituir la ecuación (2.28), como:

$$
\int_{S_0} \vec{n} \cdot \left[ -i\omega \mu_2 \vec{h}_2 x \vec{G}_2 + i\omega \mu \vec{h} x \vec{G}_e \right] dS = \int_{S_0} i\omega (-\mu_2 \vec{n} x \vec{h}_2 \cdot \vec{G}_2 + \mu \vec{n} x \vec{h} \cdot \vec{G}_e) dS \qquad 2.29
$$

La ecuación (2.29) se puede escribir, al tener en cuenta la condición de frontera (ecuación (2.20)), como:

$$
\int_{S_0} i\omega \left[-\mu_2 \vec{n} x \vec{h}_2 \cdot \vec{G}_2 + \mu \vec{n} x \vec{h} \cdot \vec{G}_e\right] dS = \int_{S_0} i\omega \left[-\mu_2 \vec{n} x \vec{h} \cdot \vec{G}_2 + \mu \vec{n} x \vec{h} \cdot \vec{G}_e\right] dS \qquad 2.30
$$

Si en la ecuación (2.30) se aplica la identidad de la ecuación (2.28), dicha ecuación se puede volver escribir como:

$$
\int_{S_0} i\omega \Big[ -\mu_2 \vec{n} x \vec{h} \cdot \vec{G}_2 + \mu \vec{n} x \vec{h} \cdot \vec{G}_e \Big] dS = \int_{S_0} i\omega \Big[ \mu_2 \vec{h} \cdot \vec{n} x \vec{G}_2 - \mu \vec{h} \cdot \vec{n} x \vec{G}_e \Big] dS \qquad 2.31
$$

Por último, al tener en cuenta la condición de frontera (2.20.c), la ecuación (2.31) se reduce a la siguiente expresión:

$$
\int_{S_0} i\omega \left[\mu_2 \vec{h} \cdot \vec{n} x \vec{G}_2 - \mu \vec{h} \cdot \vec{n} x \vec{G}_e\right] dS = \int_{S_0} i\omega \left[\mu_2 - \mu \right] \vec{h} \cdot \vec{n} x \vec{G}_e dS
$$

Al sustituir las ecuaciones (2.32) y (2.26) en la ecuación (2.22), se encuentra qué el campo eléctrico secundario se puede expresar como:

$$
\vec{e}(\vec{r}) = \int_{\nu} \Delta k^2 \vec{E}_0(\vec{r}) \cdot \vec{\vec{G}}_e(\vec{r}, \vec{r}) dV + \int_{S_0} -\vec{e}(\vec{r}) \left[ \frac{\mu_2}{\mu} - 1 \right] \vec{n} x \nabla x \vec{\vec{G}}_e(\vec{r}, \vec{r}) dS +
$$
  
+ 
$$
\int_{S_0} i \omega [\mu_2 - \mu] \vec{h}(\vec{r}) \cdot \vec{n} x \vec{\vec{G}}_e(\vec{r}, \vec{r}) dS
$$

La ecuación (2.33) es la solución para el campo eléctrico secundario en un semiespacio heterogéneo considerando sólo corrientes de conducción (aunque la ecuación 2.33 es todavía válida para ambos tipos de corrientes) y considerando diferentes características magnéticas constantes para los semiespacios: Z<0 y Z>0.

La ecuación (2.33) se ha deducido para el semiespacio Z>0. También, es bueno hacer notar que el campo *& (?')* está expresado en coordenadas de fuente, mientras que las integrales se calculan en coordenadas de campo, sin embargo, es más común expresarlo en forma contraria. Para llegar a una expresión del campo secundario en coordenadas de campo sólo intercambiamos las variables de integración, es decir:

$$
\vec{e}(\vec{r}) = \int_{V} \Delta k^{2} \vec{E}_{0}(\vec{r}) \cdot \vec{G}_{e}(\vec{r}', \vec{r}) dV' + \int_{S_{0}} -\vec{e}(\vec{r}') \left[ \frac{\mu_{2}}{\mu} - 1 \right] \vec{n} x \nabla^{t} x \vec{G}_{e}(\vec{r}', \vec{r}) dS' +
$$
  
+ 
$$
\int_{S_{0}} i \omega [\mu_{2} - \mu] \vec{h}(\vec{r}') \cdot \vec{n} x \vec{G}_{e}(\vec{r}', \vec{r}) dS'
$$

Si se vuelve a trabajar el integrando en la integral de volumen de la ecuación (2.34) se obtiene, al recordar que el producto punto entre diádicas no es conmutativo (Tai, 1993):

$$
\vec{E}_0(\vec{r}) \cdot \vec{G}_e(\vec{r}', \vec{r}) = \left[\vec{G}_e(\vec{r}', \vec{r})\right]^T \cdot \vec{E}_0(\vec{r})
$$
\n
$$
2.35
$$

Donde " T " indica diádica transpuesta y de la condición de reciprocidad para la función de Green (Tai, 1993).

$$
\left[\begin{array}{c}\vec{\sigma}_e(\vec{r}',\vec{r})\end{array}\right]^T = \vec{G}_e(\vec{r},\vec{r}') \tag{2.36}
$$

Al tomar en cuenta las ecuaciones (2.36) y (2.35) en la ecuación (2.34), el campo eléctrico secundario se puede expresar en una forma más familiar.

$$
\vec{e}(\vec{r}) = \int_{V} \Delta k^{2} \vec{G}_{e}(\vec{r}, \vec{r}') \cdot \vec{E}_{0}(\vec{r}') dV' + \int_{S_{0}} -\vec{e}(\vec{r}') \left[ \frac{\mu_{2}}{\mu} - 1 \right] \vec{n} x \nabla' x \vec{G}_{e}(\vec{r}', \vec{r}) dS' +
$$
  
+ 
$$
\int_{S_{0}} i \omega [\mu_{2} - \mu] \vec{h}(\vec{r}') \cdot \vec{n} x \vec{G}_{e}(\vec{r}', \vec{r}) dS'
$$

Para determinar el campo magnético secundario se aplica el rotacional a la ecuación (2.37) y de la ecuación de Maxwell (2.9.a) se obtiene:

$$
\overline{h}(\overline{r}) = \frac{1}{-i\omega\mu} \nabla x \left[ \int_{\nu} \Delta k^2 \overrightarrow{G}_e(\overrightarrow{r}, \overrightarrow{r}) \cdot \overrightarrow{E}_0(\overrightarrow{r}) dV' + \int_{S_0} -\overrightarrow{e}(\overrightarrow{r}) \left[ \frac{\mu_2}{\mu} - 1 \right] \overrightarrow{n} x \nabla^r x \overrightarrow{G}_e(\overrightarrow{r}, \overrightarrow{r}) dS' + \int_{S_0} i\omega [\mu_2 - \mu] \overrightarrow{h}(\overrightarrow{r}) \cdot \overrightarrow{n} x \overrightarrow{G}_e(\overrightarrow{r}, \overrightarrow{r}) dS' \right]
$$

El operador Nabla puede entrar bajo el signo de la integral de la ecuación (2.38), es decir:

$$
\nabla x (\vec{G}_e(\vec{r}, \vec{r}') \cdot \Delta k^2 \vec{E}_0(\vec{r}')) = \nabla x (\vec{G}_X \Delta k^2 \vec{E}_{0X} + \vec{G}_Y \Delta k^2 \vec{E}_{0Y} + \vec{G}_Z \Delta k^2 \vec{E}_{0Z}) =\n= \nabla x (\vec{G}_X \Delta k^2 \vec{E}_{0X}) + \nabla x (\vec{G}_Y \Delta k^2 \vec{E}_{0Y}) + \nabla x (\vec{G}_Z \Delta k^2 \vec{E}_{0Z})
$$
\n(2.39)

En la ecuación (2.39) hay que recordar que el producto de una diádica con un vector es un vector.

Del cálculo vectorial se obtiene que:

 $\sim$ 

$$
\nabla x (\vec{G}_X \Delta k^2 E_{0X}) = \nabla (\Delta k^2 E_{0X}) x \vec{G}_X + \nabla x (\vec{G}_X) (\Delta k^2 E_{0X})
$$
  
\n
$$
\nabla x (\vec{G}_Y \Delta k^2 E_{0Y}) = \nabla (\Delta k^2 E_{0Y}) x \vec{G}_Y + \nabla x (\vec{G}_Y) (\Delta k^2 E_{0Y})
$$
  
\n
$$
\nabla x (\vec{G}_Z \Delta k^2 E_{0Z}) = \nabla (\Delta k^2 E_{0Z}) x \vec{G}_Z + \nabla x (\vec{G}_Z) (\Delta k^2 E_{0Z})
$$
 (2.40)

Sin embargo, el gradiente es con respecto a coordenadas de campo; además<sup>*n*</sup>  $\Delta k^2$  y  $E_{0X}$ ,  $E_{0Y}$ ,  $E_{0Z}$  están definidas en coordenadas de cuerpo, por lo tanto son cero en la ecuación (2.40) y sustituyendo este último resultado en ecuación (2.39) se obtiene que:

$$
\nabla x(\vec{G}_e(\vec{r},\vec{r}') \cdot \Delta k^2 \vec{E}_0(\vec{r}')) = \nabla x(\vec{G}_X) \left(\Delta k^2 E_{0X}\right) + \nabla x(\vec{G}_Y) \left(\Delta k^2 E_{0Y}\right) + \nabla x(\vec{G}_Z) \left(\Delta k^2 E_{0Z}\right)
$$
\n
$$
2.41
$$

En la ecuación (2.41), al tomar el rotacional de los vectores de Green eléctricos se obtiene el correspondiente vectores de Green magnéticos, es decir

$$
\nabla x (\vec{G}_e(\vec{r}, \vec{r}') \cdot \Delta k^2 \vec{E}_0(\vec{r}')) = \vec{G}_X^M \left( \Delta k^2 E_{0X} \right) + \vec{G}_Y^M \left( \Delta k^2 E_{0Y} \right) + \vec{G}_Z^M \left( \Delta k^2 E_{0Z} \right)
$$
 2.42

Recordando que:  $\vec{G}_X^M(\vec{r}, \vec{r}) = \vec{G}_M(\vec{r}, \vec{r}) \cdot \vec{t}$ ; y con un razonamiento similar para los otros vectores de Green magnéticos fácilmente se puede demostrar que la ecuación (2.39) se puede escribir como:

$$
\nabla x(\vec{\bar{G}}_e(\vec{r},\vec{r}') \cdot \Delta k^2 \vec{E}_0(\vec{r}')) = \vec{\bar{G}}_m(\vec{r},\vec{r}') \cdot \Delta k^2 \vec{E}_0(\vec{r}')
$$

Si se sustituye la ecuación (2.43) en la ecuación (2.38), el campo magnético secundario tiene una expresión final como:

$$
\bar{h}(\vec{r}) = \frac{1}{-i\omega\mu} \int_{\nu} \Delta k^2 \vec{G}_M(\vec{r}, \vec{r}') \cdot \vec{E}_0(\vec{r}') dV' + \frac{1}{-i\omega\mu} \nabla x \int_{S_0} -\vec{e}(\vec{r}') \left[ \frac{\mu_2}{\mu} - 1 \right] \vec{n} x \nabla^{\prime} x \vec{G}_e(\vec{r}', \vec{r}) dS' +
$$

$$
+ \frac{1}{-i\omega\mu} \nabla x \int_{S_0} i\omega [\mu_2 - \mu] \vec{h}(\vec{r}') \cdot \vec{n} x \vec{G}_e(\vec{r}', \vec{r}) dS'
$$

2.44

## **2.4 RESPUESTA MAGNETOTELURICA PARA UNA TIERRA 3-D**

# **2.4.1 CONDICIONES IMPUESTAS**

Antes de hablar sobre cómo calcular la respuesta MT es necesario mencionar las condiciones que se toman en cuenta en la propagación de las ondas electromagnéticas en el método Magnetotelúrico.

Tickhonov (1950) y Cagniard (1953) consideraron que:

- Las características magnéticas son similares a las del espacio vacío
- Las corrientes de desplazamiento eléctrico son despreciables
- La fuente del campo primario no se considera
- El frente de onda es plano
- La componente normal del campo eléctrico se considera cero y por ende la onda incide normalmente a la superficie de la Tierra
- La superficie esférica de la Tierra es despreciable

Con las consideraciones arriba mencionadas, ambos autores postulaban que al determinar la impedancia de onda en Z=0 era factible encontrar la conductividad del subsuelo o de los diferentes estratos si se asume un modelo 1-D.

Wait (1954) criticó dichas consideraciones como no válidas para explicar satisfactoriamente lá propagación de los campos eléctricos y magnéticos, puesto que no se cumplía en la realidad que los campos eléctricos y magnéticos fueran perpendiculares y por lo tanto no se desplaza un frente de onda plana que implica que la impedancia de onda no existe. Además, si existiera, ésta debería estar influida por la fuente.

Lo anterior dio origen a una fructífera discusión entre Cagniard y Wait que involucró a muchos otros investigadores para establecer si las bases consideradas eran válidas o no en la descripción de los campos electromagnéticos para el método MT. Los trabajos de Madden y Nelson (1986), Dmitirev y Berdichevsky (1978), entre otros, dejaron en claro que las consideraciones hechas por Tickhonov (1950) y Cagniard (1953) para el método sí eran válidas.

#### **2.4.2 APROXIMACIÓN DE BORN**

# **2.4.2.1 APLICACIÓN AL CAMPO ELÉCTRICO**

La aproximación de Born está comprendido dentro de las técnicas perturbativas para resolver ecuaciones diferenciales. El método se debe al físico Max Born , quién lo propuso en 1926 ( Nayfeh, 1973); la técnica da buenos resultados cuando el término perturbativo se desvía ligeramente de un cierto valor base constante. Para explicar el método se parte de la ecuación (2.10.b), que por comodidad se vuelve a escribir.

$$
\nabla x \nabla x \vec{e}(\vec{r}) - k^2 \vec{e}(\vec{r}) = \Delta k^2(\vec{r}) \vec{E}_0(\vec{r})
$$
 (2.10.b)

La solución a la ecuación (2.10.b), cuando se tienen permeabilidades magnéticas constantes e iguales a la del vacío, se encuentra de la ecuación(2.37) como:

$$
\vec{e}(\vec{r}) = \int\limits_V \Delta k^2 \vec{G}_e(\vec{r}, \vec{r}') \cdot \vec{E}_0(\vec{r}') dV'
$$

Ahora bien, si recordamos que:  $\Delta k^2(\vec{r}) = k^2 - k_0^2 = -i\omega\mu\Delta\sigma(\vec{r}), k^2 = -i\omega\mu\sigma(\vec{r})$  y  $k_0^2 = -i\omega\mu\sigma_0$ ; la ecuación (2.10.b) se puede volver a escribir en la forma:

$$
\nabla x \nabla x \vec{e}(\vec{r}) - k_0^2 \left( 1 + \frac{\Delta k^2(\vec{r})}{k_o^2} \right) \vec{e}(\vec{r}) = \Delta k^2(\vec{r}) \vec{E}_0(\vec{r})
$$

De acuerdo al método perturbativo, la ecuación (2.46) es ligeramente perturbada por un  $\varphi$  parámetro entre 0< $\beta \leq 1$ , de tal manera que la solución  $\vec{e}(r) = \sum_{m=-\infty}^{\infty} \beta^m \vec{e}_m(r)$  es la combinación de varias soluciones elementales  $\vec{e}_m(\vec{r})$  que satisfacen la misma ecuación diferencial no perturbada, es decir

$$
\nabla x \nabla x \sum \beta^m \vec{e}(\vec{r}) - k_0^2 \left( 1 + \beta \frac{\Delta k^2(\vec{r})}{k_o^2} \right) \sum \beta^m \vec{e}(\vec{r}) = \Delta k^2(\vec{r}) \vec{E}_0(\vec{r})
$$

Expandiendo la sumatoria se obtiene:

$$
\nabla x \nabla x \partial_{0}(\vec{r}) + \nabla x \nabla x \beta \partial_{1}(\vec{r}) + \nabla x \nabla x \beta^{2} \partial_{2}(\vec{r}) + \dots + \nabla x \nabla x \beta^{m-1} \partial_{m-1}(\vec{r}) + \nabla x \nabla x \beta^{m} \partial_{m}(\vec{r}) +- k_{0}^{2} \partial_{0}(\vec{r}) - k_{0}^{2} \beta^{1} \partial_{1}(\vec{r}) - k_{0}^{2} \beta^{2} \partial_{2}(\vec{r}) - \dots - k_{0}^{2} \beta^{m-1} \partial_{m-1}(\vec{r}) - k_{0}^{2} \beta^{m} \partial_{m}(\vec{r}) -- \beta \Delta k^{2} (\vec{r}) \partial_{0}(\vec{r}) - \beta^{2} \Delta k^{2} (\vec{r}) \partial_{1}(\vec{r}) - \beta^{3} \Delta k^{2} (\vec{r}) \partial_{2}(\vec{r}) - \dots - \beta^{m} \Delta k^{2} (\vec{r}) \partial_{m-1}(\vec{r}) -- \beta^{m+1} \Delta k^{2} (\vec{r}) \partial_{m}(\vec{r}) - \dots = \Delta k^{2} (\vec{r}) \vec{E}_{0}(\vec{r})
$$
\n(10)

Si se juntan términos de igual potencia, se forma un sistema de ecuaciones como:

$$
\nabla x \nabla x \overline{e}_0(\overline{r}) - k_0^2 \overline{e}_0(\overline{r}) = \Delta k^2(\overline{r}) \overline{E}_0(\overline{r})
$$
  
\n
$$
\nabla x \nabla x \overline{e}_1(\overline{r}) - k_0^2 \overline{e}_1(\overline{r}) = \Delta k^2(\overline{r}) \overline{e}_0(\overline{r})
$$
  
\n
$$
\nabla x \nabla x \overline{e}_2(\overline{r}) - k_0^2 \overline{e}_2(\overline{r}) = \Delta k^2(\overline{r}) \overline{e}_1(\overline{r})
$$
  
\n
$$
\dots
$$
  
\n
$$
\nabla x \nabla x \overline{e}_m(\overline{r}) - k_0^2 \overline{e}_m(\overline{r}) = \Delta k^2(\overline{r}) e_{m-1}(\overline{r})
$$
  
\n2.49

Cada una de las ecuaciones en (2.49) satisface las mismas condiciones de frontera que el campo  $\vec{e}(\vec{r})$ . De acuerdo a lo que hemos discutido en las secciones (2.3) y (2.4.2), la solución para cada una de las ecuaciones en el sistema de ecuaciones de (2.49) se puede expresar como:

$$
\vec{e}_0(\vec{r}) = \int_{V} \Delta k^2(\vec{r}) \vec{G}_e(\vec{r}, \vec{r}) \cdot \vec{E}_0(\vec{r}) dV'
$$
\n
$$
\vec{e}_1(\vec{r}) = \int_{V} \Delta k^2(\vec{r}) \vec{G}_e(\vec{r}, \vec{r}) \cdot \vec{e}_0(\vec{r}) dV'
$$
\n
$$
\dots
$$
\n
$$
\dots
$$
\n
$$
\vec{e}_m(\vec{r}) = \int_{V} \Delta k^2(\vec{r}) \vec{G}_e(\vec{r}, \vec{r}) \cdot \vec{e}_{m-1}(\vec{r}) dV'
$$
\n
$$
(2.50)
$$

El sistema de ecuaciones (2.49) implica que cada uno de los campos  $\bar{e}_m(\vec{r})$  se están propagando en un medio homogéneo, por lo tanto la función de Green que se emplea para resolver el sistema de ecuaciones (2.50) es la qué corresponde a un semiespacio homogéneo.

El valor de m determina el orden de la aproximación de Born. Así se tiene que se nombra aproximación de orden cero, uno si  $\vec{e} = \vec{e}_0$ ,  $\vec{e} = \vec{e}_0 + \beta \vec{e}_1$ , respectivamente.

Para el caso del método de MT, de la manera en la que se ha deducido en el presente trabajo, la solución para el campo eléctrico secundario es una aproximación de orden cero la que se empleará, pues el campo incidente se conoce para cualquier punto del semiespacio. Sin embargo, si se hubiese planteado desde el principio la solución de la ecuación de onda para el campo eléctrico total y se hubiese expresado la solución $\vec{E} = \vec{E}_0 + \vec{e}_0$  se hablaría de una aproximación de Born de primer orden. Esta aproximación fue la que empleó Torres-Verdín (1992) o la que discute Chew (1995). Para el campo eléctrico total la ecuación de onda se expresa como:

$$
\nabla x \nabla x \vec{E}(\vec{r}) - k_0^2 \left( 1 + \beta \frac{\Delta k^2(\vec{r})}{k_o^2} \right) \vec{E}(\vec{r}) = 0
$$
  

$$
\vec{E} = \sum_{m=0}^{\infty} \beta^m \vec{E}_m
$$

Siguiendo el mismo procedimiento como el arriba mencionado, la aproximación de Born de orden cero acepta una solución de una onda plana (campo primario incidente) y la primera aproximación de Born (Ei) sería una aproximación al campo eléctrico total secundario.

Para el orden de aproximación que se está empleando, se tiene que establecer bajo qué condiciones produce resultados aceptables. De acuerdo a Chew (1995), la aproximación de Born es un problema de dispersión de onda simple donde el campo incidente entra a la inhomogeneidad sin alteración e induce una corriente de conducción proporcional a  $\Delta k^2(\vec{r})$ . Sin embargo, cuando la inhomogeneidad se encuentra en un medio aislante dicha aproximación produce fuertes errores para las bajas frecuencias, ya que las corrientes de conducción abruptamente decaen a cero en la frontera.

#### **2.4.2.2 APLICACIÓN A LA FUNCIÓN DE GREEN**

En el inciso anterior la solución al campo eléctrico se ha encontrado perturbando la ecuación diferencial, sin embargo, el problema también se podría plantear de otra manera al decir que la ecuación diferencial para el campo eléctrico se deja inalterable, esto implica que se debe determinar la función de Green para el medio heterogéneo, es decir:

$$
\nabla x \nabla x \vec{e}(\vec{r}) - k^2 \vec{e}(\vec{r}) = \Delta k^2(\vec{r}) \vec{E}_0(\vec{r})
$$
\n
$$
\nabla x \nabla x \vec{G}_e - k^2 \vec{G}_e = \vec{I} \delta(\vec{r} - \vec{r})
$$
\n
$$
2.52.12 \quad 2.52.23 \quad 2.52.34
$$

La solución Integral para el campo se expresa por la ecuación (2.45), que por comodidad se vuelve a escribir:

$$
\vec{e}(\vec{r}) = \int d\vec{k}^2 \vec{G}_e(\vec{r}, \vec{r}') \cdot \vec{E}_0(\vec{r}') dV'
$$

**36**

Por un procedimiento similar al anterior la ecuación (2.52.b), al considerar  $\vec{G}_e = \sum_{m=0}^{\infty} \beta^m \vec{G}_m$ , se expresa como:

$$
\nabla x \nabla x \sum \beta^m \vec{G}_m(\vec{r}) - k_0^2 \left( 1 + \beta \frac{\Delta k^2(\vec{r})}{k_o^2} \right) \sum \beta^m \vec{G}_m(\vec{r}) = \vec{I} \delta(\vec{r} - \vec{r}')
$$

Al expandir la sumatoria se obtiene:

$$
\nabla x \nabla x \vec{G}_0(\vec{r}) + \nabla x \nabla x \beta \vec{G}_1(\vec{r}) + \nabla x \nabla x \beta^2 \vec{G}_2(\vec{r}) + \dots + \nabla x \nabla x \beta^{m-1} \vec{G}_{m-1}(\vec{r}) + \nabla x \nabla x \beta^m \vec{G}_m(\vec{r}) +- k_0^2 \vec{G}_0(\vec{r}) - k_0^2 \beta^1 G_1(\vec{r}) - k_0^2 \beta^2 \vec{G}_2(\vec{r}) - \dots - k_0^2 \beta^{m-1} \vec{G}_{m-1}(\vec{r}) - k_0^2 \beta^m \vec{G}_m(\vec{r}) -- \beta \Delta k^2 (\vec{r}) \vec{G}_0(\vec{r}) - \beta^2 \Delta k^2 (\vec{r}) \vec{G}_1(\vec{r}) - \beta^3 \Delta k^2 (\vec{r}) \vec{G}_2(\vec{r}) - \dots - \beta^m \Delta k^2 (\vec{r}) \vec{G}_{m-1}(\vec{r}) -- \beta^{m+1} \Delta k^2 (\vec{r}) \vec{G}_m(\vec{r}) - \dots = \vec{I} \delta(\vec{r} - \vec{r}')
$$
\n2.54

Si se unen los términos de igual potencia, se forma un sistema de ecuaciones como:

$$
\nabla x \nabla x \vec{G}_0(\vec{r}) - k_0^2 \vec{G}_0(\vec{r}) = \vec{I} \delta(\vec{r} - \vec{r}')
$$
  
\n
$$
\nabla x \nabla x \vec{G}_1(\vec{r}) - k_0^2 \vec{G}_1(\vec{r}) = \Delta k^2(\vec{r}) \vec{G}_0(\vec{r})
$$
  
\n
$$
\nabla x \nabla x \vec{G}_2(\vec{r}) - k_0^2 \vec{G}_2(\vec{r}) = \Delta k^2(\vec{r}) \vec{G}_1(\vec{r})
$$
  
\n
$$
\dots
$$
  
\n
$$
\nabla x \nabla x \vec{G}_m(\vec{r}) - k_0^2 \vec{e}_m(\vec{r}) = \Delta k^2(\vec{r}) \vec{G}_{m-1}(\vec{r})
$$

La primera ecuación en el sistema de ecuaciones (2.55) es la función de Green Diádica para un semiespacio homogéneo. Las otras funciones de Green Diádicas se pueden encontrar si se considera que necesitamos resolver una ecuación diferencial cuya solución está dada por una expresión similar a la ecuación (2.45), es decir:

$$
\vec{G}_{1}(\vec{r},\vec{r}_{0}) = \int_{V} \Delta k^{2}(\vec{r}^{'} ) \vec{G}_{0}(\vec{r},\vec{r}^{'} ) \cdot \vec{G}_{0}(\vec{r}^{'} ,r_{0} ) dV'
$$
\n
$$
\vec{G}_{2}(\vec{r},\vec{r}_{0}) = \int_{V} \Delta k^{2}(\vec{r}^{'} ) \vec{G}_{0}(\vec{r},\vec{r}^{'} ) \cdot \vec{G}_{1}(\vec{r}^{'} ,\vec{r}_{0}) dV'
$$
\n
$$
\dots
$$
\n
$$
\vec{G}_{m}(\vec{r},\vec{r}_{0}) = \int_{V} \Delta k^{2}(\vec{r}^{'} ) \vec{G}_{0}(\vec{r},\vec{r}^{'} ) \cdot \vec{G}_{m-1}(\vec{r}^{'} ,\vec{r}_{0}) dV'
$$

2.56

2.55

**37**

Si para la función de Green para el semiespacio heterogéneo sólo nos quedamos con una aproximación de orden cero, la función de Green se puede expresar como  $\vec{G}_a(\vec{r},\vec{r}') \approx \vec{G}_a(\vec{r},\vec{r}').$ 

Ambos procedimientos perturbativos proporcionan la misma solución para el campo eléctrico secundario, sin embargo, cuando se perturba la función de Green la ecuación diferencial que satisface el campo se deja inalterable. La función de Green, mientras satisfaga la ecuación diferencial y las condiciones de frontera, puede elejirse de tal manera que proporcione la mejor solución posible para el campo  $\mathcal{C}(\mathcal{F})$ .

## **2.4.3 ECUACIONES DEL CAMPO ELÉCTRICO Y MAGNÉTICO PARA UNA TIERRA 3-D**

De acuerdo a las consideraciones hechas en la sección (2.4.1), las expresiones para los campos se deducen, primeramente, para  $\mu = \mu_2 = \mu_0$ ; entonces de la ecuación (2.37) el campo eléctrico se expresa como:

$$
\vec{e}(\vec{r}) = \int\limits_V \Delta k^2 \vec{G}_e(\vec{r}, \vec{r}') \cdot \vec{E}_0(\vec{r}') dV'
$$

Por un procedimiento similar el campo magnético se puede deducir, a partir de la ecuación (2.44), como:

$$
\bar{h}(\vec{r}) = \frac{1}{-i\omega\mu} \int_{V} \Delta k^2 \vec{G}_M(\vec{r}, \vec{r}') \cdot \vec{E}_0(\vec{r}') dV'
$$

Para el método magnetotelúrico sólo se observan las componentes horizontales del campo eléctrico y las tres para el campo magnético, por lo que en la discusión de las ecuaciones solamente se tratarán dichas componentes. También, hay que recordar que los campos se observan para Z=0 y las ecuaciones se evaluarán para dicha coordenada.

El campo eléctrico primario se puede describir por dos componentes horizontales:  $\vec{E}_0(\vec{r}) = E_{0X}(\vec{r})\vec{i} + E_{0Y}(\vec{r})\vec{j}$ ; al sustituir esta expresión en las ecuaciones (2.57) y (2.58) se obtiene para el campo eléctrico y magnético secundario:

$$
e_{X,j}(\vec{r}) = \int_{V} \Delta k^2 G_{X,j}^e(\vec{r}, \vec{r}') \cdot E_{0X}(\vec{r}') dV'
$$
  
2.59  

$$
j = x, y
$$

$$
h_{X,l}(\vec{r}) = \frac{1}{-i\omega\mu} \int_{V} \Delta k^2 G_{X,l}^M(\vec{r}, \vec{r}') E_{0X}(\vec{r}') dV'
$$
  
2.60  

$$
l = x, y, z
$$

De igual forma, la componente  $E_{0Y}(\vec{r})$  proporciona las siguientes expresiones para los campos secundarios:

$$
e_{Y,j}(\vec{r}) = \int_{V} \Delta k^2 G_{Y,j}^e(\vec{r}, \vec{r}) E_{0Y}(\vec{r}) dV'
$$
  
\n
$$
j = x, y
$$
  
\n
$$
h_{Y,l}(\vec{r}) = \frac{1}{-i\omega\mu} \int_{V} \Delta k^2 G_{Y,l}^M(\vec{r}, \vec{r}) E_{0Y}(\vec{r}) dV
$$
  
\n
$$
l = x, y, z
$$
  
\n2.62

En las ecuaciones (2.59) a (2.62), el subíndice X, i indica la j-ésima componente del campo eléctrico secundario producido por la componente *X* del campo primario; de igual forma, *X,l* indica la 1-ésima componente del campo magnético producido por la componente *X*del campo primario.

De la misma manera, *YJ* indica la j-ésima componente del campo eléctrico secundario producido por la componente *Y* del campo eléctrico primario; *YJ* indica la 1-esima componente del campo magnético secundario producido por la componente *Y* del campo eléctrico primario.

 $\vec{G}_e(\vec{r}, \vec{r}) = G_{i,j}^e \vec{l} + G_{i,j}^e \vec{J} + G_{i,j}^e \vec{k}$  Indica el vector de Green eléctrico; el índice  $i = X, Y$  indica la orientación del *dipo\o\ j=X,Y,Z* indica la componente cartesiana.

 $\vec{G}_M(\vec{r}, \vec{r}) = G^M_{i,j} \vec{i} + G^M_{i,j} \vec{j} + G^M_{i,j} \vec{k}$  Indica el vector de Green magnético el índice *i=X,Y* indica la orientación del dipolo;  $j=X,Y,Z$  indica la componente cartesiana.

 $F<sub>x</sub><sup>1</sup>, F<sub>y</sub><sup>1</sup>, F<sub>z</sub><sup>2</sup>$  son elemento del potencial vectorial de tipo magnético, del cual se deducen los correspondientes vectores de Green (Anexo A). Las diferentes componentes de los vectores de Green, calculadas para Z=0, se expresan como:

Dipolo orientado en la dirección X

$$
G_{X,X}^{e} = F_X^1 + \frac{1}{k_0^2} \frac{\partial}{\partial x} \left( \frac{\partial F_X^1}{\partial x} + \frac{\partial F_Z^1}{\partial z} \right) = \frac{1}{2\pi} \int_0^{\infty} \frac{\lambda}{n + \lambda} e^{-nz} J_0(\lambda r) d\lambda + \frac{\partial^2}{\partial x^2} \left( \frac{1}{2\pi k_0^2} \int_0^{\infty} e^{-nz} J_0(\lambda r) d\lambda \right)
$$
  
2.63.a

$$
G_{X,Y}^{e} = \frac{1}{k_0^2} \frac{\partial}{\partial y} \left( \frac{\partial F_X^1}{\partial x} + \frac{\partial F_Z^1}{\partial z} \right) = \frac{1}{k_0^2} \frac{\partial^2}{\partial x \partial y} \left( \frac{1}{2\pi} \int_0^{\infty} e^{-nz} J_0(\lambda r) d\lambda \right)
$$
 2.63.b

$$
G_{X,X}^M = -\frac{\partial}{\partial x \partial y} = \frac{1}{4\pi} \int_0^\infty \frac{1}{n+\lambda} e^{-nZ'} J_0(\lambda r) d\lambda
$$

$$
G_{X,Y}^M = \frac{\partial F_X^1}{\partial z} - \frac{\partial F_Z^1}{\partial x} = \frac{1}{2\pi} \int_0^\infty \frac{\lambda^2}{n+\lambda} e^{-nz^t} J_0(\lambda r) d\lambda + \frac{\partial^2}{\partial x^2} \left( \frac{1}{2\pi} \int_0^\infty \frac{1}{n+\lambda} e^{-nz^t} J_0(\lambda r) d\lambda \right) 2.63 \, \mathrm{d}
$$

$$
G_{X,Z}^M = -\frac{\partial F_X^1}{\partial y} = -\frac{\partial}{\partial y} \left( \frac{1}{2\pi} \int_0^\infty \frac{\lambda}{n+\lambda} e^{-nZ'} J_0(\lambda r) d\lambda \right)
$$
2.63.e

Dipolo orientado en la dirección Y:

 $\sim$ 

 $\sim$ 

$$
G_{Y,X}^e = \frac{1}{k_0^2} \frac{\partial}{\partial x} \left( \frac{\partial F_Y^1}{\partial y} + \frac{\partial F_Z^1}{\partial z} \right) = \frac{1}{k_0^2} \frac{\partial^2}{\partial y \partial x} \left( \frac{1}{2\pi} \int_0^\infty e^{-nz} J_0(\lambda r) d\lambda \right)
$$
 2.64.a

$$
G_{Y,Y}^e = F_y^1 + \frac{1}{k_0^2} \frac{\partial}{\partial y} \left( \frac{\partial F_Y^1}{\partial y} + \frac{\partial F_Z^1}{\partial z} \right) = \frac{1}{2\pi} \int_0^\infty \frac{\lambda}{n + \lambda} e^{-nz^2} J_0(\lambda r) d\lambda + \frac{\partial^2}{\partial y^2} \left( \frac{1}{2\pi k_0^2} \int_0^\infty e^{-nz^2} J_0(\lambda r) d\lambda \right)
$$
\n2.64.b

k,

 $\bar{z}$ 

 $\sim 10^{-10}$ 

$$
G_{Y,X}^{M} = \left(\frac{\partial F_Z^1}{\partial y} - \frac{\partial F_Y^1}{\partial z}\right) = -\frac{1}{2\pi} \int_0^\infty \frac{\lambda^2}{n+\lambda} e^{-nz^2} J_0(\lambda r) d\lambda - \frac{\partial^2}{\partial y^2} \left(\frac{1}{2\pi} \int_0^\infty \frac{1}{n+\lambda} e^{-nz^2} J_0(\lambda r) d\lambda\right)
$$
2.64.c

$$
G_{Y,Y}^M = -\frac{\partial F_Z^1}{\partial x} = \frac{\partial^2}{\partial x \partial y} \left( \frac{1}{4\pi} \int_0^\infty \frac{1}{n+\lambda} e^{-nZ^*} J_0(\lambda r) d\lambda \right)
$$
2.64.d

$$
G_{\gamma,z}^M = \left(\frac{\partial F_y^1}{\partial x}\right) = \frac{\partial}{\partial x} \left(\frac{1}{2\pi} \int_0^\infty \frac{\lambda}{n+\lambda} e^{-nZ'} J_0(\lambda r) d\lambda\right)
$$
2.64.e

**40**

## **2.5 RESPUESTA MAGNETOTELURICA PARA UNA TIERRA 2-D**

### **2.5.1 CONDICIONES IMPUESTAS**

Cuando se trata el problema de MT para una Tierra 2-D se considera que las estructuras son infinitas en la dirección del rumbo. Generalmente, los ejes coordenados se orientan con respecto a una dirección preferencial, por ejemplo, el eje *X* es aquella perpendicular al rumbo de la estructura y el eje *Y* es paralelo al rumbo. En el campo primario  $\vec{E}_0(\vec{r}) = E_0 e^{-ik_0 z} \vec{i} + E_0 e^{-ik_0 z} \vec{j}$  las componentes coinciden con la orientación de los ejes coordenados.

En el método de MT, para una Tierra 2-D, se estudian dos modos de propagación. El modo TM (campo magnético paralelo al rumbo) considera que el campo eléctrico incidente es perpendicular al rumbo de las estructuras y en el modo TE (campo magnético perpendicular al rumbo) el campo eléctrico incidente es paralelo al rumbo.

Este modo particular de propagación trae como consecuencia que no todas las componentes de los campos eléctricos y secundarios existan. De acuerdo a d'Erceville y Kuntez (1962) en el modo TM no se genera campo magnético en la dirección Z *y X;* y en la dirección *Y* el campo magnético es constante. Esto implica que sólo el campo magnético incidente existe en la dirección *Y.* Las observaciones de d'Erceville y Kunetz implica que  $h_{X|X} = h_{X|Z} = h_{X|Y} = 0$  (ecuación (2.60)).

Para *hx Y* se sustituye la ecuación (2.63.d) en la ecuación (2.60), de tal manera que:

$$
h_{XY}(\bar{r}) = \frac{E_0}{-i\omega\mu_0} \int_0^{\infty} e^{-ik_0 z'} dz' \int_{-\infty}^{\infty} \Delta k^2(\bar{r}) dx'
$$
  

$$
\left(\frac{1}{2\pi} \int_0^{\infty} \frac{\lambda^2}{n+\lambda} e^{-nz'} d\lambda \int_{-\infty}^{\infty} (J_0(\lambda r)) dy' + \frac{1}{2\pi} \int_0^{\infty} \frac{1}{n+\lambda} e^{-nz'} d\lambda \int_{-\infty}^{\infty} \frac{\partial^2}{\partial x^2} J_0(\lambda r) dy'\right)^{2.65}
$$

Hoffman (1971) muestra que:

$$
\int_{-\infty}^{\infty} (J_0(\lambda r)) dy' = \frac{2}{\lambda} \cos(\lambda (x - x')) \tag{2.66}
$$

De la ecuación (2.66) se demuestra que:

$$
\int_{-\infty}^{\infty} \frac{\partial^2}{\partial x^2} J_0(\lambda r) dy' = -2\lambda \cos(\lambda (x - x'))
$$

2.67

Al sustituir las ecuaciones (2.67) y (2.66) en la ecuación (2.65) se puede demostrar que las integrales dentro del paréntesis se expresan como:

$$
\frac{1}{2\pi} \int_{0}^{\infty} \frac{\lambda^2}{n+\lambda} e^{-nz'} d\lambda \int_{-\infty}^{\infty} (J_0(\lambda r)) dy' + \frac{1}{2\pi} \int_{0}^{\infty} \frac{1}{n+\lambda} e^{-nz'} d\lambda \int_{-\infty}^{\infty} \frac{\partial^2}{\partial x^2} J_0(\lambda r) dy' =
$$
  

$$
\frac{1}{\pi} \int_{0}^{\infty} \left( \frac{\lambda}{n+\lambda} \cos(\lambda (x-x')) - \frac{\lambda}{n+\lambda} \cos(\lambda (x-x')) \right) e^{-nz'} d\lambda = 0
$$

Al sustituir la ecuación (2.68) en la ecuación (2.65) se demuestra que el campo magnético  $h_{X,Y} = 0$ .

De igual forma, para la componente  $h_{X,X}$ , al sustituir la ecuación (2.63.c) en la ecuación (2.60), se tiene:

$$
h_{X,X}(\vec{r}) = \frac{E_0}{-i\omega\mu_0} \int_0^{\infty} e^{-ik_0Z'} dz' \int_{-\infty}^{\infty} \Delta k^2(\vec{r}\,') dx' \left( -\frac{\partial^2}{\partial x \partial y} \left( \frac{1}{4\pi} \int_0^{\infty} \frac{1}{n+\lambda} e^{-nz'} d\lambda \int_{-\infty}^{\infty} (J_0(\lambda r)) dy' \right) \right) \tag{2.69}
$$

En la ecuación (2.69), la integral con respecto a *y'* se puede expresar como:

$$
-\frac{\partial^2}{\partial x \partial y}\int_{-\infty}^{\infty} (J_0(\lambda r)) dy' = \frac{\partial}{\partial x}\int_{-\infty}^{\infty} \frac{\partial}{\partial y'} (J_0(\lambda r)) dy' = \frac{\partial}{\partial x} (J_0(\lambda r)^{+\infty}) = 0
$$

Al sustituir la ecuación (2.70) en la ecuación (2.69) se obtiene que  $h_{X,X} = 0$ .

Para la componente  $h_{x,z}$  se sustituye la ecuación (2.63.e) en la ecuación (2.60), es decir:

$$
h_{X,Z}(\vec{r}) = \frac{E_0}{-i\omega\mu_0} \int_0^\infty e^{-ik_0Z'}dz' \int_{-\infty}^\infty \Delta k^2(\vec{r}\cdot)dx' \left(-\frac{\partial}{\partial y} \left(\frac{1}{2\pi} \int_0^\infty \frac{\lambda}{n+\lambda} e^{-nz'}d\lambda \int_{-\infty}^\infty (J_0(\lambda r))dy'\right)\right) \tag{2.71}
$$

La integral de la función de Bessel se puede expresar como:

$$
-\frac{\partial}{\partial y}\int_{-\infty}^{\infty} (J_0(\lambda r))dy' = \int_{-\infty}^{\infty} \frac{\partial}{\partial y'}(J_0(\lambda r))dy' = J_0(\lambda r)^{+\infty}_{-\infty} = 0
$$

Al sustituir la ecuación (2.72) en la ecuación (2.71) se demuestra que el campo magnético secundario vertical es cero.

También, el campo eléctrico  $e_{X,Y} = 0$ , para el modo de propagación TM. Para probar esta aseveración se sustituye la ecuación (2,63.b) en la ecuación (2.59).

$$
e_{XY}(\vec{r}) = E_0 \int_0^{\infty} e^{-ik_0 z'} dz' \int_{-\infty}^{\infty} \Delta k^2(\vec{r}) dx' \left( \frac{1}{k_0^2} \frac{\partial^2}{\partial x \partial y} \left( \int_0^{\infty} \lambda e^{-nz'} dx' \right) \right) dz' \int_{-\infty}^{\infty} J_0(\lambda r) dy' \right) \qquad 2.73
$$

La integral de la función de Bessel se puede resolver como:

$$
\frac{\partial^2}{\partial x \partial y} \int_{-\infty}^{\infty} J_0(\lambda r) dy' = -\frac{\partial}{\partial x} \int_{-\infty}^{\infty} \frac{\partial}{\partial y'} (J_0(\lambda r)) dy' = -\frac{\partial}{\partial x} \left( (J_0(\lambda r))_{-\infty}^{+\infty} \right) = 0
$$

Al sustituir la ecuación (2.74) en la ecuación (2.73) da como resultado que el campo eléctrico secundario  $e_{XY} = 0$ 

Para el modo de propagación TE también se tienen que ciertas componentes de los campos secundarios son cero, por ejemplo, el campo eléctrico  $e_{YX} = 0$ . Para probar esta aseveración se sustituye la ecuación (2.64.a) en la ecuación (2.61), esto es:

$$
e_{YX}(\vec{r}) = E_0 \int_0^{\infty} e^{-ik_0 Z} dz' \int_{-\infty}^{\infty} \Delta k^2(\vec{r}) dx' \left( \frac{1}{k_0^2} \frac{\partial^2}{\partial x \partial y} \left( \int_0^{\infty} \lambda e^{-nz'} \right) d\lambda \int_{-\infty}^{+\infty} J_0(\lambda r) dy' \right) = 0 \qquad 2.75
$$

El resultado se sigue de la ecuación (2.74).

De igual forma, el campo magnético secundario en la dirección *Y,* también, es igual con cero. Para probarlo se sustituye la ecuación (2.64.d) en la ecuación (2.62), es decir:

$$
h_{Y,Y}(\vec{r}) = \frac{E_0}{-i\omega\mu_0} \int_0^\infty e^{-ik_0z'} dz' \int_{-\infty}^\infty \Delta k^2(\vec{r}\cdot) dx' \left( -\frac{\partial^2}{\partial x \partial y} \left( \frac{1}{4\pi} \int_0^\infty \frac{1}{n+\lambda} e^{-nz'} d\lambda \int_{-\infty}^\infty (J_0(\lambda r)) dy' \right) \right) = 0
$$

El resultado de la ecuación (2.76) se sigue de la ecuación (2.70).

# **2.5.2 ECUACIONES PARA EL CAMPO ELÉCTRICO Y MAGNÉTICO EN UNA TIERRA 2-D**

# **2.5.2.1 EN FUNCIÓN DEL CONTRASTE DE CONDUCTIVIDADES**  $\Delta \sigma(r)$

En la sección (2.5.1) se demostró, para el modo de propagación TM, cuales componentes son igual con cero. La única que se conserva es la componente *exx {?)* y dicha componente se puede expresar, al sustituir la ecuación (2.63.a) en la ecuación (2.59), como:

$$
e_{xx}(\vec{r}) = E_0 \int_0^{\infty} e^{-ik_0 z'} dz' \int_{-\infty}^{\infty} \Delta k^2(\vec{r}) dx'
$$
  

$$
\left( \frac{1}{2\pi} \int_0^{\infty} \frac{\lambda}{n + \lambda} e^{-nz'} d\lambda \int_{-\infty}^{\infty} (J_0(\lambda r)) dy' + \frac{1}{2\pi k_0^2} \int_0^{\infty} e^{-nz'} d\lambda \int_{-\infty}^{\infty} \frac{\partial^2}{\partial x^2} J_0(\lambda r) dy' \right)^{2.77}
$$

De las ecuaciones (2.66) y (2.67), la ecuación (2.77) se puede expresar como

$$
e_{XY}(\vec{r}) = E_0 \int_0^{\infty} e^{-ik_0 z^2} dz' \int_{-\infty}^{\infty} \Delta k^2(\vec{r}) dx'
$$
  

$$
\left( \frac{1}{\pi} \int_0^{\infty} \frac{1}{n + \lambda} e^{-nz^2} \cos(\lambda (x - x^2)) d\lambda - \frac{1}{\pi k_0^2} \int_0^{\infty} \lambda e^{-nz^2} \cos(\lambda (x - x^2)) d\lambda \right)
$$

Sin embargo, para el modo de propagación TE , al sustituir la ecuación (2.64b) en la ecuación (2.61), el campo eléctrico  $\vec{e}_{yy}(\vec{r})$  se puede expresar como:

$$
e_{YY}(\vec{r}) = E_0 \int_0^{\infty} e^{-ik_0 z'} dz' \int_{-\infty}^{\infty} \Delta k^2(\vec{r}) dx'
$$
  

$$
\left( \frac{1}{2\pi} \int_0^{\infty} \frac{\lambda}{n + \lambda} e^{-nz'} d\lambda \int_{-\infty}^{\infty} (J_0(\lambda r)) dy' + \frac{1}{2\pi k_0^2} \int_0^{\infty} e^{-nz'} d\lambda \int_{-\infty}^{\infty} \frac{\partial^2}{\partial y^2} J_0(\lambda r) dy' \right)^{2.79}
$$

ລ +∞ ລ La integral  $\int_{0}^{2\pi} J_0(\lambda r) dy' = -\frac{\pi}{\lambda} \int_{0}^{\infty} (J_0(\lambda r)) dy' = -\frac{\pi}{\lambda} \int_{0}^{\infty} (J_0(\lambda r)^{+\infty} dy) = 0$ . La integración

de la función de Bessel de menos a mas infinito se resuelve aplicando la ecuación (2.66) y se obtiene para el campo eléctrico secundario la expresión:

$$
e_{\gamma\gamma}(\vec{r})=E_0\int\limits_0^\infty e^{-ik_0z^2}\,dz'\int\limits_{-\infty}^\infty \Delta k^2(\vec{r})\,dx'\bigg(\frac{1}{\pi}\int\limits_0^\infty\frac{1}{n+\lambda}e^{-nz}\,\cos(\lambda(x-x'))d\lambda\bigg)\hspace{1cm}2.80
$$

El campo magnético secundario, en el modo TE, se puede expresar, al sustituir la ecuación (2.64.c) en la ecuación (2.62), como:

$$
h_{YX}(r) = \frac{E_0}{-i\omega\mu_0} \int_0^{\infty} e^{-ik_0 z'} dz' \int_{-\infty}^{\infty} \Delta k^2(r') dx'
$$
  

$$
\left(-\frac{1}{2\pi} \int_0^{\infty} \frac{\lambda^2}{n+\lambda} e^{-nz'} d\lambda \int_{-\infty}^{\infty} (J_0(\lambda r)) dy' - \frac{1}{2\pi} \int_0^{\infty} \frac{1}{n+\lambda} e^{-nz'} d\lambda \int_{-\infty}^{\infty} \frac{\partial^2}{\partial y^2} J_0(\lambda r) dy'\right)
$$

La primera integral de menos a mas infinito de la función Bessel se resuelve al aplicar el resultado de la ecuación (2.66) y la integral de la segunda derivada con respecto a *Y* de la función de Bessel es igual con cero, por la misma razón que se discutió en la ecuación (2.79). Entonces, el resultado para el campo magnético secundario se expresa como;

$$
h_{YX}(r) = \frac{E_0}{-i\omega\mu_0} \int_0^{\infty} e^{-ik_0z} dz' \int_{-\infty}^{\infty} \Delta k^2(r') dx' \left( -\frac{1}{\pi} \int_0^{\infty} \frac{\lambda}{n+\lambda} e^{-nz'} \cos(\lambda(x-x')) d\lambda \right) \qquad 2.82
$$

Por último, la componente para el campo magnético vertical se expresa, al sustituir la ecuación (2.64.e) en la ecuación (2.62), como:

$$
h_{\gamma z}(\vec{r}) = \frac{E_0}{-i\omega\mu_0} \int_0^{\infty} e^{-ik_0 z'} dz' \int_{-\infty}^{\infty} \Delta k^2(\vec{r}) dx' \left( \frac{1}{2\pi} \int_0^{\infty} \frac{\lambda}{n+\lambda} e^{-nz'} d\lambda \frac{\partial}{\partial x} \left( \int_{-\infty}^{\infty} J_0(\lambda r) dy' \right) \right) \quad 2.83
$$

La integral  $\frac{C}{\lambda}$   $|J_0(\lambda r)dy'| = \frac{C}{\lambda} \left| \frac{2}{\lambda} \cos(\lambda (x-x')) \right| = -2\operatorname{sen}(\lambda (x-x'))$ , al aplicar el  $\overline{X}(\begin{array}{cc} \bullet \\ -\infty \end{array})$   $\overline{X}(\lambda)$  )

resultado de la ecuación (2.66) y por lo tanto el campo magnético secundario vertical se expresa como:

$$
h_{YZ}(\vec{r}) = \frac{E_0}{-i\omega\mu_0} \int_0^{\infty} e^{-ik_0 z^2} dz' \int_{-\infty}^{\infty} \Delta k^2(\vec{r}) dx' \left( -\frac{1}{\pi} \int_0^{\infty} \frac{\lambda}{n+\lambda} e^{-nz'} \operatorname{sen}(\lambda(x-x')) d\lambda \right) \qquad 2.84
$$

# 2.5.2.2 EN FUNCION DE LA CONDUCTIVIDAD  $\sigma(\vec{r})$

Las ecuaciones deducidas en la sección (2.5.2.1) se expresan, también, en función de la conductividad. Por ejemplo, para el campo eléctrico secundario en el modo TM se tiene, al sustituir  $\Delta k^2(\vec{r}) = k^2(\vec{r}) - k_0^2(\vec{r})$ , siendo  $k_0^2(\vec{r}) = -i\omega\mu_0\sigma_0$  la constante de propagación del medio homogéneo, la expresión:

$$
e_{XX}(\vec{r}) = E_0 \int_0^{\infty} e^{-ik_0 z'} dz' \int_{-\infty}^{\infty} k^2(\vec{r}) dx'
$$
  

$$
\left( \frac{1}{\pi} \int_0^{\infty} \frac{1}{n + \lambda} e^{-nz'} \cos(\lambda(x - x')) d\lambda - \frac{1}{\pi k_0^2} \int_0^{\infty} \lambda e^{-nz'} \cos(\lambda(x - x') d\lambda) - 2.85
$$
  

$$
-k_0^2 E_0 \frac{1}{\pi} \left( \int_0^{\infty} e^{-ik_0 z'} dz' \int_0^{\infty} \frac{1}{n + \lambda} e^{-nz'} d\lambda \int_{-\infty}^{+\infty} \cos(\lambda(x - x')) dx' - \frac{1}{k_0^2} \int_0^{\infty} e^{-ik_0 z'} dz' \int_0^{\infty} \lambda e^{-nz'} d\lambda \int_{-\infty}^{+\infty} \cos(\lambda(x - x')) dx' \right)
$$

La ecuación (2.85) se puede expresar en una forma más conveniente. Se resuelven inicialmente las integrales en el paréntesis cuadrado.

La integral del coseno se puede expresar como (Brigham,1974):

$$
\int_{-\infty}^{+\infty} \cos(\lambda(x-x^{\prime}))dx' = \int_{-\infty}^{+\infty} \cos(\lambda u)du = 2\int_{0}^{+\infty} \cos(\lambda u)du = 2\pi\delta(\lambda)
$$

Al sustituir la ecuación (2.86) en la ecuación (2.85) se obtiene que:

$$
\frac{2\pi}{k_0^2} \int_0^\infty e^{-ik_0 z} dz \int_0^\infty \lambda e^{-nz} \delta(\lambda) d\lambda = 0
$$

De igual forma se obtiene que:

$$
2\pi \int_{0}^{\infty} e^{-ik_{0}z^{2}} dz \int_{0}^{\infty} \frac{1}{n+\lambda} e^{-nz^{2}} \delta(\lambda) d\lambda = \frac{\pi}{ik_{0}} \int_{0}^{+\infty} e^{-i2k_{0}z^{2}} dz' = \frac{\pi}{i^{2} 2k_{0}^{2}}
$$
  
\n*Donde*:  $n = \sqrt{\lambda^{2} - k_{0}^{2}}$ ; *y se considera*:  $\int_{0}^{+\infty} \Phi(x) \delta(x) dx = \frac{1}{2} \Phi(0)$ 

Al sustituir las ecuaciones (2.88) y (2.87) en la ecuación (2.85) se obtiene para el campo eléctrico secundario: in L  $\mathcal{L}^{\mathcal{L}}$ 

 $\sim 10^4$ 

$$
e_{XX}(\vec{r}) = E_0 \int_0^{\infty} e^{-ik_0 z'} dz' \int_{-\infty}^{\infty} k^2(\vec{r}) dx'
$$
  

$$
\left( \frac{1}{\pi} \int_0^{\infty} \frac{1}{n+\lambda} e^{-nz'} \cos(\lambda(x-x')) d\lambda - \frac{1}{\pi k_0^2} \int_0^{\infty} \lambda e^{-nz'} \cos(\lambda(x-x')) d\lambda \right) + \frac{E_0}{2}
$$

De igual forma, el campo eléctrico secundario para el modo TE, se puede expresar en primera instancia, como:

$$
e_{YY}(\vec{r}) = E_0 \int_0^{\infty} e^{-ik_0 z'} dz' \int_{-\infty}^{\infty} k^2(\vec{r}) dx' \left( \frac{1}{\pi} \int_0^{\infty} \frac{1}{n + \lambda} e^{-nz'} \cos(\lambda(x - x')) d\lambda \right) - E_0 k_0^2 \int_0^{\infty} e^{-ik_0 z'} dz' \left( \frac{1}{\pi} \int_0^{\infty} \frac{1}{n + \lambda} e^{-nz'} d\lambda \int_{-\infty}^{\infty} \cos(\lambda(x - x')) dx' \right)
$$

Al sustituir los resultados de las ecuaciones (2.86) y (2.87) en la ecuación (2.90), por un procedimiento similar al anterior, se obtiene para el campo eléctrico secundario:

$$
e_{YY}(\vec{r}) = E_0 \int_0^{\infty} e^{-ik_0 z'} dz' \int_{-\infty}^{\infty} k^2(\vec{r}) dx' \left( \frac{1}{\pi} \int_0^{\infty} \frac{1}{n + \lambda} e^{-nz'} \cos(\lambda(x - x')) d\lambda \right) + \frac{E_0}{2}
$$
 2.91

Para el campo magnético secundario horizontal del modo TE se puede expresar, de la ecuación (2.82), como:

$$
h_{YX}(\vec{r}) = \frac{E_0}{-i\omega\mu_0} \int_0^{\infty} e^{-ik_0 z'} dz' \int_{-\infty}^{\infty} k^2(\vec{r}) dx' \left( -\frac{1}{\pi} \int_0^{\infty} \frac{\lambda}{n+\lambda} e^{-nz'} \cos(\lambda(x-x')) d\lambda \right) - \frac{E_0 k_0^2}{-i\omega\mu_0} \int_0^{\infty} e^{-ik_0 z'} dz' \left( -\frac{1}{\pi} \int_0^{\infty} \frac{\lambda}{n+\lambda} e^{-nz'} d\lambda \int_{-\infty}^{\infty} \cos(\lambda(x-x')) dx' \right)
$$

Nuevamente, al sustituir los resultados de las ecuaciones (2.86) y (2.87) en la ecuación (2.92) se obtiene que:

 $\sim 10^7$ 

$$
h_{YX}(r) = \frac{E_0}{-i\omega\mu_0} \int_0^{\infty} e^{-ik_0z^2} dz' \int_{-\infty}^{\infty} k^2(r^{\prime}) dx' \left( -\frac{1}{\pi} \int_0^{\infty} \frac{\lambda}{n+\lambda} e^{-nz^{\prime}} \cos(\lambda(x-x^{\prime})) d\lambda \right) \qquad 2.93
$$

 $\hat{\boldsymbol{\beta}}$ 

i,

Por último, para el campo magnético secundario vertical del modo TE se puede expresar de la ecuación (2.84) como:

$$
h_{\gamma Z}(\bar{r}) = \frac{E_0}{-i\omega\mu_0} \int_0^{\infty} e^{-ik_0Z'} dz' \int_{-\infty}^{\infty} k^2(\bar{r}') dx' \left( -\frac{1}{\pi} \int_0^{\infty} \frac{\lambda}{n+\lambda} e^{-nz'} \operatorname{sen}(\lambda(x-x')) d\lambda \right) - \frac{E_0 k_0^2}{-i\omega\mu_0} \int_0^{\infty} e^{-ik_0Z'} dz' \left( -\frac{1}{\pi} \int_0^{\infty} \frac{\lambda}{n+\lambda} e^{-nz'} d\lambda \int_{-\infty}^{\infty} \operatorname{sen}(\lambda(x-x')) dx' \right)
$$

En la ecuación (2.94) se tiene que la integral del seno se puede expresar como;

$$
\int_{-\infty}^{\infty} \text{sen}(\lambda(x - x^{\prime})) dx' = \int_{-\infty}^{\infty} \text{sen}(\lambda(u) du = 0
$$

Al sustituir la ecuación (2.95) en la ecuación (2.94) se obtiene para el campo magnético secundario vertical.

$$
h_{\gamma z}(\vec{r}) = \frac{E_0}{-i\omega\mu_0} \int_0^{\infty} e^{-ik_0 z^2} dz' \int_{-\infty}^{\infty} k^2(\vec{r}) dx' \left( -\frac{1}{\pi} \int_0^{\infty} \frac{\lambda}{n+\lambda} e^{-nz'} \operatorname{sen}(\lambda(x-x')) d\lambda \right) \qquad 2.96
$$

## **2.5.2.3 EN FUNCION DE LA RESISTIVIDAD**  $\rho(\vec{r})$

 $\alpha_{\rm{max}}$  . The company

Las ecuaciones de los campos electromagnéticos para ambos modos de propagación se puede expresar en función de la resistividad. Para tal fin, Torres-Verdín (1992) demuestra que:

$$
\frac{\Delta \sigma(\vec{r})}{\sigma_0} = -\frac{\Delta \rho(\vec{r})}{\rho_0} \tag{2.97}
$$

El campo eléctrico secundario para el modo TM se puede expresar, al sustituir la ecuación *k;* (2.97) en la ecuación (2.78) multiplicada por el factor  $\frac{v_0}{r_0}$  como:

$$
e_{XX}(\vec{r}) = -E_0 k_0^2 \int_0^{\infty} e^{-ik_0 z'} dz' \int_{-\infty}^{\infty} \frac{\Delta \rho(\vec{r})}{\rho_0} dx'
$$
  

$$
\left(\frac{1}{\pi} \int_0^{\infty} \frac{1}{n+\lambda} e^{-nz'} \cos(\lambda(x-x')) d\lambda - \frac{1}{\pi k_0^2} \int_0^{\infty} \lambda e^{-nz'} \cos(\lambda(x-x')) d\lambda\right)
$$

Al expresar  $\Delta \rho(\vec{r}) = \rho(\vec{r}) - \rho_0$  se obtiene que:

$$
e_{XX}(\vec{r}) = -E_0 k_0^2 \int_0^{\infty} e^{-ik_0 z'} dz' \int_{-\infty}^{\infty} \frac{\rho(\vec{r})}{\rho_0} dx'
$$
  
\n
$$
\left(\frac{1}{\pi} \int_0^{\infty} \frac{1}{n+\lambda} e^{-nz'} \cos(\lambda(x-x')) d\lambda - \frac{1}{\pi k_0^2} \int_0^{\infty} \lambda e^{-nz'} \cos(\lambda(x-x') d\lambda) + E_0 k_0^2 \int_0^{\infty} e^{-ik_0 z'} dz'
$$
  
\n
$$
\left(\frac{1}{\pi} \int_0^{\infty} \frac{1}{n+\lambda} e^{-nz'} d\lambda \int_0^{\infty} \cos(\lambda(x-x')) dx' - \frac{1}{\pi k_0^2} \int_0^{\infty} \lambda e^{-nz'} d\lambda \int_{-\infty}^{\infty} \cos(\lambda(x-x')) dx\right)
$$
  
\n2.99

Al sustituir las ecuaciones (2.86) y (2.88) en la ecuación (2.99) se obtiene que:

$$
e_{XX}(\vec{r}) = -E_0 k_0^2 \int_0^{\infty} e^{-ik_0 z'} dz' \int_{-\infty}^{\infty} \frac{\rho(\vec{r})}{\rho_0} dx' \left( \frac{1}{\pi} \int_0^{\infty} \frac{1}{n+\lambda} e^{-nz'} \cos(\lambda(x-x')) d\lambda - \frac{1}{\pi k_0^2} \int_0^{\infty} \lambda e^{-nz'} \cos(\lambda(x-x') d\lambda) - \frac{E_0}{2} \quad 2.100
$$

De igual forma, para el campo eléctrico del modo TE se obtiene, de la ecuación (2.80), la expresión:

$$
e_{YY}(r) = -E_0 k_0^2 \int_0^{\infty} e^{-ik_0 z} dz' \int_{-\infty}^{\infty} \frac{\Delta \rho(r)}{\rho_0} \left( \frac{1}{\pi} \int_0^{\infty} \frac{1}{n + \lambda} e^{-nz'} \cos(\lambda (x - x')) d\lambda \right)
$$
 (2.101)

Por un procedimiento similar al aplicado al campo  $e_{XX}(\vec{r})$  se obtiene la expresión:

$$
e_{YY}(\vec{r}) = -E_0 k_0^2 \int_0^{\infty} e^{-ik_0 z'} dz' \int_{-\infty}^{\infty} \frac{\rho(\vec{r})}{\rho_0} \left( \frac{1}{\pi} \int_0^{\infty} \frac{1}{n + \lambda} e^{-nz'} \cos(\lambda(x - x')) d\lambda \right) - \frac{E_0}{2}
$$
 2.102

Para el campo magnético secundario horizontal se obtiene, de la ecuación (2.98) en la ecuación (2.83), la expresión:

$$
h_{YX}(\vec{r}) = -\frac{E_0 k_0^2}{-i\omega\mu_0} \int_0^\infty e^{-ik_0Z} dz' \int_{-\infty}^\infty \frac{\Delta \rho(\vec{r})}{\rho_0} \left( -\frac{1}{\pi} \int_0^\infty \frac{\lambda}{n+\lambda} e^{-nz'} \cos(\lambda(x-x')) d\lambda \right) \tag{2.103}
$$

De igual forma, se obtiene para el campo magnético:

$$
h_{YX}(\vec{r}) = -\frac{E_0 k_0^2}{-i\omega\mu_0} \int_0^{\infty} e^{-ik_0 z} dz' \int_{-\infty}^{\infty} \frac{\rho(\vec{r})}{\rho_0} dx' \left( -\frac{1}{\pi} \int_0^{\infty} \frac{\lambda}{n+\lambda} e^{-nz'} \cos(\lambda(x-x')) d\lambda \right) +
$$
  
+ 
$$
\frac{E_0 k_0^2}{-i\omega\mu_0} \int_0^{\infty} e^{-ik_0 z'} dz' \left( -\frac{1}{\pi} \int_0^{\infty} \frac{\lambda}{n+\lambda} e^{-nz'} d\lambda \int_{-\infty}^{\infty} \cos(\lambda(x-x')) dx' \right)
$$

De la ecuación (2.86) y (2.87) en la ecuación (2.104) se obtiene la expresión:

$$
h_{YX}(\vec{r}) = \frac{E_0 k_0^2}{-i\omega\mu_0} \int_0^\infty e^{-ik_0 z^2} dz' \int_{-\infty}^\infty \frac{\rho(\vec{r})}{\rho_0} dx' \left( \frac{1}{\pi} \int_0^\infty \frac{\lambda}{n+\lambda} e^{-nz'} \cos(\lambda(x-x')) d\lambda \right) \tag{2.105}
$$

Al sustituir la ecuación (2.97) en la ecuación (2.84), el campo magnético secundario vertical se puede expresar como:

$$
h_{\gamma z}(\vec{r}) = -\frac{E_0 k_0^2}{-i\omega\mu_0} \int_0^\infty e^{-ik_0 z^2} dz' \int_{-\infty}^\infty \frac{\Delta \rho(\vec{r})}{\rho_0} dx \left( -\frac{1}{\pi} \int_0^\infty \frac{\lambda}{n+\lambda} e^{-nz} \operatorname{sen}(\lambda(x-x^*)) d\lambda \right) \quad 2.106
$$

De igual forma al expresar  $\Delta \rho = \rho - \rho_0$  en la ecuación (2.106) se obtiene que:

$$
h_{\gamma z}(\vec{r}) = -\frac{E_0 k_0^2}{-i\omega\mu_0} \int_0^{\infty} e^{-ik_0 z'} dz' \int_{-\infty}^{\infty} \frac{\rho(\vec{r})}{\rho_0} dx' \left( -\frac{1}{\pi} \int_0^{\infty} \frac{\lambda}{n+\lambda} e^{-nz'} \operatorname{sen}(\lambda(x-x')) d\lambda \right) +
$$
  
+ 
$$
\frac{E_0 k_0^2}{-i\omega\mu_0} \int_0^{\infty} e^{-ik_0 z'} dz' \left( -\frac{1}{\pi} \int_0^{\infty} \frac{\lambda}{n+\lambda} e^{-nz'} d\lambda \int_{-\infty}^{+\infty} \operatorname{sen}(\lambda(x-x')) dx' \right)
$$
 2.107

De la ecuación (2.95) en la ecuación (2.107) se obtiene para  $h_{yz}$ :

$$
h_{YZ}(\vec{r}) = \frac{E_0 k_0^2}{-i\omega\mu_0} \int_0^\infty e^{-ik_0 z'} dz' \int_{-\infty}^\infty \frac{\rho(\vec{r})}{\rho_0} dx \left( \frac{1}{\pi} \int_0^\infty \frac{\lambda}{n+\lambda} e^{-nz'} \operatorname{sen}(\lambda(x-x')) d\lambda \right) \quad 2.108
$$

### **2.5.3 LA FUNCIÓN DE RESISTIVIDAD APARENTE Y DE FASE**

En el método magnetotelúrico los campos electromagnéticos están relacionados por la expresión:

$$
E_x = Z_{xx}H_x + Z_{xx}H_y
$$
  
\n
$$
E_y = Z_{xx}H_x + Z_{yy}H_y
$$
 (2.109)

Donde *Zi}* indica elemento del tensor de impedancia; *E<sup>i</sup> y H¡* indica campo eléctrico y campo magnético, respectivamente.

La ecuación (2.109) indica la relación más general entre los campos, sin embargo, para una Tierra 2-D o 1-D se pueden obtener relaciones más sencillas. Por ejemplo, para una Tierra 1-D se tiene que  $Z_{XX} = Z_{YY} = 0$  *y*  $Z_{XY} = -Z_{YY}$  (Swift, 1971) y para una Tierra 2-D se tiene que:  $Z_{xx} = Z_{yy} = 0$  *y*  $Z_{xy} \neq -Z_{yx}$ .

Por otro lado, el parámetro empleado para representar la información observada es la función de resistividades aparente, cuya definición clásica es y de acuerdo con Cagniard (1953):

$$
\rho_a = \frac{1}{\omega \mu_0} ZZ^*
$$
  
2.110  
Donde \* indica conjugado complejo

La ecuación (2.110) se basa en la relación de los campos para un semiespacio homogéneo y para una Tierra 1-D se obtiene el mismo resultado por emplear en forma indistinta *Z*<sub>*xY</sub>*  $o$  *Z<sub>yX</sub>*. Sin embargo, para una Tierra 2-D se distingue dos funciones de resistividades</sub> aparente debido a que los elementos del tensor de impedancia fuera de la diagonal principal no son iguales en la ecuación (2.109) y por lo tanto se tiene para el modo TM:

$$
\rho_{XY}^a = \frac{1}{\omega \mu_0} Z_{XY} Z_{XY}^* \tag{2.111}
$$

De igual forma, para el modo TE, la resistividad aparente se define como:

$$
\rho_{\scriptscriptstyle YX}^a = \frac{1}{\omega \mu_0} Z_{\scriptscriptstyle YX} Z_{\scriptscriptstyle YX}^* \tag{2.112}
$$

Por último, se define la función del ángulo de fase como el ángulo tangente de la relación entre la parte imaginaria dividida entre la parte real de los elementos del tensor de impedancia, es decir para una Tierra 1-D se tiene que:

$$
\Phi = \tan^{-1}\left(\frac{\text{Im}(Z)}{\text{Re}(Z)}\right) \tag{2.113}
$$

Sin embargo, para una Tierra 2-D se definen dos funciones de fase, cada una correspondiente a los modos de propagación TM y TE, respectivamente.

$$
\Phi_{XY} = \tan^{-1} \left( \frac{\text{Im}(Z_{XY})}{\text{Re}(Z_{XY})} \right) \quad \text{Modo TM}
$$
\n
$$
\Phi_{YX} = \tan^{-1} \left( \frac{\text{Im}(Z_{YX})}{\text{Re}(Z_{YX})} \right) \quad \text{Modo TE}
$$
\n
$$
\tag{2.114}
$$

Las ecuaciones arriba presentadas son las empleadas para representar los datos observados. Sin embargo, Spies y Eggers (1986) proponen que se pueden definir diferentes ecuaciones para definir la resistividad aparente. Spies y Eggers (1986) concluyen que la fórmula que emplea la parte real de la impedancia para definir la resistividad aparente:

$$
\rho_a = \frac{2}{\omega \mu_0} \left[ \text{Re}(Z) \right]^2 \tag{2.115}
$$

es la de mejor comportamiento en la mayoría de las situaciones. Sin embargo, Gómez-Treviño y Momdragón (1995) concluyen que la definición de la resistividad aparente que emplea la amplitud de la impedancia es menos sensitiva al ruido aleatorio que las definiciones alternas propuestas por Spies y Eggers.

 $\sim$   $\sim$ 

## **CAPITULO 3 MODELACIÓN DE LA RESPUESTA MAGNETOTELURICA EN UNA TIERRA 2-D**

## **3.1 INTRODUCCIÓN**

El cálculo de la respuesta para un modelo propuesto es un primer paso que debe satisfacer cualquier método prospectivo y con el avance, en los últimos años, de las computadoras ha habido un desarrollo acelerado en las técnicas de modelación.

La modelación en los métodos electromagnéticos ha experimentado un rápido desarrollo; ya que de esto depende, en gran medida, la evolución de las técnicas de inversión. Sin embargo, mucho de nuestro conocimiento de la respuesta electromagnética se fundamenta en algoritmos numéricos que no están exentos de errores. Este último argumento está más claramente expresado en las palabras de Hohmann (en Oristaglio y Spies, 1999):

The numerous possibilities for theoretical and programming errors *it necessary to compare results computed by different methods befare a numerical solution can be considered valid*

Sin embargo, los retos y problemas que surjan para resolver el problema directo se tendrán que enfrentar y todavía queda un largo camino por recorrer en esta rama de la geofísica aplicada.

Entre estos problemas se encuentra el tipo de modelo que se puede proponer para una Tierra heterogénea. El modelo propuesto debe ser, debido a que la naturaleza es más compleja de lo que podemos modelarla, lo bastante simple para un cálculo rápido y lo suficientemente complejo que permita una representación bastante real de las estructuras del subsuelo. Un primer acercamiento a este problema consiste en proponer una resistividad constante para un determinado volumen de terreno, entonces el semiespacio inhomogéneo se construye al combinar varios de estos volúmenes de terreno. La geometría del volumen debe ser sencilla para un cálculo rápido, por ejemplo, paralelopípedos para un medio 3-D y prismas de rumbo infinito para un medio 2-D. Este procedimiento consiste en proponer un *mallado* sobre el semiespacio, el cual permanece constante en el proceso de cálculo y entre más fino es el *mallado,* mejor representación del subsuelo se puede obtener. Sin embargo, en problemas de inversión lo fino del mallado queda limitado por la densidad, calidad e información de los datos observados que limitan el número de prismas que pueden ser empleados.

En años recientes una gran cantidad de artículos técnicos sobre modelación han aparecido en las revistas especializadas de geofísica que sería casi imposible de enumerarlos a todos. Sin embargo, una buena recopilación sobre el estado del arte en este campo se encuentra en Oristaglio y Spies ( 1999) o en Pérez et al (2001).

### **3.2 MODELACIÓN DE ESTRUCTURAS SIMPLES**

### **3.2.1 MEDIO ESTRATIFICADO**

Un medio estratificado (figura 3.1) se puede definir como el formado de estratos de diferentes espesores y la resistividad de cada estrato se mantiene constante. También, el medio estratificado se le conoce como una Tierra 1-D, esto quiere decir que la función de resistividad es función de la profundidad.

En realidad una tierra 1-D está más cercano a la realidad que el estratificado, ya que éste último es un caso particular del primero. Sin embargo, el estratificado es fácil de visualizar para cuestiones de aplicación.

En una Tierra 1-D es indiferente hacer referencia a un modo particular de propagación de las ondas electromagnéticas, ya que básicamente dan el mismo resultado, sin embargo, para hacer la demostración nos vamos a referir al modo TM de propagación.

En una Tierra estratificada la función de conductividades varía sólo en función de la profundidad y por lo tanto  $\Delta k^2(\vec{r})$  se expresa en función de *z*. Con estas consideraciones, la ecuación (2.78) se expresa como:

$$
e_{XX}(\vec{r}) = E_0 \int_0^{\infty} \Delta k^2(z') e^{-ik_0 z'} dz' \left( \frac{1}{\pi} \int_0^{\infty} \frac{1}{n + \lambda} e^{-nz'} d\lambda - \frac{1}{\pi k_0^2} \int_0^{\infty} \lambda e^{-nz'} d\lambda \right) \int_{-\infty}^{\infty} \cos(\lambda (x - x')) dx' \tag{3.1}
$$

La integral del coseno en la ecuación (3.1) es igual  $a 2\pi\delta(\lambda)$ ; el resultado se sigue de la ecuación (2.87). La integral $\frac{1}{\pi}$ <sup>n</sup> $\frac{1}{\pi}$ <sub>*e*<sup>-*nz*</sup></sub> $(2\pi\delta(\lambda))d\lambda = \frac{1}{\pi}e^{-ik_0t}$ <sup>*y*</sup> al  $a$  **p** licar  **l <sup>a</sup> <sup>s</sup>**  $\pi \partial_n n + \lambda$  *ik*<sub>0</sub> consideraciones hechas en la ecuación (2.88). Al sustituir estos resultados en la ecuación (3.1), el campo eléctrico secundario se puede expresar como:

$$
e_{XX}(\vec{r}) = \frac{E_0}{ik_0} \int_0^\infty \Delta k^2(z') e^{-i2k_0 z'} dz' = -E_0 ik_0 \int_0^\infty \frac{\Delta \sigma(z')}{\sigma_0} e^{-i2k_0 z'} dz' \qquad 3.2
$$

Torres-Verdín (1992) encuentra una solución para la Tierra estratificada, aplicando la aproximación de Born, en función del contraste de resistividad. El resultado de Torres-Verdín se puede obtener a partir de la ecuación (2.98), la cual se puede expresar como:

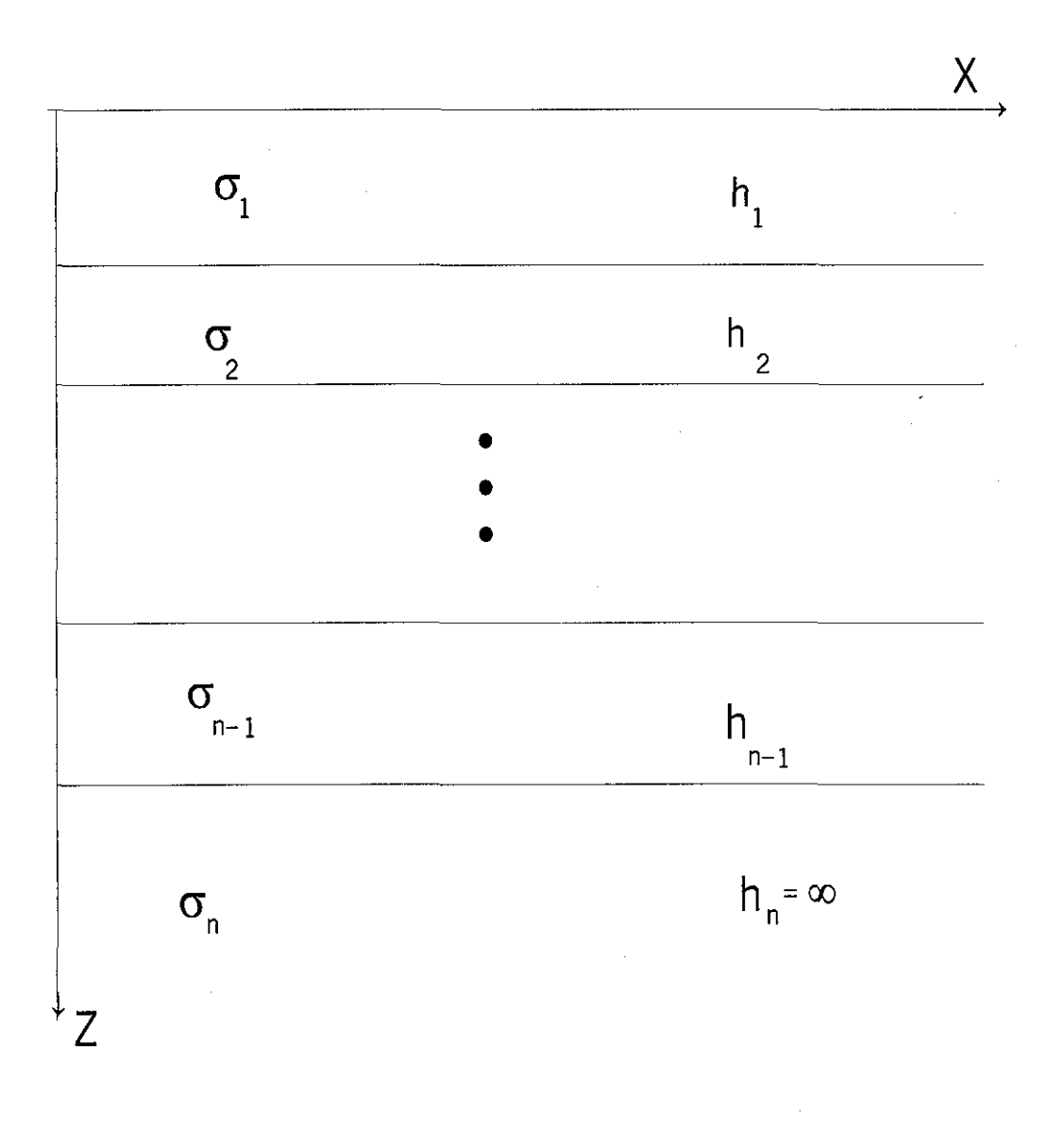

 $\sim 1/2$ 

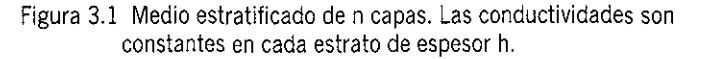

$$
e_{XX}(\vec{r}) = -E_0 k_0^2 \int_0^{\infty} \frac{\Delta \rho(z^{\prime})}{\rho_0} e^{-ik_0 z^{\prime}} dz' \left( \frac{1}{\pi} \int_0^{\infty} \frac{1}{n+\lambda} e^{-nz^{\prime}} d\lambda - \frac{1}{\pi k_0^2} \int_0^{\infty} \lambda e^{-nz^{\prime}} d\lambda \right) \int_{-\infty}^{\infty} \cos(\lambda (x-x^{\prime})) dx^{\prime}
$$

Por las mismas consideraciones hechas en la deducción de la ecuación (3.1), la ecuación (3.3) se reduce a:

$$
e_{XX}(\vec{r}) = \frac{-E_0 k_0^2}{ik_0} \int_0^{\infty} \frac{\Delta \rho(z^{\prime})}{\rho_0} e^{-i2k_0 z^{\prime}} dz^{\prime} = E_0 ik_0 \int_0^{\infty} \frac{\Delta \rho(z^{\prime})}{\rho_0} e^{-i2k_0 z^{\prime}} dz^{\prime} =
$$
  

$$
E_0 \sqrt{\omega \mu_0 / \rho_0} \int_0^{\infty} \frac{\Delta \rho(z^{\prime})}{\rho_0} e^{-2\sqrt{\omega \mu_0 / \rho_0} z^{\prime}} dz^{\prime}
$$

Sin embargo, para el presente trabajo, la deducción de la respuesta de MT para el medio estratificado se empleará la ecuación (3.2). Al integrar esta ecuación y de acuerdo a la figura (3.1) el resultado se expresa como:

$$
e_{XX} = \frac{E_0}{2\sigma_0} \left( \sum_{j=1}^{N-1} \Delta \sigma_j \left( e^{-i2k_a Z_{j+1}} - e^{-i2k_b Z_j} \right) - \Delta \sigma_N e^{-i2k_b Z_N} \right)
$$
  
2.5  
Donde:  $N = Numerous$  de estratos

La resistividad aparente está definida por la ecuación (2.110) y la impedancia  $Z_{XY}$  se define como la relación de campo eléctrico total sobre campo magnético total y por las condiciones discutidas en la sección (2.5.1) se tiene que la impedancia se expresa como:

$$
Z_{XY} = \frac{\frac{E_0}{2\sigma_0} \left( \sum_{j=1}^{N-1} \Delta \sigma_j \left( e^{-i2k_o Z_{j+1}} - e^{-i2k_o Z_j} \right) - \Delta \sigma_N e^{-i2k_o Z_N} \right) + E_0}{H_0}
$$
\n
$$
Donde: H_0 = \frac{E_0 k_0}{2\sigma_0} \tag{3.6}
$$

 $\omega\mu$ 

56

Al sustituir la ecuación (3.6) en la ecuación (2.110) se obtiene que la resistividad aparente se expresa como:

**3.7**

$$
\rho_{a} = \frac{1}{\omega\mu} \left( \frac{\frac{E_{0}}{2\sigma_{0}} \left( \sum_{j=1}^{N-1} \Delta \sigma_{j} \left( e^{-i2k_{o}Z_{j+1}} - e^{-i2k_{o}Z_{j}} \right) - \Delta \sigma_{N} e^{-i2k_{o}Z_{N}} \right) + E_{0}}{H_{0}} \right)
$$

$$
\left( \frac{\frac{E_{0}}{2\sigma_{0}} \left( \sum_{j=1}^{N-1} \Delta \sigma_{j} \left( e^{-i2k_{o}Z_{j+1}} - e^{-i2k_{o}Z_{j}} \right) - \Delta \sigma_{N} e^{-i2k_{o}Z_{N}} \right) + E_{0}}{H_{0}} \right)^{*}
$$

*Donde*: \* *indica conjugado complejo*

El ángulo o impedancia de fase se escribe como:

$$
\Phi = \tan^{-1}\left(\frac{\text{Im}(Z_{XY})}{\text{Re}(Z_{XY})}\right)
$$
 3.8

Sin embargo, para discernir sobre la calidad de la modelación de la respuesta para una Tierra estratificada, consideremos un medio de 4 estratos. Los parámetros se muestran en la figura (3.2). En la figura (3.3) se observa la respuesta encontrada y comparada con la respuesta exacta para el mismo modelo.

De la figura (3.3) se observa, primeramente, que el comportamiento de la curva de resistividad aparente se reproduce conforme a una curva tipo KQ, que es lo esperado. Sin embargo, al compararla con la curva de resistividad aparente exacta se observa que la curva modelada difiere de tal manera que sugiere que se está modelando otro medio distinto al propuesto.

Para agravar todavía más el problema, en la misma figura (3.3) se observa que la curva modelada depende enormemente de la resistividad de fondo (referencia) seleccionada. Por ejemplo, la curva para una  $\rho_0$ =100  $\Omega$ -m difiere enormemente de la curva exacta y sólo en el rango entre 1.0 y 10.0 hertz reproduce en forma aceptable los valores esperados. La  $\rho_0$  de 100 *Q-m* se encontró como:

$$
\rho_0 = \frac{1}{\sigma_0} = \frac{\frac{1}{150} + \frac{1}{300} + \frac{1}{100} + \frac{1}{50}}{4}
$$

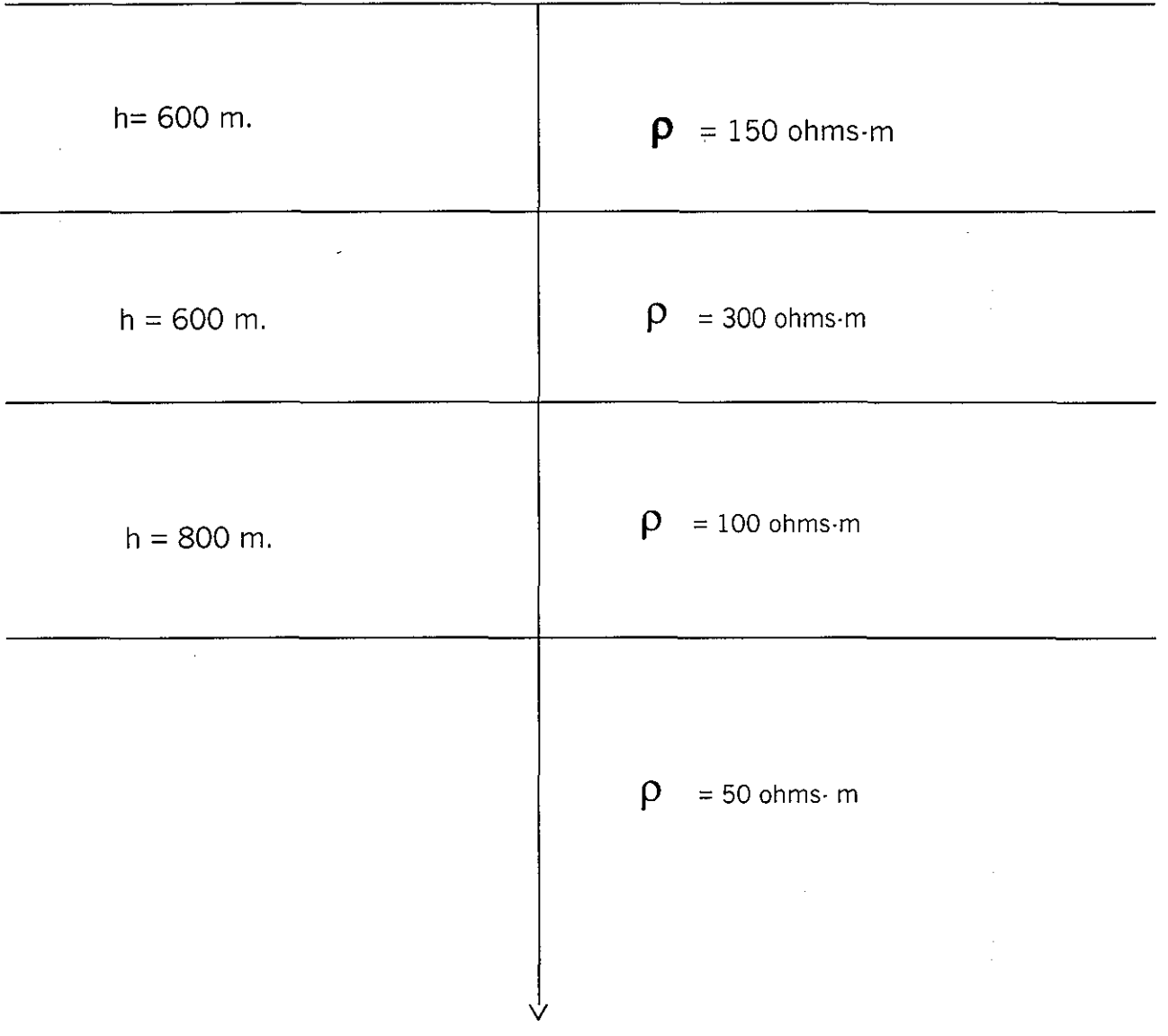

Figura 3.2 Medio estratificado de 4 capas. Modelo empleado para mostrar la exactitud de la aproximación de Born.

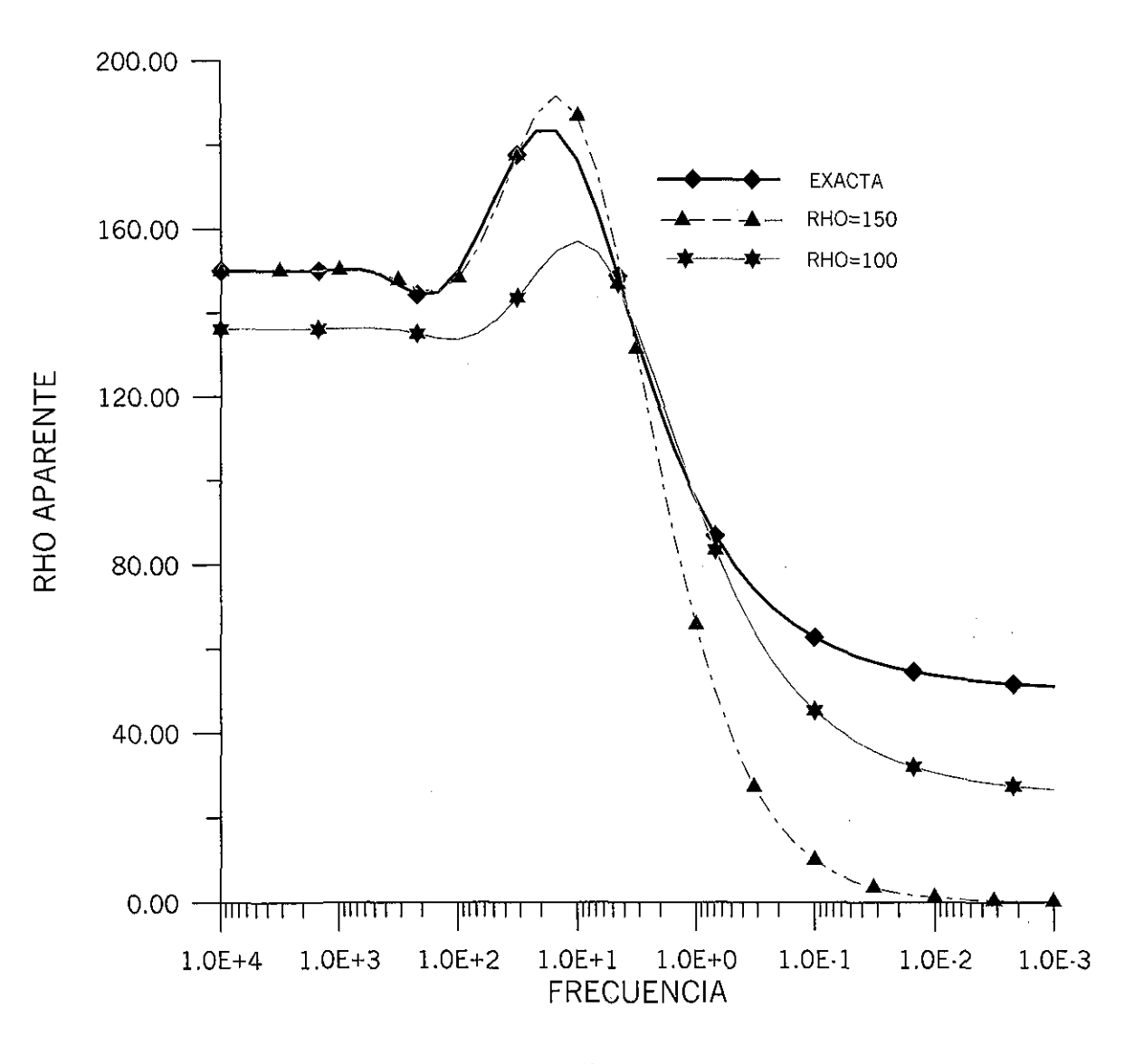

Figura 3.3 Respuesta de MT para el medio estratificado de la figura 3.2 la respuesta modelada por la aproximación de Born depede de la resistividad de fondo que se utilize. La rho de 150 ohms-m es la media aritmética de la resistividad de los estratos del modelo y la de 100 ohms-m es el valor inverso de la media de  $1/150 + 1/300 + 1/100 + 1/50$  ohms-m.

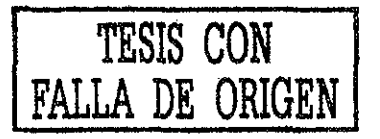

Para el caso cuando  $\omega = 150 \Omega$ -m la curva modelada reproduce en forma aceptable a la curva exacta para el rango de frecuencias de 10 a 10<sup>4</sup> hertz, sin embargo, para las bajas frecuencias la respuesta modelada difiere enormemente de la exacta. La resistividad de fondo se encontró, para esta caso, como el promedio aritmético de las resistividades de los diferentes estratos.

Se podrían analizar otras propiedades, por ejemplo, ¿Qué pasaría si se intentara interpretar algunas de las curvas modeladas?, sin embargo, se puede dejar de lado y hacer hincapié sobre dos puntos de mayor importancia:

- ¿ Es válido emplear la aproximación de Born en la modelación de la respuesta electromagnética, para este caso en el Método Magnetotelúrico?.
- $\bullet$  *i*. Con qué criterio se selecciona la resistividad o la conductividad de fondo *(background)?*

La respuesta a estas dos preguntas se discutirá más adelante. Por el momento se tratará un modelo más: el contacto vertical.

### **3.2.2 CONTACTO VERTICAL**

Un contacto vertical es una de las estructuras más simples cuya solución analítica fue obtenida por d'Erceville y Kunetz (1962). Bajo las consideraciones de la aproximación de Born se puede deducir su expresión, para el modo de propagación TM, a partir de la ecuación (2.89) y al considerar que la constante de propagación se expresa como:

$$
k^{2}(r) = \begin{cases} k_{1}^{2} = -i\omega\mu\sigma_{1} & -\infty \leq x \leq 0 & 0 \leq z \leq +\infty \\ k_{2}^{2} = -i\omega\mu\sigma_{2} & 0 \leq x \leq +\infty & 0 \leq z \leq +\infty \end{cases}
$$

El campo eléctrico secundario se escribe como (modo TM):

$$
e_{XX}(\vec{r}) = E_0 \int_0^{\infty} e^{-ik_0 z'} dz' \left( \frac{1}{\pi} \int_0^{\infty} \frac{1}{n+\lambda} e^{-nz'} d\lambda - \frac{1}{\pi k_0^2} \int_0^{\infty} \lambda e^{-nz'} d\lambda \right) \int_{-\infty}^{+\infty} k^2 (\vec{r}') \cos(\lambda (x-x')) dx' + \frac{E_0}{2}
$$
  
3.10

La integral en la dirección X de la ecuación (3.10) se puede escribir como:

$$
\int_{-\infty}^{+\infty} k^2(\vec{r}') \cos(\lambda(x-x'))dx' = k_1^2 \int_{-\infty}^{0} \cos(\lambda(x-x'))dx' + k_2^2 \int_{0}^{+\infty} \cos(\lambda(x-x'))dx'
$$
 3.11

La integral con el coseno como integrando se puede resolver como:

$$
\int_{-\infty}^0 \cos(\lambda(x-x'))dx' = \int_{x}^{+\infty} \cos(\lambda u)du = \lim_{u \to \infty} \frac{\sin(\lambda u)}{\lambda} - \frac{\sin(\lambda x)}{\lambda} = \pi \delta(\lambda) - \frac{\sin(\lambda x)}{\lambda} \qquad 3.12
$$

De acuerdo a Hsu (1970):  $\lim_{u \to \infty} \frac{\sin(\lambda u)}{\lambda} = \pi \delta(\lambda)$ .

De igual forma se puede demostrar que:

$$
\int_{0}^{+\infty} \cos(\lambda(x-x'))dx' = \int_{-\infty}^{x} \cos(\lambda u)du = -\lim_{u \to -\infty} \frac{\sin(\lambda u)}{\lambda} + \frac{\sin(\lambda x)}{\lambda} = \pi \delta(\lambda) + \frac{\sin(\lambda x)}{\lambda} \quad 3.13
$$

Al sustituir las ecuaciones (3.13) y (3.12) en la ecuación (3.11), la integral del coseno se puede expresar como:

$$
\int_{-\infty}^{+\infty} k^2(\vec{r}') \cos(\lambda(x-x')) dx' = (k_1^2 + k_2^2) \pi \delta(\lambda) + (k_2^2 - k_1^2) \frac{\sin(\lambda x)}{\lambda}
$$
 3.14

Si el resultado de la ecuación (3.14) se sustituye en la ecuación (3.10) se encuentra que:

$$
e_{XX} = -\frac{k_1^2 + k_2^2}{4k_0^2} E_0 + \frac{(k_2^2 - k_1^2)E_0}{\pi} \int_0^\infty \frac{1}{(n + ik_0)(n + \lambda)} \frac{\text{sen}(\lambda x)}{\lambda} d\lambda - \frac{(k_2^2 - k_1^2)E_0}{\pi k_0^2} \int_0^\infty \frac{1}{(n + ik_0)} \text{sen}(\lambda x) d\lambda + \frac{E_0}{2}
$$

Al reducir la ecuación (3.15) y considerando que  $n^2 = \lambda^2 - k_0^2$ , la expresión del campo eléctrico secundario, en el modo TM, se puede expresar finalmente como:

$$
e_{XX} = \left(-\frac{k_1^2 + k_2^2}{4k_0^2} - \frac{k_2^2 - k_1^2}{k_0^2} \int_0^{\infty} \frac{n}{n + ik_0} \frac{\text{sen}(\lambda x)}{\pi \lambda} d\lambda + \frac{1}{2}\right) E_0
$$
 3.16
De igual forma, para el modo TE, el campo eléctrico se puede deducir a partir de la ecuación (2.91), es decir:

$$
e_{YY}(\vec{r}) = E_0 \int_0^{\infty} e^{-ik_0 z'} dz' \left( \frac{1}{\pi} \int_0^{\infty} \frac{1}{n+\lambda} e^{-nz'} d\lambda \right) \int_{-\infty}^{+\infty} k^2(\vec{r}') \cos(\lambda(x-x')) dx' + \frac{E_0}{2}
$$
 3.17

Al sustituir la ecuación (3.14) en la ecuación (3.17), el campo eléctrico se expresa como: Al sustituir la ecuación (3.14) en la ecuación (3.17), el campo eléctrico se expresa como:

$$
e_{YY} = \left(-\frac{k_1^2 + k_2^2}{4k_0^2} - \frac{k_2^2 - k_1^2}{k_0^2} \int_0^{\infty} \frac{n - \lambda}{n + ik_0} \frac{\text{sen}(\lambda x)}{\pi \lambda} d\lambda + \frac{1}{2}\right) E_0
$$
 3.18

campo magnético secundario del modo TE, su deducción se puede hacer a pa *Ia* ecuación (2.93) y que se puede escribir como:

$$
h_{YX}(\vec{r}) = \frac{E_0}{-i\omega\mu_0} \int_0^{\infty} e^{-ik_0 z^2} dz' \left( -\frac{1}{\pi} \int_0^{\infty} \frac{\lambda}{n+\lambda} e^{-nz'} d\lambda \right) \int_{-\infty}^{\infty} k^2(\vec{r}) \cos(\lambda(x-x')) dx' \qquad 3.19
$$

Al sustituir la ecuación (3.14) en la ecuación (3.19) se obtiene que, para el modo TE, el campo magnético tiene una expresión para el contacto vertical de:

$$
h_{XY} = -\frac{E_0}{i\omega\mu} \left(\frac{k_2^2 - k_1^2}{k_0^2}\right) \int_0^{\infty} \frac{n - \lambda}{n + ik_0} \frac{\text{sen}(\lambda x)}{\pi} d\lambda \tag{3.20}
$$

La expresión de la impedancia para el modelo del contacto vertical se puede expresar, para el modo de propagación TM, como:

$$
Z_{XY} = \frac{e_{XX} + E_0}{H_0} = \frac{\left(-\frac{k_1^2 + k_2^2}{4k_0^2} - \frac{k_2^2 - k_1^2}{k_0^2}\right)\frac{n}{n + ik_0}\frac{\text{sen}(\lambda x)}{\pi \lambda}d\lambda}{H_0}E_0 + 1.5E_0
$$
3.20.a

Para el modo de propagación TE la expresión es:

$$
Z_{\gamma\chi} = \frac{e_{\gamma\gamma} + E_0}{h_{\gamma\chi} - H_0} = \frac{\left(-\frac{k_1^2 + k_2^2}{4k_0^2} - \frac{k_2^2 - k_1^2}{k_0^2}\right)\frac{m - \lambda}{n + ik_0} \frac{\text{sen}(\lambda x)}{\pi \lambda} d\lambda}{-\frac{E_0}{i\omega\mu} \left(\frac{k_2^2 - k_1^2}{k_0^2}\right)\frac{m - \lambda}{n + ik_0} \frac{\text{sen}(\lambda x)}{\pi} d\lambda - H_0}
$$
3.20.b

Ŧ.

Las expresiones para la resistividad aparente y ángulo o impedancia de fase son:

*Modo TM*

$$
\rho_{XY} = \frac{1}{\omega \mu} Z_{XY} Z_{XY}^*
$$

$$
\Phi_{XY} = \tan^{-1} \left( \frac{\text{Im}(Z_{XY})}{\text{Re}(Z_{XY})} \right)
$$

*Modo TE*

$$
\rho_{YX} = \frac{1}{\omega \mu} Z_{YX} Z_{YX}^*
$$

$$
\Phi_{YX} = \tan^{-1} \left( \frac{\text{Im}(Z_{YX})}{\text{Re}(Z_{YX})} \right)
$$

3.20.C

Para estudiar la calidad de la modelación empleando la aproximación de Born, se puede calcular la respuesta para el modelo mostrado en la figura (3.4), para centros de sondeos localizados en x=-700 m y x=700 m y conductividad de fondo  $\sigma_0 = (\frac{1}{100} + \frac{1}{20})/2$ .  $100 - 50$ 

La respuesta típica para un contacto vertical cuando el centro de sondeo se encuentra en la parte resistiva es que la respuesta para el modo TM se encuentra por encima de la del modo TE. Cuando el centro de sondeo se encuentra en el lado conductor la respuesta del modo TE es la que está por encima de la del modo TM.

En la figura  $(3.5.a)$  se muestra la respuesta para el sondeo localizado en  $x=-700$  m que se encuentra en el lado resistivo. La respuesta modelada, aunque presenta el comportamiento esperado, se encuentra desplazada con respecto a la respuesta considerada correcta; para este caso la modelada con el programa Geotools". Si para el mismo sondeo ahora se emplea una conductividad de fondo de 1/100 siemens-m., el efecto es reproducido y una buena aproximación es obtenida en el rango de las altas frecuencias, sin embargo, en las bajas frecuencias el error aumenta (3.5.b).

Para el sondeo en x=700 m se obtiene un comportamiento similar al caso anterior en que la respuesta esperada es reproducida, pero desplazada con respecto a la encontrada con Geotools™ (figura 3.6.a). Si ahora se emplea una conductividad de fondo 1/50 siemens-m, se observa una buena concordancia en las altas frecuencia y una discrepancia mayor para las bajas frecuencias (figura 3.6.b).

De igual forma como ocurrió para el caso de la Tierra estratificada se dejará para más adelante la manera de mejorar la respuesta modelada bajo la aplicación de la aproximación de Born.

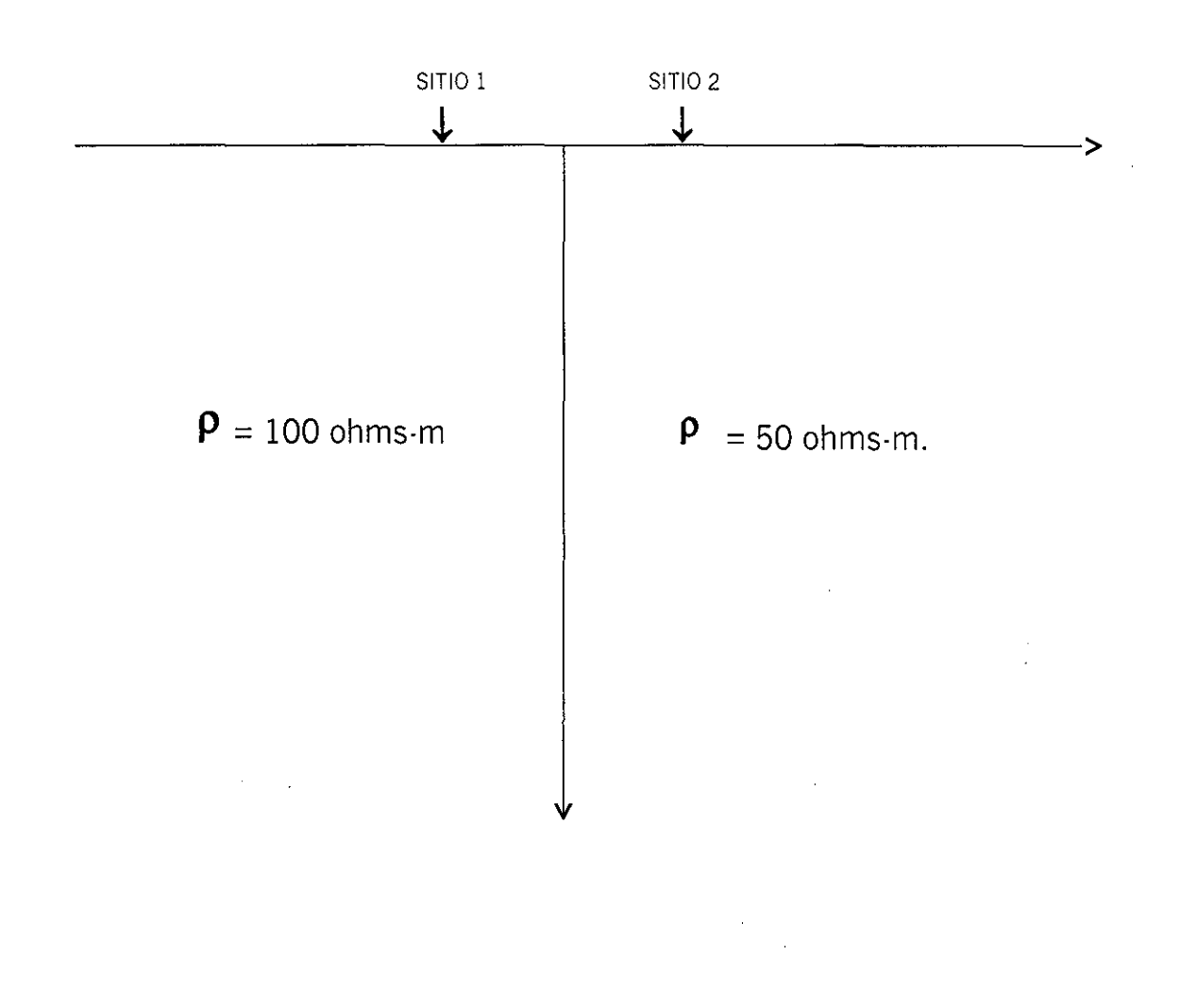

Figura 3.4 Modelo del contacto vertical empleando para calcular la respuesta magnetotelúrica aplicando la aproximación de Born Sitio 1 = 700 m. Sitio 2 = + 700 m.

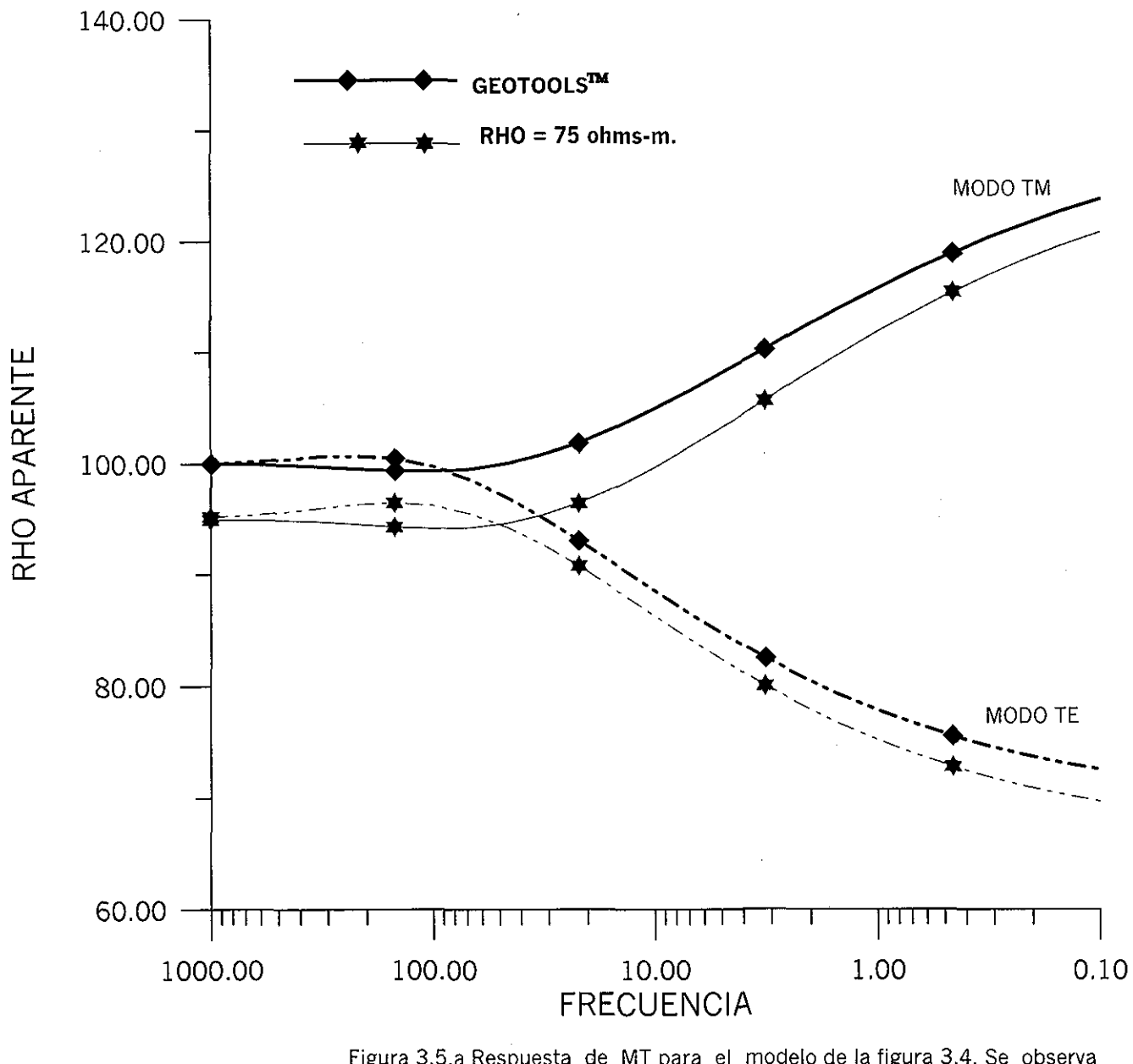

Figura 3.5.a Respuesta de MT para el modelo de la figura 3.4. Se observa el mismo comportamiento de dependencia de la resistividad de fondo. La resistividad constante es la media aritmetica de las resistividades. El centro de sondeo se encuentra 700 m del contacto del lado resistivo

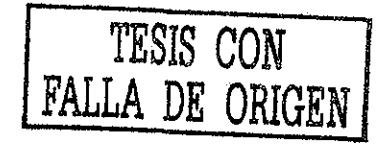

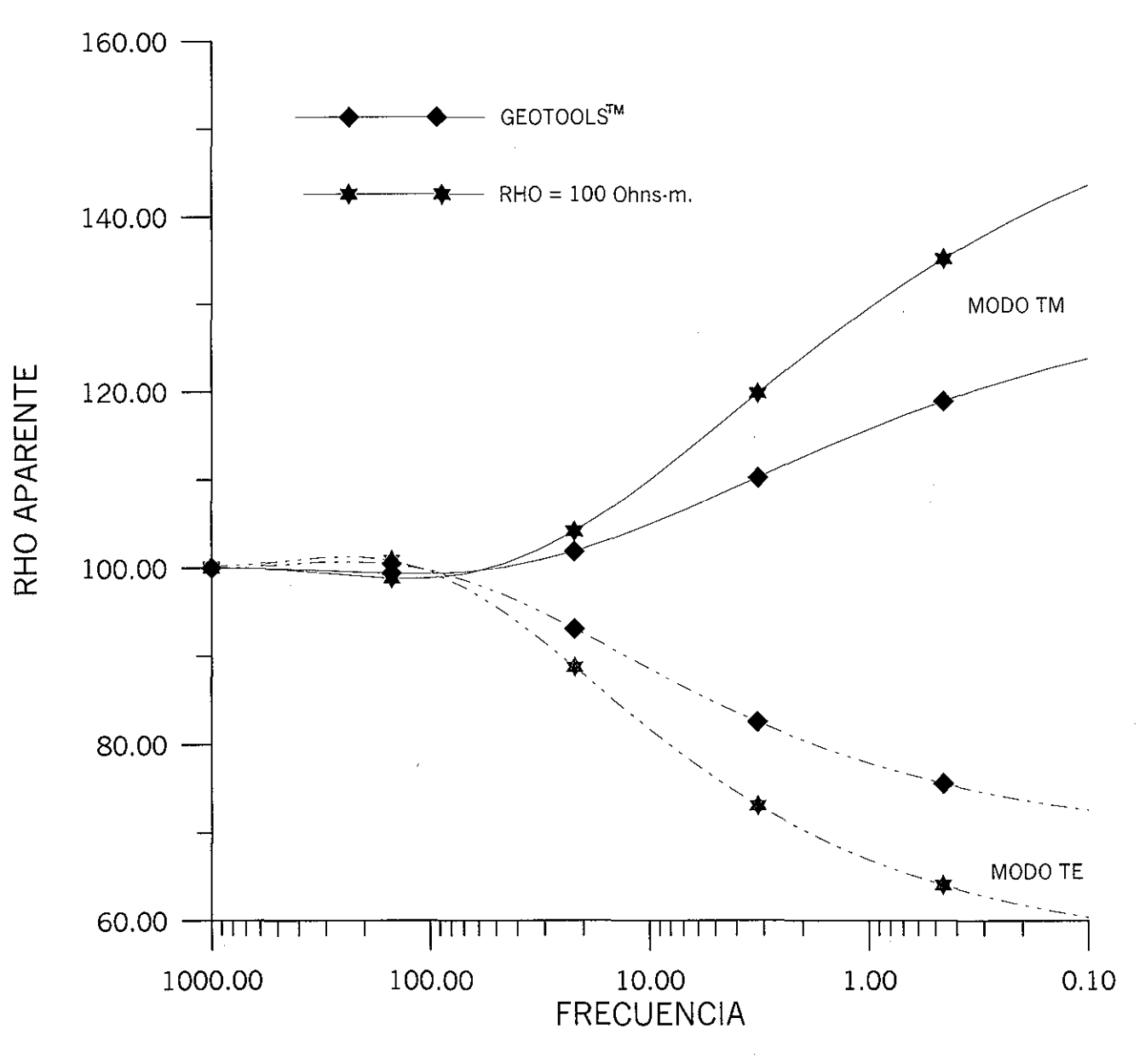

Figura 3.5.b Respuesta del contacto vertical para una resistividad de fondo de 100 ohms m. La aproximación de Born reproduce la curva de resistividades aparente para las altas frecuencias y en las bajas frecuencias la respuesta se separa bastante de la de Geotools™

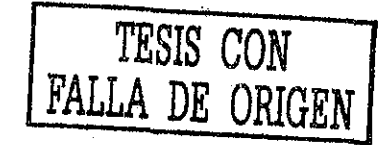

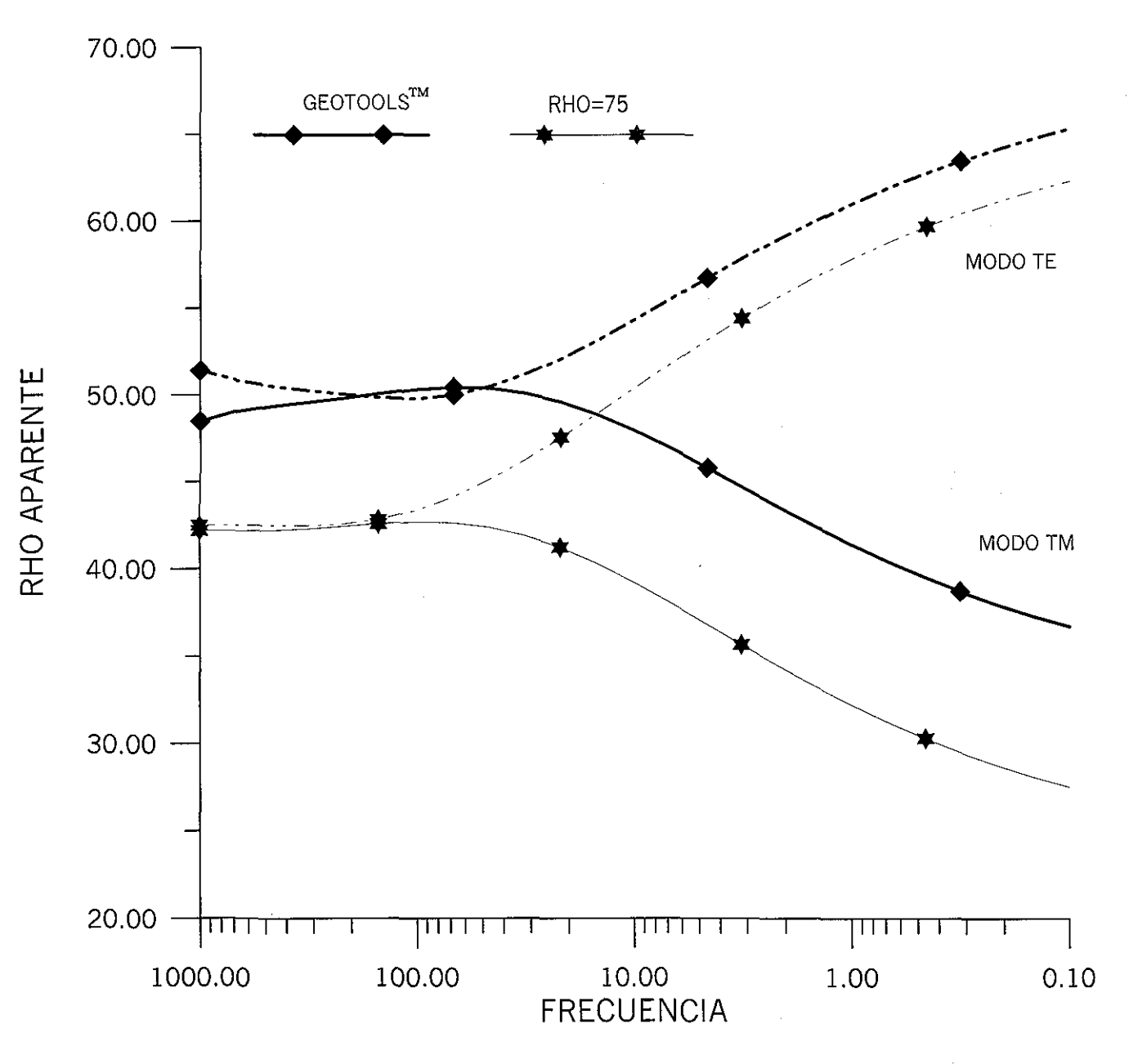

Figura 3.6.a Respuesta de MT del modelo de la figura 3.4. El centro de sondeo se encuentra a 700 m del contacto del lado conductor. La respuesta con la aproximación de Born se encuentra desplazada con respecto a la de Geotools™, la cual diverge hacia las altas frecuencias.

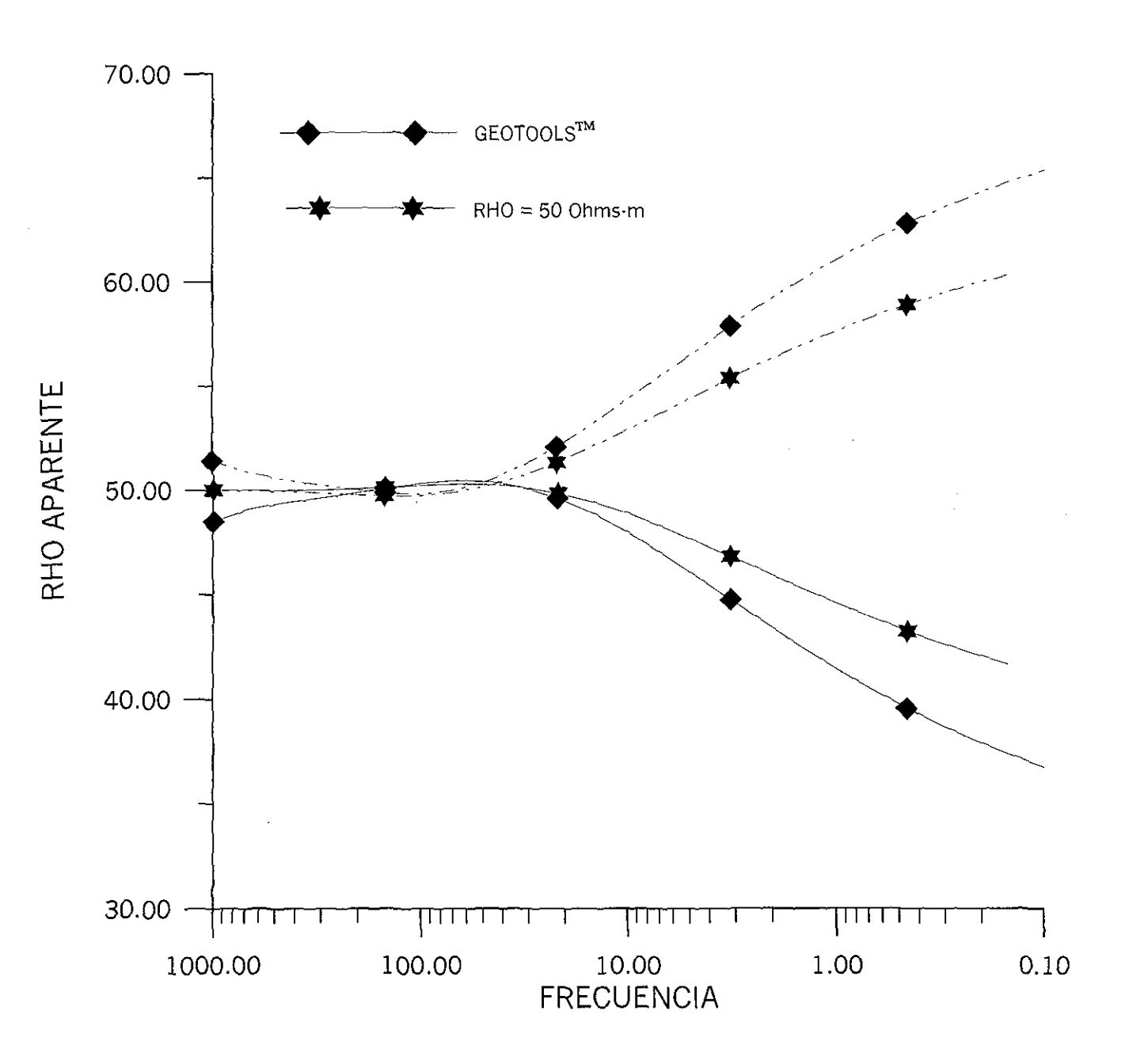

Figura 3.6.b Respuesta del contacto vertical para una resistividad de fondo de 50 Ohms-m. La aproximación de Born reproduce la curva de resistividades aparentes para las altas frecuencias y en las bajas frecuencias la respuesta se separa mucho más de la de Geotools™

#### 3.3 MODELACIÓN DE UNA TIERRA 2-D

La modelación de la respuesta en una Tierra 2-D se basa, primeramente, en proponer una serie de prismas que se consideran homogéneos y de conductividad constante, dando como resultado un *mallado* como el que se muestra en la figura (3.7). Sin embargo, para determinar la respuesta se considerarán tres tipos de prismas (figura (3.8).

El campo eléctrico en la dirección X, por ejemplo para el modo TM, se puede expresar como:

$$
e_{XX} = \int_{V} E_0 e^{-ik_0 Z'} k^2 (\vec{r}) G_{XX}^e (\vec{r}, \vec{r}) dV + \frac{E_0}{2} = \sum_{j=1}^{M} \sum_{l=1}^{N} k_{jl}^2 E_0 \int_{V_{ji}} e^{-ik_0 Z'} G_{XX}^e (\vec{r}, \vec{r}) dV_{jl} + \frac{E_0}{2}
$$
 3.21

En general, el campo eléctrico o magnético para cualquiera de los modos de propagación se puede escribir con una expresión similar a la ecuación (3.21).

La deducción, entonces, se dividirá para cada uno de los campos secundarios que se generan para cada uno de los modos de propagación.

### 3.3.1 MODO DE PROPAGACIÓN TM

Consideremos tres tipos de prismas (figura 3.8) y tomando en cuenta lo discutido para la ecuación (3.21) la contribución de un prisma se puede expresar, a partir de la ecuación (2.89), como:

$$
e_{jl}^{XX} = k_{jl}^{2} G_{XX,jl}^{e}
$$
  
\n
$$
Donde:
$$
  
\n
$$
G_{XX,jl}^{e} = E_{0} \int_{Z_{j}}^{Z_{j+1}} e^{-ik_{0}Z'} dz' \left( \frac{1}{\pi} \int_{0}^{\infty} \frac{1}{n + \lambda} e^{-nz'} d\lambda - \frac{1}{\pi k_{0}} \int_{0}^{\infty} \lambda e^{-nz'} d\lambda \right) \int_{X_{l}}^{X_{l+1}} \cos(\lambda (x - x')) dx' \quad 3.22
$$
  
\n
$$
0 \le Z_{j} \langle Z_{j+1} \le \infty \quad -\infty \le X_{l} \langle X_{l+1} \le \infty \rangle
$$

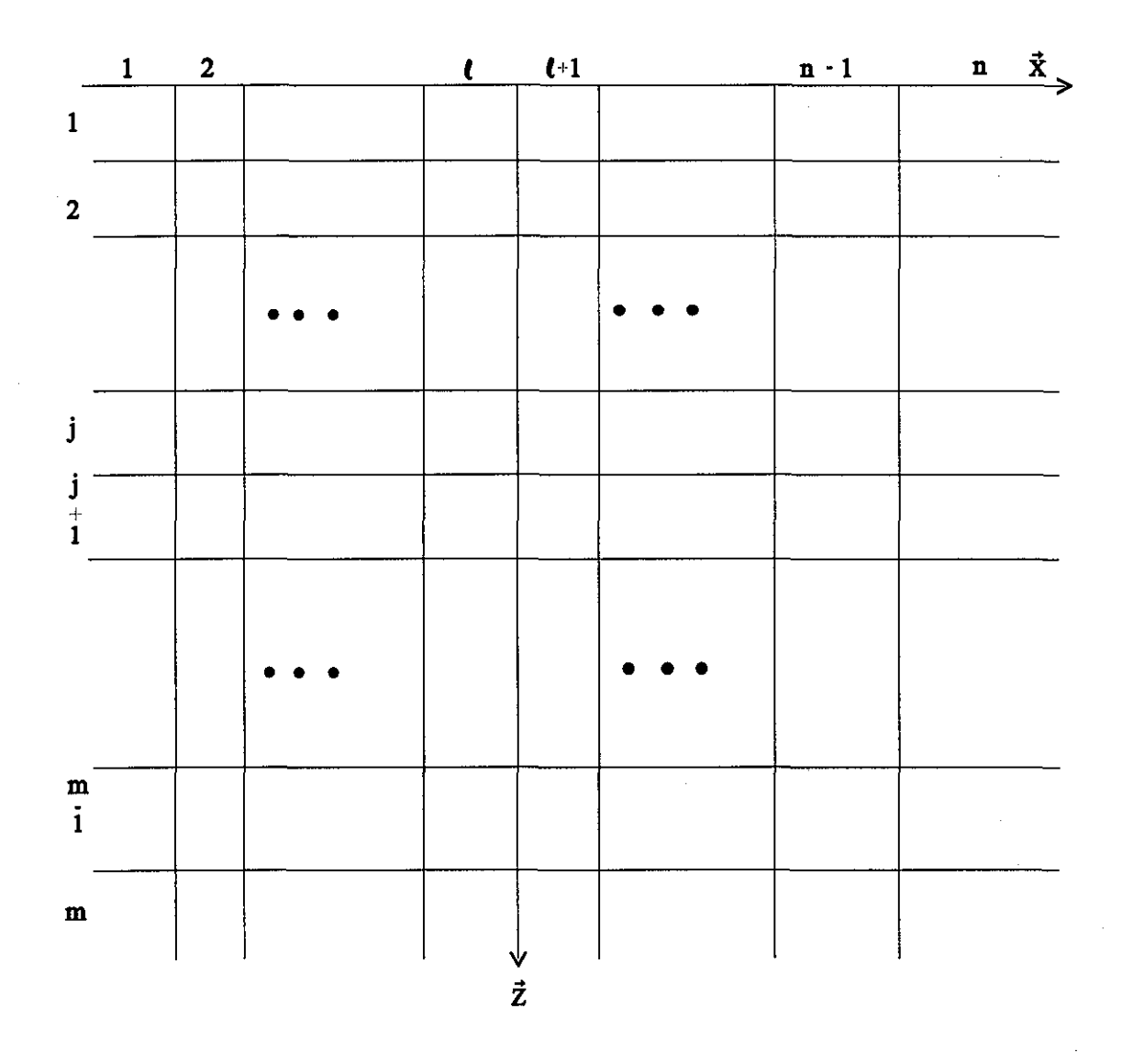

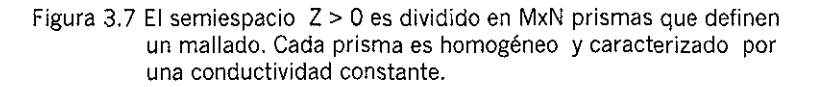

 $\bar{\mathcal{A}}$ 

 $\hat{\mathcal{A}}$ 

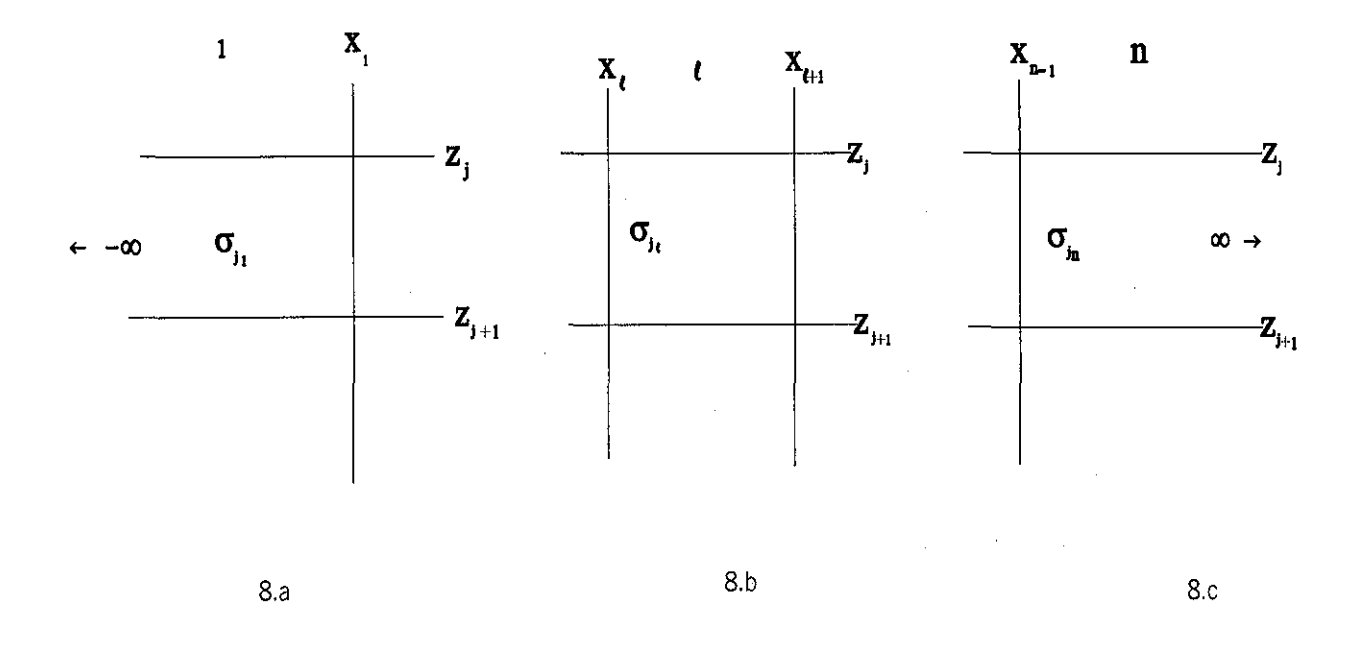

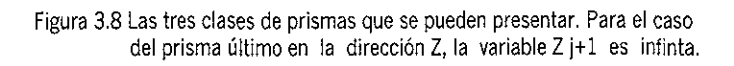

 $\hat{r}$ 

Para un prisma de anchura W comprendido en la región -∞<  $W < x<sub>1</sub>$  y espesor D entre  $z_i < D \lt z_{i+1}$  (figura 3.8.a), la integral del coseno de la ecuación (3.22) se puede expresar como:

$$
\int_{-\infty}^{X_l} \cos(\lambda(x - x^*)) dx' = -\int_{-\infty}^{x - x_l} \cos(\lambda u) du = \int_{x - x^*}^{\infty} \cos(\lambda u) du = \lim_{u \to \infty} \frac{\sin(\lambda u)}{\lambda} - \frac{\sin(\lambda(x - x_1))}{\lambda}
$$
  
=  $\pi \delta(\lambda) - \frac{\sin(\lambda(x - x_1))}{\lambda}$ 

Al sustituir la ecuación (3.23) en la ecuación (3.22), la segunda integral se puede resolver como:

$$
-\frac{1}{\pi k_0^2} \int_{z_j}^{z_{j+1}} e^{-ik_0 z^2} dz \Big|_{0}^{\infty} \lambda e^{-nz^2} d\lambda \int_{x_j}^{x_{j+1}} cos(\lambda (x - x')) dx' =
$$
  

$$
-\frac{1}{\pi k_0^2} \int_{z_j}^{z_{j+1}} e^{-ik_0 z^2} dz \Big|_{0}^{\infty} \lambda e^{-nz^2} \Big( \pi \delta(\lambda) - \frac{sin(\lambda (x - x_1))}{\lambda} \Big) d\lambda = \frac{1}{\pi k_0^2} \int_{0}^{\infty} s en(\lambda (x - x_1)) d\lambda \int_{z_j}^{z_{j+1}} e^{-(n+ik_0)z^2} dz'
$$
  

$$
= -\frac{1}{\pi k_0^2} \int_{0}^{\infty} \frac{e^{-(n+ik_0)z_{j+1}} - e^{-(n+ik_0)z_j}}{n+ik_0} sin(\lambda (x - x_1)) d\lambda
$$
  
3.24

La primera integral de la ecuación (3.22) se puede expresar como:

$$
\frac{1}{\pi} \int_{z_j}^{z_{j+1}} e^{-ik_0 z'} dz' \int_{0}^{\infty} \frac{1}{n+\lambda} e^{-nz'} \left( \pi \delta(\lambda) - \frac{\sin(\lambda(x - x_1))}{\lambda} \right) d\lambda = \int_{z_j}^{z_{j+1}} e^{-ik_0 z'} dz' \int_{0}^{\infty} \frac{\delta(\lambda)}{n+\lambda} e^{-nz'} - \frac{1}{\pi} \int_{z_j}^{z_{j+1}} e^{-ik_0 z'} dz' \int_{0}^{\infty} \frac{1}{n+\lambda} e^{-nz'} \frac{\sin(\lambda(x - x_1))}{\lambda} d\lambda = \frac{1}{2ik_0} \int_{z_j}^{z_{j+1}} e^{-i2k_0 z'} dz' + \frac{1}{\pi} \int_{0}^{\infty} \frac{1}{(n+\lambda)(n+ik_0)} \left( e^{-(n+ik_0)z_{j+1}} - e^{-(n+ik_0)z_j} \right) \frac{\sin(\lambda(x - x_1))}{\lambda} d\lambda = \frac{1}{4k_0^2} \left( e^{-i2k_0 z_{j+1}} - e^{-i2k_0 z_j} \right) + \frac{1}{\pi} \int_{0}^{\infty} \frac{1}{(n+\lambda)(n+ik_0)} \left( e^{-(n+ik_0)z_{j+1}} - e^{-(n+ik_0)z_j} \right) \frac{\sin(\lambda(x - x_1))}{\lambda} d\lambda \right)
$$
\n3.25

Al sumar las ecuaciones (3.24) y (3.25) se encuentra que  $G^e_{XX,jl}$  se expresa como:

$$
G_{XX,jl}^{e} = -\frac{E_0}{\pi k_0^2} \int_0^{\infty} \frac{e^{-(n+ik_0)Z_{j+1}} - e^{-(n+ik_0)Z_j}}{n+ik_0} \operatorname{sen}(\lambda(x-x_1))d\lambda + \frac{E_0}{4k_0^2} \left(e^{-i2k_0Z_{j+1}} - e^{-i2k_0Z_j}\right) + \\ +\frac{E_0}{\pi} \int_0^{\infty} \frac{1}{(n+\lambda)(n+ik_0)} \left(e^{-(n+ik_0)Z_{j+1}} - e^{-(n+ik_0)Z_j}\right) \frac{\sin(\lambda(x-x_1))}{\lambda} d\lambda
$$

La ecuación (3.26) se puede escribir en una forma más compacta al trabajar con ambas integrales y recordando que parte del integrando de la segunda integral de la ecuación (3.26) se puede expresar como:

$$
\frac{1}{(n+\lambda)(n+ik_0)} = \frac{n-\lambda}{(n+\lambda)(n-\lambda)(n+ik_0)} = \frac{n-\lambda}{-k_0^2(n+ik_0)}
$$
  
2.27  
Donde:  $n^2 = \lambda^2 - k_0^2$ 

Al sustituir la ecuación (3.27) en la ecuación (3.26) la expresión para  $G^e_{XX}$  sería:

$$
G_{XX,jl}^{e} = \frac{E_{0}}{4k_{0}^{2}} \left( e^{-i2k_{0}Z_{j+1}} - e^{-i2k_{0}Z_{j}} \right) - \frac{E_{0}}{\pi k_{0}^{2}} \int_{0}^{\infty} \frac{n}{(n+ik_{0})} \left( e^{-(n+ik_{0})Z_{j+1}} - e^{-(n+ik_{0})Z_{j}} \right) \frac{\sin(\lambda(x-x_{1}))}{\lambda} d\lambda
$$

Para el caso en que el prisma es interior (figura 3.8.b) con  $x_i \in W \langle x_{i+1} | y \mid z_i \in D \langle z_{i+1} \rangle$  la expresión para  $G_{XX}^e$  (ecuación 3.22), en principio se puede expresar como:

$$
G_{XX,jl}^{e} = E_0 \int_{Z_j}^{Z_{j+1}} e^{-ik_0 Z'} dz' \frac{1}{\pi} \int_{0}^{\infty} \frac{1}{n+\lambda} e^{-nz'} d\lambda \int_{X_j}^{X_{j+1}} cos(\lambda (x-x')) dx' - \frac{E_0}{\pi k_0^2} \int_{Z_j}^{Z_{j+1}} e^{-ik_0 Z'} dz' \int_{0}^{\infty} \lambda e^{-nz'} d\lambda \int_{X_j}^{X_{j+1}} cos(\lambda (x-x')) dx'
$$

La integral del coseno en la ecuación (3.29) se resuelve como:

$$
\int_{x_i}^{x_{i+1}} \cos(\lambda(x-x^*))dx^i = -\int_{x-x_i}^{x-x_{i+1}} \cos(\lambda u)du = -\frac{1}{\lambda}(\sin(\lambda(x-x_{i+1})) - \sin(\lambda(x-x_i))) \qquad 3.31
$$

 $\bar{ }$ 

La segunda integral se expresa finalmente, al tener en cuenta la ecuación (3.21), como:

$$
-\frac{E_0}{\pi k_0^2} \int_{z_j}^{z_{j+1}} e^{-ik_0 z'} dz' \int_0^{\infty} \lambda e^{-nz'} d\lambda \int_{x_j}^{x_{j+1}} cos(\lambda (x-x')) dx' =
$$
  
 
$$
-\frac{E_0}{\pi k_0^2} \int_0^{\infty} \frac{1}{n+ik_0} \left( e^{-(n+ik_0)z_{j+1}} - e^{-(n+ik_0)z_j} \right) \left( \frac{sen(\lambda (x-x_{j+1}))}{\lambda} - \frac{sen(\lambda (x-x_j))}{\lambda} \right)
$$
  
 3.32

De igual forma, la primera integral se puede expresar, al tomar en cuenta la ecuación (3.27) y (3.31), como:

$$
E_{0} \int_{z_{j}}^{z_{j+1}} e^{-ik_{0}z^{j}} dz' \frac{1}{\pi} \int_{0}^{\infty} \frac{1}{n+\lambda} e^{-nz^{j}} d\lambda \int_{x_{i}}^{x_{i+1}} cos(\lambda(x-x')) dx' =
$$
  
 
$$
- \frac{E_{0}}{\pi k_{0}^{2}} \int_{0}^{\infty} \frac{n-\lambda}{n+ik_{0}} \Big(e^{-(n+ik_{0})Z_{j+1}} - e^{-(n+ik_{0})Z_{j}} \Big) \Bigg( \frac{sen(\lambda(x-x_{i+1}))}{\lambda} - \frac{sen(\lambda(x-x_{i}))}{\lambda} \Bigg)
$$
  
3.33

Al combinar las ecuaciones (3.32) y (3.33), la expresión final para  $G_{XX,\mu}^e$  queda como:

$$
G_{XX,jl}^{e} = -\frac{E_0}{\pi k_0^2} \int_0^{\infty} \frac{n}{n+ik_0} \Big( e^{-(n+ik_0)Z_{j+1}} - e^{-(n+ik_0)Z_j} \Big( \frac{\text{sen}(\lambda(x - x_{l+1}))}{\lambda} - \frac{\text{sen}(\lambda(x - x_l))}{\lambda} \Big) d\lambda
$$
3.34

Por último, la contribución de un prisma como el de la figura (3.8.c) para el rango  $x_{n-1} \leq x_j \leq z_j \leq z_{j+1}$ , al aplicar, de nuevo el mismo procedimiento para la obtención de la ecuación (3.28) y teniendo en cuenta que:

$$
\int_{x_N}^{+\infty} \cos(\lambda(x-x^{\prime})) dx' = -\int_{x-x_N}^{-\infty} \cos(\lambda u) du = \int_{-\infty}^{x-x_N} \cos(\lambda u) du = \lim_{u \to \infty} \frac{\sin(\lambda u)}{\lambda} + \frac{\sin(\lambda(x-x_{N-1}))}{\lambda}
$$
  
=  $\pi \delta(\lambda) - \frac{\sin(\lambda(x-x_{N-1}))}{\lambda}$ 

La expresión final para la contribución de un prisma en dicha región será:

$$
G_{XX,jl}^{e} = \frac{E_{0}}{4k_{0}^{2}} \left( e^{-i2k_{0}Z_{j+1}} - e^{-i2k_{0}Z_{j}} \right) +
$$
  
+ 
$$
\frac{E_{0}}{\pi k_{0}^{2}} \int_{0}^{\infty} \frac{n}{(n+ik_{0})} \left( e^{-(n+ik_{0})Z_{j+1}} - e^{-(n+ik_{0})Z_{j}} \right) \frac{\sin(\lambda(x - x_{N-1}))}{\lambda} d\lambda
$$

Las ecuaciones (3.28), (3.34) y (3.36) aplicadas en forma correcta permiten calcular la contribución de cada prisma al campo eléctrico secundario  $(e_{ii}^{xx})$ , de tal manera que dicho campo se puede expresa como:

$$
e_{XX} = \sum_{j=1}^{M} \sum_{l=1}^{N} e_{jl}^{XX} + \frac{E_0}{2} = \sum_{j=1}^{M} \sum_{l=1}^{N} k_{jl}^{2} G_{XX,jl}^{e} + \frac{E_0}{2}
$$

#### 3.3.2 MODO DE PROPAGACIÓN TE

La manera para deducir las expresiones para el campo eléctrico secundario  $(e_{yy})$  y campo magnético secundario *(hYX)* es muy similar al aplicado para los campos en el modo de propagación TM, de tal manera que no se hará tan detallado como en el inciso (3.3.1).

La contribución de un prisma, al campo eléctrico secundario, se puede escribir como:

$$
e_{jl}^{YY} = k_{jl}^2 G_{YY,jl}^e
$$

De la ecuación (2.91)  $G_{YY,ji}^e$  se expresa como:

$$
G_{YY,Jl}^{e} = E_0 \int_{Z_j}^{Z_{J+1}} e^{-ik_0 Z} dz' \left( \frac{1}{\pi} \int_{0}^{\infty} \frac{1}{n+\lambda} e^{-nz'} d\lambda \int_{X_l}^{X_{I+1}} \cos(\lambda (x-x')) dx' \right)
$$
  
\n*Donde*:  $-\infty \le Z_j \langle Z_{J+1} \le \infty$   $-\infty \le X_l \langle X_{l+1} \le \infty$ 

La contribución de un prisma para la región - $\infty$ < W <  $x_i$  y  $z_i$ < D <  $z_{i+1}$  se puede expresar, al tener en cuenta la ecuación (3.23), como:

$$
G_{YY,jl}^e = E_0 \int\limits_{Z_j}^{Z_{j+1}} e^{-ik_0 z^2} dz' \left( \frac{1}{\pi} \int\limits_0^\infty \frac{1}{n+\lambda} e^{-nz'} \left( \pi \delta(\lambda) - \frac{\sin(\lambda(x-x'))}{\lambda} \right) d\lambda \right) \qquad 3.40
$$

La ecuación (3.40) se puede escribir con una expresión muy similar a la de la ecuación (3.28), siguiendo un procedimiento parecido y teniendo en cuenta la ecuación (3.27).

$$
G_{YY,jl}^{e} = \frac{E_{0}}{4k_{0}^{2}} \left( e^{-i2k_{0}Z_{j+1}} - e^{-i2k_{0}Z_{j}} \right) -
$$
  

$$
- \frac{E_{0}}{\pi k_{0}^{2}} \int_{0}^{\infty} \frac{n - \lambda}{(n + ik_{0})} \left( e^{-(n + ik_{0})Z_{j+1}} - e^{-(n + ik_{0})Z_{j}} \right) \frac{\sin(\lambda(x - x_{1}))}{\lambda} d\lambda
$$

De igual forma, para un prisma para el rango  $x_i < x < x_{i+1}$   $z_j < z < z_{j+1}$  la expresión de  $G_{YY,i}^e$ se puede escribir, a partir de la ecuación (3.39) y al tomar en cuenta las ecuaciones (3.27) y (3.31), como:

$$
G_{YY,jl}^{e} = -\frac{E_0}{\pi k_0^2} \int_0^{\infty} \frac{n-\lambda}{n+ik_0} \Big( e^{-(n+ik_0)Z_{j+1}} - e^{-(n+ik_0)Z_j} \Big) \Big( \frac{\text{sen}(\lambda(x-x_{l+1}))}{\lambda} - \frac{\text{sen}(\lambda(x-x_l))}{\lambda} \Big) \quad 3.42
$$

Por último, para un prisma con  $x_{n-l} < W < \infty$   $z_j < D < z_{j+l}$ , la expresión para  $G_{YY,i}^e$  se escribe como:

$$
G_{YY,jl}^{e} = \frac{E_{0}}{4k_{0}^{2}} \Big(e^{-i2k_{0}Z_{j+1}} - e^{-i2k_{0}Z_{j}}\Big) +
$$
  
+ 
$$
\frac{E_{0}}{\pi k_{0}^{2}} \int_{0}^{\infty} \frac{n - \lambda}{(n + ik_{0})} \Big(e^{-(n + ik_{0})Z_{j+1}} - e^{-(n + ik_{0})Z_{j}}\Big) \frac{\sin(\lambda(x - x_{n-1}))}{\lambda} d\lambda
$$

Entonces, la expresión final para el campo eléctrico secundario expresado por la ecuación (2.91) se puede expresar de la siguiente manera:

$$
e_{YY} = \sum_{j=1}^{M} \sum_{l=1}^{N} e_{jl}^{YY} + \frac{E_0}{2} = \sum_{j=1}^{M} \sum_{l=1}^{N} k_{jl}^{2} G_{YY,jl}^{e} + \frac{E_0}{2}
$$
 (3.44)

Donde  $G_{YY,jl}^e$  es calculada por las ecuaciones (3.41),(3.42) y (3.43).

El campo magnético secundario, para el modo de propagación TE, se puede expresar en una forma similar al campo eléctrico, es decir;

$$
h_{jl}^{YX} = k_{jl}^2 G_{YX,jl}^M
$$

La expresión de  $G_{YX,i}^M$  se obtiene de la ecuación (2.93); es decir:

$$
G_{YX,jl}^M = \frac{E_0}{-i\omega\mu_0} \int_{Z_j}^{Z_{j+1}} e^{-ik_0 Z} dz' \left( -\frac{1}{\pi} \int_{0}^{\infty} \frac{\lambda}{n+\lambda} e^{-nz'} d\lambda \int_{X_l}^{X_{l+1}} dx' \cos(\lambda(x-x')) \right)
$$
  
\n*Donde*:  $-\infty \le Z_j \langle Z_{j+1} \le \infty$   $-\infty \le X_l \langle X_{l+1} \le \infty$ 

Como se ha estudiado para cada uno de los casos anteriores se deben considerar tres prismas, como los mostrados en la figura (3.8). La contribución de un prisma con anchura W comprendida en  $-\infty < W < x_I$  y espesor D en el rango  $z_j < D < z_{j+1}$  se puede expresar, al tener en cuenta la ecuación (3.23), como:

$$
G_{YX,jl}^M = \frac{E_0}{i\omega k_0^2 \mu_0} \int_{Z_j}^{Z_{j+1}} e^{-ik_0 Z'} dz' \left( \frac{1}{\pi} \int_0^{\infty} \frac{\lambda}{n+\lambda} e^{-nz'} \left( \pi \delta(\lambda) - \frac{\sin(\lambda(x-x_1))}{\lambda} \right) d\lambda \right)
$$
 3.46

Al trabajar con la ecuación (3.46), la expresión final para dicho prisma queda como:

$$
G_{YX,jl}^M = -\frac{E_0}{i\omega k_0^2 \mu_0} \int_0^\infty \frac{n-\lambda}{(n+ik_0)} \Big( e^{-(n+ik_0)Z_{j+1}} - e^{-(n+ik_0)Z_j} \Big) \sin(\lambda (x-x_1)) d\lambda \qquad 3.47
$$

Para un prisma interior como el de la figura (3.8.b), con dimensiones  $x_l < W < x_{l+1}$  y espesor  $z_j$  < D <  $z_{j+1}$ , la expresión de  $G_{YX,j}^M$  queda, al considerar la ecuación (3.31), como:

$$
G_{YX,jl}^{M} = -\frac{E_0}{i\omega k_0^2 \mu_0} \int_0^{\infty} \frac{n-\lambda}{n+ik_0} \Big( e^{-(n+ik_0)Z_{j+1}} - e^{-(n+ik_0)Z_j} \Big) (\text{sen}(\lambda(x-x_{l+1})) - \text{sen}(\lambda(x-x_l))) d\lambda
$$
\n3.48

Por último, un prisma como el de la figura (3.8.c) con  $X_{N-1} < W < \infty$  y espesor  $Zj < D < Z_{j+1}$ , su contribución se expresa como:

$$
G_{YX,jl}^M = \frac{E_0}{i\omega k_0^2 \mu_0} \int_0^\infty \frac{n-\lambda}{(n+ik_0)} \Big( e^{-(n+ik_0)Z_{j+1}} - e^{-(n+ik_0)Z_j} \Big) \sin(\lambda (x-x_{n-1})) d\lambda \tag{3.49}
$$

El campo magnético secundario se puede expresar en una ecuación similar al campo eléctrico secundario, de tal manera que:

$$
h_{XX} = \sum_{j=1}^{M} \sum_{l=1}^{N} h_{jl}^{XX} = \sum_{j=1}^{M} \sum_{l=1}^{N} k_{jl}^{2} G_{XX,jl}^{M} \qquad (3.50)
$$

La función  $G_{YX,jl}^M$  se determina de las ecuaciones (3.47), (3.48) y (3.49).

### **3.3.3 RESPUESTA DE UNA TIERRA 2-D**

Las ecuaciones para el cálculo de la resistividad aparente y el ángulo de fase no difieren en cuanto a su expresión conceptual a las discutidas anteriormente para la Tierra estratificada y el contacto vertical. La impedancia  $Z_{XY}$  para el modo TM se expresa como:

$$
Z_{XY} = \left(\frac{e_{XX} + E_0}{H_0}\right) = \frac{\sum_{j=1}^{M} \sum_{l=1}^{N} e_{jl}^{XX} + 1.5E_0}{H_0} = \frac{\sum_{j=1}^{M} \sum_{l=1}^{N} k_{jl}^2 G_{XX,l}^e + 1.5E_0}{H_0}
$$

Las expresiones para la resistividad aparente y ángulo de fase simplemente se expresan como:

$$
\rho_{XY} = \frac{1}{\omega \mu} Z_{XY} Z_{XY}^*
$$
  
\n
$$
\Phi_{XY} = \tan^{-1} \left( \frac{\text{Im}(Z_{XY})}{\text{Re}(Z_{XY})} \right)
$$

Para el modo de propagación TE expresiones similares se pueden encontrar, es decir:

$$
Z_{\gamma\chi} = \frac{e_{\gamma\gamma} + E_0}{h_{\gamma\chi} - H_0} = \frac{\sum_{j=1}^{M} \sum_{l=1}^{N} e_{jl}^{\gamma\gamma} + 1.5E_0}{\sum_{j=1}^{M} \sum_{l=1}^{N} h_{jl}^{\gamma\chi} - H_0} = \frac{\sum_{j=1}^{M} \sum_{l=1}^{N} k_{jl}^2 G_{\gamma\gamma,jl}^e + 1.5E_0}{\sum_{j=1}^{M} \sum_{l=1}^{N} k_{jl}^2 G_{\gamma\chi,jl}^M - H_0}
$$

Las expresiones para la resistividad aparente y fase se expresan como:

$$
\rho_{YX} = \frac{1}{\omega \mu} Z_{YX} Z_{YX}^*
$$
  
\n
$$
\Phi_{YX} = \tan^{-1} \left( \frac{\text{Im}(Z_{YX})}{\text{Re}(Z_{YX})} \right)
$$

En las expresiones de arriba el campo magnético primario es  $H_0 = \frac{E_0 k_0}{2}$  $\omega\mu$ 

Para conocer la calidad de la respuesta modelada con el algoritmo propuesto, la respuesta, para los sitios 1 y 2 del modelo mostrado en la figura (3.9), se muestra en las figuras (3.10) y (3.11) respectivamente. Las respuestas modeladas se comparan con la respuesta encontrada con el programa Geotools<sup>"</sup>.

La conductividad de fondo es de 1/112 Simens/m y como se puede observar en las figuras (3.10) y (3.11) problemas similares a las encontradas en las respuestas modeladas para el medio estratificado y contacto vertical vuelven a ocurrir. Para el presente caso, el comportamiento general de la respuesta se reproduce con bastante aproximación y las mismas preguntas hechas anteriormente son también válidas ¿Es posible mejorar la respuesta obtenida con la aproximación de Born?. La respuesta a dicha pregunta se responderá más adelante.

# **3.4 LA APROXIMACIÓN DE BORN EMPLEANDO CONDUCTIVIDAD VARIABLE DEL MEDIO DE REFERENCIA**

### **3.4.1 EL PROBLEMA DE LA CONDUCTIVIDAD DEL MEDIO HOMOGÉNEO**

La aplicación de la aproximación de Born necesita una conductividad de fondo o referencia  $(\sigma_{0})$  que sirva de referencia para determinar los diferentes contrastes de conductividades de los cuerpos heterogéneos. Si se considera un medio como el mostrado en la figura (2.1) es claro cuál es la conductividad de fondo, sin embargo, para el problema del medio estratificado o del contacto vertical no es claro el cómo seleccionar  $\sigma_0$ . Como se discutió en la sección (3.2.1), la respuesta para el medio estratificado depende de la conductividad de fondo seleccionada (figura 3.3). Para el contacto vertical la respuesta variará de acuerdo a la  $\sigma_0$  seleccionada (figuras 3.5 y 3.6), de igual forma como ocurre con el medio estratificado

El problema de la exactitud en la aproximación de Born es función del número de términos que se tomen de la expansión. En principio si la serie es convergente, al emplear un mayor número de términos de la expansión el error disminuye. Sin embargo, más allá de una aproximación de segundo orden el cálculo de los términos llega a ser complicado y tedioso. Para sobrellevar este problema diferentes técnicas alternativas han sido desarrolladas como

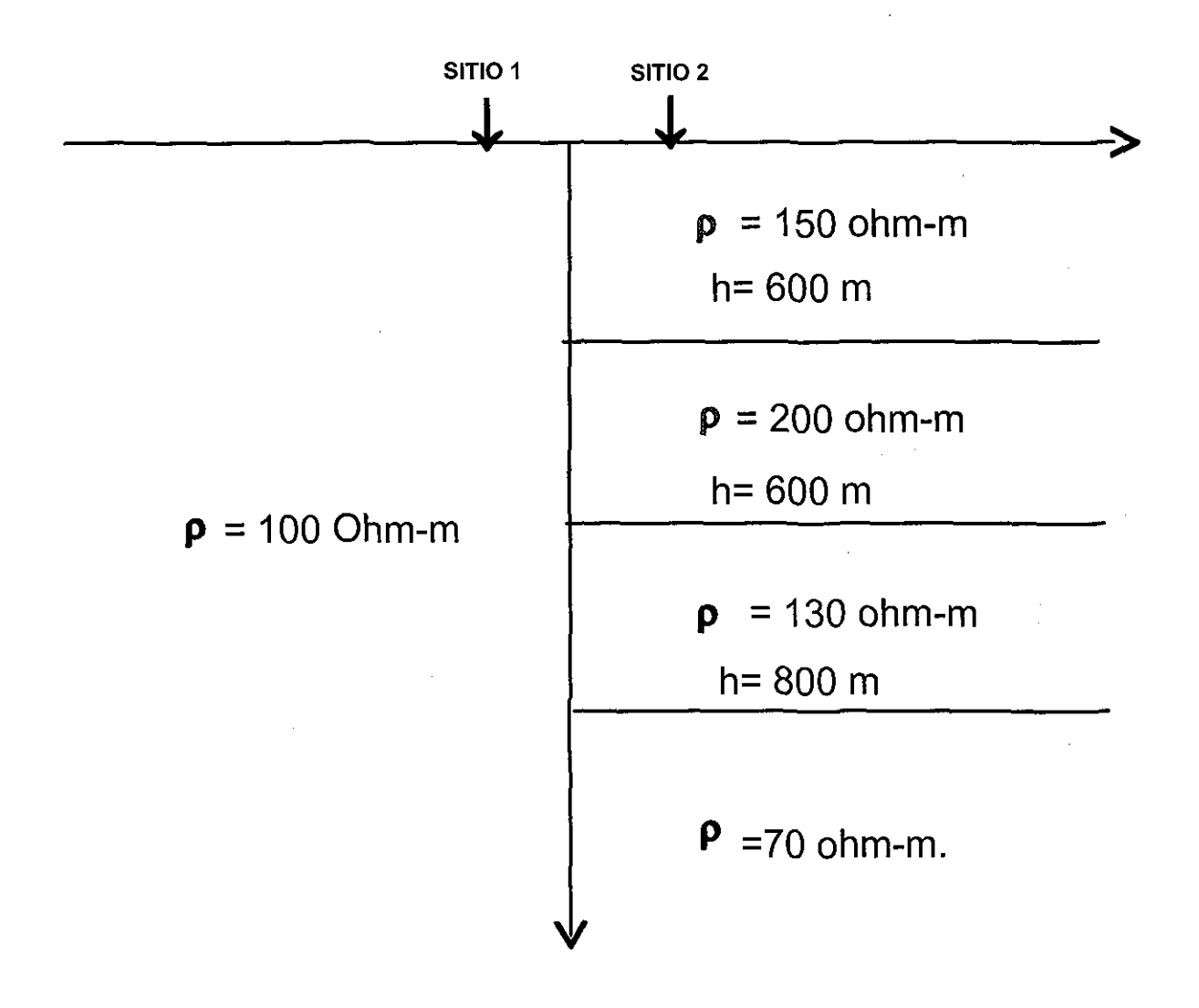

Figura 3.9 Medio estratificado de 4 capas y contacto. La respuesta de MT se encuentra por la aproximación de Born. El sitio 1 está a -400 m. y el sitio  $2a + 400$  m.

 $\mathbf{r}$ 

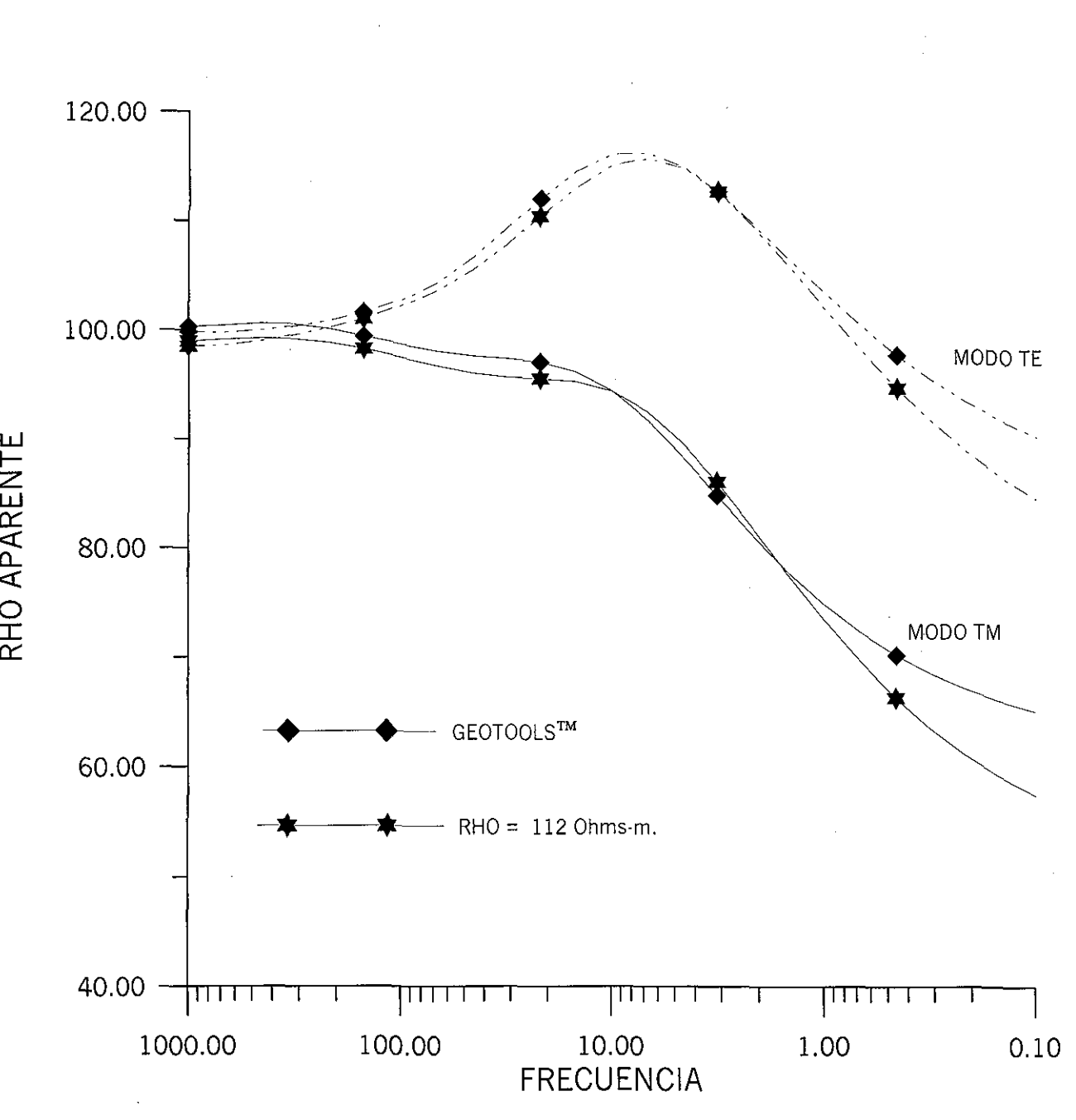

Figura 3.10 Respuesta Magnetotelúrica para el modelo de la figura 3.9 para el sitio 1. La respuesta modelada con la aproximación de Born es bastante aceptable.

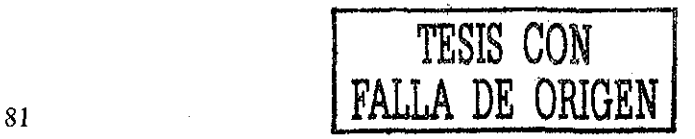

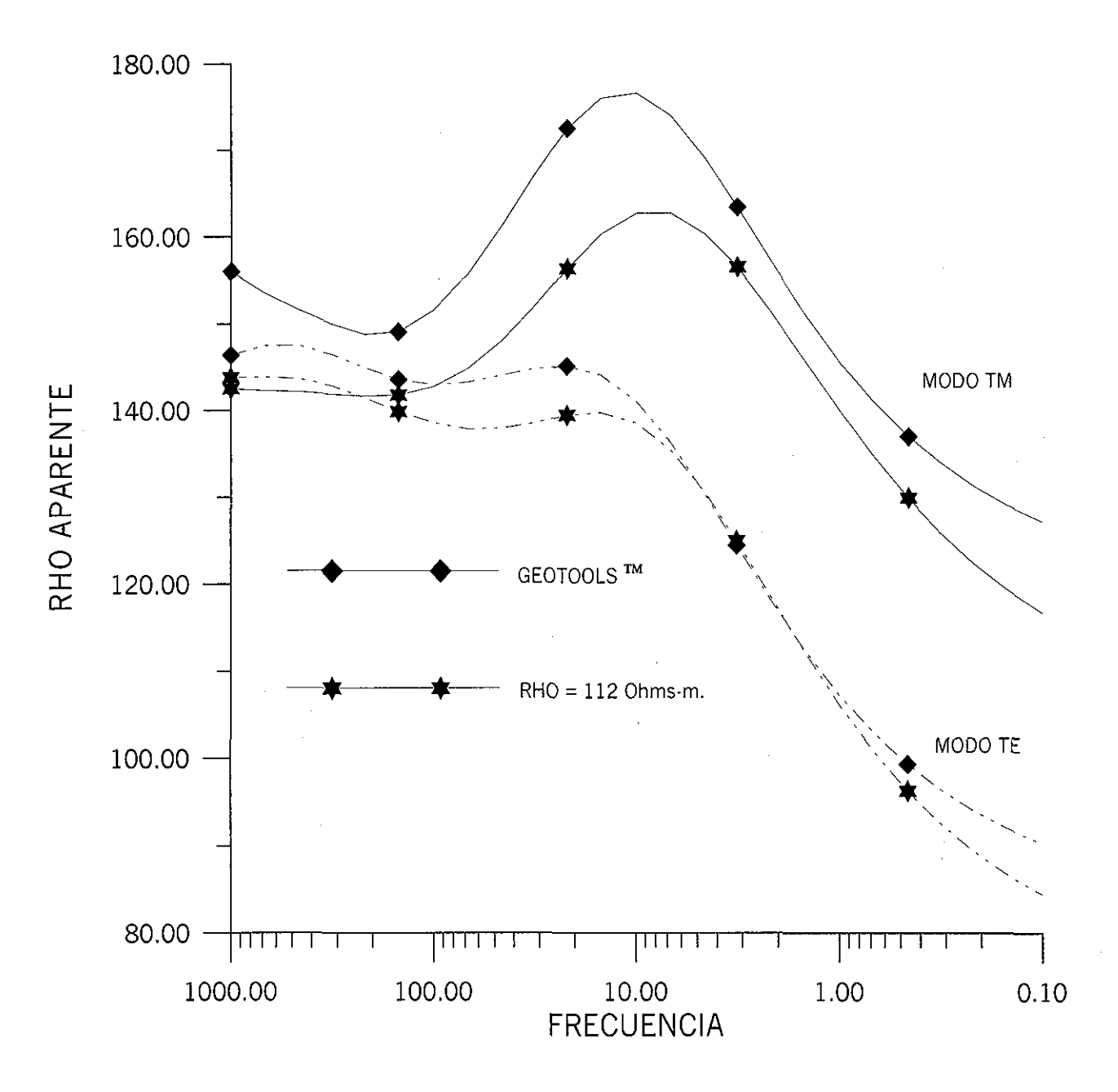

Figura 3.11 Respuesta Magnetotelúrica para el sitio 2 del modelo de la figura 3.9. La respuesta modela con la aproximación de Born reproduce la forma esperada, aunque presenta una Mayor discrepancia con la respuesta de Geotools™.

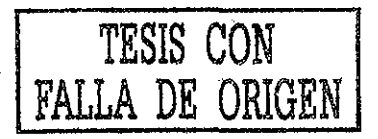

la *Aproximación de Born Extendida* (EBA) (Habbashy et al, 1993 y Torres-Verdín y Habashy, 1994) o *Aproximación Cuasi lineal* (QLA) propuesta por Zhadov y Fang ( 1996).

Para comprender mejor las ideas del método EBA se parte de la ecuación (2.44) y teniendo en cuenta que  $\Delta k^2 = k^2 - k_0^2$ , la ecuación de onda se puede volver a escribir en la forma

$$
\nabla x \nabla x \vec{e}(\vec{r}) - k_0^2 \vec{e}(\vec{r}) = \Delta k^2 (\vec{r}) \vec{E}(\vec{r})
$$

La solución a la ecuación (3.55) tiene una expresión similar a la encontrada en la ecuación (2.58), es decir:

$$
\vec{e}(\vec{r}) = \int\limits_V \Delta k^2 \vec{G}_e(\vec{r}, \vec{r}') \cdot \vec{E}(\vec{r}') dV' \tag{3.56}
$$

En las ecuaciones (3.55) y (3.56)  $E(\vec{r}) = E_0(\vec{r}) + \vec{e}(\vec{r})$ , es decir que representa el campo eléctrico total. Para el caso de la aproximación de Born de primer orden, el campo total se sustituye simplemente por el campo primario.

En la propuesta de Torres-Verdín y Habashy se define que el campo eléctrico total está relacionado al campo primario por un tensor *T(f)* de dispersión *(Scattering Tensor),* es decir

$$
\vec{E}(\vec{r}) = T(\vec{r})\vec{E}_0(\vec{r}) \tag{3.57}
$$

Por otro lado, el campo eléctrico total se puede expresar, al considerar la ecuación (3.56), y calculado para un punto j-ésimo en la región como:

$$
\vec{E}(\vec{r}_j) = \vec{E}_0(r) + \vec{E}(\vec{r}_j) \int_V \Delta k^2 \vec{G}_e(\vec{r}_j, \vec{r}') \cdot dV'
$$

Despejando para el campo total de la ecuación (3.58) y al sustituir el resultado en la ecuación (3.57) fácilmente se demuestra que el tensor de dispersión se expresa como:

$$
T(\vec{r}) = \left(I - \int\limits_V \Delta k^2 \vec{G}_e(\vec{r}_j, \vec{r}') \cdot dV\right)^{-1}
$$
3.59

Dado entonces el modelo se determina el tensor de dispersión por la ecuación (3.59) que a su vez se emplea para determinar el campo eléctrico total (ecuación (3.57)). El resultado para el campo total se sustituye en la ecuación (3.56) y así se determina el campo eléctrico secundario.

En el método QLA es muy similar al método EBA y se puede considerar como una continuación de este último.

Zhadov y Fang parten de la propuesta que el campo eléctrico secundario se puede expresar como:

$$
\vec{e}(\vec{r}) \approx \lambda(\vec{r}) \vec{E}_0(\vec{r}) \tag{3.60}
$$

*Donde X es el tensor de reflectividad eléctrica*

Si la ecuación (3.60) se sustituye en la ecuación (3.56), entonces el campo secundario se expresa como:

$$
\mathcal{E}_{QL}(\vec{r}) \approx \int_{V} \Delta k^2 \vec{G}_e(\vec{r}, \vec{r}') \cdot (I - \lambda(\vec{r})) \vec{E}_0(\vec{r}') dV'
$$
\n
$$
\text{Donde } I \text{ es el Tensor Identidad.}
$$
\n3.61

El tensor  $\lambda(\vec{r})$  es determinado por un proceso de mínimos cuadrados de la funcional

$$
\left\| \lambda(\vec{r}_j) \vec{E}_0(\vec{r}_j) - \int\limits_{V} \Delta k^2 \vec{G}_e(\vec{r}_j, \vec{r}') \cdot (I - \lambda(\vec{r})) \vec{E}_0(\vec{r}') dV' \right\| = \varphi(\lambda) = \min \qquad (3.62)
$$

Las técnicas QLA y EBA que se han discutido son modificaciones de la técnica original de la aproximación de Born en que el medio de referencia o de fondo permanece homogéneo. Sin embargo, otra alternativa es la que se planteó en la sección (2.4.2.2) en que la técnica perturbativa de Born se aplica a la función de Green en vez de la ecuación diferencial que satisface el campo, como son las técnicas anteriormente tratadas.

Esta idea ha sido poco discutida en la literatura científica, aunque Habashy, et al (1993) y Chew (1995) discuten una idea similar que ellos denominan *Método de Born Iterativo Distorsionado* (DBIM). La técnica DBIM, originalmente propuesta para problemas de inversión, en ocasiones no converge en forma rápida para el caso de las altas frecuencias y objetos de grandes dimensiones (Habashy et al 1993).

En el presente trabajo se plantea la técnica *Aproximación de Born empleando conductividad variable de fondo* (ABCV), la cual se puede considerar como una extensión de la técnica DBIM. La idea principal para desarrollar ABCV se fundamenta en aproximar la función de Green para un medio complejo, por una aproximación de Born de orden cero. Entonces, la conductividad de fondo  $\sigma_0$  es un parámetro que se selecciona, de acuerdo al punto de observación y frecuencia de trabajo.

Los ejemplos mostrados en las figuras  $(3.3)$   $(3.4)$ ,  $(3.5)$ ,  $(3.6)$  y  $(3.11)$  muestran que una conductividad de fondo constante no permite una respuesta aceptable. Si para el ejemplo del medio estratificado (figura (3.2)) se permite que la conductividad de fondo varíe, el ajuste que se obtiene entre la curva modelada y la teórica es bastante aceptable y sólo para

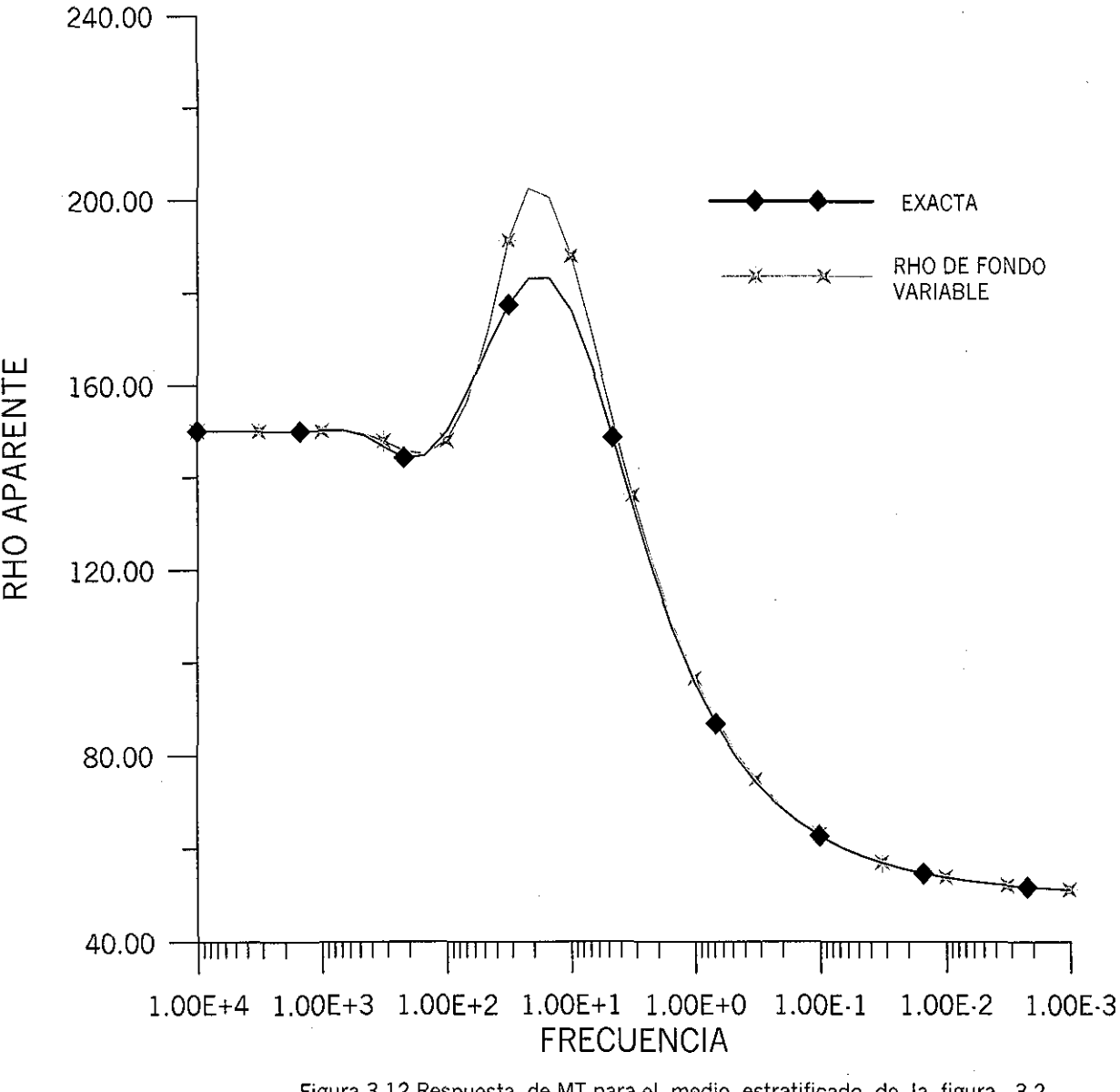

Figura 3.12 Respuesta de MT para el medio estratificado de la figura 3.2 permitiendo que la resistividad de fondo sea variable. El máximo error es del 10% en ei rango de frecuencia donde se manifiesta el segundo estrato.

 $\sim$   $\omega$ 

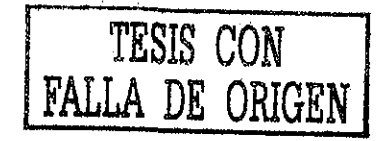

 $\alpha$ 

 $\Delta \sim 1$ 

 $\sim$ 

el rango donde se manifiesta el segundo estrato hay una discrepancia mayor, como se puede observar en la figura (3.12).

De igual forma, para el caso del contacto vertical, si se permite que la conductividad de fondo varíe, para los mismos centros de sondeos presentados en la figura (3.4), se obtiene que la respuesta obtenida se ajusta bastante bien a la calculada con el paquete Geotools que se considera la respuesta correcta (figuras 3.13.a y 3.13.b).

# **3.4.2 FUNDAMENTOS DE LA APROXIMACIÓN DE BORN EMPLEANDO CONDUCTIVIDAD VARIABLE**

Para entender las bases del porqué se puede proponer que la conductividad de referencia sea un parámetro variable en la aproximación de Born, es necesario analizar la respuesta electromagnética bajo diferentes situaciones.

En el caso del método magnetotelúrico es interesante analizar la respuesta electromagnética del contacto vertical (figura 3.4). El campo eléctrico secundario en el modo de propagación TM, está dado por la ecuación (3.16), que por comodidad se vuelve a escribir.

$$
e_{XX} = \left(-\frac{k_1^2 + k_2^2}{4k_0^2} - \frac{k_2^2 - k_1^2}{k_0^2} \int_0^{\infty} \frac{n}{n + ik_0} \frac{\text{sen}(\lambda x)}{\pi \lambda} d\lambda + \frac{1}{2}\right) E_0
$$
 3.16

El campo total sería  $E_{xx} = e_{xx} + E_0$ . Si en la ecuación (3.16) se propone que x  $\rightarrow \infty$ , el campo secundario *exx ->* 0 para que se satisfaga la condición de radiación y el campo eléctrico total tiende al campo primario que se desplaza en un medio homogéneo de conductividad constante *O\* (figura (3.4)). Al sustituir estas condiciones en la ecuación (3.16) se puede expresar, de acuerdo a Hsu (1973) que:

$$
\lim_{x \to -\infty} \frac{\text{sen}(\lambda x)}{\lambda} = -\pi \delta(\lambda) \tag{3.63}
$$

Al sustituir la ecuación (3.63) en la ecuación (3.16), el campo eléctrico secundario se expresa como:

$$
e_{XX} = \left(-\frac{k_1^2 + k_2^2}{4k_0^2} + \frac{k_2^2 - k_1^2}{k_0^2} \int_0^{+\infty} \frac{n}{n + ik_0} \delta(\lambda) d\lambda + \frac{1}{2}\right) E_0
$$
 3.64

Al resolver para la integral se obtiene el resultado:

$$
\int_{0}^{+\infty} \frac{n}{n+ik_0} \delta(\lambda) d\lambda = \int_{0}^{\infty} \frac{\sqrt{\lambda^2 - k_0^2}}{\sqrt{\lambda^2 - k_0^2 + ik_0}} \delta(\lambda) d\lambda = \frac{1}{2} \left( \frac{ik_0}{2ik_0} \right) = \frac{1}{4}
$$

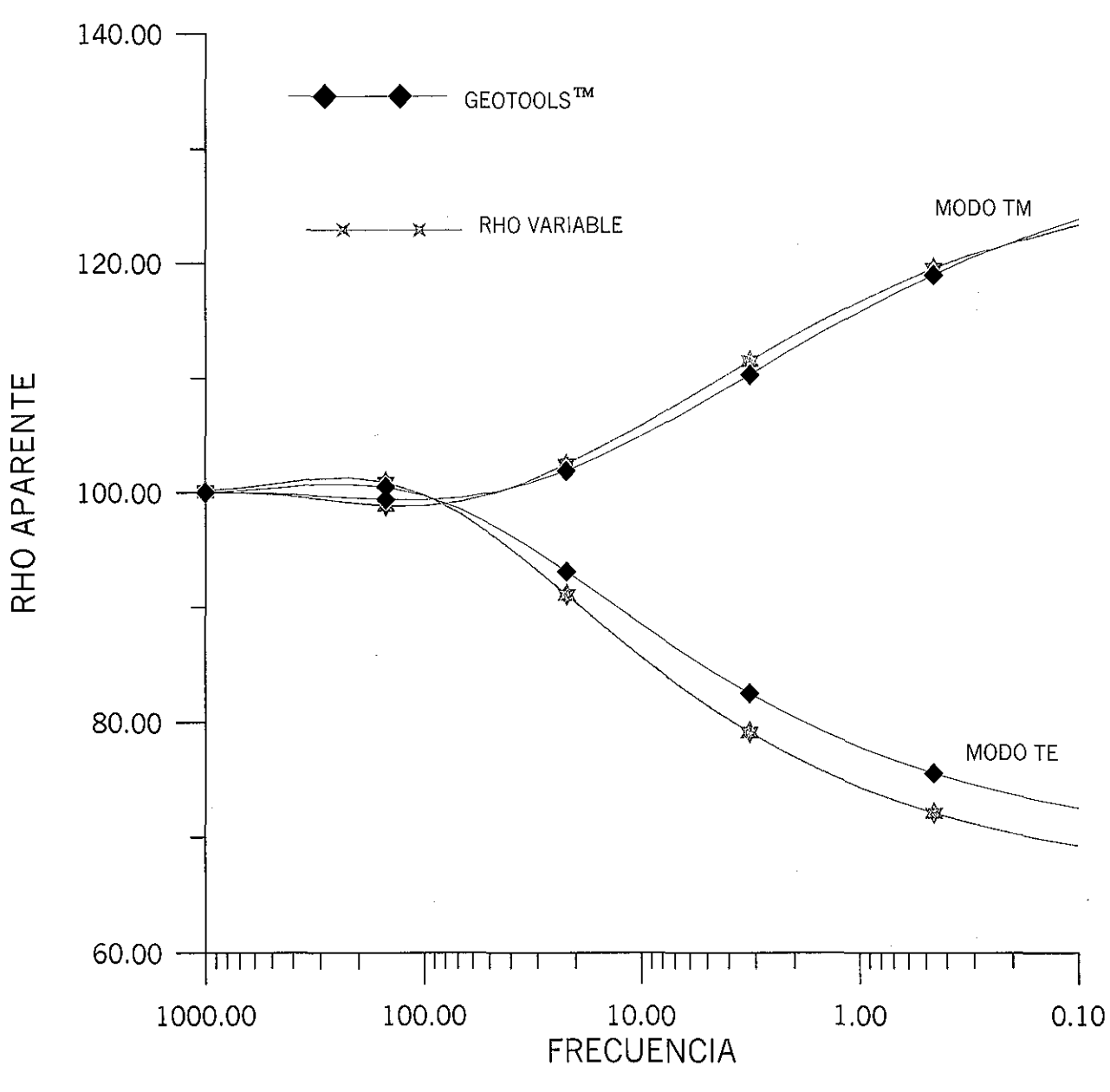

Figura 3.13.a Respuesta de MT para el modelo de la figura 3.4 cuando<br>se deja variar la resistividad de fondo. El centro de sondeo<br>se encuentra 700 m del contacto del lado resistivo.

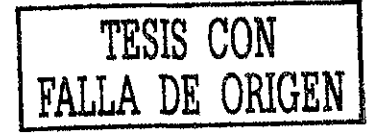

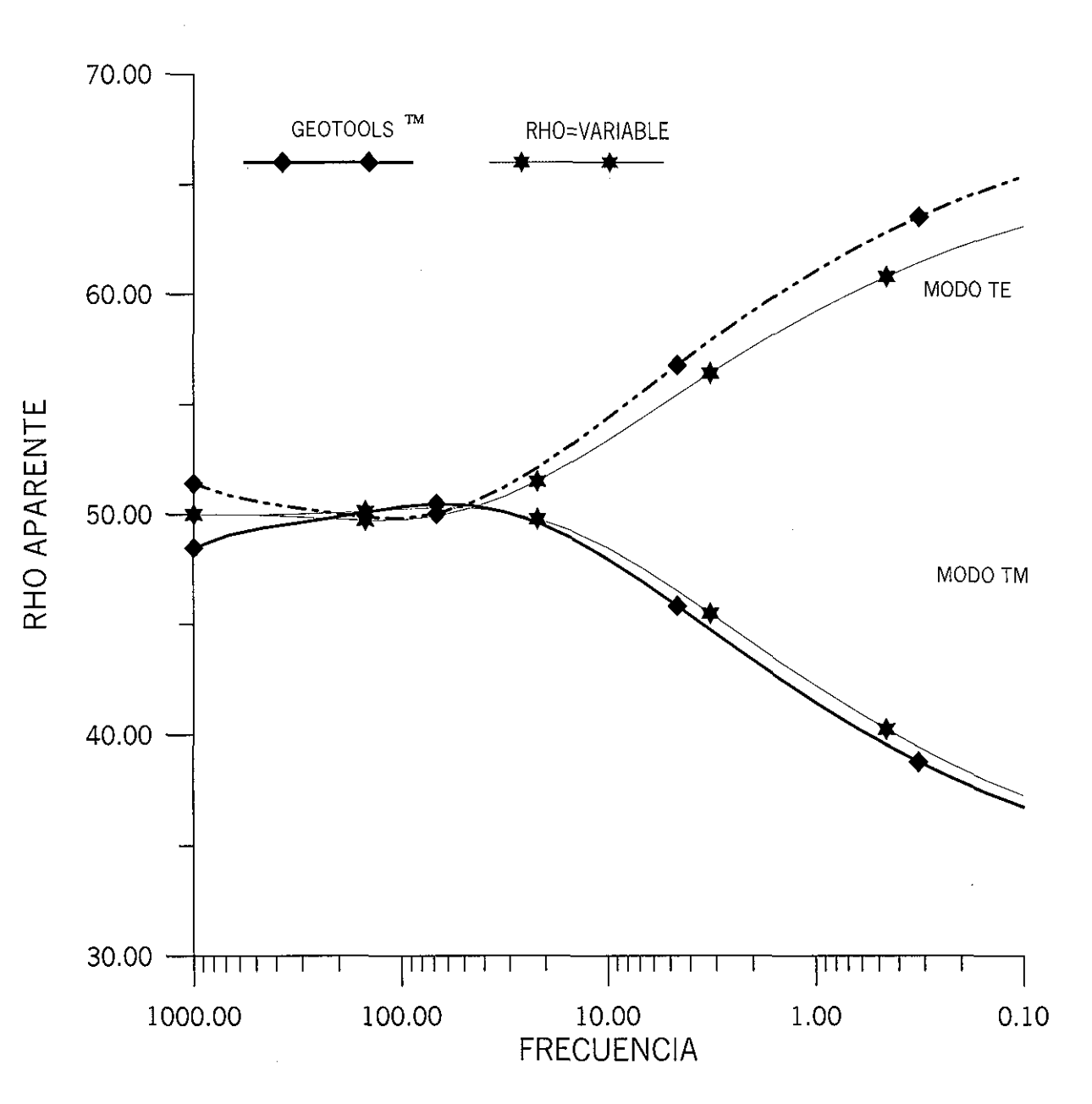

Figura 3.13.B Respuesta de MT del modelo de la figura 3.4 cuando se permite que la resistividad de fondo sea variable. El centro de sondeo se encuentra a 700 m del contacto del lado conductor.

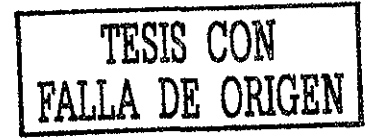

 $\Delta\sim 10^{-11}$   $\Delta$ 

 $\overline{0}$ 

Al sustituir la ecuación (3.65) en la ecuación (3.64), se obtiene una expresión para el campo eléctrico secundario valuada en x = - $\infty$ , al expresar  $k_1^2, k_2^2, k_0^2$  en función de las conductividades  $\sigma_1, \sigma_2, \sigma_0$ , frecuencia angular y permeabilidad magnética  $\mu_0$ :

$$
e_{XX}(-\infty) = \left(-\frac{\sigma_1 + \sigma_2}{4\sigma_0} + \frac{\sigma_2 - \sigma_1}{4\sigma_0} + \frac{1}{2}\right)E_0 = \left(-\frac{\sigma_1}{2\sigma_0} + \frac{1}{2}\right)E_0
$$

De acuerdo a la ecuación (3.66), el campo eléctrico secundario en el infinito no es igual con cero, lo que viola la condición de radiación y la única manera de satisfacerla es permitir que  $\sigma_0 \rightarrow \sigma_1$ . De igual forma, si ahora se permite que  $x \rightarrow +\infty$  y siguiendo un razonamiento similar al anterior se obtendría que el campo eléctrico secundario se expresa, finalmente, como:

$$
e_{XX}(\infty) = \left(-\frac{\sigma_2}{2\sigma_0} + \frac{1}{2}\right)E_0
$$

Para cumplir con la condición de radiación se debe permitir que  $\sigma_0 \rightarrow \sigma_2$ . De acuerdo al análisis de las ecuaciones (3.66) y (3.67), la conductividad de fondo debe variar, de acuerdo a la posición x, para obtener una respuesta que este más acorde a la realidad de la respuesta que se espera para dicha estructura.

Analizaremos ahora la respuesta del contacto vertical cuando la posición x se mantiene invariable, pero la frecuencia se le permite variar. Supongamos, para nuestro análisis, que la posición x está en el medio de conductividad  $\sigma_1$  y la frecuencia  $f \rightarrow \infty$ . Para este caso, el campo eléctrico total tendería al campo eléctrico primario que se desplaza en un medio homogéneo de conductividad  $\sigma_1$ , ya que la frecuencia es tan alta que no logra inducir corrientes de conducción en el medio de conductividad  $\sigma_2$ . Esto implica que no se tenga un campo eléctrico secundario. Al tomar en cuenta estas consideraciones y recordando que si  $f\rightarrow \infty \Rightarrow \delta \rightarrow 0$ , parte del integrando de la ecuación (3.16) se puede expresar como:

$$
\lim_{\delta \to 0} \frac{n}{n + ik_0} = \lim_{\delta \to 0} \frac{\sqrt{\lambda^2 - k_0^2}}{\sqrt{\lambda^2 - k_0^2} + ik_0} = \lim_{\delta \to 0} \frac{\sqrt{\lambda^2 - \frac{2i}{\delta^2}}}{\sqrt{\lambda^2 - \frac{2i}{\delta^2} + \sqrt{-\frac{2i}{\delta^2}}}} = \lim_{\delta \to 0} \frac{\sqrt{-2i}}{2\sqrt{-2i}} = \frac{1}{2}
$$
 3.68

Al sustituir la ecuación (3.68) en el integrando de la ecuación (3.62) se obtiene que:

$$
\int_{0}^{+\infty} \frac{n}{n+ik_0} \frac{\text{sen}(\lambda x)}{\pi \lambda} d\lambda = \frac{1}{2\pi} \int_{0}^{\infty} \frac{\text{sen}(\lambda x)}{\lambda} d\lambda = \frac{1}{2} \left(\frac{1}{2}\right) = \frac{1}{4}
$$

Al sustituir la ecuación (3.69) en la ecuación (3.16) se obtiene, para el campo eléctrico secundario, una expresión similar a la ecuación (3.66) y para obtener una respuesta semejante a la que se espera para dicha estructura, bajo las condiciones impuestas, la conductividad de fondo debería ser  $\sigma_0 = \sigma_1$ .

De acuerdo al análisis realizado se deduce que la conductividad de fondo es función tanto de la posición como de la frecuencia de trabajo, es decir que  $\sigma_0 = \sigma_0(x, f)$ . Si esta nueva definición para la conductividad de fondo se sustituye en la ecuación de Helmholtz se tendría, de lo discutido en la sección (2,4.2.2).

$$
\nabla x \nabla x \vec{e}(\vec{r}) - k^2(\vec{r}) \vec{e}(\vec{r}) = \Delta k^2(\vec{r}) \vec{E}_0(\vec{r})
$$
 (3.70.a)

$$
\nabla x \nabla x \vec{G}_e - k_0^2 (\vec{p}, f) \vec{G}_e = \vec{I} \delta (\vec{r} - \vec{r})
$$

En la ecuación (3.70.b) la constante de propagación  $k_0^2(\bar{p}, f) = -i\omega\mu_0\sigma_0(\bar{p}, f)$ ,  $\bar{p}$  es el vector de posición del punto donde se desea determinar el campo eléctrico y no se ha empleado $\vec{r}$ , pues esta variable se ha reservado para la ecuación de Helmholtz.

La idea que subyace en la solución de la ecuación (3.71.b) es que  $k_0^2(\bar{p}, f)$  debe permanecer fijo en la solución de las ecuaciones (3.70.a) y (3.70.b), sin embargo, el medio homogéneo se puede seleccionar libremente y de la manera más conveniente. Entonces dado el punto del espacio y la frecuencia de trabajo para la que se desea determinar el campo, se define el valor de la constante de propagación  $k_0^2(\bar{p}, f)$ . Esto implica que cada vez que se especifica la posición y la frecuencia es volver a resolver la ecuación diferencial  $(3.70.b).$ 

Esta propuesta de una conductividad variable mejora la solución de la ecuación (3.70.a), sin embargo, se tiene límites de aplicación debido a que sólo se está empleando una aproximación de Born de orden cero en la función de Green. Esto último deja abierto nuevas líneas de investigación, ya que la propuesta se puede extender a emplear una aproximación de Born de orden uno o proponer un esquema similar al QLA o EBA.

## **3.5 RESPUESTAS DE ESTRUCTURAS GEOLÓGICAS BAJO LA CONDICIÓN DE UNA CONDUCTIVIDAD VARIABLE**

#### **3.5.1 TIERRA 1-D**

Un medio estratificado es el ejemplo más sencillo de un modelo 1-D y donde la conductividad varía con la profundidad. En la sección (3.2.1) se discutió su deducción, de acuerdo a la aproximación de Born. En la presente sección se estudiará los alcances de la propuesta de conductividad variable, bajo la condición de una aproximación de Born de orden cero para la función de Green.

Para tal fin, se propone un modelo de dos capas (figura (3.14)) en donde el contraste de conductividad se hace variar de conductor a resistivo y viceversa con el propósito de analizar el error que se produce con la técnica propuesta y de esta manera obtener criterios de aplicabilidad de la misma.

Sin embargo, un problema que está sin resolver es la manera de cómo estimar la conductividad de fondo, que para el caso de la Tierra estratificada es sólo función de la frecuencia de trabajo, es decir  $\sigma_0(f)$ . Se puede suponer que dada una frecuencia de trabajo existe una región que mayormente contribuye con la respuesta electromagnética, entonces  $\sigma_0(f)$  se define como la conductividad promedio en dicha región;

$$
\sigma_0(f) = \frac{1}{c_z \delta(f)} \int_0^{c_z \delta} \sigma(z) dz
$$

Donde  $C<sub>z</sub>$  es una constante que se determina por ensayo y error.

Del análisis de la conductividad aparente y de la ecuación de Niblett-Wittgenstein (Gómez-Treviño, 1996a) se define que la conductividad aparente es igual con la conductividad promedio hasta una profundidad de Bostick, es decir

$$
\sigma_a(f) = \frac{1}{D(f)} \int_0^D \sigma(z) dz
$$
 3.72

Si en las ecuaciones (3.71) y (3.72)  $\delta(f) = D(f)$  y  $C_z = 1$ , entonces se concluye que la conductividad de fondo es igual a la conductividad aparente, es decir

 $\sigma_{0}(f) = \sigma_{0}(f)$  $3.73$ 

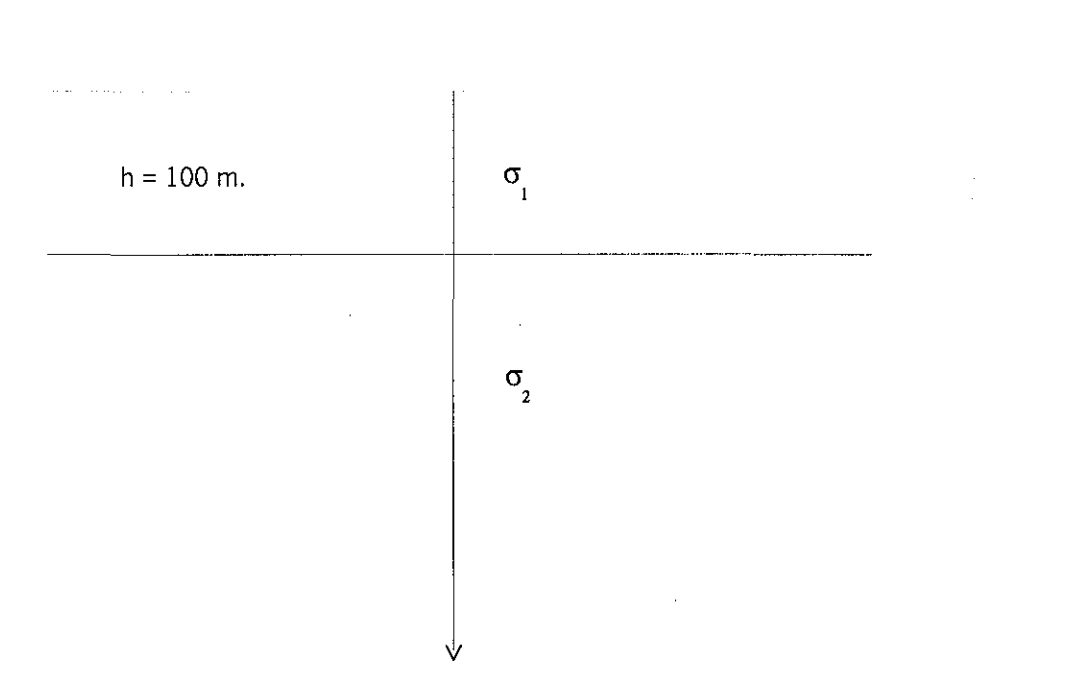

Figura 3.14 Modelo de dos capas empleado para estudiar eí error cometido ai emplear la aproximación de Born. Para medio resistivo-conductor ia conductividad de la primera capa se mantiene = 0.01 siemens/m y la de la segunda capa se hace variar. Para el caso conductor-resistivo la conductividad de la segunda capa se mantiene = 0.01 siemens/m

En la ecuación (3.72), *D(f)),* la profundidad de Bostick, está definida como:

$$
D(f) = \left(\frac{1}{2\pi\mu_0 \sigma_a f}\right)^{\frac{1}{2}}
$$

La conductividad de fondo se puede determinar por la ecuación (3.71), sin embargo, si se emplea la ecuación (3.73), el problema es conocer la conductividad aparente, que en la solución del problema directo es exactamente lo que se desea determinar. Para resolver el problema se puede emplear un esquema iterativo de punto fijo, es decir existe una funcional *F* tal que

$$
\vec{\sigma}_a(f) = F(\vec{\sigma}_0(f)) \Rightarrow h(\vec{\sigma}_0(f)) = \vec{\sigma}_a(f) - F(\vec{\sigma}_0(f)) = 0 \tag{3.75}
$$

Dada la ecuación (3.75), entonces se puede definir una funcional *g* tal que:

$$
\sigma_0(f) = g(\sigma_0(f)) \tag{3.76}
$$

Partiendo del hecho de que las ecuaciones (3.75) y (3.76) son equivalentes, se sigue que cualquier solución de la ecuación original (3.75) es un *punto jijo de la funcional g* (Büchanan y Turner,1992); esto significa que éste es un punto que permanece invariable cuando se aplica la funcional *g.*

El esquema es muy simple de implantar, dado un valor inicial se genera una secuencia de estimaciones del punto fijo mediante la solución de la ecuación (3.76), es decir

$$
\vec{\sigma}_0^{n+1}(f) = g(\vec{\sigma}_0^n(f)) \qquad n = 0, 1, 2, \dots \tag{3.77}
$$

Para que el esquema propuesto por la ecuación (3.77) de resultado, debe existir un límite. La secuencia presenta una convergencia en el sentido de Cauchy, sin embargo, para que la solución de punto fijo sea única la convergencia de Cauchy tiende a un límite de convergencia. Esto es lo que se conoce como un espacio métrico completo y es indispensable que así sea para que el procedimiento de punto fijo converja, de acuerdo al Teorema de punto fijo (Jerri, 1985).

Para mostrar la bondad de la técnica propuesta, en la figura (3.16) se muestra la gráfica de la diferencia de la conductividad expresada en por ciento contra error en por ciento de la diferencia máxima para un medio resistivo-conductor. La diferencia máxima está definida en la figura (3.15) y ésta ocurre cuando en la curva de resistividades aparente el efecto de la segunda capa se hace presente. De igual forma, en la figura (3.18) se muestra la gráfica de error para un medio conductor-resistivo; la diferencia máxima está definida, en forma similar al caso anterior en la figura (3.17).

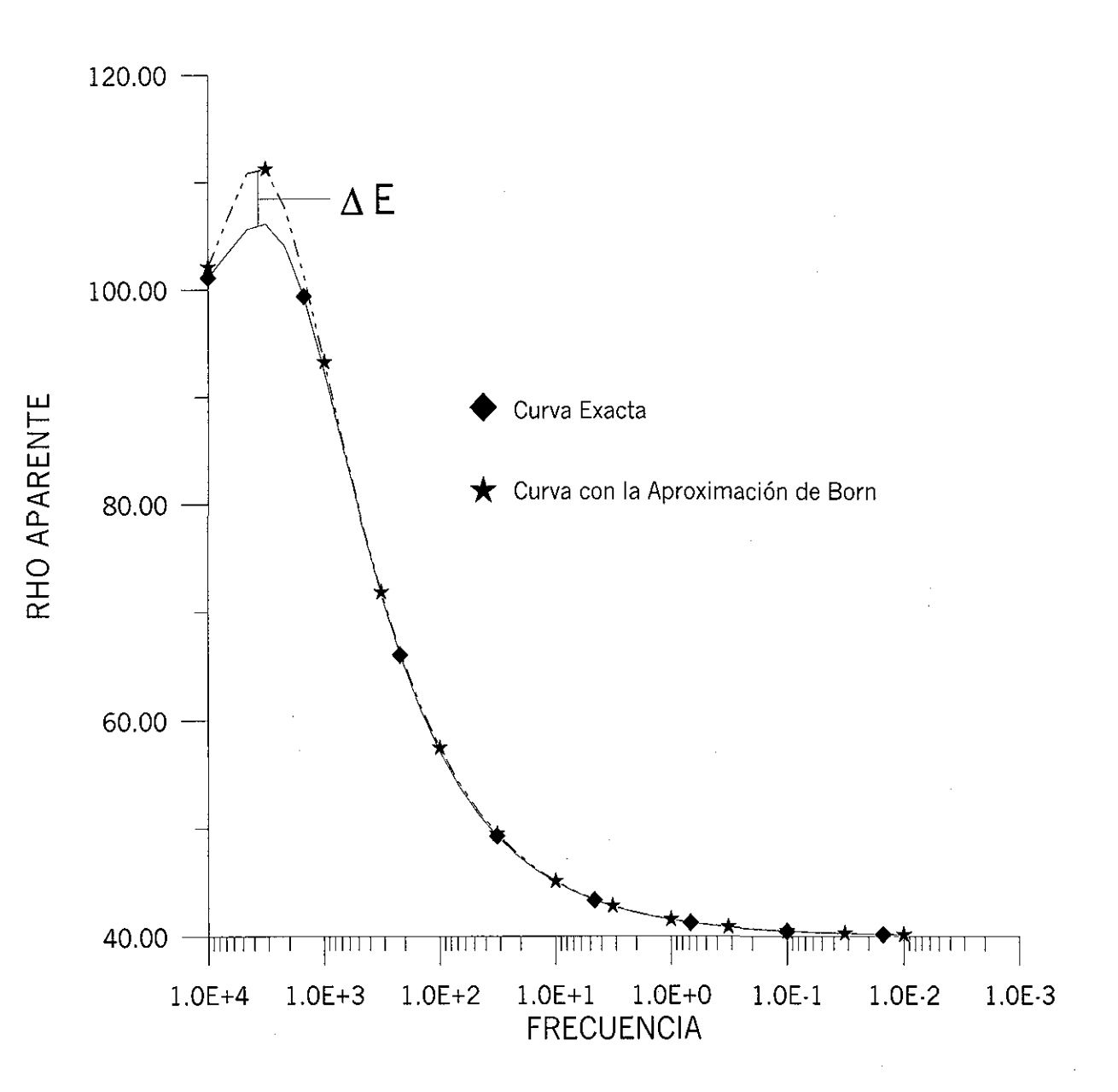

Figura 3.15 Muestra la definición de la diferencia Máxima en por ciento para mostrar la bondad de la aproximaxión de Born para un medio de dos capas resistivo-conductor.

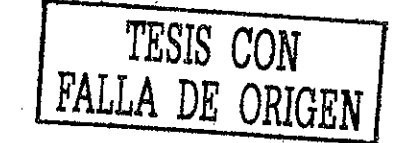

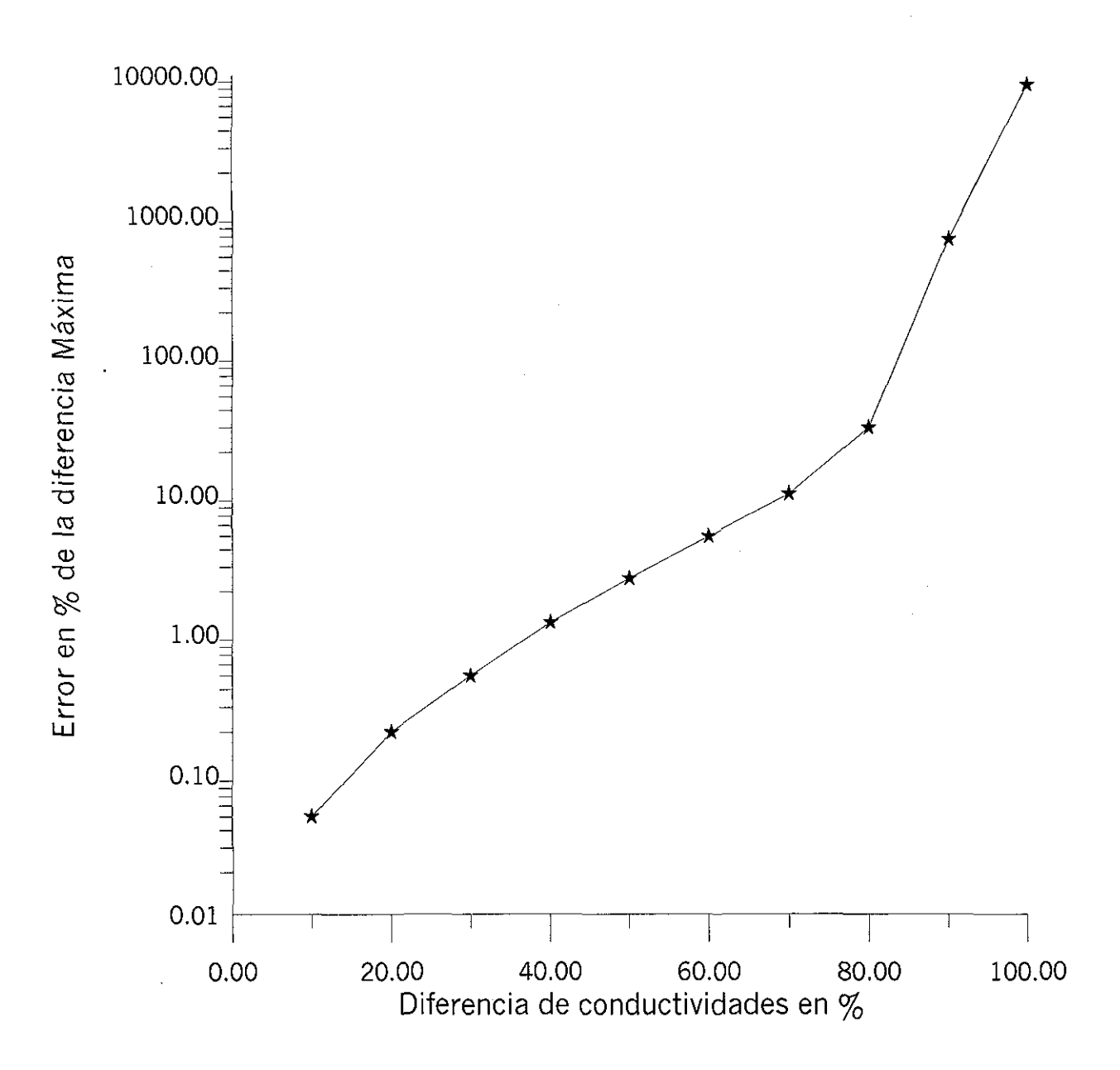

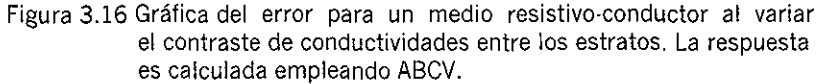

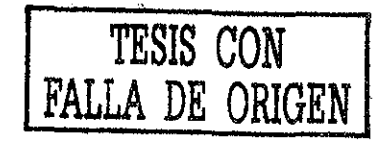

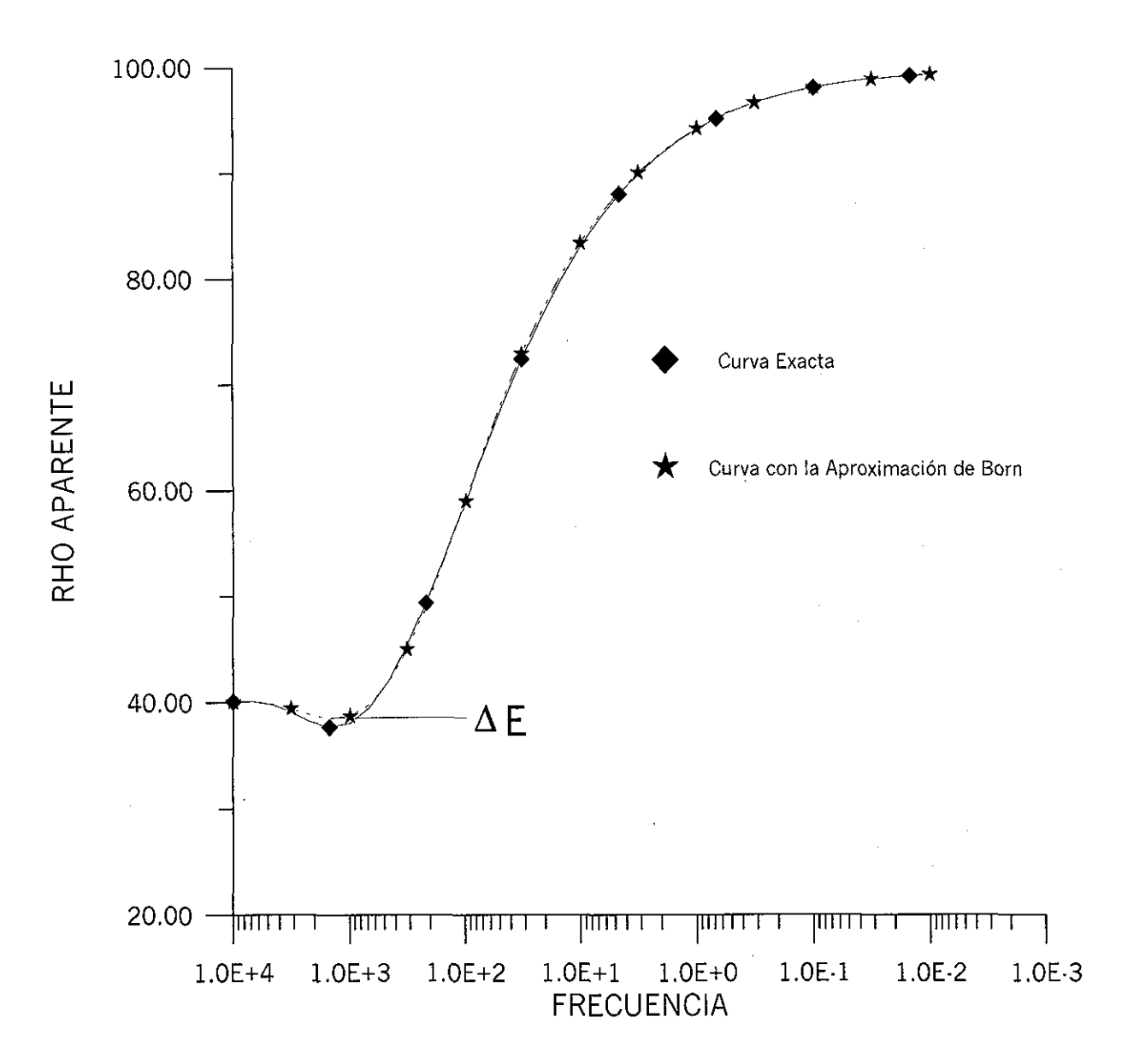

Figura 3.17 Muestra la definición de la diferencia Máxima en por ciento para mostrar la bondad de la aproximación de Born para un medio de dos capas conductor resistivo

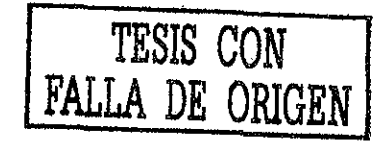

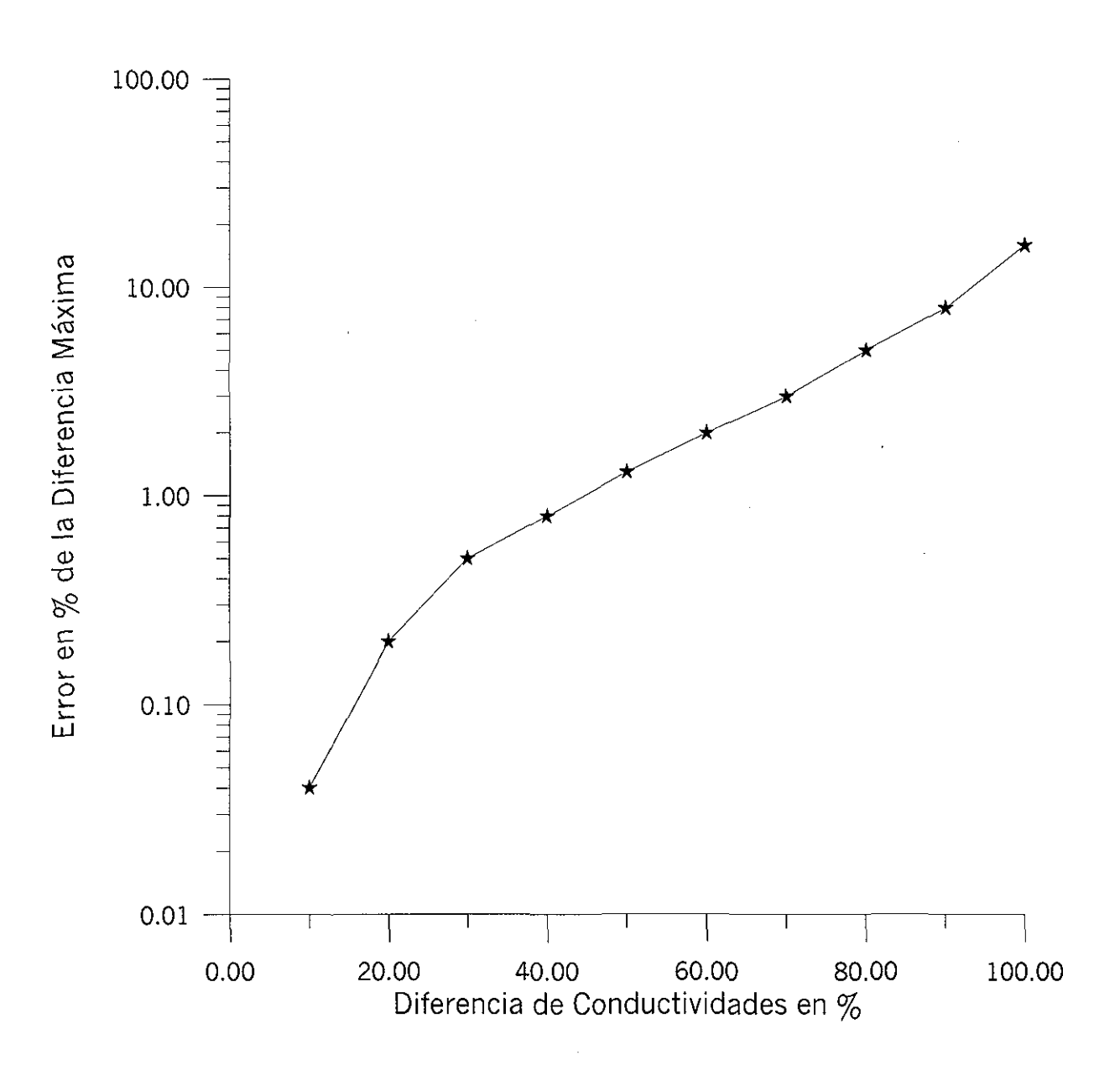

Figura 3.18 Gráfica del error para un medio conductor-resistivo al variar<br>el constraste de conductividades entre los estratos y la respuesta se calcula empleando ABCV.

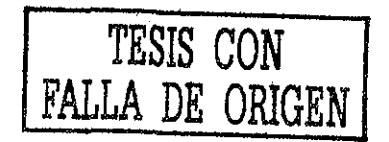
Lo que se observa del análisis de las figuras (3.16) y (3.18) es que la técnica propuesta de aproximación de Born con conductividades variables (ABCV) es más sensible cuando se presenta un cambio en la conductividad de un medio resistivo a conductor, sin embargo, un cambio del 70% en la conductividad producirá un error del orden del 10%.

La técnica ABCV muestra un mejor comportamiento del error cuando un medio conductorresistivo está involucrado, pues un cambio del 100% en la conductividad apenas muestra un error del orden del 20%; esto significa que contrastes más fuertes en la conductividad puede ser empleados y obtener resultados aceptables.

#### 3.5.2 TIERRA 2-D

La conductividad de fondo  $\sigma_0(\vec{r},f)$  es función de las coordenadas espaciales y de la frecuencia de trabajo. De igual forma que se hizo para una Tierra 1-D, existe una región  $c_x\delta(f)$ *xc*<sub>z</sub> $\delta(f)$  que define una región del espacio [x,z]que mayormente contribuye con la respuesta electromagnética. Basado en estas consideraciones la conductividad de fondo se puede definir como:

$$
\sigma_0(x, f) = \frac{1}{S} \int_{0}^{c_z \delta(f)} \int_{x+c_x \delta(f)}^{x+c_x \delta(f)} \sigma(x', z') dx' dz'
$$
  
Donde: 
$$
S = \int_{0}^{c_z \delta(f)} \int_{x+c_x \delta(f)}^{x+c_x \delta(f)} dx' dz'
$$

También, la conductividad de fondo se puede determinar como el valor promedio de la raíz cuadrada del inverso de la función de conductividad, como queda expresado por la ecuación (3.79).

$$
\sqrt{\rho_0(x,f)} = \sqrt{\frac{1}{\sigma_0(x,f)}} = \frac{1}{S} \int_0^{c,\delta(f)} \int_{x-c_x\delta(f)}^{x+c_x\delta(f)} \sqrt{\frac{1}{\sigma(x',z')}} dx'dz'
$$
  
Donde:  $S = \int_0^{c,\delta(f)} \int_{x-c_x\delta(f)}^{x+c_x\delta(f)} dx'dz'$ 

En ambas ecuaciones (3.78) y (3.79)  $\delta(f)$  es la skin-depth;  $c_x$  y  $c_z$  son constantes que se determinan por ensayo y error.

El empleo de alguna de las dos ecuaciones para determinar la conductividad del medio de referencia (conductividad de fondo) depende de las características del problema. Para problemas donde el punto de observación presenta características más resistivas con respecto al medio que le rodea, la ecuación (3.79) proporciona mejores resultados; para el caso contrario, la ecuación (3.78) es una mejor selección.

Las ecuaciones (3.78) y (3.79) implican que las conductividades verdaderas del medio heterogéneo son conocidas, sin embargo, la conductividad de fondo se puede determinar, también, a partir de la ecuación discutida por Torres-Verdín (1992) que expresada para la conductividad se escribe como:

$$
\ln \sigma_0 = \overline{\ln \sigma_a(x, f)}
$$

En la ecuación (3.80) la conductividad de fondo es el valor promedio de las resistividades aparentes observadas. Locke y Barker (1996) discuten un esquema similar a la ecuación (3.80) para determinar la conductividad inicial e invertir datos de resistividad aparente en métodos de corriente.

Para el caso del método propuesto, ABCV, la conductividad de fondo se puede determinar, a partir de la ecuación (3.80), como el valor promedio de las conductividades aparente contenidas en la región *[x,f]* que principalmente contribuye a la respuesta de MT.

Sin embargo, al encontrar  $\sigma_0$  como el valor promedio de las conductividades aparentes implica que se deben conocer dichos valores, pero es exactamente estos valores los que se desean encontrar. El problema se resuelve en forma similar al método propuesto para la Tierra 1-D en donde se emplea un esquema iterativo de punto fijo.

Para mostrar la bondad de la propuesta de conductividad variable de fondo, en la figura(3.19) se muestra la gráfica, para un medio resistivo, de la diferencia de la conductividad en por ciento contra diferencia máxima relativa en por ciento, definida con respecto a la curva calculada con Geotools™.

El modelo empleado es un contacto vertical con centro de sondeo en  $x = -100$  m. La gráfica del error muestra un porcentaje de error de un 40 %, por ejemplo, para un cambio del 90 % en las conductividades; sin embargo, este resultado es ambiguo porque si comparamos las gráficas de resistividad aparente correspondientes para dichos valores (figura 3.20), la discrepancia es tal que no se puede considerar una respuesta aceptable la del método ABCV. En general, para un cambio del orden del 80 % en las conductividades, existe un error máximo del orden del 30 % y las discrepancias entre la curva modelada con ABCV y la calculada con el paquete Geotools<sup>"</sup> son aceptables.

Para el caso en que el centro de sondeo se encuentren en la parte conductora  $(x = 100 \text{ m})$ , el comportamiento de la curva de error es muy parecida en los porcentajes de error a la obtenida para el caso resistivo (figura 3.21). Un cambio del 80% en las conductividades

conduce a un error relativo máximo del orden del 20 %, sin embargo, un cambio en las conductividades del orden del 90 % la curva modelada es incorrecta.

De acuerdo a lo discutido en los párrafos anteriores se pueden modelar cambios laterales en la conductividad del orden del 80% y obtener resultados aceptables con la técnica propuesta de *Aproximación de Born empleando conductividades de fondo variable* (ABCV).

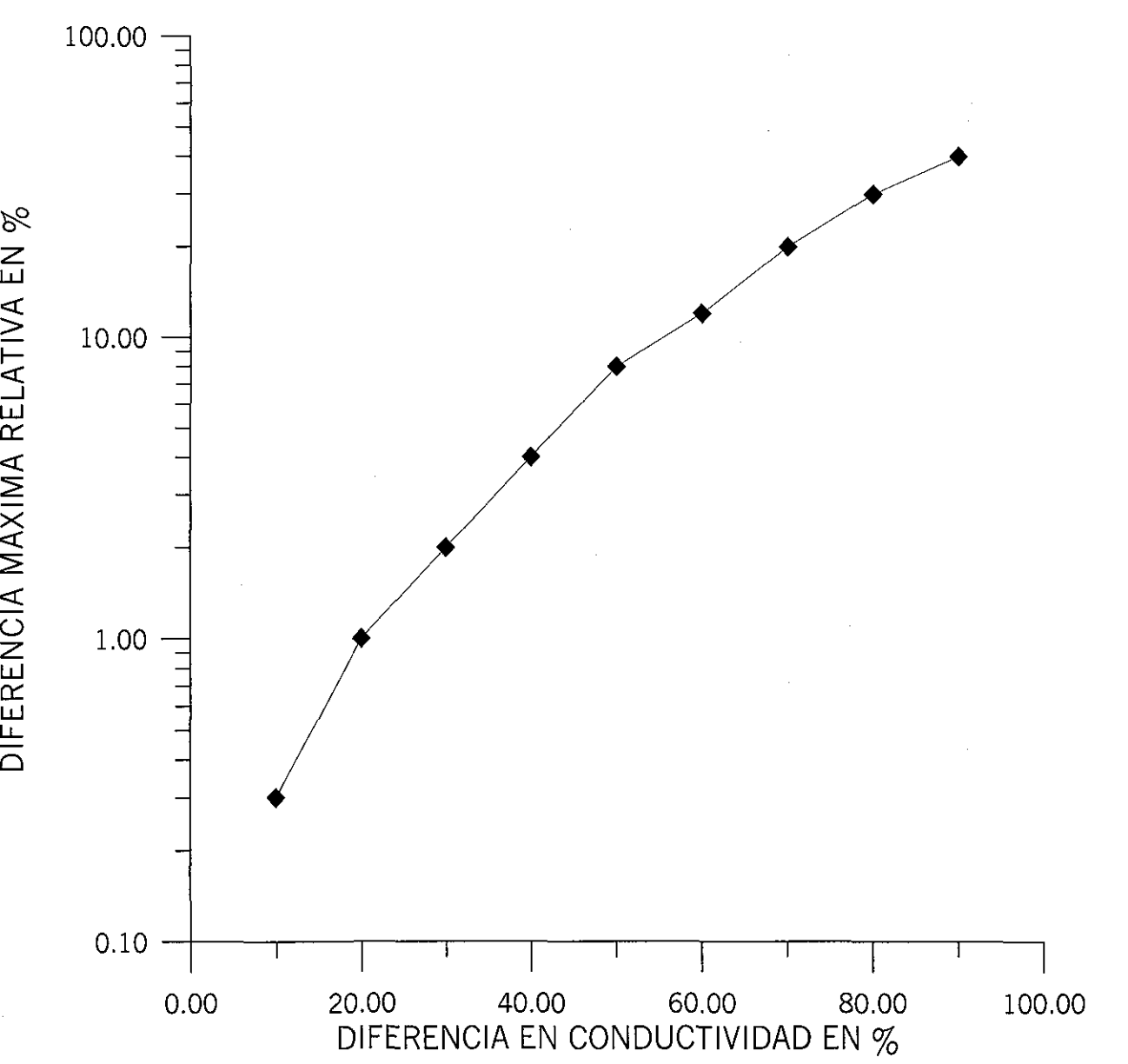

Figura 3.19 Gráfica del error para cambios laterales de conductividad. El contraste entre las conductividades se va incrementando para determinar el porcentaje de error. El centro de sondeo se encuentra en el lado resistivo del contacto.

**< \_ l LÜ < <**  $\stackrel{\textstyle\subset}{=}$ **LÜ** ££ LJJ L L

 $\subset$ 

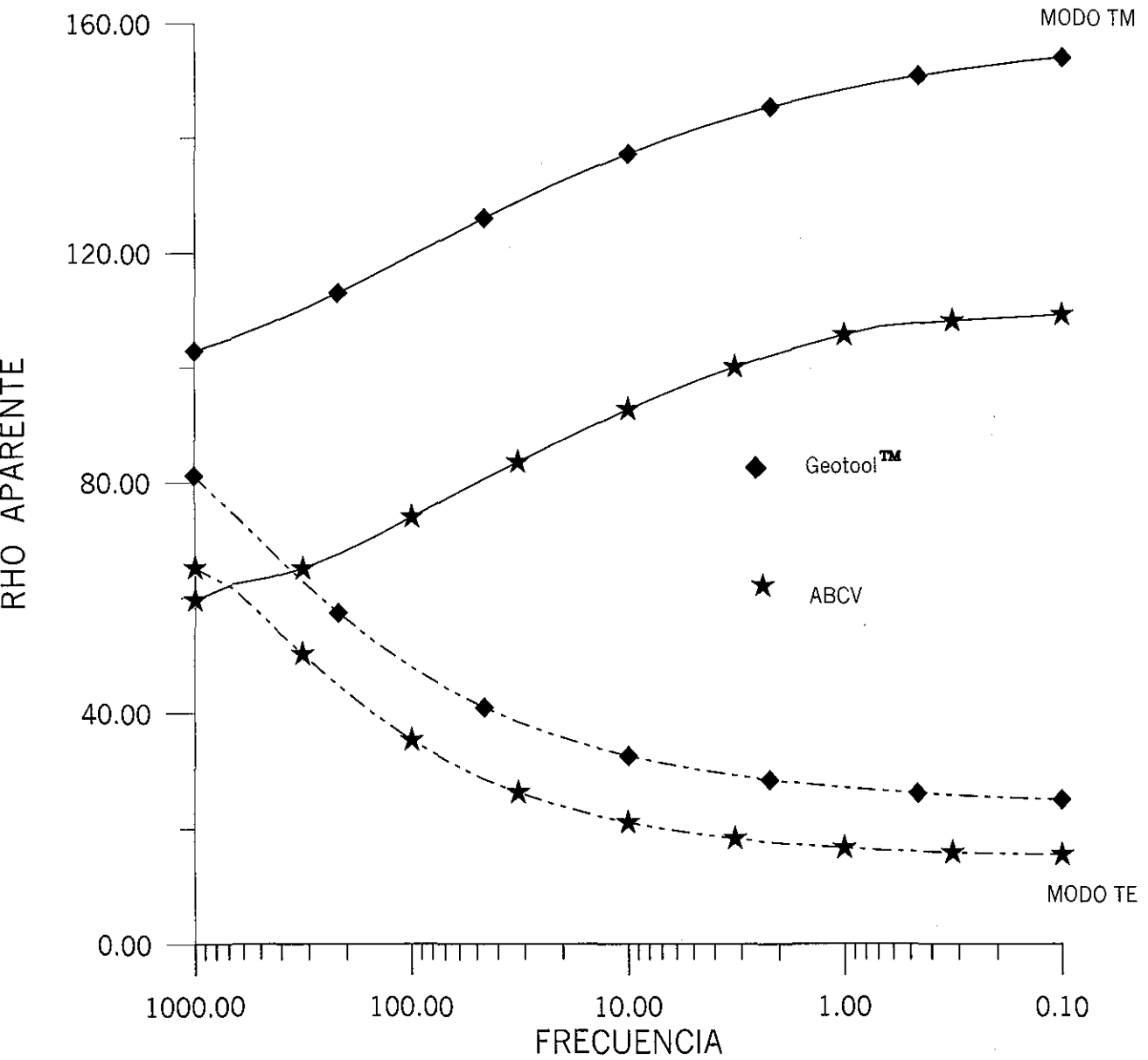

Figura 3.20 Cambio de un 90 % en las conductividades en la respuesta del contacto vertical y centro de sondeo en el lado resistivo. La curva de resistividades aparente se encuentra al aplicaar la ecuación (3.80) y tres iteraciones de punto fijo.

I— -z. **LÜ**  $\subset$ X

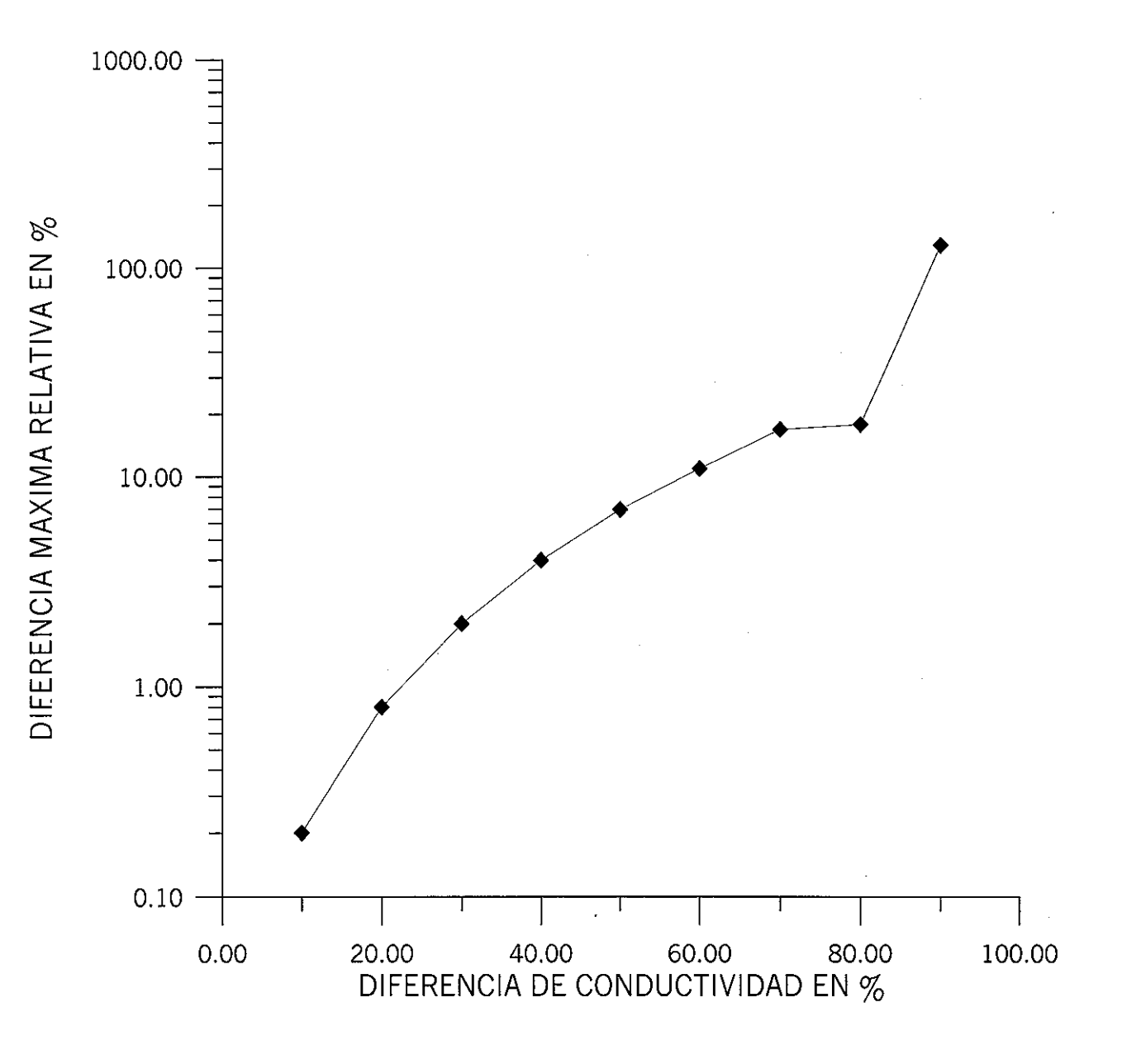

Figura 3.21 Gráfica de error para cambios laterales de conductividad. El centro de sondeo se encuentra en lado conductor a 100 m del contacto.

# **CAPITULO 4 ALGORITMO NUMÉRICO DE LA RESPUESTA DE MT EMPLEANDO ABCV**

### **4.1 INTRODUCCIÓN**

En los capítulos anteriores se ha discutido ampliamente la obtención de la solución de la ecuación de onda en un semiespacio heterogéneo empleando el método perturbativo de Born. En especial se ha aplicado en la obtención de la solución de la función de Green como una peturbación de orden cero.

Una limitación en el método de Born, en su forma clásica, es que la variación del parámetro físico con respecto al medio de referencia homogéneo debe presentar variaciones pequeñas. Para nuestro caso significa que  $\Delta \sigma \approx 0$ . Esta condición ha motivado a buscar diferentes alternativas que permitan incrementar el valor de  $\Delta\sigma$  y de esta manera poder resolver problemas más complejos.

Siguiendo una clasificación presentada por Chew (1995), el método de Born se puede dividir en dos categorías:

- Método de Born Iterativo ( Born iterative Method, BIM)
- Método de Born Iterativo distorsionado (Distorted Born Iterative Method, DBIM)

En el método de Born Iterativo (BIM) la función de Green permanece inalterable. Habbashy et al (1993) y Torres Verdín y Habbashy (1994), basado en la técnica BIM, desarrollaron el método por ellos denominados *Aproximación de Born Extendida (Extended Born Aproximation,* EBA) y Zhadov y Fang (1996) crearon la técnica *Aproximación Cuasi lineal (Quasi linear Aproximation,* QLA).

En el método de Born iterativo distorsionado (DBIM) se comienza, por ejemplo, con una función de Green para un espacio homogéneo. Entonces se itera para determinar una nueva distribución de las conductividades en la región que permita actualizar la función de Green para un espacio heterogéneo y la cual se calcula numéricamente.

En la técnica ABCV, el principio básico consiste en aplicar la aproximación de Born a la ecuación de onda que satisface la función de Green. Esto implica que hay que buscar la función de Green para el medio heterogéneo y al aplicar el método de Born se encuentra una aproximación a dicha función. Esto último, deja libre la selección de la conductividad de referencia.

La conductividad de referencia se selecciona en función de la frecuencia del trabajo y del punto de observación donde se desea determinar el campo electromagnético. Esto implica que para cada frecuencia y punto de observación hay que encontrar la aproximación de la función de Green del medio heterogéneo.

La aplicación de la aproximación de Born en la modelación sísmica, con un concepto similar a la técnica propuesta ABCV, se puede encontrar en Bleistein et al (2001).

En el capítulo 3 se definió la ecuación para encontrar la conductividad de fondo, sin embargo, no se discutió el cómo determinar las constantes  $C_x$  y  $C_z$ . En el presente capítulo este problema será abordado, así como otros problemas relacionados con el cálculo numérico de la respuesta de MT y por último se presentarán las respuestas de modelos sintéticos y un ejemplo de campo para mostrar la bondad de la técnica.

### **4.2 RESTRICCIONES**

La restricción más fuerte es con respecto al máximo contraste de conductividades que se puede emplear entre los prismas que forman el *mediado* del medio heterogéneo (figura 3.7). Se recomienda que la diferencia  $\Delta\sigma$  no sea mayor al 80%.

En el caso particular del medio estratificado se pueden emplear contrastes mayores a los reportados en la sección (3.51), sin alterar drásticamente la forma de la curva modelada. Sin embargo, se recomienda una diferencia no mayor del 90%.

En segundo plano de importancia está el rango de frecuencia en que el algoritmo es eficiente. El método propuesto de aproximación de Born con conductividades variables de referencia se ha probado para un rango  $0.0001 \le f \le 100000$  Hertz que es el dominio recomendable para usar.

El ancho de los prismas siempre es igual al espaciamiento entre centros de sondeos y los centros se consideran en el punto medio del prisma. El espesor de los prismas es arbitrariamente definido por el usuario por niveles como se muestra en la figura (3.7).

Para una mejor eficiencia en los cálculos se sugiere que las frecuencias de trabajo estén en orden descendente, de frecuencia alta a baja, distribuidas uniformemente por ciclo logarítmico.

## **4.3 DETERMINACIÓN DE LAS CONSTANTES Cx Y C<sup>z</sup>**

En teoría, todo el espacio contribuye a la respuesta electromagnética, sin embargo, para fines de cálculo numérico es sólo una región finita la que proporciona la mayor contribución. Es esta región la que define nuestro medio de referencia para un punto y frecuencia dada. Para determinar los valores de  $C_x$  y  $C_z$  se hará en forma experimental comparando las respuestas calculadas con la exacta.

Para el caso de la constante C<sub>z</sub> se utilizará un medio estratificado como el mostrado en la figura (4.1) y la skin depth es  $\sqrt{\frac{2}{\omega_{\mu_0\sigma}}}$ , donde la conductividad  $\sigma$  es la de la primera capa. En la figura (4.2) se muestra la respuesta para diferentes valores de  $C_2$ . Se observa que conforme el valor de la constante aumenta la distorsión de la curva se acentúa Esto sugiere que la constante puede variar en el rango  $\left[\begin{array}{cc} 1 & \sqrt{2} \\ \sqrt{2} & \sqrt{2} \end{array}\right]$ . La experiencia ha mostrado

que cuando se va de un medio resistivo a conductor, el valor de la constante está más cerca del valor inferior del rango. Para el caso contrario, cuando el cambio es de medio conductor a resistivo, la constante está más cerca de la frontera superior del rango. Sin embargo, una buena selección para la mayoría de los problemas es un valor de 1.0 para dicha constante.

Para determinar el valor de la constante C<sub>x</sub> se empleará un procedimiento similar al anterior en que el modelo propuesto es un contacto vertical como el de la figura (3.4). La respuesta *exacta* se tomará como aquella calculada con el paquete comercial Geotools<sup>"</sup>.

En la figura (4.3) se muestra la respuesta del contacto vertical para diferentes valores de la constante. Se puede observar un comportamiento similar al caso anterior, es decir conforme el valor de la constante aumenta la discrepancia entre la curva *exacta* y calculada se incrementa. En general, el rango de variación para la constante es similar que el anterior

 $\left[\begin{array}{cc} \frac{1}{\sqrt{2}} \end{array}\right]$ , sin embargo, un valor de 1.1 es aceptable para la mayoría de los casos.

### **4.4 FILTRO DE PROMEDIACION**

El filtro de promediación se aplica para obtener una respuesta de cambios suave y en principio se aplica exclusivamente a la función de conductividad de referencia o fondo. La razón para su aplicación puede ser debida a varias causas entre las que se pueden citar:

• Determinación de la conductividad de fondo que puede comportarse como una función con cambios abruptos.

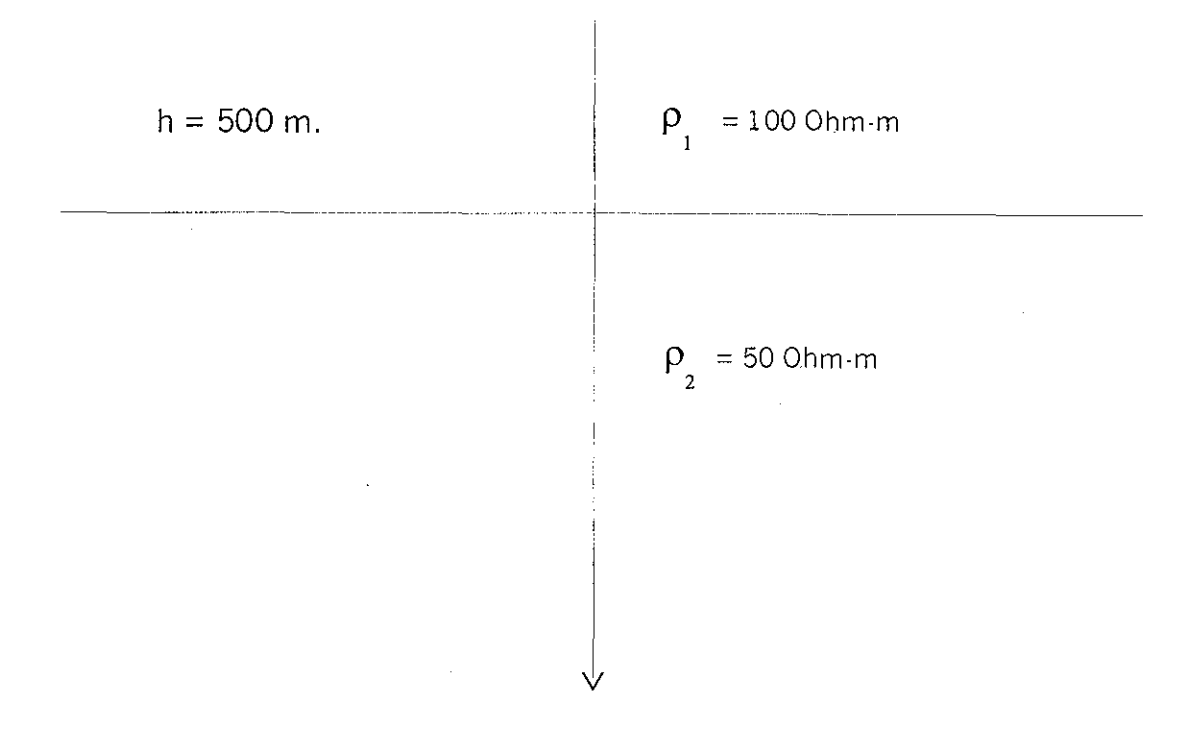

 $\hat{z}$  ,  $\hat{z}$ 

Figura 4.1 Modelo de dos capas empleado para esíudiarr el efecto del valor de Cz en el cálculo de la respuesta en un medio estratificado al aplicar la técnica ABCV.

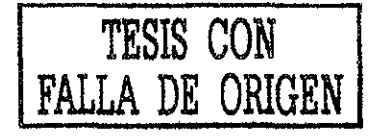

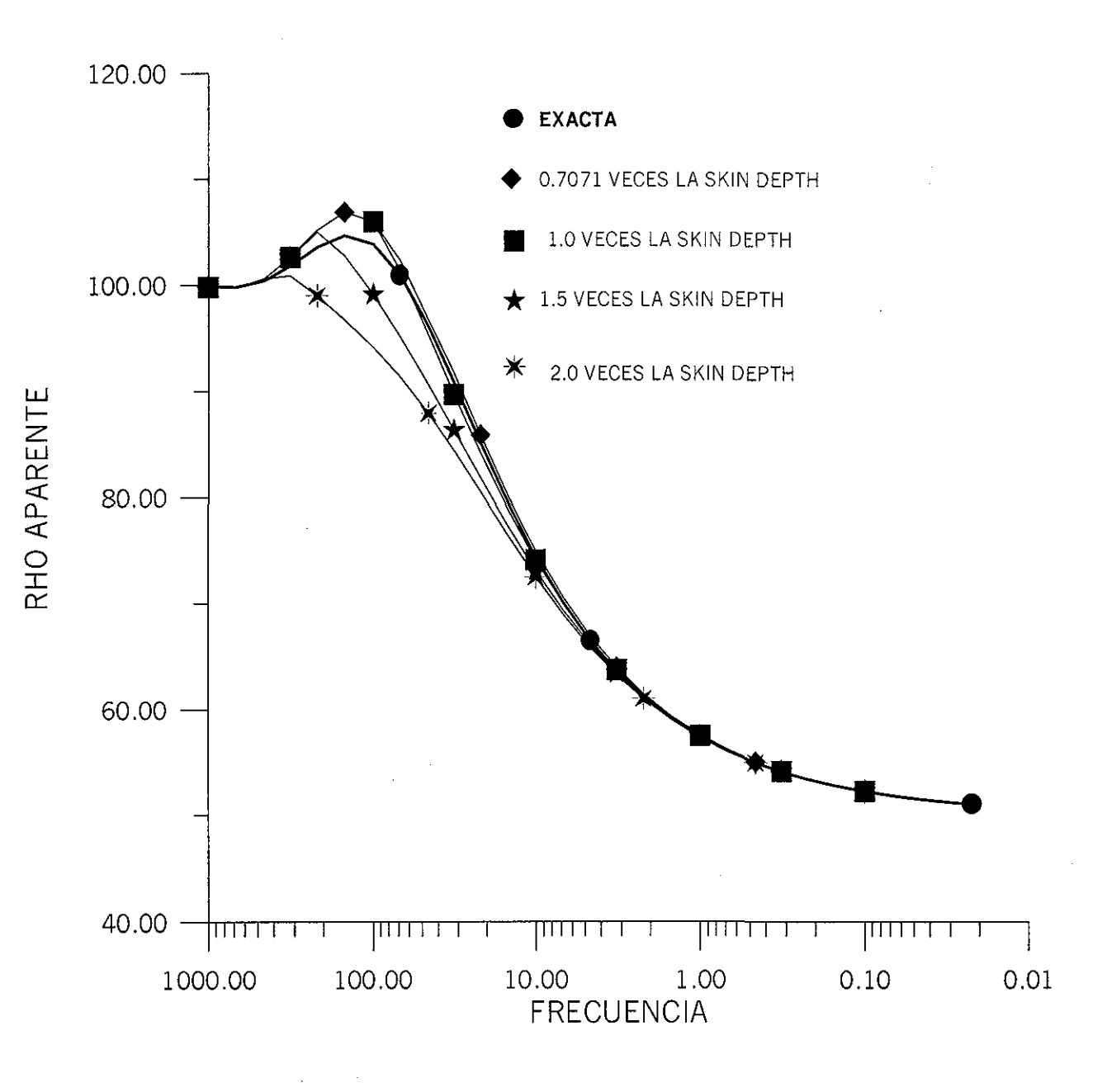

Figura 4.2 Efecto de la selección de la constante en el cálculo de la curva El valor de la constante puede variar en eí intervalo 0.7071 a 1 y obtener una resolución aceptable en ei cálculo. El modelo es ei de la figura 4.1 y el valor de la conductividad empleada en la skin depth es la de la primera capa.

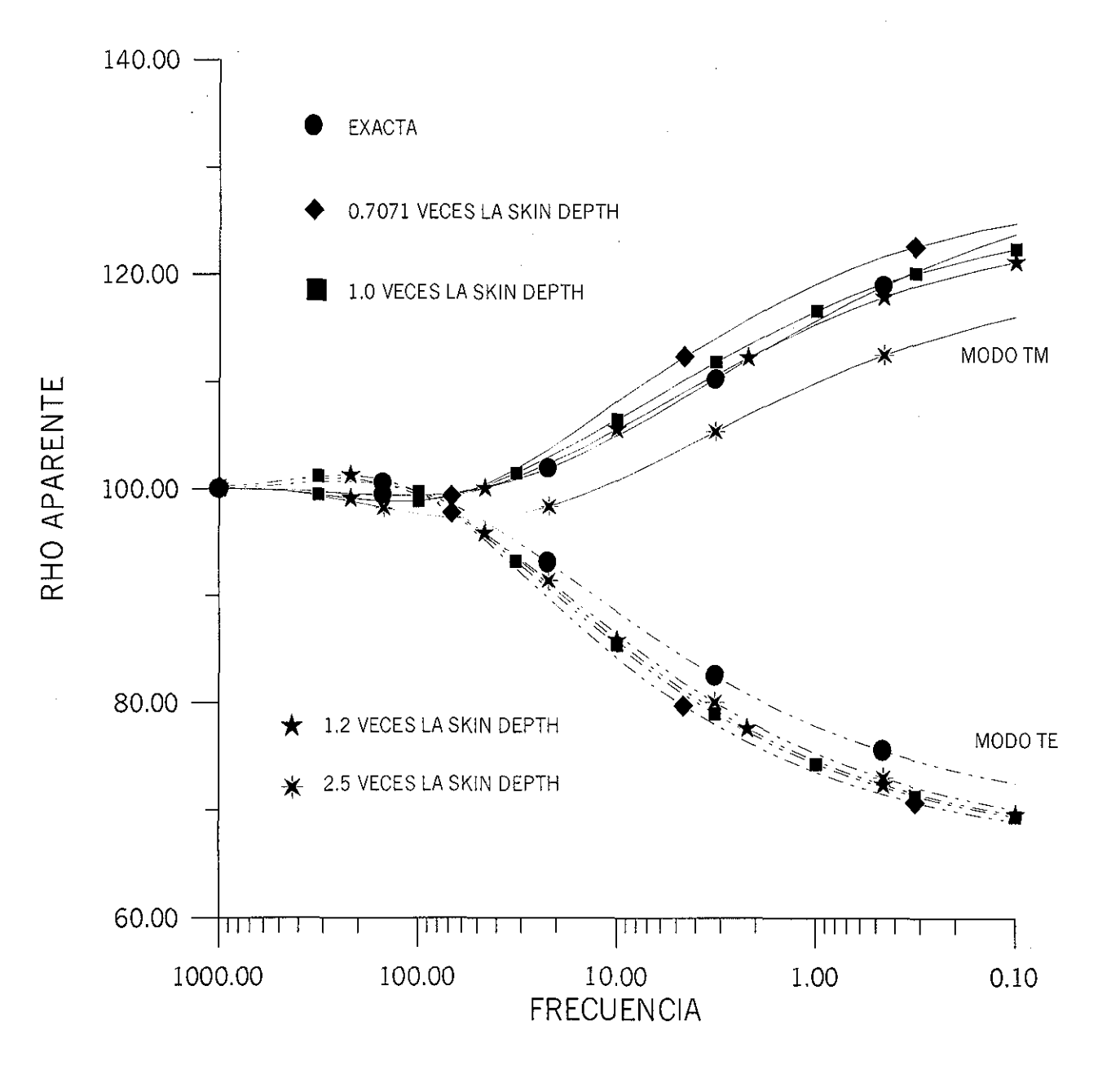

Figura 4.3 Efecto de la selección de la constante Cx en el cálculo de la curva Un valor de 1.1 es adecuado para la mayoría de los casos. El análisis se realizó sobre el lado resistivo del contacto a 700 m. del contacto.

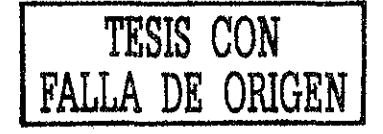

- Efecto del cuerpo sobre el punto de observación. Por ejemplo, un estrato de cierto espesor puede causar que una curva no presente un comportamiento suave, pero el mismo modelo con un espesor mayor da como resultado una curva suave.
- Errores de cálculo o redondeo numérico.

El empleo del filtro de promediación es opcional y la experiencia ha mostrado que un filtro simétrico no mayor a 7 puntos es más que suficiente en la mayoría de los casos. Para mostrar el efecto del filtro en el modelo de la figura (4.4) se muestra un medio estratificado y su respuesta sin aplicar el filtro se presenta en la figura (4.5). En la región donde se enfatiza la segunda capa se observa un salto en la frecuencia de 20 Hz.. Al aplicar un filtro de promediación de 3 puntos se obtiene una curva de comportamiento suave como se muestra en la figura (4.6).

El mismo modelo empleado en el anterior caso es utilizado sólo que ahora el espesor de las dos primeras capas se aumenta a 600 m La respuesta modelada presenta un comportamiento suave sin necesidad de emplear el filtro de promediación (figura 4.7).

La figura (4.8) muestra un modelo más complejo. Este modelo ha sido tomado de Zhadov y Fang (1996) cambiando sus dimensiones y valores de resistividad para que esté acorde con las condiciones impuestas por la técnica ABCV. Como se puede observar en la figura ( 4.9) el filtro de promediación ha mejorado la respuesta al obtener una curva de comportamiento suave.

Para mostrar cómo se modifica la función de conductividad, en la figura (4.10) se gráfica dicha función para el sitio de sondeo a 400 m. del contacto del modelo de la figura (4.8). Como se puede observar, la función de conductividad determinada con la ecuación (3.78) presenta cambios muy abruptos y cuando se aplica el filtro de promediación, la función de conductividad se suaviza mejorando notablemente el cálculo de la curva de resistividades aparentes.

#### **4.5 CALCULO DE LA CONDUCTIVIDAD DE REFERENCIA**

En la sección (3.5.2) se especificaron dos ecuaciones distintas para determinar la conductividad de referencia o de fondo, ecuaciones (3.78) y (3.79). El empleo de una u otra se justifica simplemente cuando hay un cambio fuerte de conductividades entre prismas contiguos y la experiencia ha mostrado que si el centro de sondeo es más resistivo con respecto al medio que le rodea, la ecuación (3.80) es mejor opción. En el caso contrario la ecuación (3.78) proporciona mejores resultados. Cuando el contraste de conductividades entre prismas contiguos no es mayor a un 20%, donde se encuentran los centros de sondeos, ambas ecuaciones producen resultados similares.

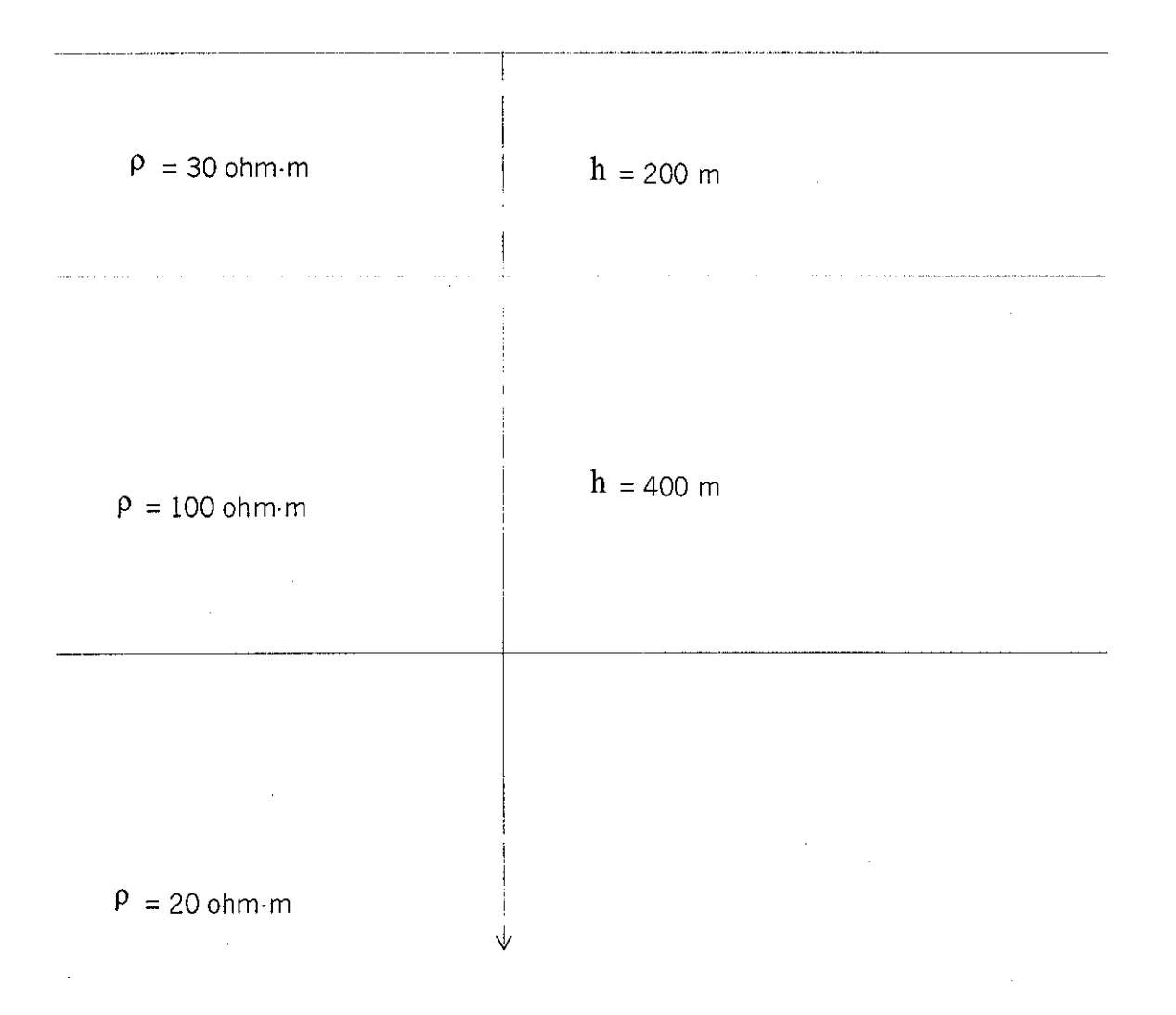

 $\ddot{\phi}$ 

Figura 4.4 Modelo estratificado de 3 capas empleado para mostrar la aplicación del filtro de promediación.

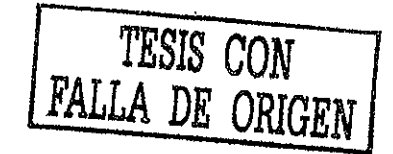

÷

 $\sim$ 

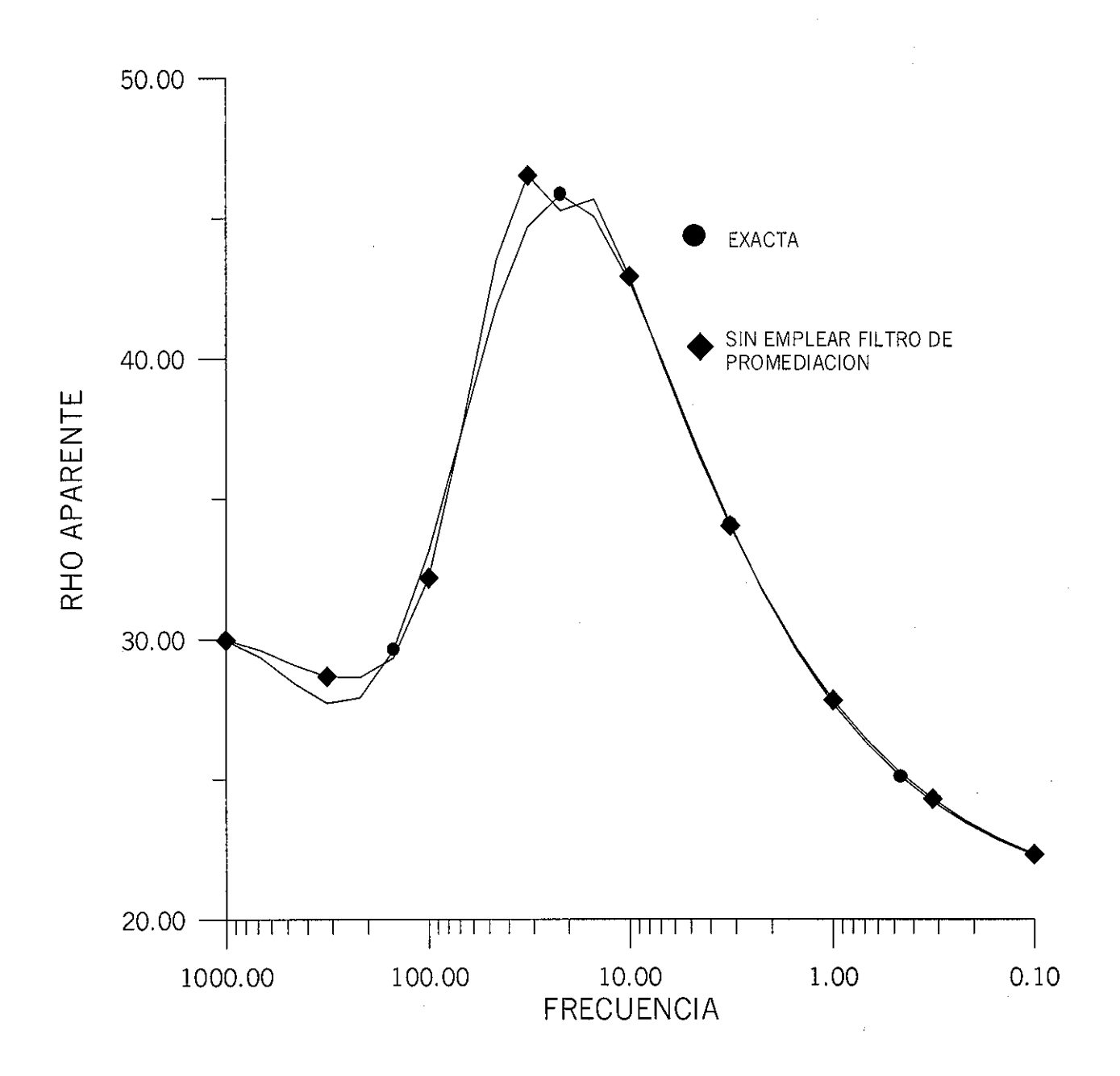

Figura 4.5 Comparación entre la curva exacta y la calculada con ABCV Oscilaciones en la curva se puede presentar debido al cálculo numérico del método.

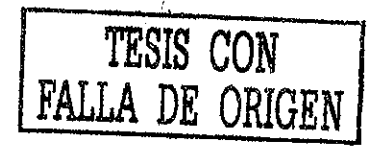

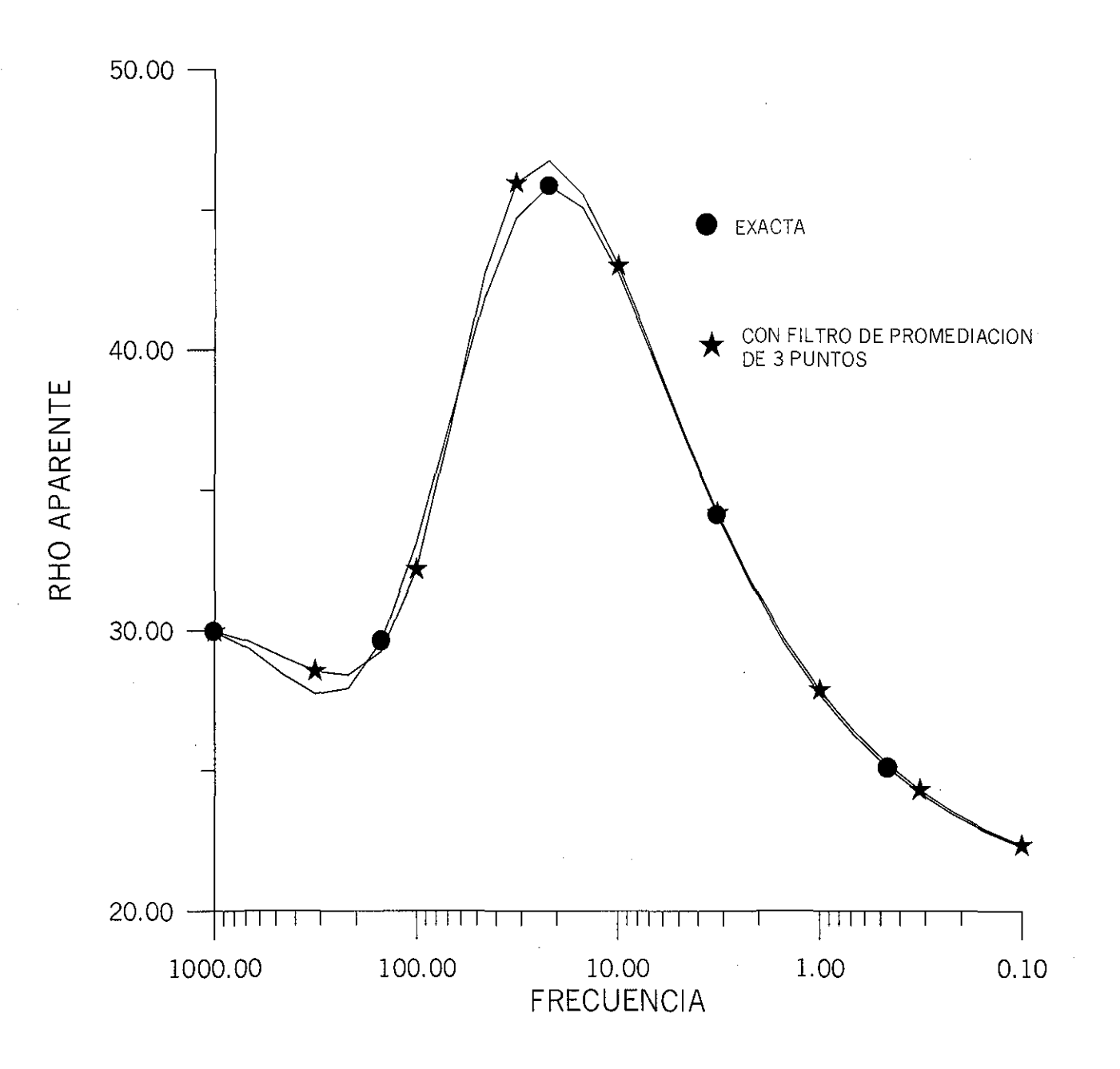

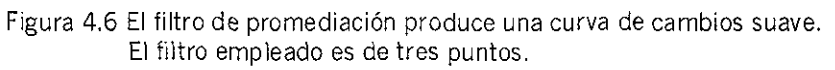

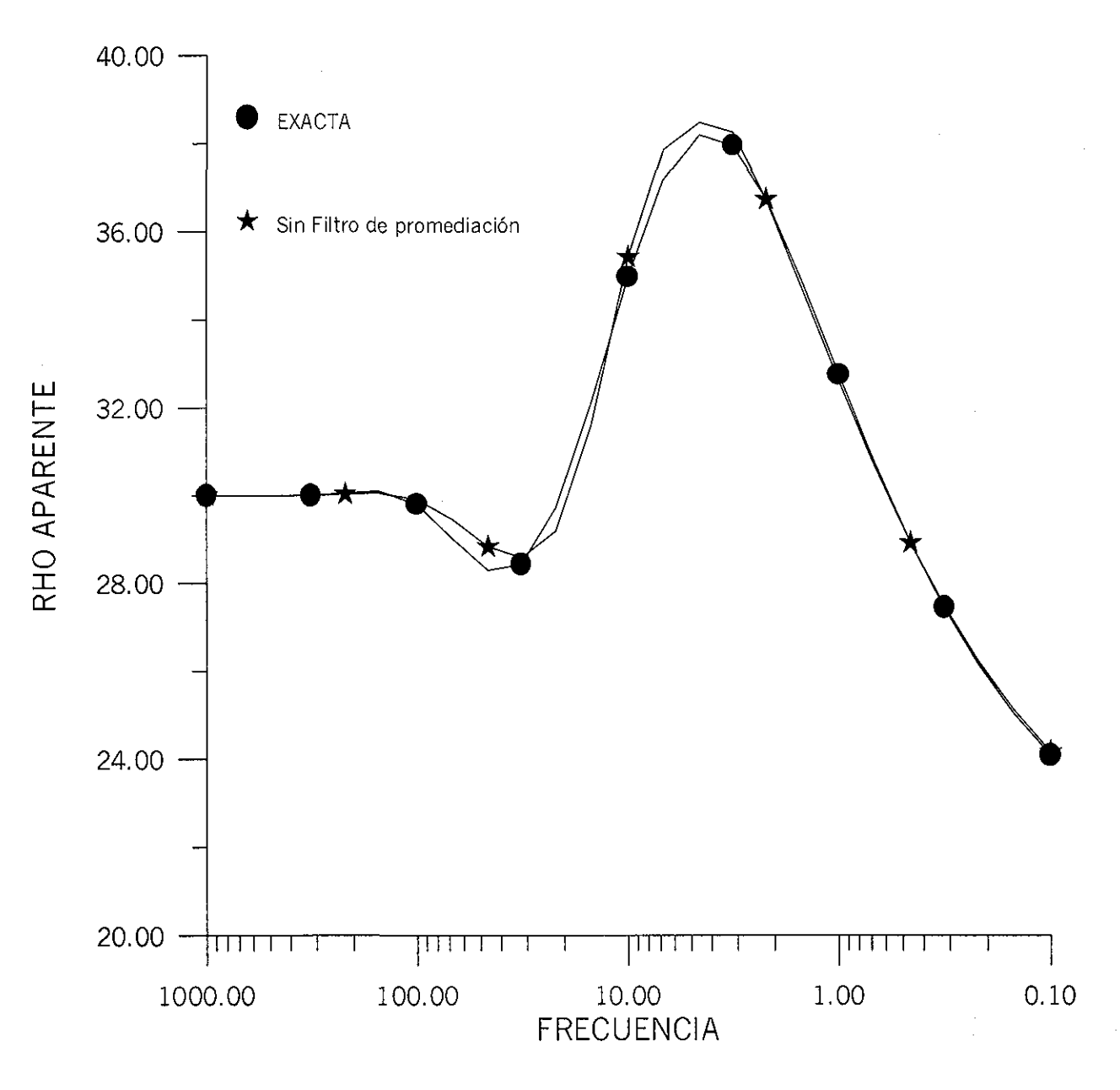

Figura 4.7 El mismo ejemplo de la figura 4.4 solo el espesor de las dos<br>primeras capas se ha cambiado a 600 m. En el cálculo de curva con ABCV no se ha empleado filtro de promediación.

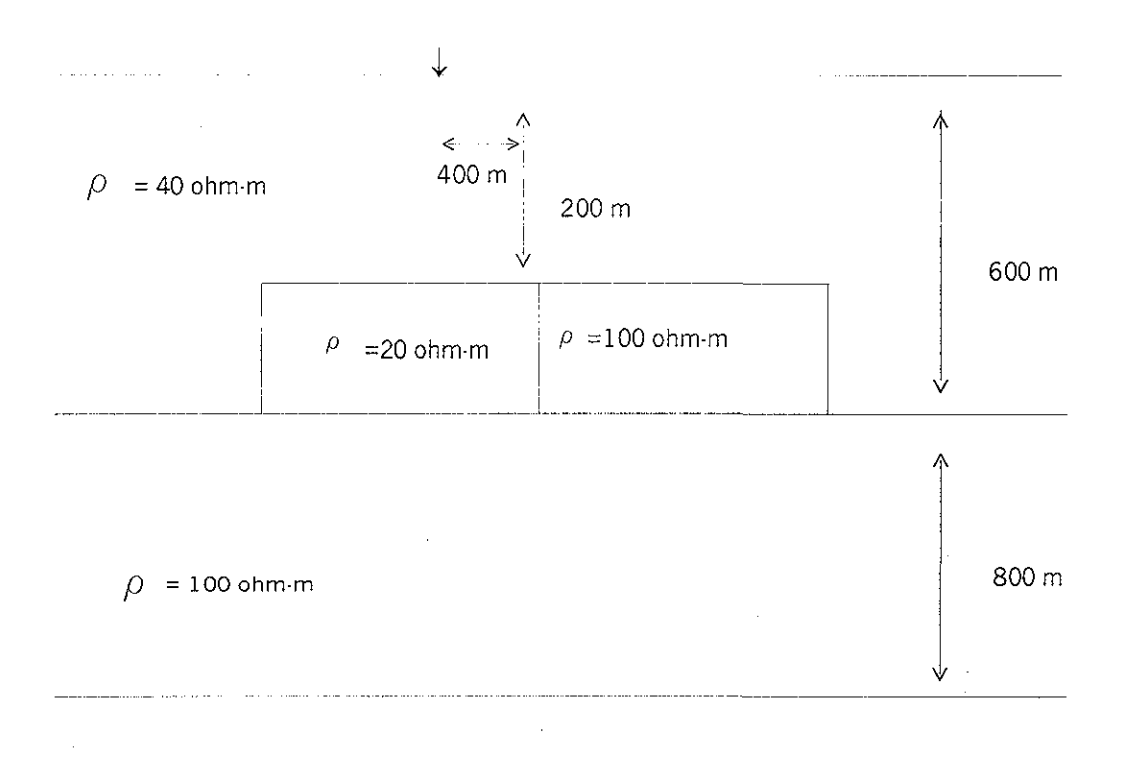

 $\rho = 20$  ohm-m

Figura 4.8 Modelo estratificado con una inclusión en la primera capa El centro de sondeo se encuentra a 400 m deí contacto de 100 ohms-m. El modelo se tomó de Zhadov y Fang (1996).

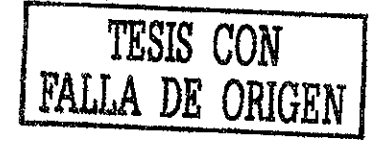

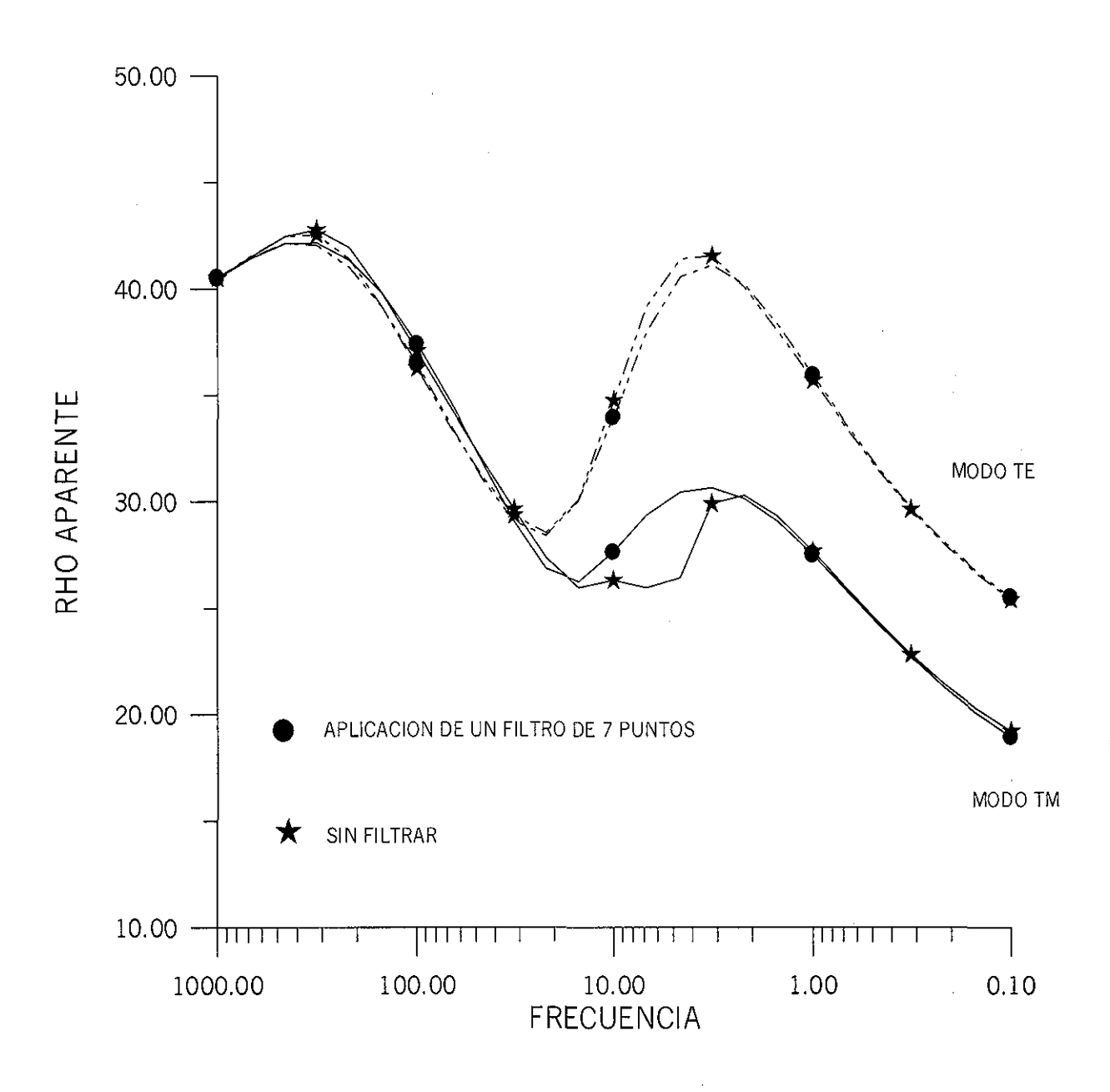

Figura 4.9 Comparación entre una curva que no ha sido filtrada y cuando<br>ha sido filtrada. La aplicación del filtro de promediación produce<br>una curva de cambios suave mostrando claramente la ventaja de dicho procedimiento. La curva modelada corresponde al modelo de la Figura 4.8.

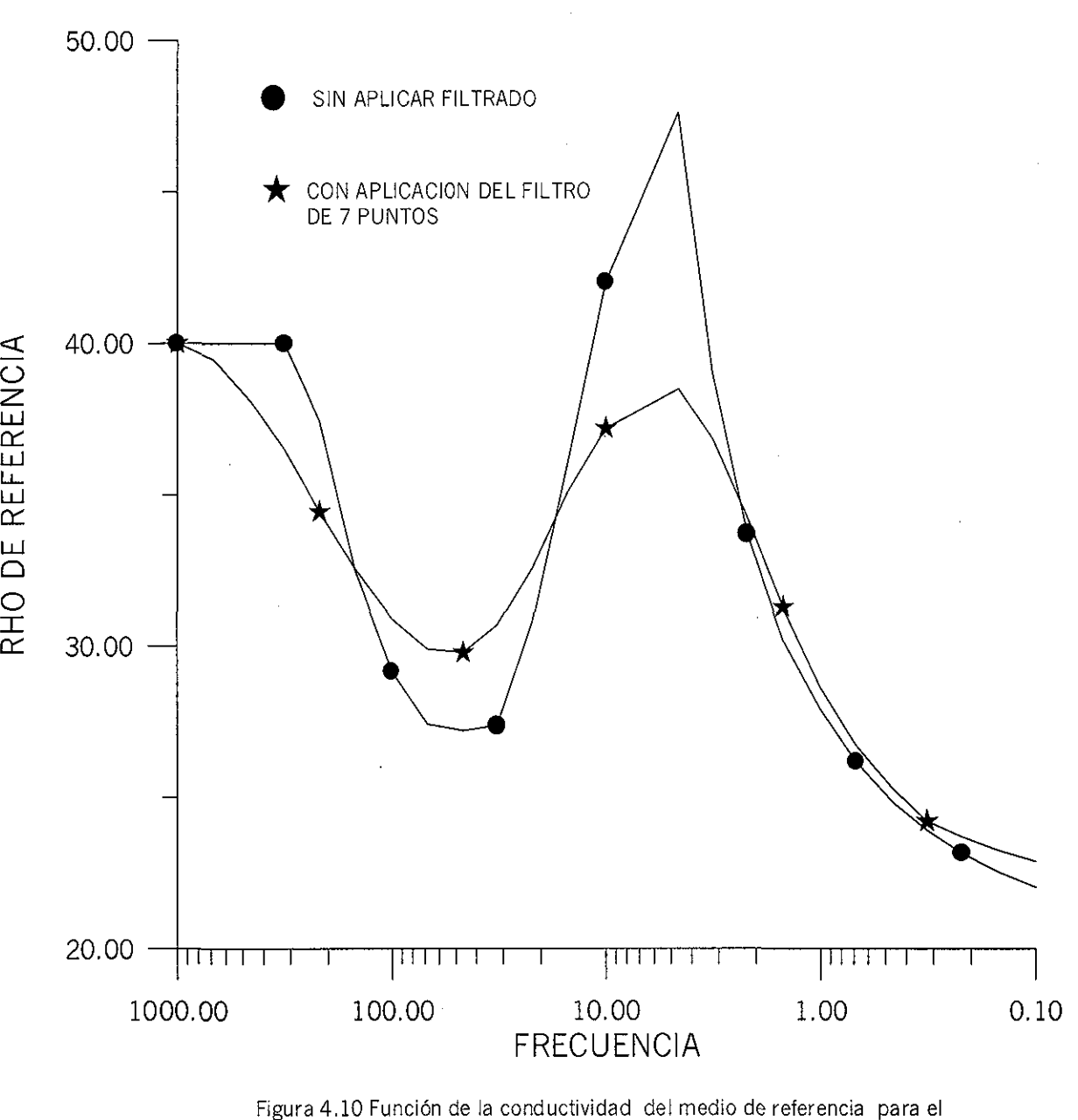

sondeo en x= 400 m del contacto del modelo de la figura 4.8. Al suavizar la función de conductividad se obtiene una curva de resistividad aparente suavizada. Cx = 1,2 y Cz = 1.0

El usuario del algoritmo es libre de seleccionar la ecuación que calcula la conductividad de referencia en cada sondeo. Para visualizar el efecto en la selección de alguna de las ecuaciones se estudiará la respuesta del contacto vertical con resistividades de 100 y 20 Ohms-m (figura 3.4).

En las figuras (4.11.a) y (4.1 l.b) se puede observar el efecto que se tiene al emplear la ecuación (3.79). Si el centro de sondeo se encuentra en el lado resistivo, la respuesta de MT es bastante aceptable cuando se compara con la respuesta de Geotools™. Para el caso cuando el sondeo se encuentra en el lado conductor, el empleo de la ecuación (3.79) proporciona una respuesta bastante pobre cuando se compara con la respuesta modelada con Geotools<sup>"</sup>.

El efecto de la ecuación (3.78) se puede observar en las figuras (4.12.a) y (4.12.b). La respuesta de MT, para el centro de sondeo en el lado resistivo, es pobremente modelada cuando se compara con la respuesta de Geotools<sup>""</sup>. Si el centro de sondeo se encuentra en lado conductivo, la respuesta modelada es aceptable al compararla con la modelada con el paquete Geotools.

Si el contraste de conductividades es del orden del 20% no hay gran diferencia en la respuestas modeladas al emplear las ecuaciones (3.78) y (3.79). En las figuras (4.13.a) y (4.13.b) se observa la respuesta calculada cuando el centro de sondeo está en el lado resistivo y conductor, respectivamente.

Para el caso de un medio estratificado, en la gran mayoría de los casos la ecuación (3.78) es la mejor opción para modelar la respuesta de MT. También, el empleo de la conductividad aparente, como conductividad de referencia y emplear un esquema iterativo de punto fijo, proporciona resultados adecuados.

#### **4.6 PROCEDIMIENTOS ADICIONALES**

El algoritmo de cálculo tiene incorporado dos procedimientos alternos para determinar la conductividad variable de fondo. El primer procedimiento emplea la ecuación (3.80) que se puede volver a escribir como:

$$
\ln \sigma_0 = \frac{\sum_{i=m}^{i+m} \sum_{j=1}^{j=N} \ln \sigma_{aij}}{2M+N}
$$

 $M = C<sub>x</sub> \delta/L$ , L = distancia entre centro de sondeo y N es el número de las frecuencias donde se desea determinar la conductividad de fondo. El índice *i* indica el centro de sondeo  $y$  el índice  $j$  la frecuencia.

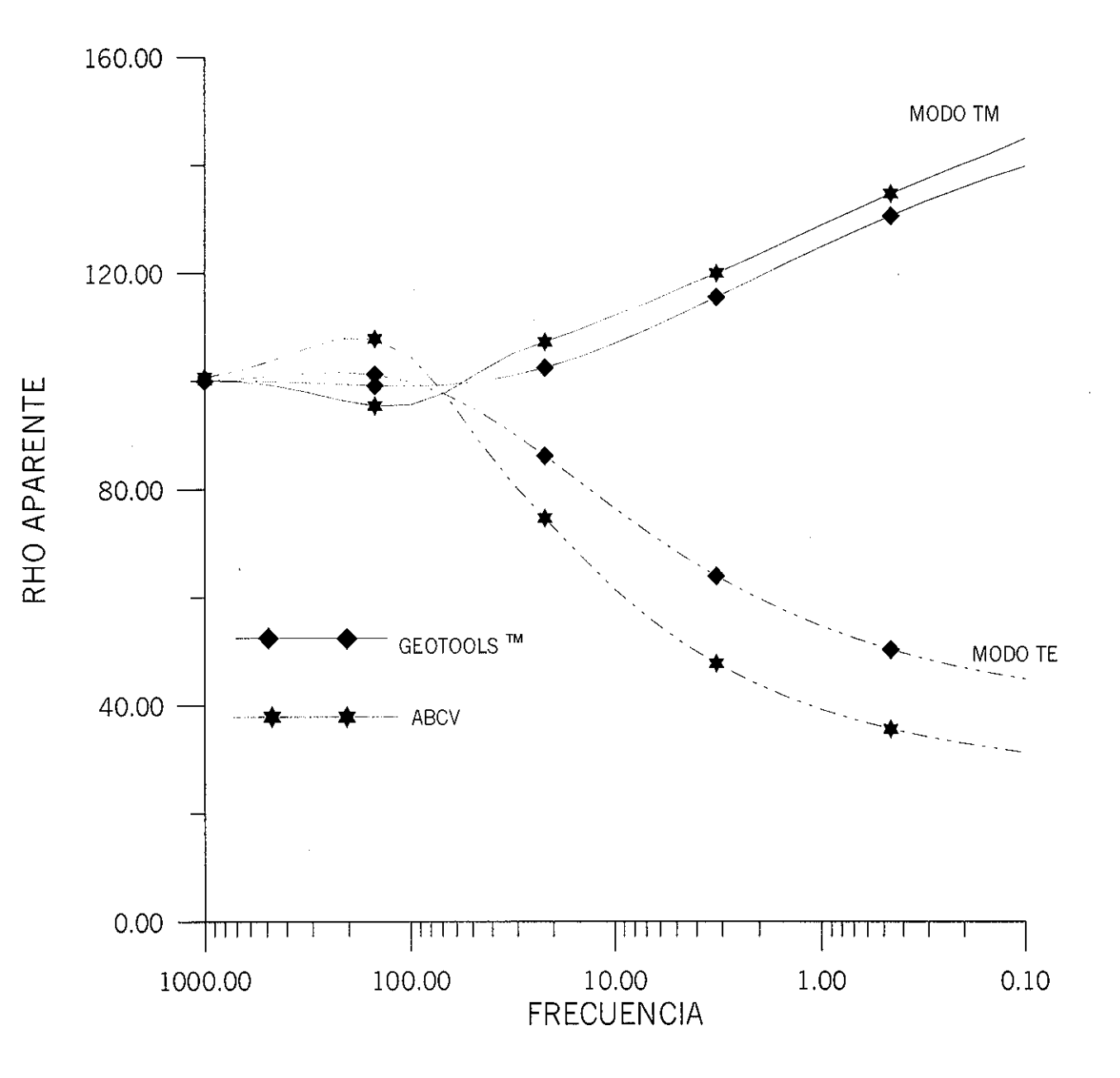

Figura 4.11.a Cálculo de la respuesta de MT empleando la ecuación (3.79) para la conductividad de referencia. El centro de sondeo está a 700 metros del contacto en el lado resistivo.

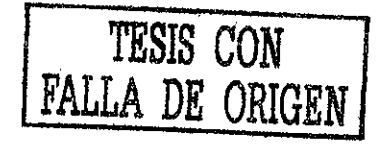

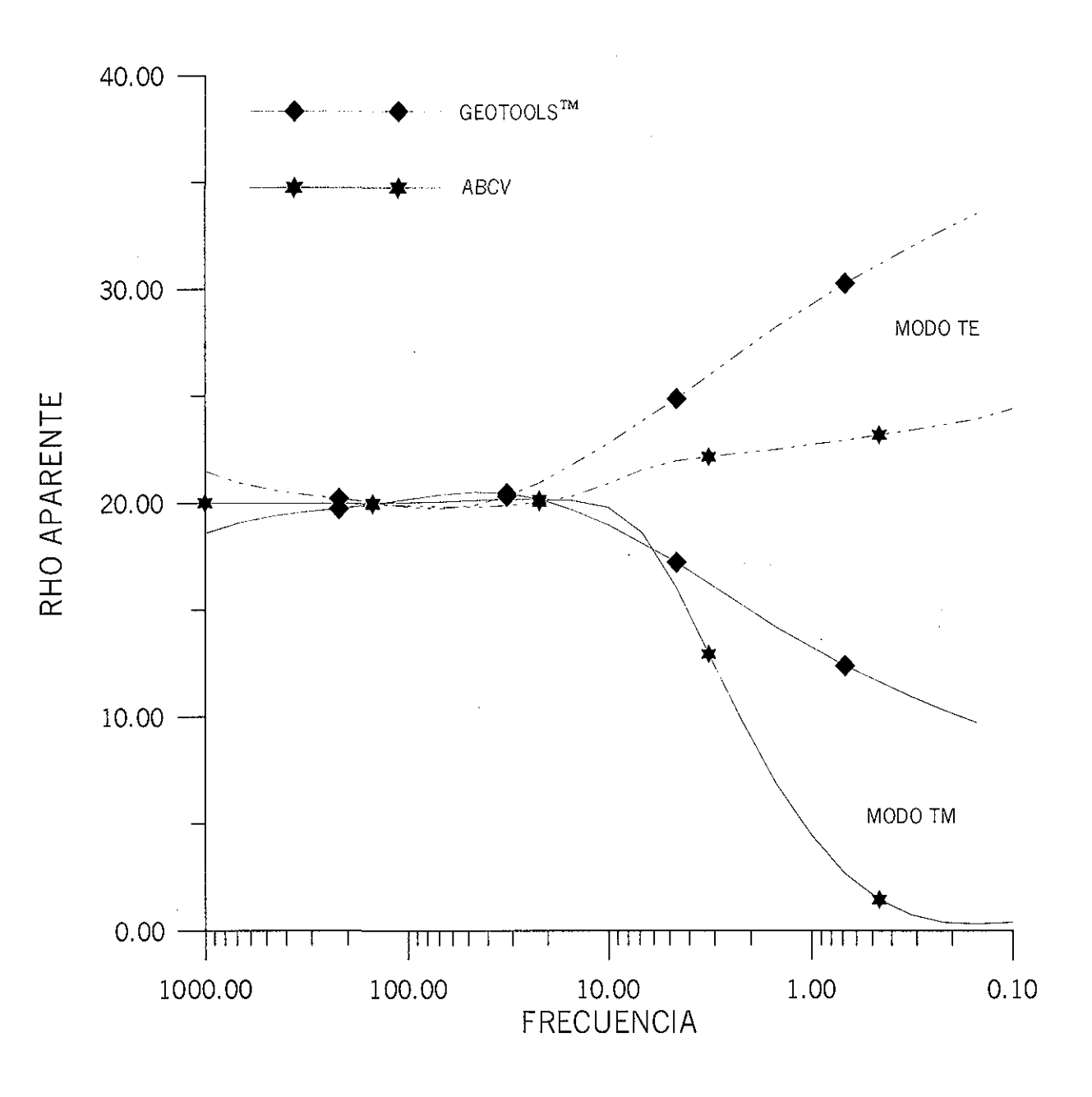

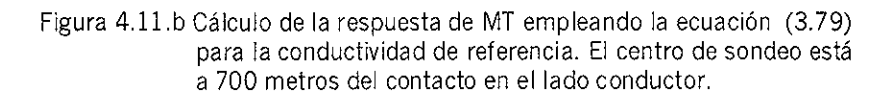

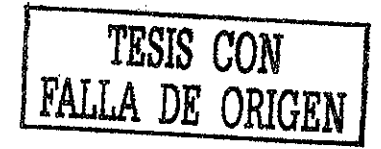

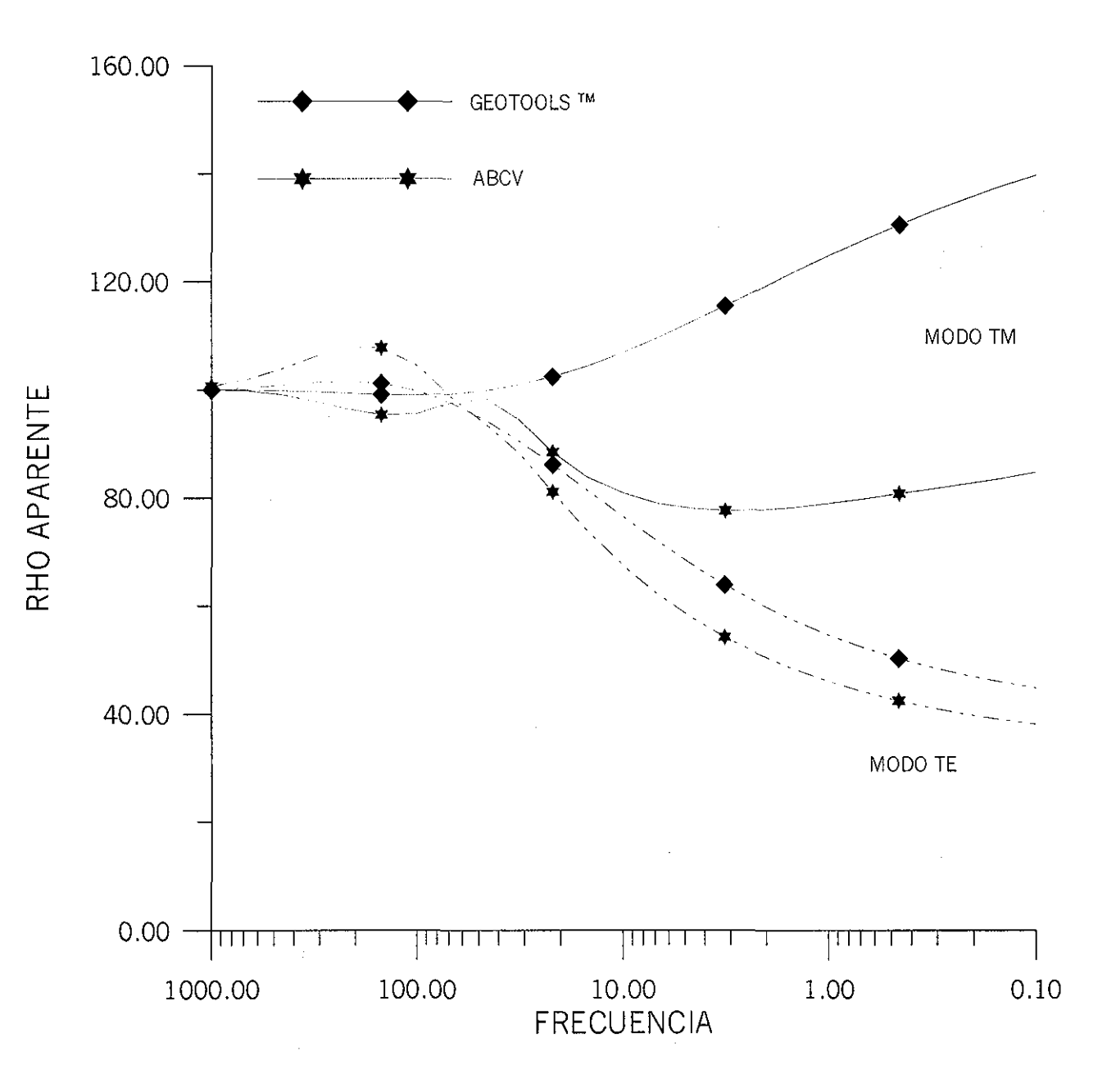

Figura 4.12.a Cálculo de la respuesta de MT empleando la ecuación (3.78) para la conductividad de referencia. El centro de sondeo está a 700 metros del contacto en el lado resistivo.

TESIS CON<br>FALLA DE ORIGEN

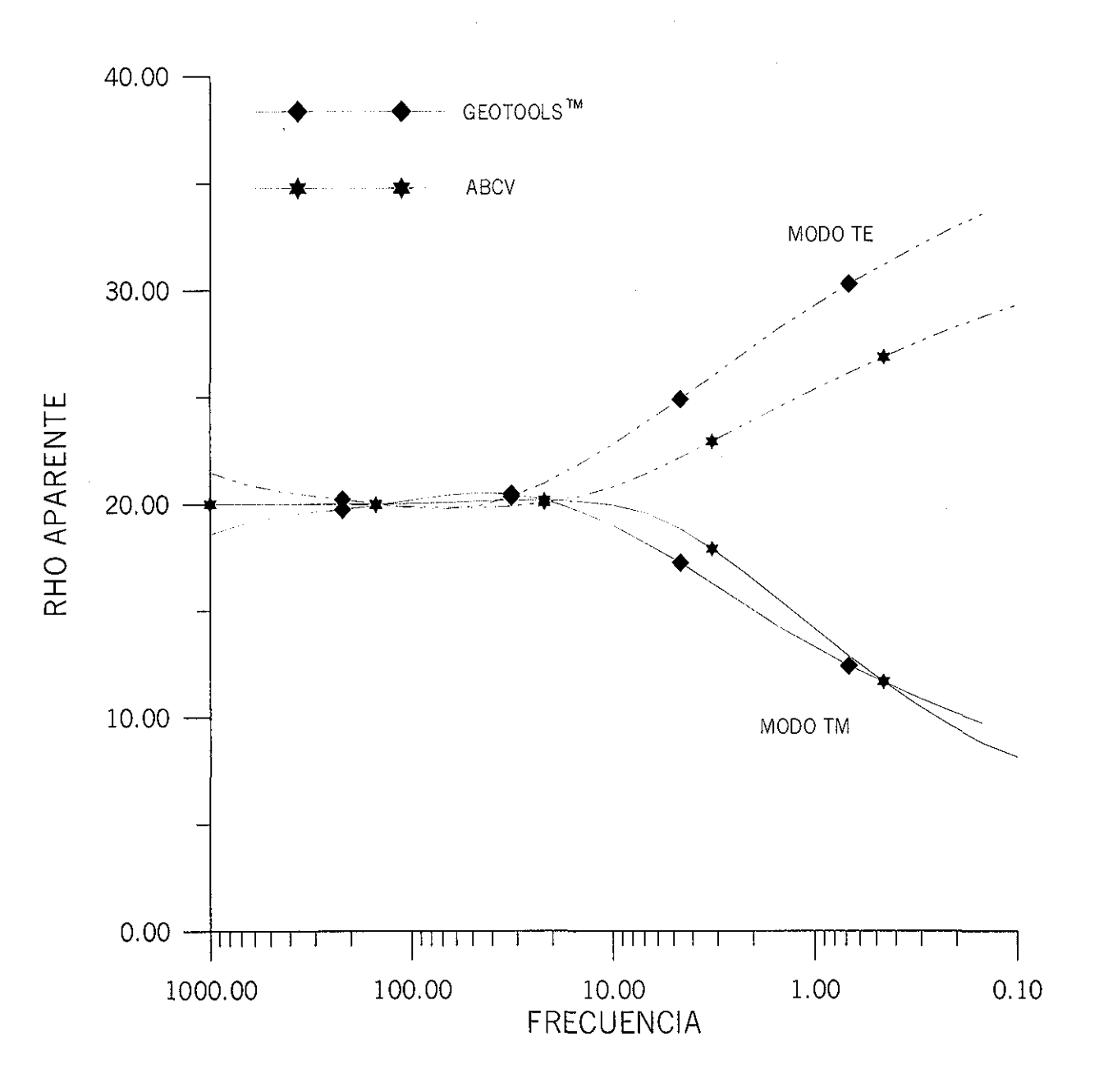

Figura 4.12.b Cálculo de la respuesta de MT empleando la ecuación (3.78)<br>para la conductividad de referencia. El centro de sondeo está<br>a 700 metros del contacto en el lado conductor.

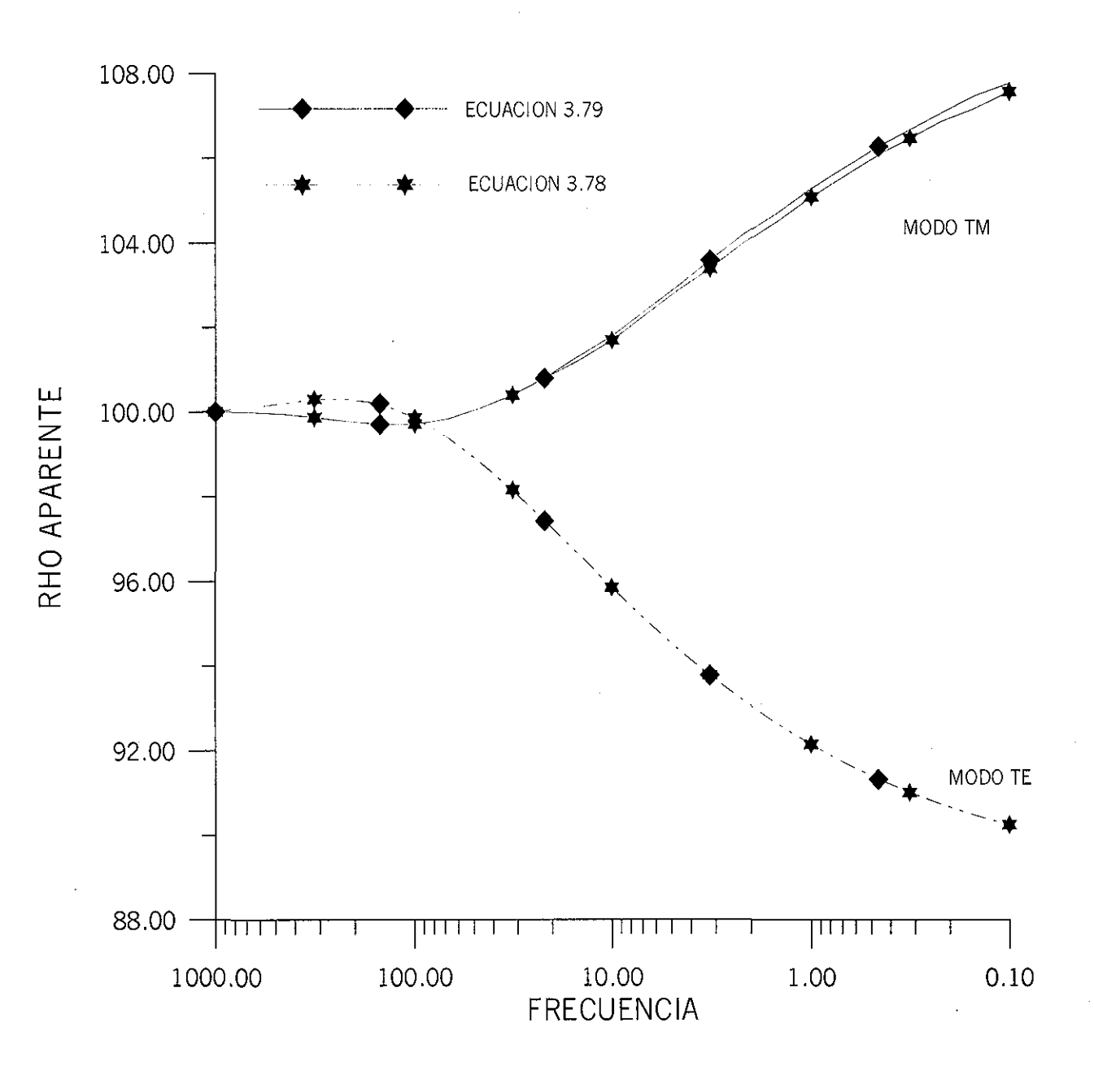

Figura 4.13.a Cálculo de la respuesta de MT empleando ambas ecuaciones para la conductividad de referencia. El centro de sondeo está a 700 metros del contacto en el lado resistivo.

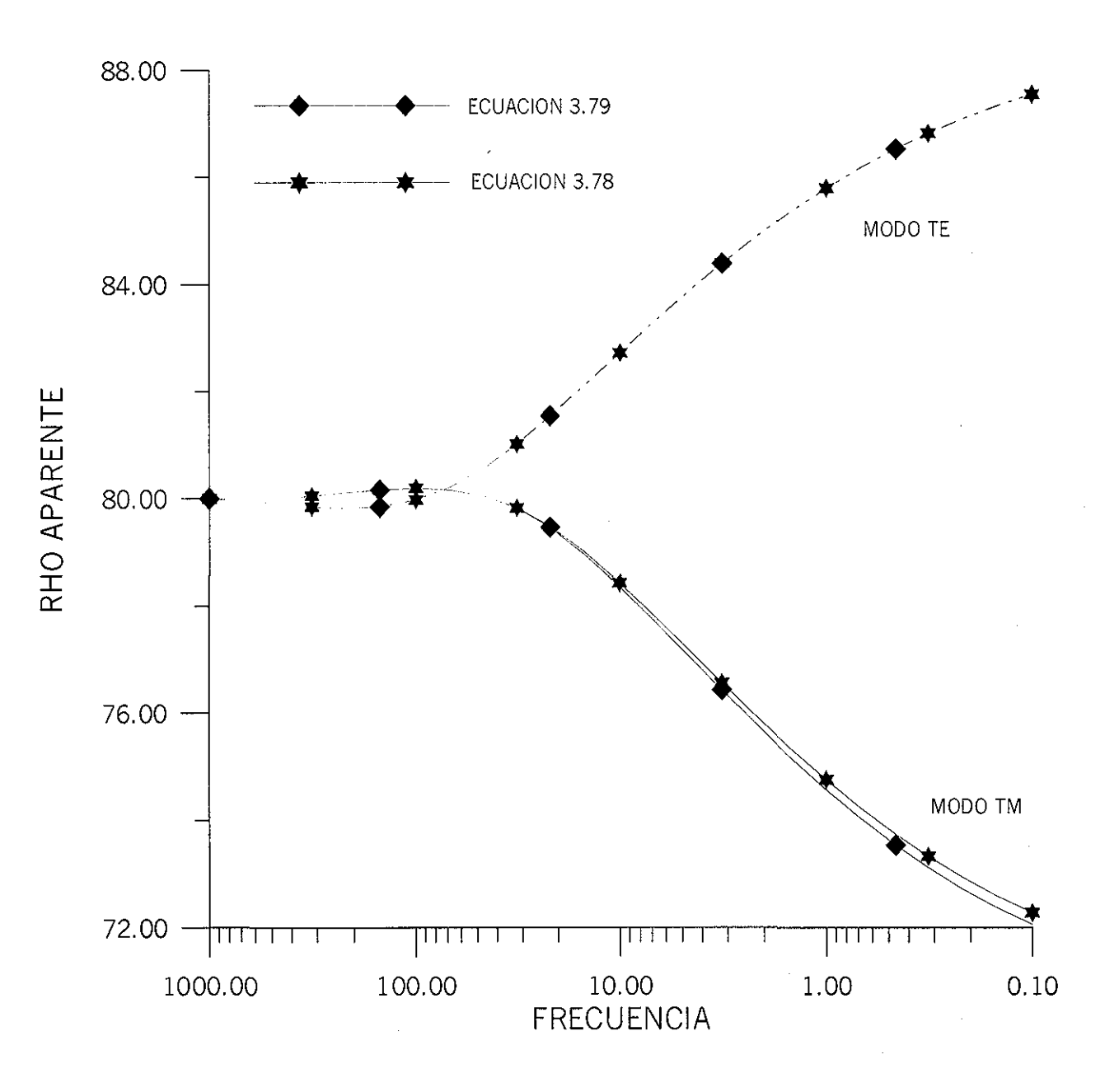

Figura 4.13.b Cálculo de la respuesta de MT empleando ambas ecuaciones<br>para la conductividad de referencia. El centro de sondeo está<br>a 700 metros del contacto en el lado conductor.

El proceso se inicia con una conductividad de fondo inicial y posteriormente, se aplica una técnica de iteración de punto fijo. El algoritmo converge a la conductividad de referencia para el sitio de sondeo y frecuencia dada. El proceso no toma más de tres iteraciones para alcanzar un resultado aceptable, sin embargo, la discrepancia entre la curva calculada y la exacta se incrementa en las bajas frecuencias. Este efecto no se observa al calcular la conductividad de referencia inicial (ecuación 3.78) y aplicar, si se necesita, el filtro de promediación.

Un segundo procedimiento es interpretar cada sondeo considerando un modelo 1-D y aplicar una ecuación similar a la ecuación (4.1), en donde la conudctividad aparente se sustituye por la conductividad interpretada bajo un modelo 1-D. Posteriormente, se aplica el filtro de promediación del inciso (4.2), si es necesario, para determinar la conductividad de referencia que le corresponde al sitio de sondeo y frecuencia requerida. En general, este procedimiento produce resultados semejantes a los obtenidos con el procedimiento propuesto de conductividad inicial y aplicación del filtro de promediación. De igual forma, de 2 a 3 iteraciones es más que suficiente.

# **4.7 RESPUESTA DE MODELOS SINTÉTICOS**

### **4.7.1 MEDIO ESTRATIFICADO**

En la figura (4.14) se presenta un medio estratificado de cuatro capas. Este modelo presenta cambios de conductividades o de resistividad en los límites recomendados de eficiencia del algoritmo propuesto, en especial entre la segunda y tercera capa.

En la figura (4.15.a) se presenta la curva de resistividad aparente calculada con ABCV utilizando un filtro de promediación de 5 puntos y la ecuación (3.78) con C<sub>z</sub>=0.85 y C<sub>x</sub>=1. La comparación con la curva exacta es bastante aceptable y como era de esperarse la curva modelada presenta una mayor discrepancia cuando el estrato de 20 Ohms-m se manifiesta. La curva modelada con ABCV empleando las ecuaciones (3.73) y (3.77) con tres iteraciones, proporciona resultados aceptables con un ligero incremento en la discrepancia en la región donde se está manifestando la segunda capa. También, se ha calculado la respuesta de MT con ABCV, empleando la conductividad aparente de la curva exacta como conductividad de referencia y el comportamiento de la respuesta es muy parecida a la encontrada con ABCV, cuando un proceso de iteración de punto fijo fue aplicado.

La discrepancia mayor entre ambos procedimientos se presenta en la gráfica de la impedancia o ángulo de fase. En la figura (4.15.b) se presenta la gráfica del ángulo de fase calculado con los dos procedimientos y comparada contra la respuesta exacta. La mayor discrepancia se observa en la curva calculada con la ecuación (3.77) y a pesar de una diferencia tan grande su efecto sobre la curva de resistividades aparentes no es de gran consecuencia.

En la figura (4.15.c) se muestra la respuesta de MT para el mismo modelo de la figura (4.14), sin embargo, se han invertido el valor de las resistividades a 50-200-20-100 ohm-m. La discrepancia mayor se presenta en la frecuencia de 1 Hertz, que cuando se compara con la respuesta exacta, se encuentra que las curvas calculadas con el procedimiento de emplear la conductividad aparente como conductividad de referencia y combinado con un procedimiento de iteración de punto fijo, produce mayor error.

Como en el caso anterior, la mayor discrepancia se encuentra en la gráfica de la impedancia de fase (figura (4.15.d)), cuando se ha calculado empleando la conductividad aparente como conductividad de referencia.

Como consecuencia de lo anteriormente expuesto, la modelación de la respuesta de MT para una Tierra estratificada, al emplear la conductividad aparente como conductividad de referencia del medio, produce mayores errores en el cálculo de la fase. Este último hecho podría tener consecuencia en un esquema de inversión, si el ángulo de fase fuese la función objetivo.

Para el caso de la función de resistividad aparente, el efecto es de menor consecuencia y un esquema de inversión basado en la resistividad aparente como función objetivo tendría mayores oportunidades de éxito.

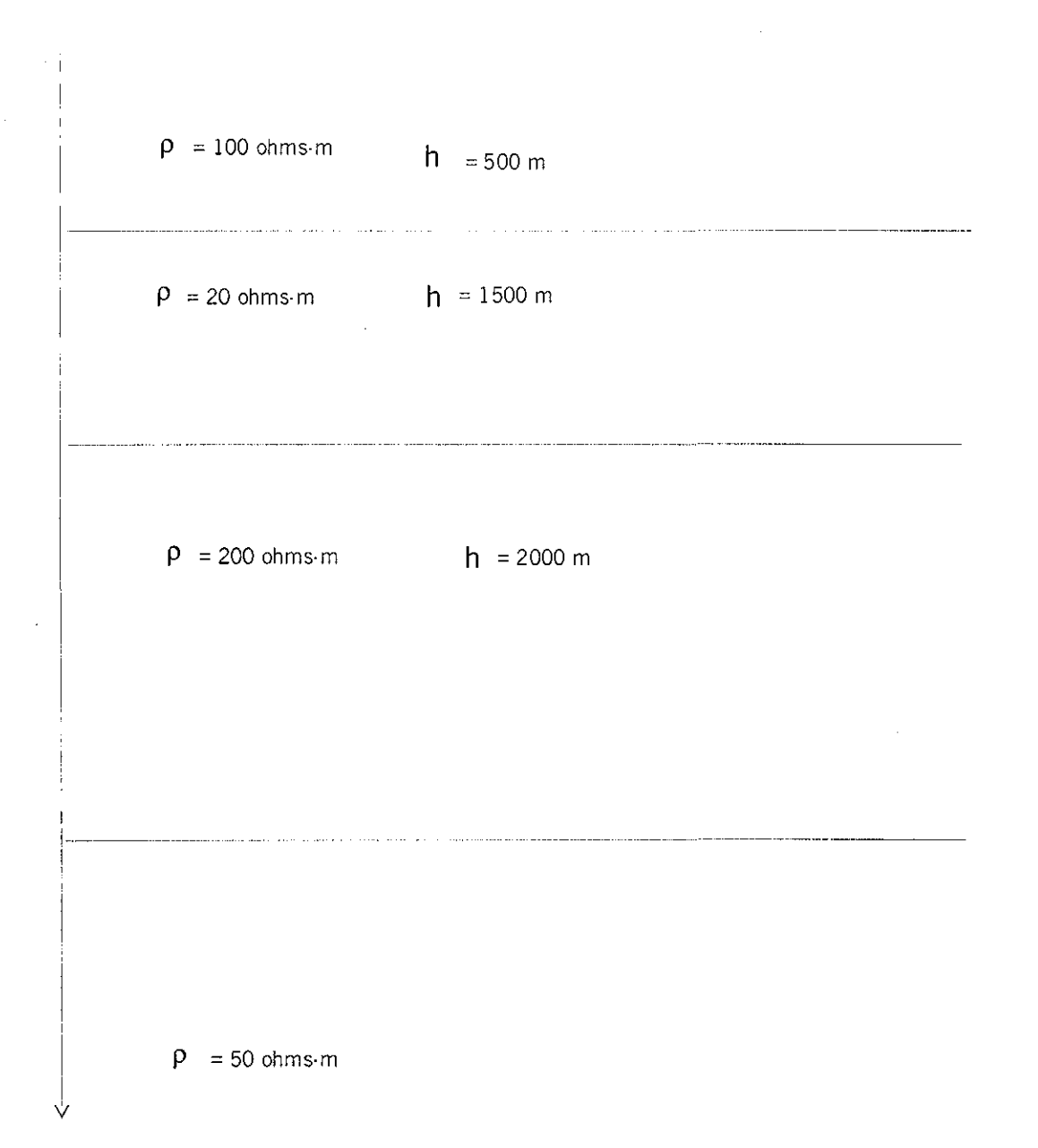

 $\alpha$ 

Figura 4.14 Modelo estratificado de cuatro capas.

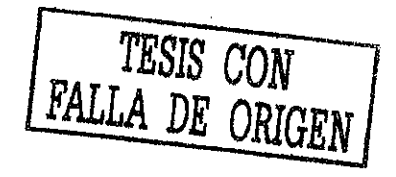

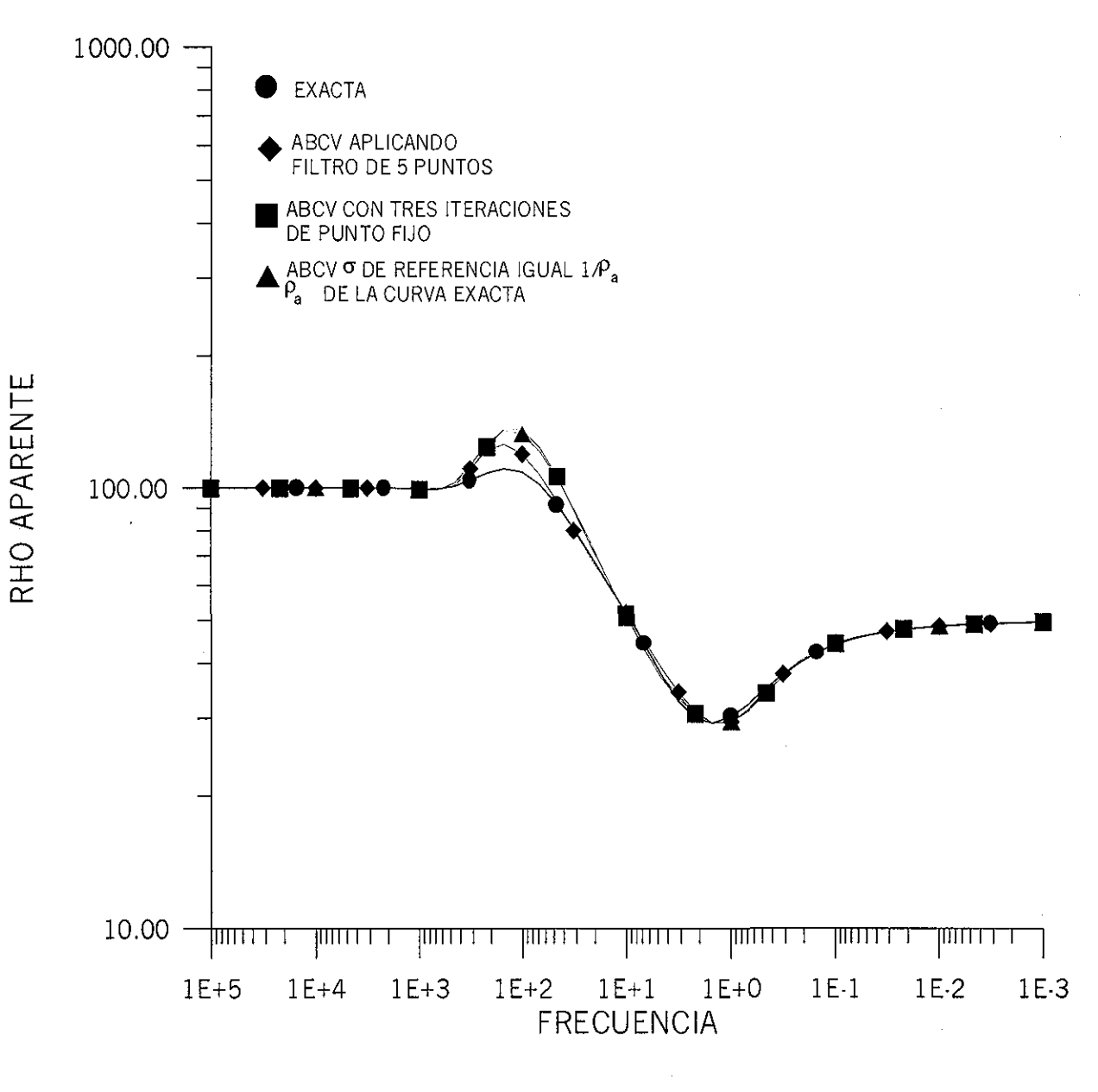

Figura 4.15.a Respuesta del medio estratificado de la figura 4.14 En las respuestas obtenidas con ABCV se empleó la ecuación (3.78), con filtro de promediación y parámetros  $Cx = 1.0$  y  $Cz = 0.85$ ; la ecuación (3.77) con tres iteraciones de punto fijo.

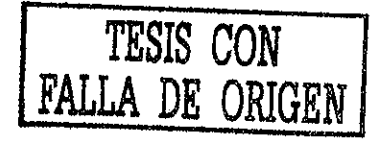

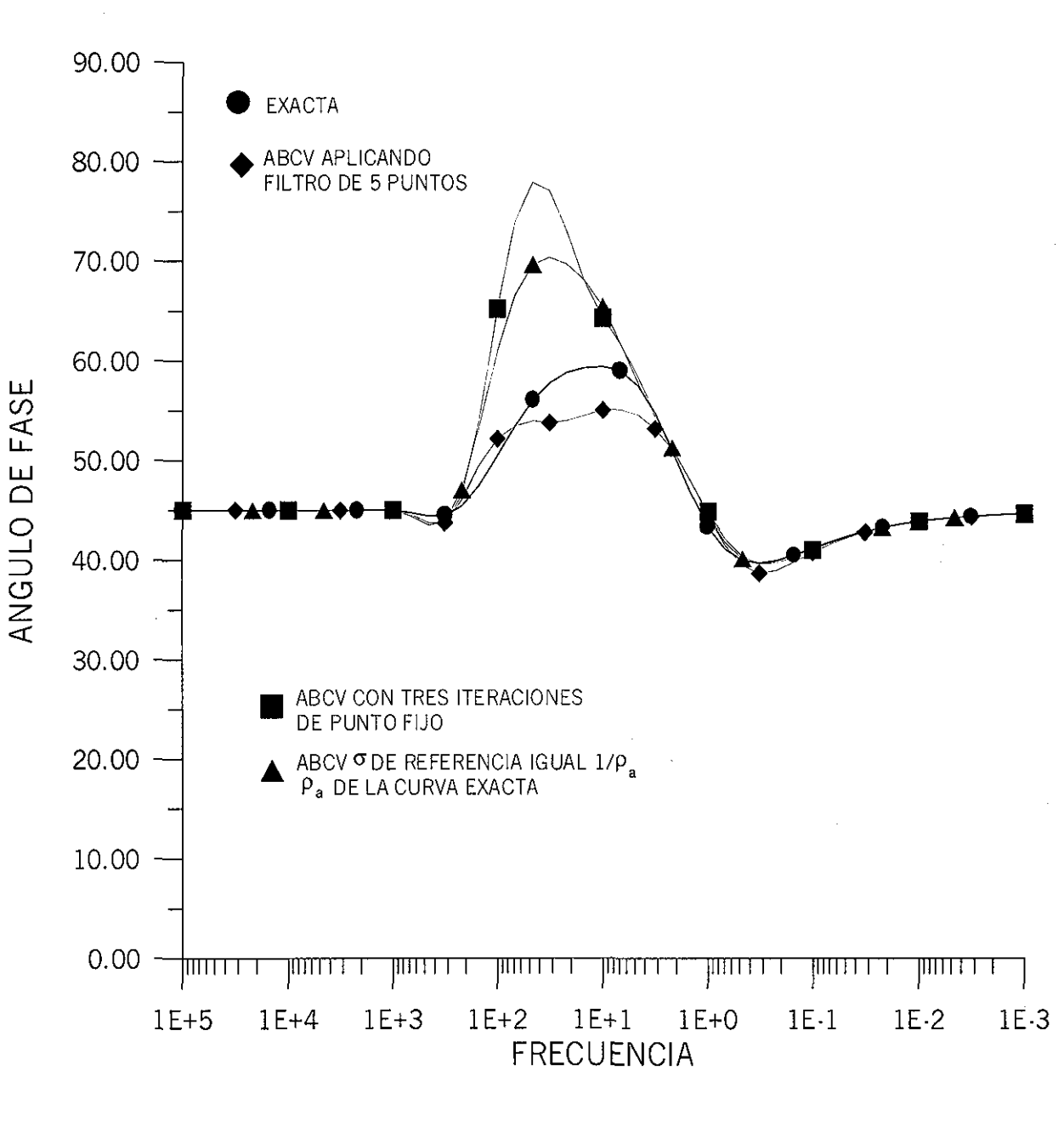

Figura 4.15.b Gráfica del ángulo de fase. Comparación entre la curva exacta y las modeladas con ABCV para el modelo de la figura 4.14

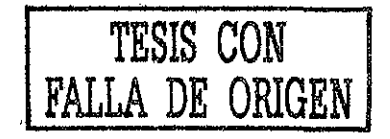

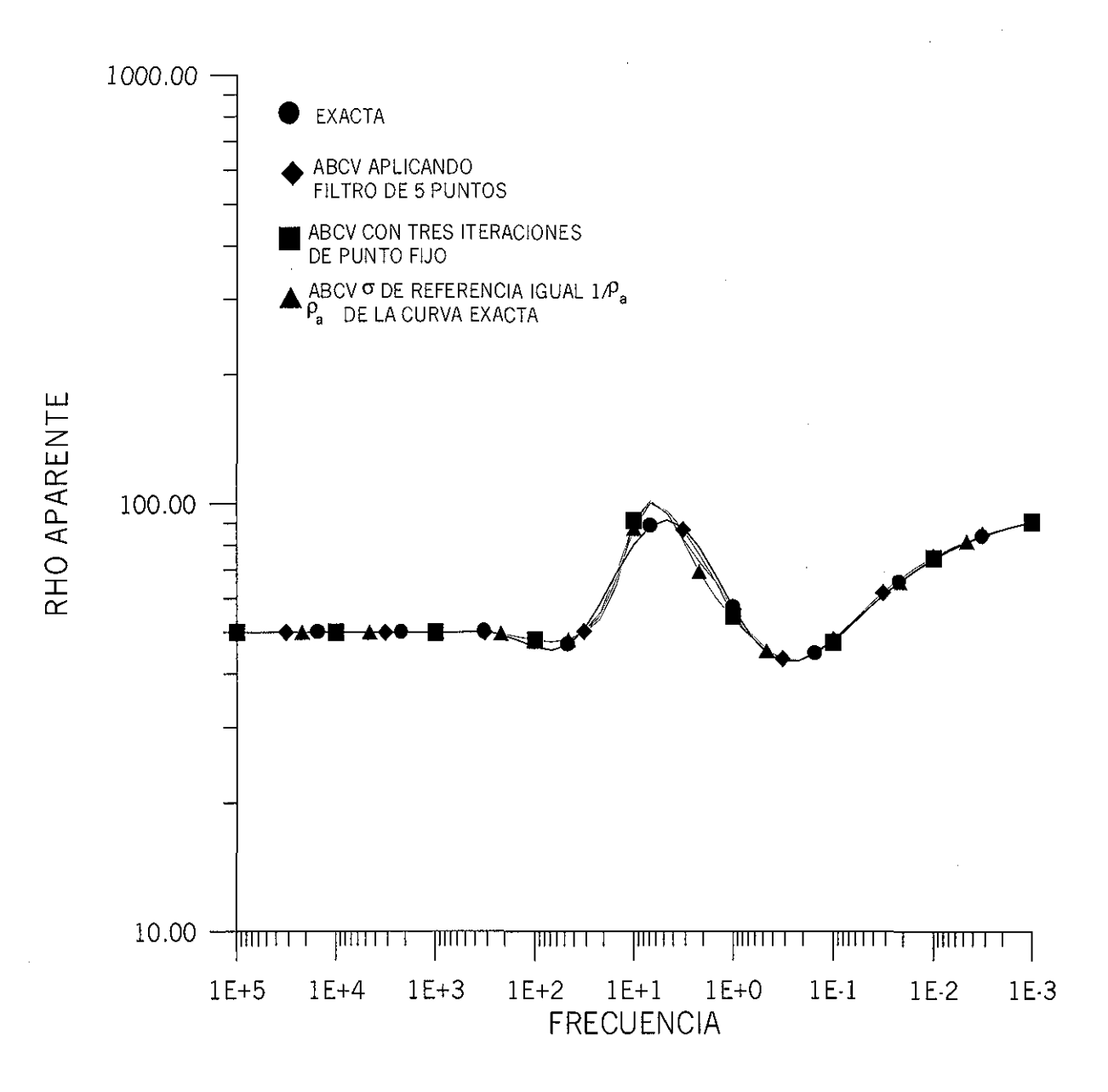

Figura 4.15.c Respuesta del medio estratificado de la figura 4.14 en donde se han invertido las resistividades (50-200-20-100 ohm-m) Las respuestas calculadas con ABCV satisfacen las mismas condiciones empleadas en la figura 4.14.

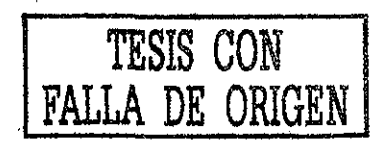

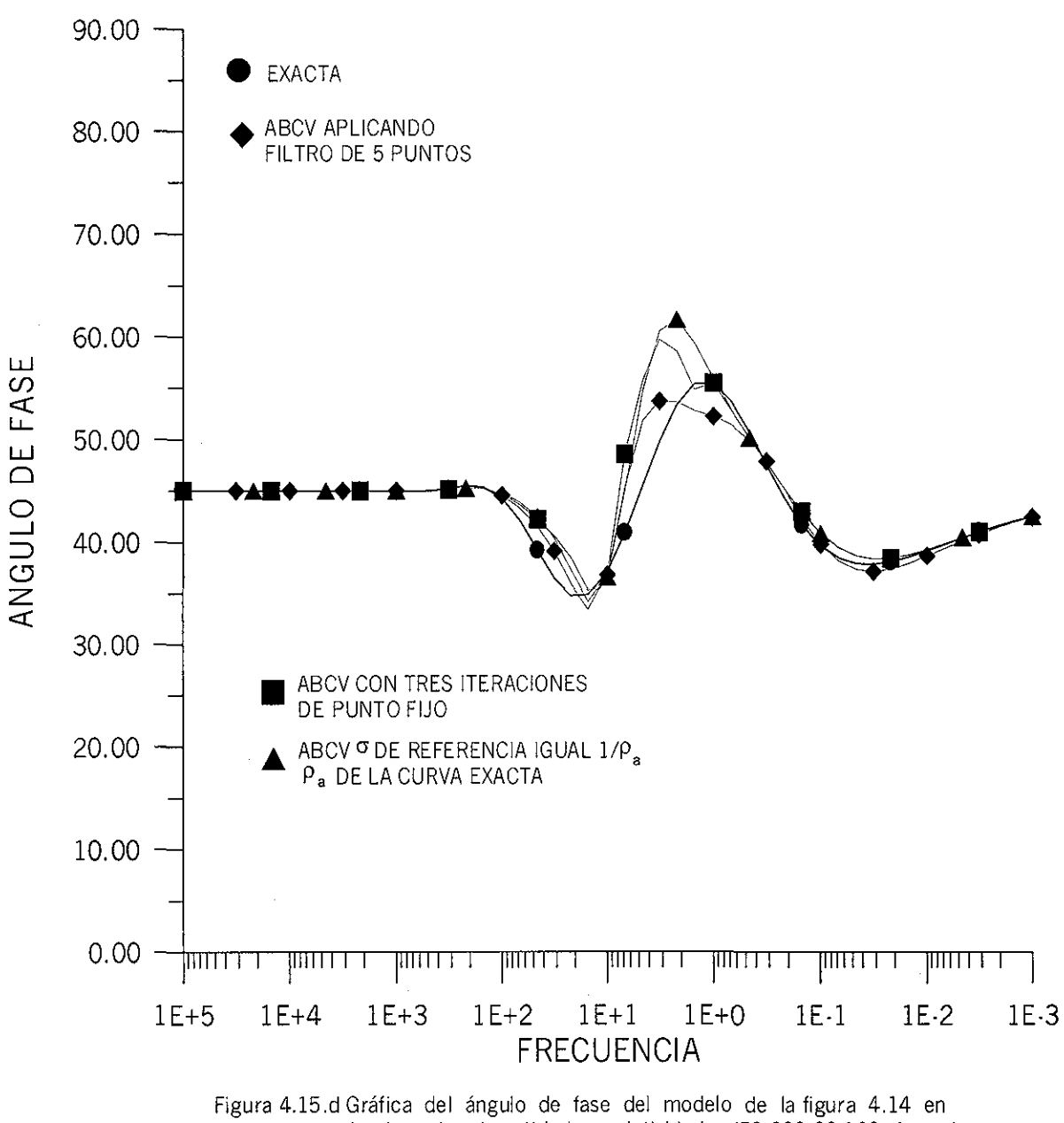

donde se han invertido las resistividades (50-200-20-100 ohm-m) Las respuestas calculadas con ABCV satisfacen las mismas condiciones empleadas en la figura 4.15.a.

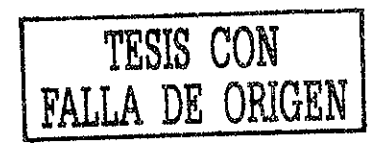

## **4.7.2 CONTACTO VERTICAL**

El modelo del contacto vertical se ha utilizado ampliamente en todo el desarrollo del presente trabajo y ha permitido estudiar diferentes aspectos del método propuesto de aproximación de Born con conductividades variables de referencia (ABCV).

En la presente sección la respuesta del contacto vertical se estudiará en su modalidad de perfilaje. El modelo empleado es el de la figura (3.4) con resistividades de 100 y 20 Ohms-m. La figura (4.16.a) muestra la gráfica de resistividad aparente para la frecuencia de 1 hertz. La respuesta modelada presenta el comportamiento esperado para este tipo de estructura, con el cambio abrupto en el comportamiento de la resistividad aparente al cruzar el contacto en  $x=0$ . En la figura  $(4.16.b)$  se presenta la gráfica del ángulo de fase para la misma frecuencia de trabajo. El comportamiento de la gráfica es el esperado para este tipo de estructura.

La respuesta del contacto vertical se modeló con las siguientes parámetros:  $Cx=1$ ,  $Cz=1$  y sin empleo de filtro de promediación. La conductividad de fondo, para los sondeos localizados en la parte resistiva del contacto, se calculó con la ecuación (3.79). De igual forma, para los sondeos localizados en la parte conductiva se calculó con la ecuación (3.78).

# **4.7.3 DIQUE CONDUCTOR**

La estructura del dique en un semiespacio es uno de los modelos comúnmente empleado para estudiar la calidad de la respuesta de las diferentes técnicas empleadas en modelación. En la figura (4.17) se presenta el modelo de dique utilizado; las resistividades empleadas están de acuerdo a las restricciones impuestas por la técnica de ABCV.

En la figura (4.18.a) se muestra la respuesta para la modalidad de perfilaje a dos frecuencias de trabajo, 1.0 y 0.1 hertz, y modo TM de propagación. El comportamiento de la curva de resistividad aparente es el esperado para este tipo de estructura.

En la figura (4.18.b) se presenta, también, la respuesta para la modalidad de perfilaje y mismas frecuencias para el modo de propagación TE. De igual forma que en el caso anterior, la respuesta modelada corresponde a la esperada a este tipo de estructura.

En las figuras (4.19.a) y (4.19.b) se presentan las curvas de resistividad aparente en la modalidad de sondeo para los modos de propagación TM y TE respectivamente.

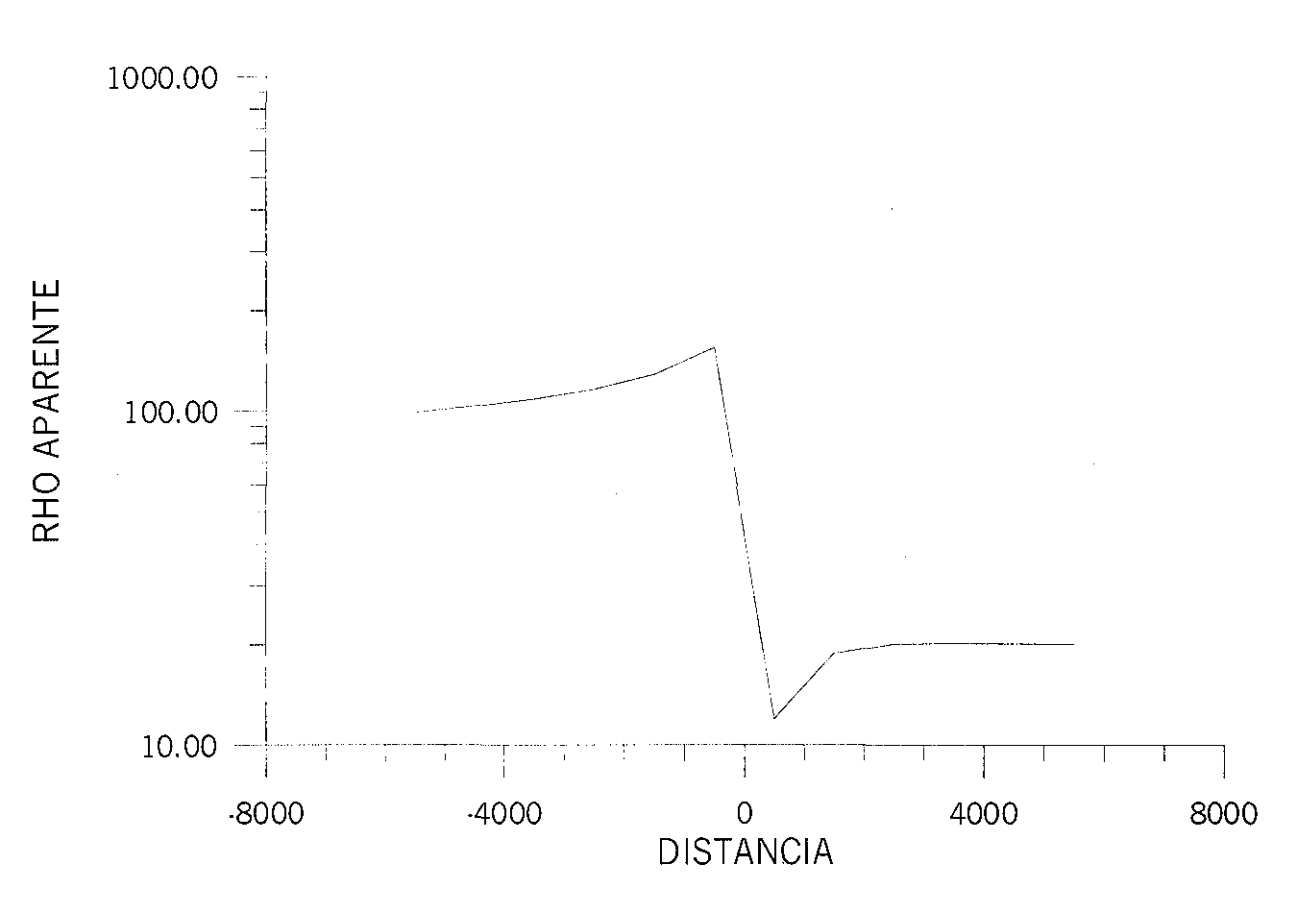

Figura 4.16.a Respuesta de un contacto vertical modo TM. El contacto se encuentra en X=0 con resistividades de 100 y 20 Ohms-m. Parámetros Cx=l, Cz=l y ecuaciones (3.78) para el lado conductor y (3.79) para el lado resistivo.

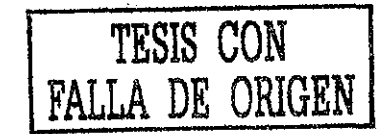

 $\ddot{\phantom{0}}$
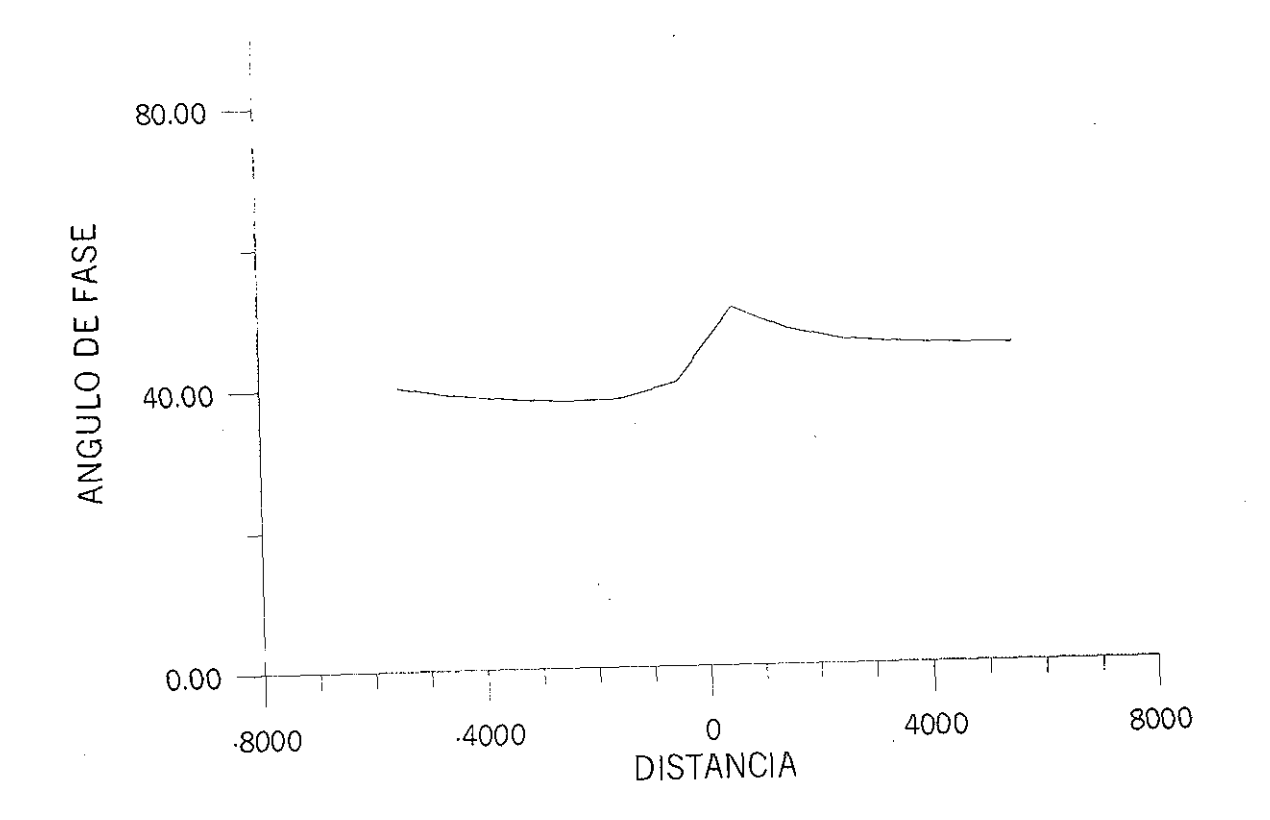

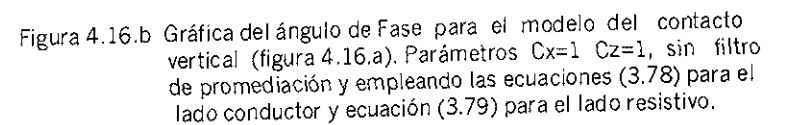

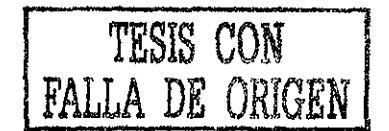

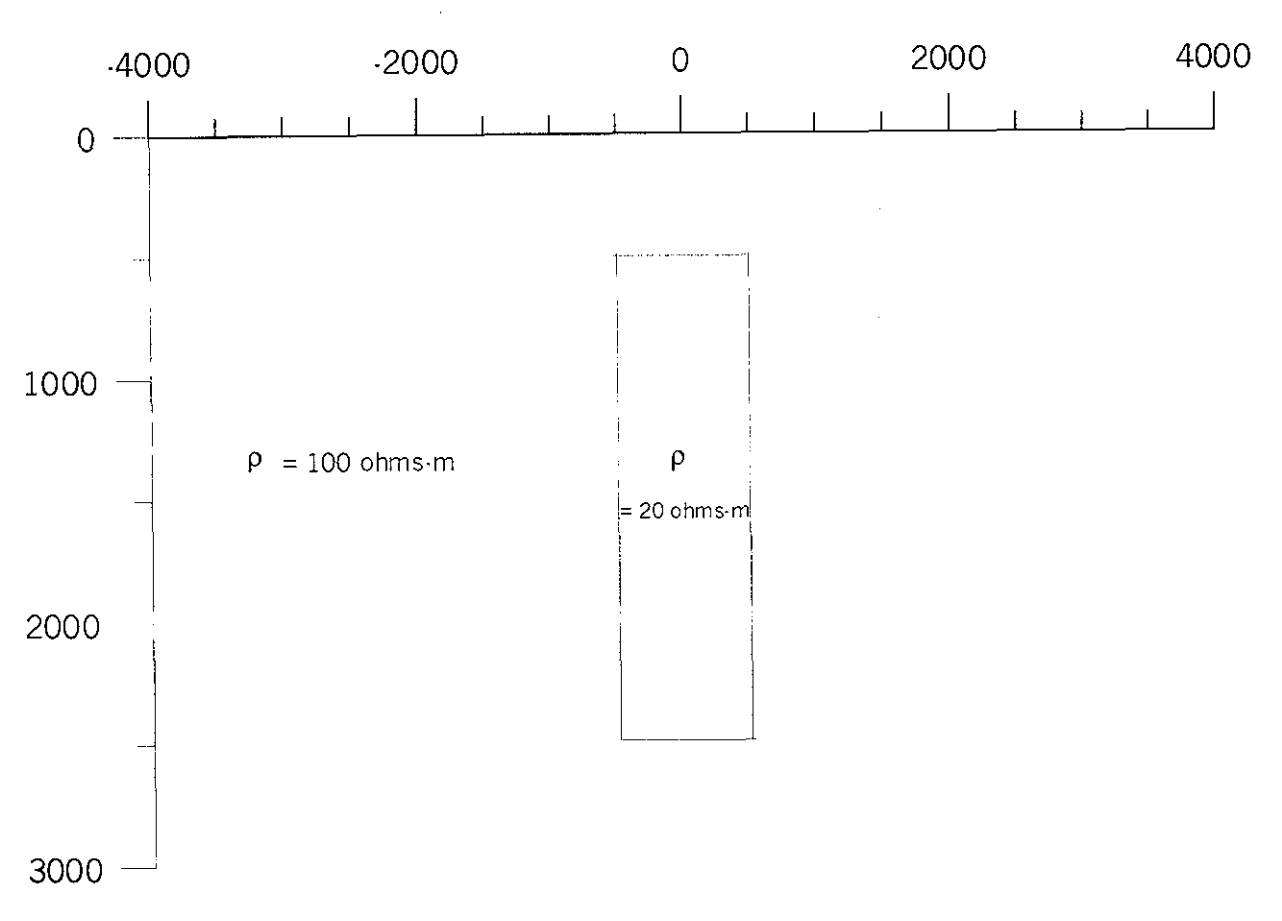

Figura 4.17 Modelo de Dique coductor

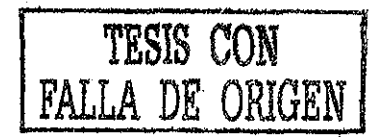

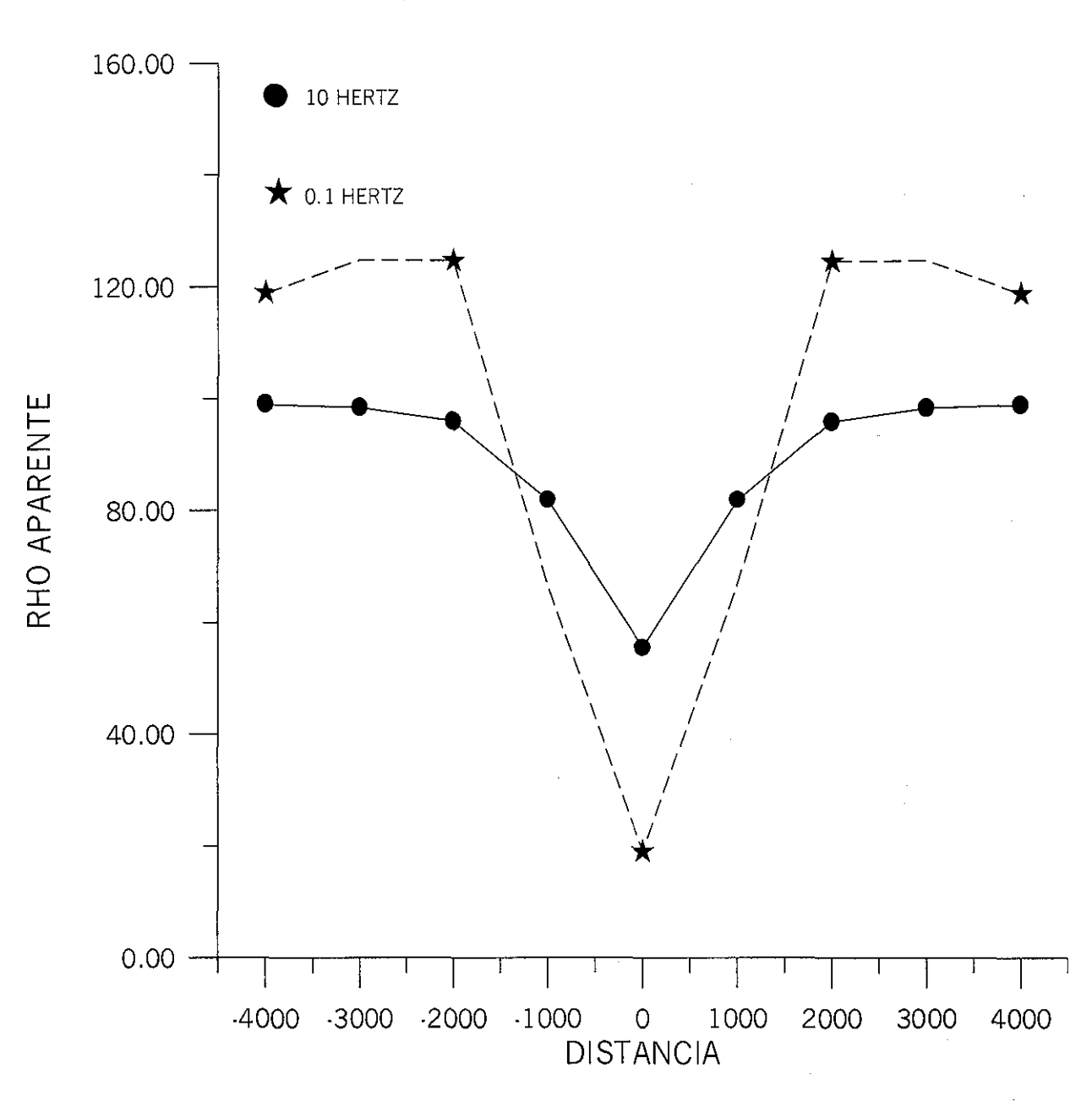

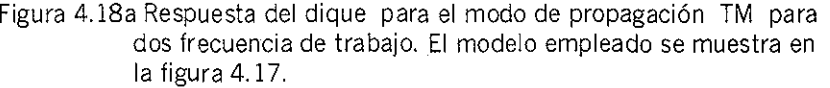

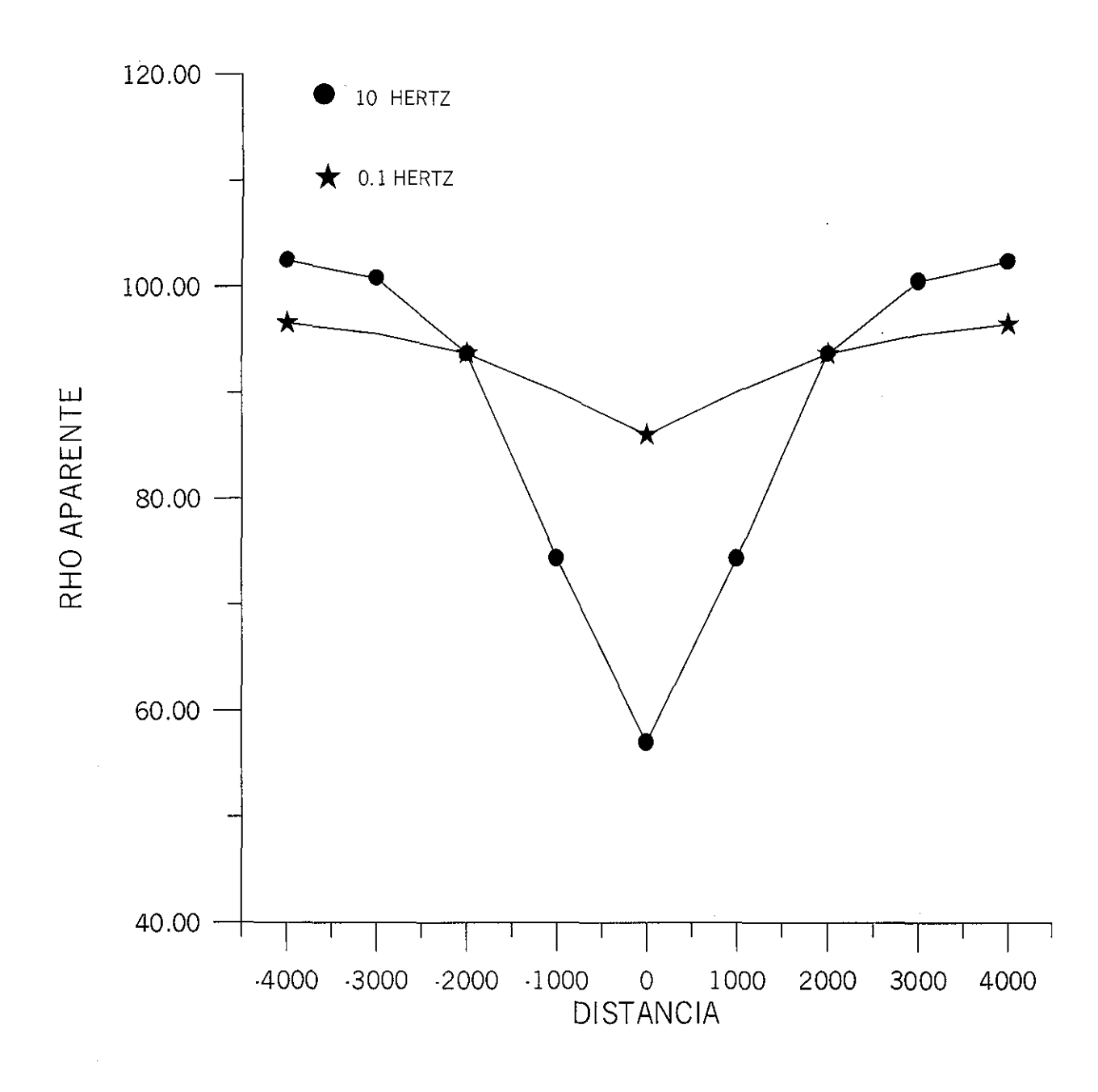

Figura 4.18b Respuesta del dique para el modo de propagación TE para<br>dos frecuencias de trabajo. El modelo empleado es el mostrado en la figura 4.17.

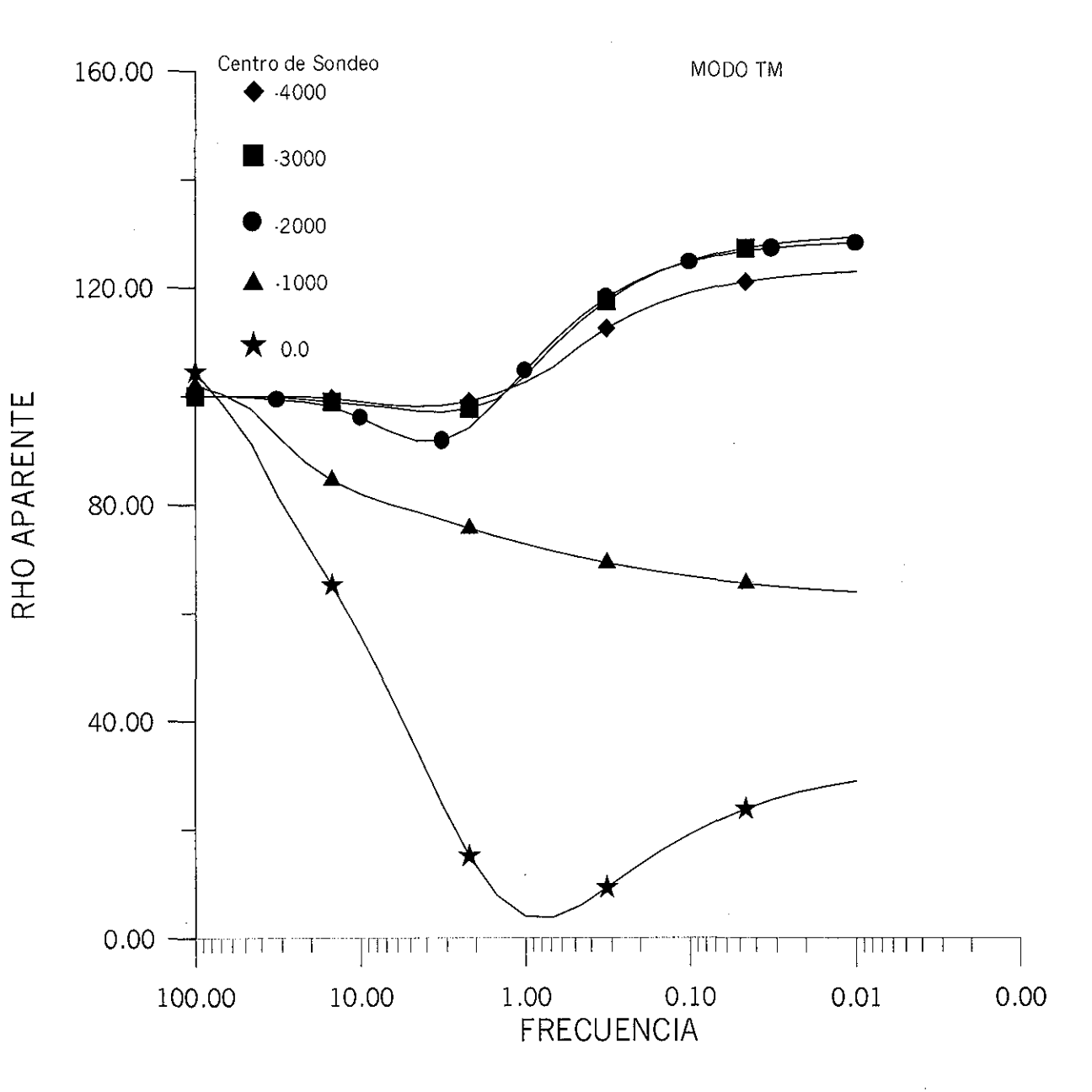

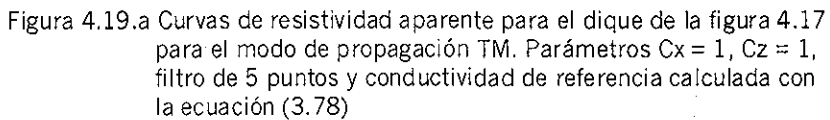

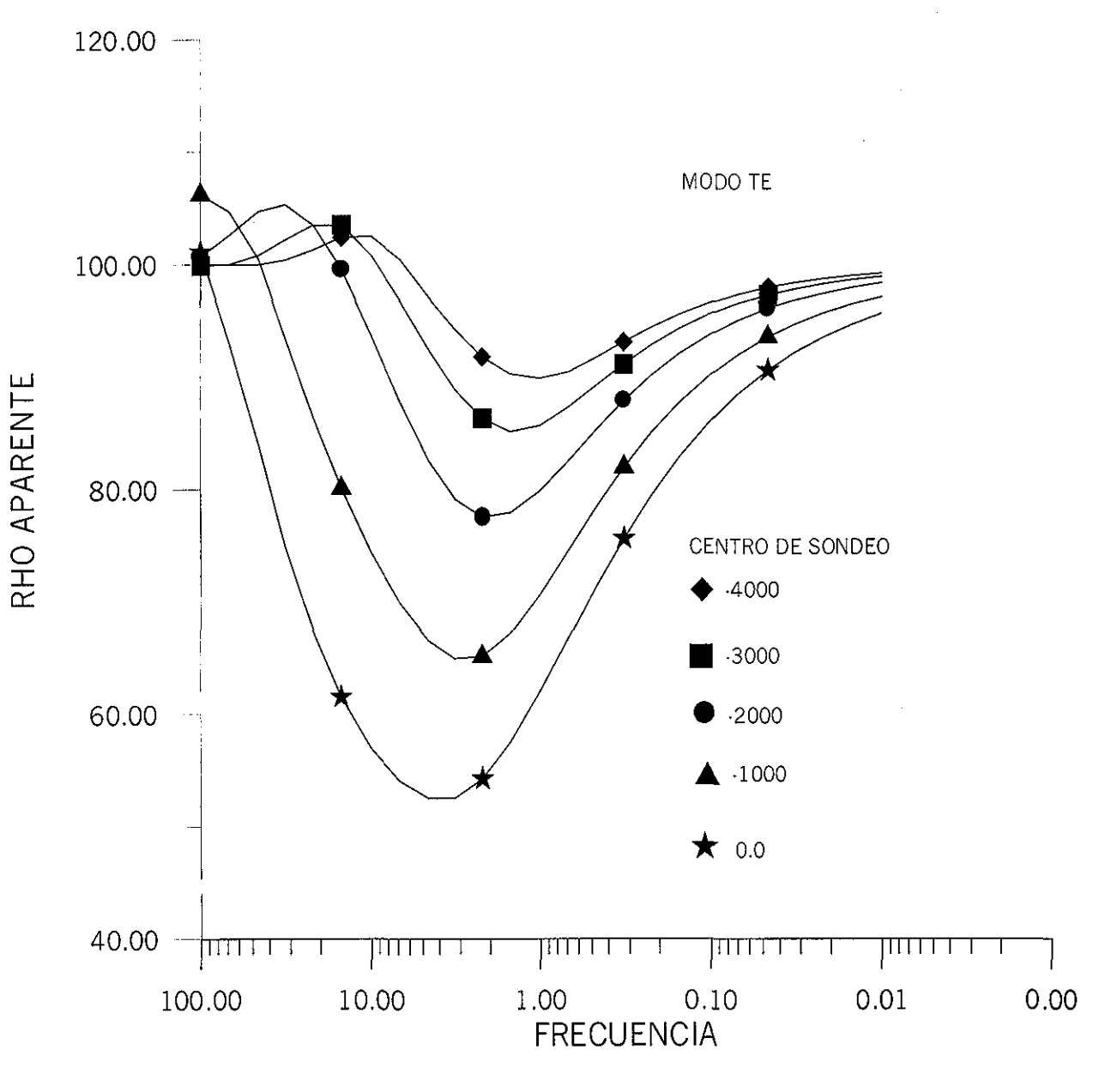

Figura 4.19.b Curvas deresistividad aparente para el dique de la figura 4.17<br>para el modo TE. Parámetros  $Cx = 1$ ,  $Cz = 1$ , filtro de 5 puntos<br>y conductividad de referencia calculada con la ecuación (3.78)

 $\bar{r}$ 

## **4.7.4 EFECTO DE UN ESTRATO SUPERFICIAL CONDUCTOR**

Este modelo es un ejemplo muy ilustrativo de lo que sucede sobre la respuesta magneto telúrica, cuando existe un estrato conductor delgado. Por ejemplo, si en un medio estratificado existe un estrato, de anchura y espesor finitos, distorsiona de tal manera la curva de resistividad aparente que cuando se interpreta dicha curva asumiendo un modelo de Tierra 1-D, el resultado sería incorrecto. Ejemplo de dicho efecto se puede encontrar en Ting y Hohmman (1981) o Park, et al (1983),

El modelo mostrado en la figura (4.20) se ha tomado del trabajo de Torres-verdín (1992), quién lo utilizó para mostrar el efecto de un estrato superficial en la respuesta de MT y de esta manera establecer un procedimiento de eliminación o disminución del efecto de dicho estrato. Sin embargo, Torres-Verdín empleó bipolos de diferente longitud y en la utilización de la técnica ABCV se asume que son dipolos los que observan el campo eléctrico, por lo tanto ambas respuestas serán más semejantes cuando la longitud del bipolo tienda a cero.

En la presenta sección la respuesta de la misma estructura se va a modelar con la técnica de aproximación de Born empleando conductividades de referencia variable (ABCV). Las conductividades se han tenido que adaptar acorde a las restricciones de ABCV. Así se tiene que la resistividad de 0.5 en el ejemplo de Torres-Verdín, en este ejemplo es de 5 Ohms-m; de igual forma la de 1 se ha modificado a 7 Ohms-m. Se ha intentado dejar la misma secuencia de valores *conductor -menos conductor - conductor,* respetando las dimensiones geométricas de los cuerpos, de tal manera que se espera un comportamiento similar de las curvas de resistividad aparente y de fase modeladas con ABCV con aquellas reportadas por Torres-Verdín (1992).

En la figura (4.21.a) se muestra la respuesta modelada para el sitio 1 de la figura (4.20). Como puede observarse la curva de resistividades aparente para el modo TE está menos distorsionada cuando se le compara con la respuesta del modelo 1-D. En cambio, la respuesta del Modo TM está más distorsionada. Este tipo de comportamiento en ambas respuestas es la que se espera para una Tierra 2-D.

De igual forma, si se analiza la gráfica del ángulo de fase para el modo TM y una Tierra 1- D (figura (4.2l.b)), la fase está poco alterada, con mayor discrepancia para el rango entre 0.1 y 1.0 hertz. Esto es lo que se conoce como efecto estático en sondeos de MT, donde la curva de resistividades aparente puede ser modificada por una estructura superficial y la fase no ser fuertemente alterada.

En la figura (4.22.a) se muestra la curva de resistividad aparente para el sitio 2 de la figura (4.20). Se observa un comportamiento similar al sondeo anterior en que la curva del modo TM es fuertemente alterada y la del modo TE cambia ligeramente, cuando se comparan con la respuesta para una Tierra 1-D. De igual forma, en la gráfica de la fase se observa un comportamiento similar de una discrepancia ligera con respecto a la de una Tierra 1-D.

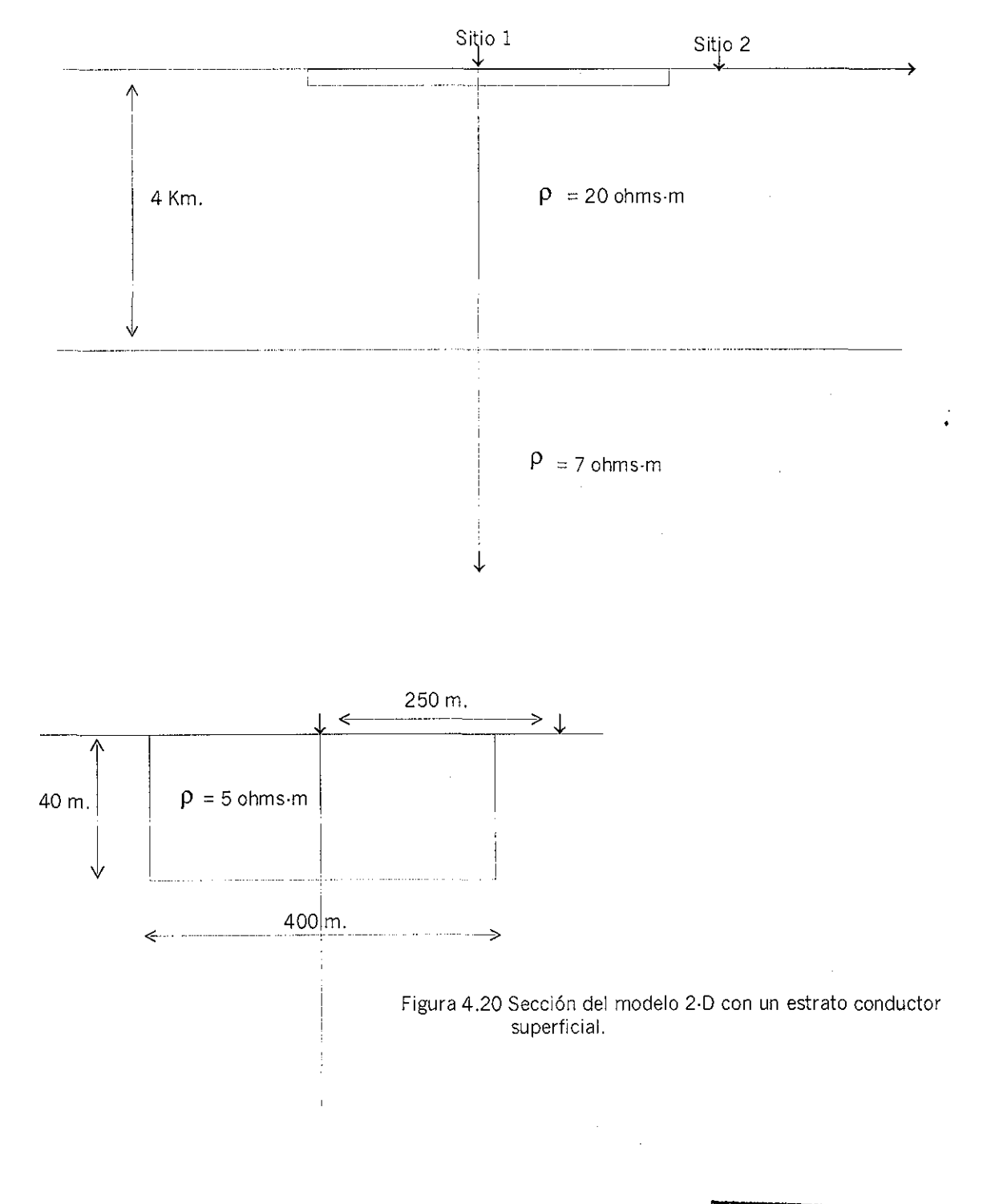

 $\mathbb{R}^2$ 

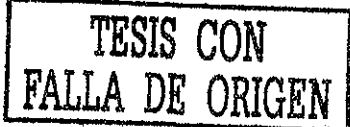

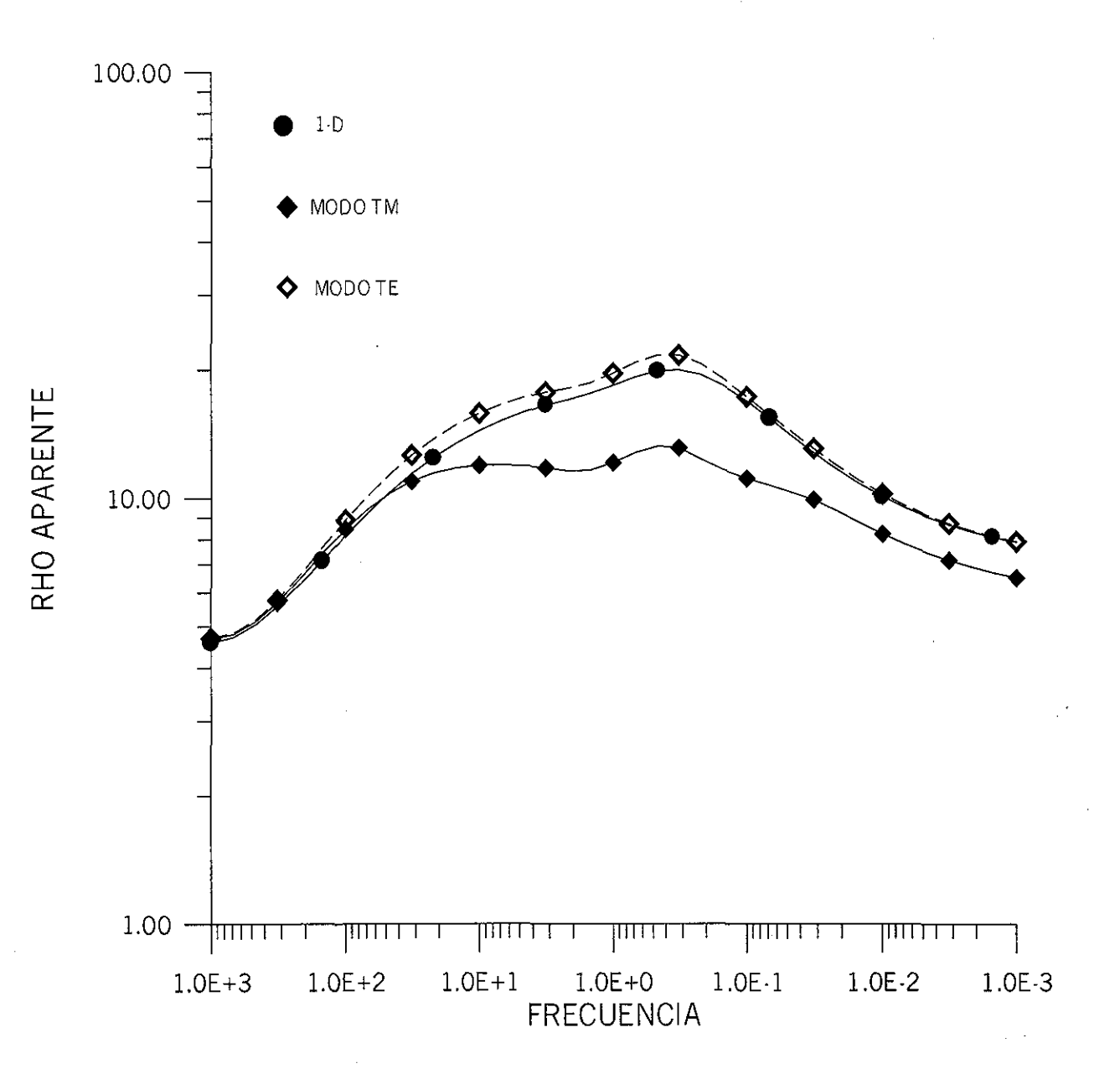

Figura 4.21.a Efecto de un estrato superficial en la respuesta de MT. El modelo es el de la figura (4.20) y sitio 1. La respuesta 1 D se muestra para comparación y donde se observa que la respuesta TE es menos alterada por el estrato superficial que la del modo TM.

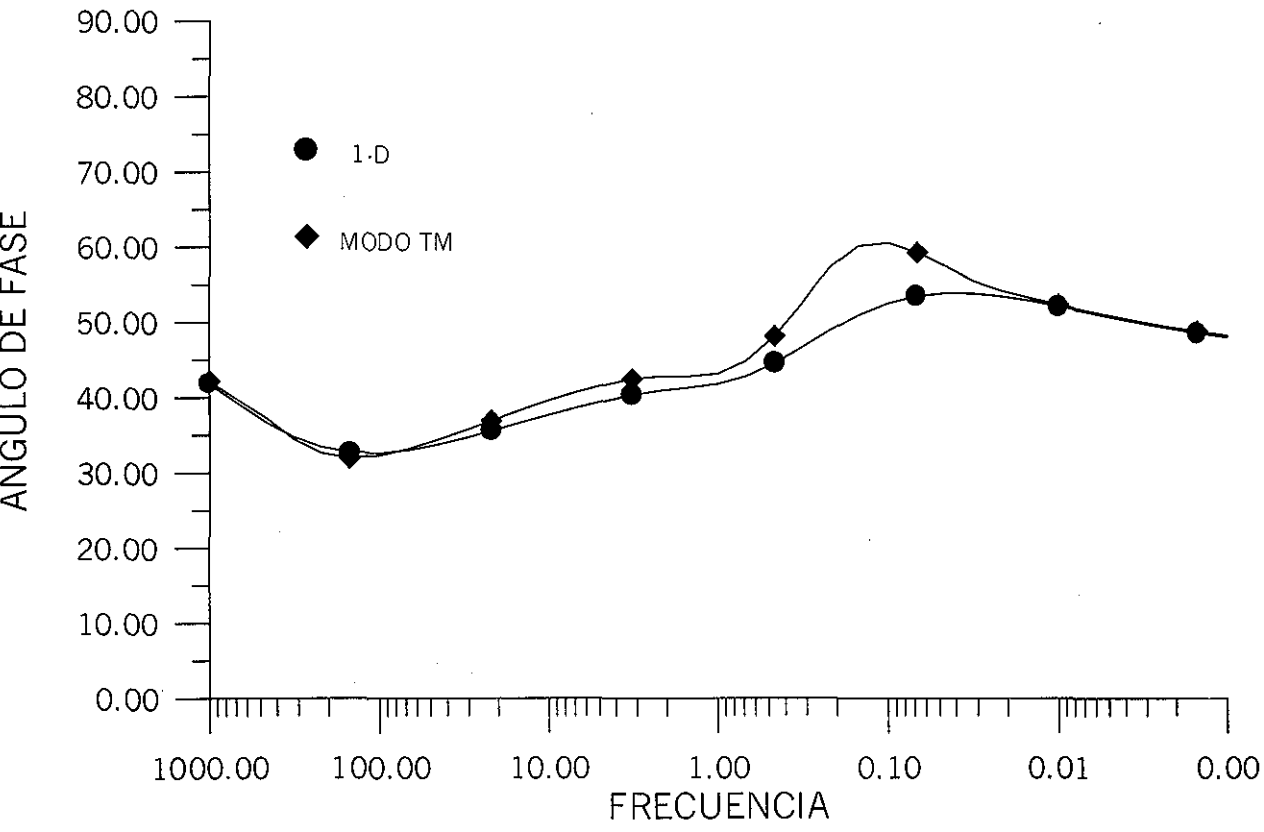

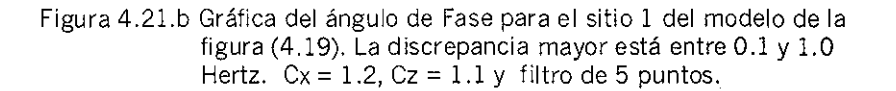

LÜ  $\Box$  $\subseteq$ 

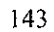

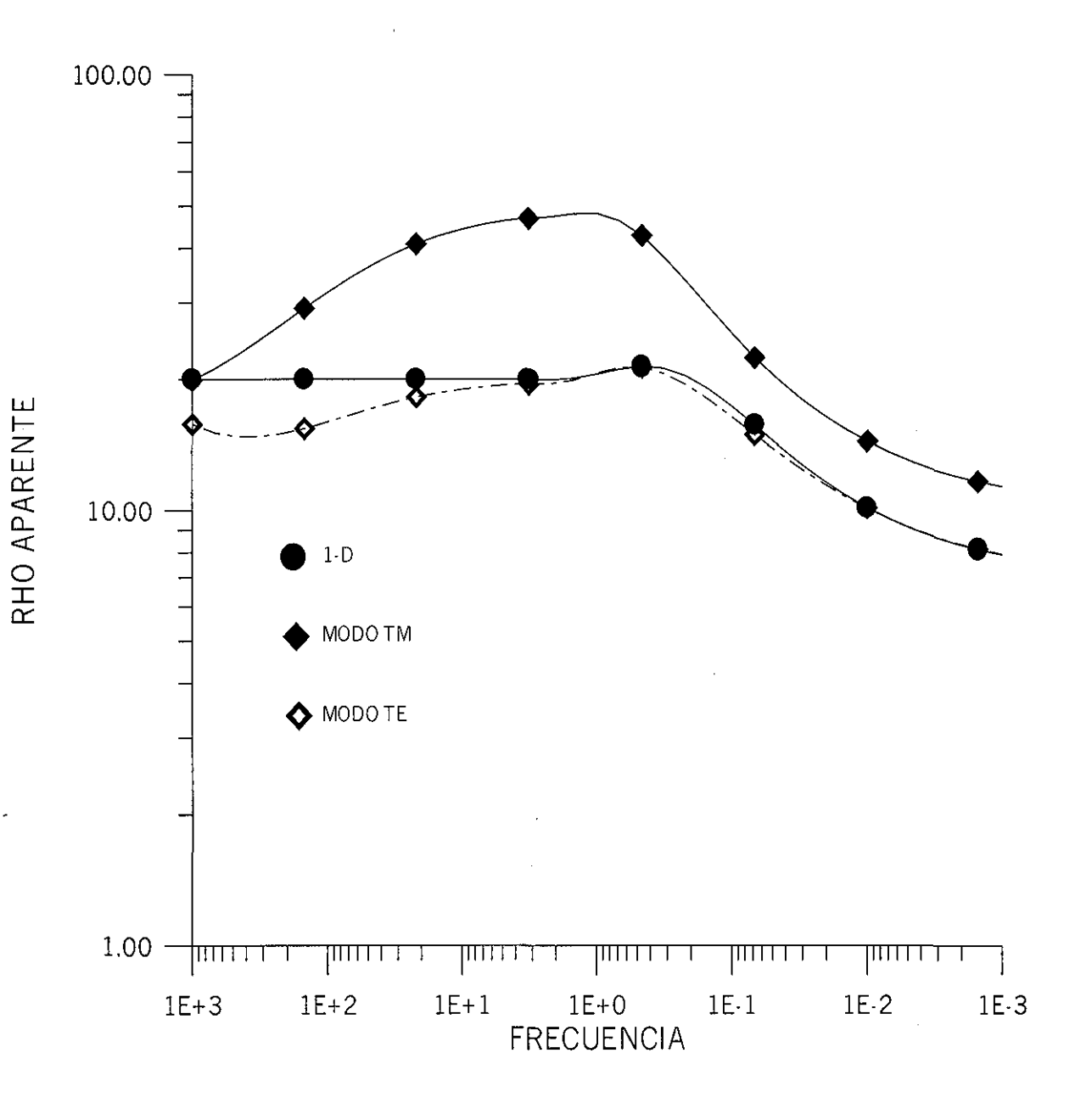

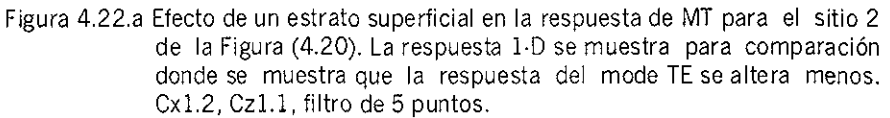

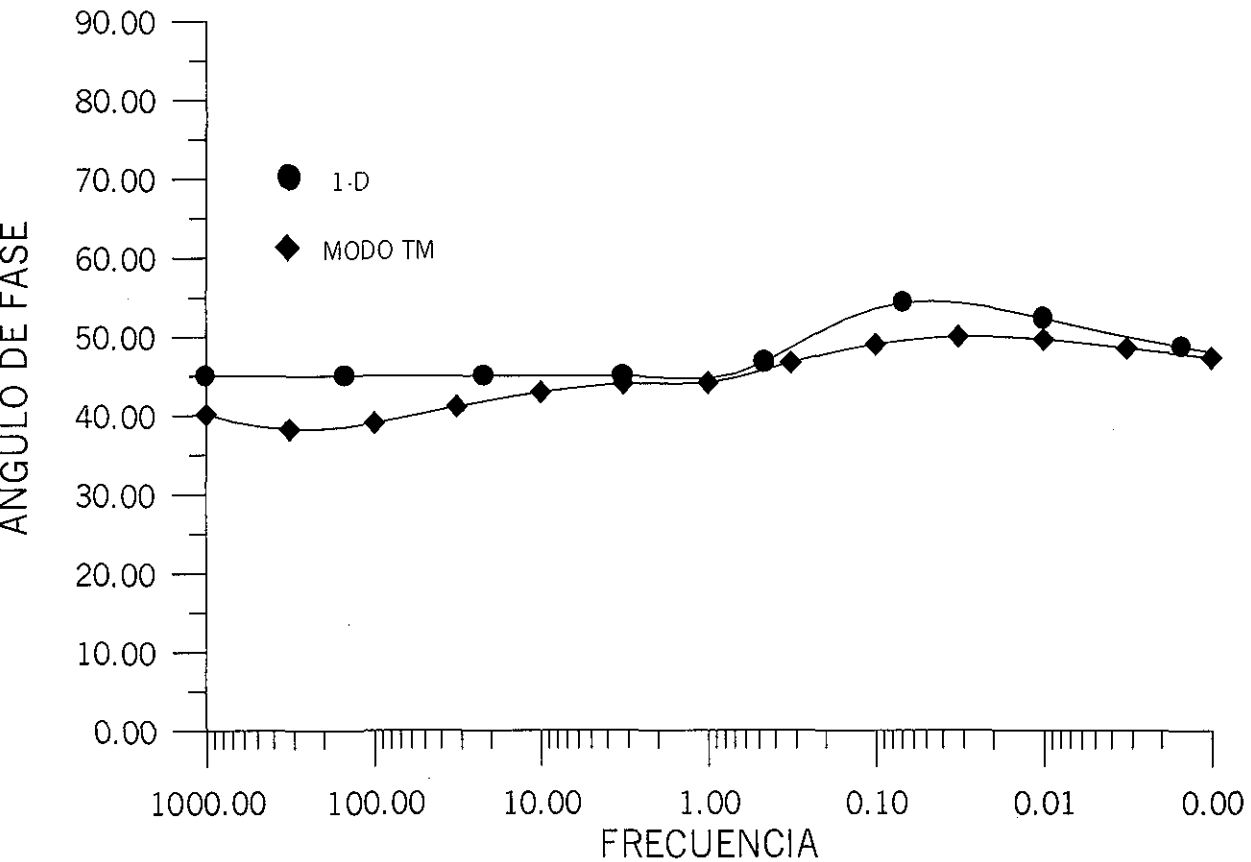

Figura 4.22.b Gráfica del ángulo de Fase para el sitio 2 del modelo de la figura (4.20 ). Cx=1.2, Cz=l.l, filtro de 5 puntos.

**< Ll\_** O  $\equiv$ 

# **4.8 CAMPO GEOTÉRMICO DE AHUACHAPAN-CHIPILAPA**

## **4.8.1 INTRODUCCIÓN**

El campo geotérmico de Ahuachapan es uno de los varios campos geotérmicos que existen en el Salvador. Estas áreas están ligadas a la cadena volcánica asociada con la subducción de la Placa de Cocos debajo de la Placa del Caribe (Romo et al, 1997)

La evolución volcánica de la zona se remonta al evento magmático ocurrido hace un millón de años que produjeron los volcanes Empalizada y Cuyanausul. Un gran evento explosivo originó la caldera de concepción de Ataco hace 0.3 Ma y finalmente un periodo volcánico reciente (hace 0.1 Ma) creó los volcanes de Laguna Verde y las Ninfas, junto con la inyección de diques andesíticos (Romo et al, 1996).

La geología superficial es resultado de los últimos eventos volcánicos y está afectado por cuatro sistemas estructurales. El evento más antiguo es un sistema tensional NE-SW denominado el sistema Mesas del Llano, también, el sistema el Molino con dirección NW-SE y que afecta al basamento. Por último, un sistema más joven con dirección N-S que está relacionado a estructuras más regionales. Los eventos caldéricos han producido rasgos semi-circulares que son también evidentes en la superficie.

Diferentes estudios geofísicos fueron llevados a cabo como gravimetría, geolectricos, sísmicos y magnetotelúricos (Romo et al, 1886). Sin embargo, en esta sección los estudios magnetotelúricos se volverán a interpretar para mostrar la bondad de la técnica propuesta ABCV.

### 4.8.2 LEVANTAMIENTO MAGNETOTELURICO

Los sondeos de MT fueron realizados por el CICESE (Centro de Investigación Científica y de Estudios Superiores de Ensenada) durante la primavera de 1990. Se empleó la técnica de referencia remota, con objeto de reducir el ruido en la obtención del tensor de impedancia. El tensor de impedancia fue primero determinado en las direcciones principales de los ejes coordenados y para posteriormente ser rotados a un sistema coordenado independiente de la frecuencia. Esto dio como resultados una dirección N15W-N30W para la mayoría de los sitios. El rango de frecuencia de trabajo es  $100 - 0.01$  Hertz (periodo de  $0.01 - 100$  s.) (Romo, 1997).

Los sondeos de MT fueron corregidos por el efecto estático, empleando la información de los sondeos eléctricos verticales (SEV) llevados a cabo en la misma área de estudio (Romo et al, 1997). En la figura (4.23) se muestra la disposición de las diferentes líneas levantadas.

# **4.8.3 MODELACIÓN DE LA RESPUESTA MT EMPELANDO ABCV**

Romo et al (1997) discuten la modelación 2-D de la línea E3 del campo geotérmico de Ahuachapán empleando el algoritmo 2-D de elemento finito de Wannamaker implantado en el naquete Geotools<sup>™</sup>. El resultado final fue obtenido a partir de ensayo y error hasta alcanzar un ajuste aceptable visual entre la respuesta modelada y la observada.

En la figura (4.24) se muestra el modelo interpretado para la línea E3. De acuerdo a Romo et al (1997) las partes someras, central y oriental, están caracterizadas por un estrato del orden de 50 m de espesor con una resistividad entre 15 y 25  $\Omega$ -m., seguido por una zona resistiva de 65 a 100  $\Omega$ -m entre 150 a 400 m de profundidad. En estas profundidades un conductor de conductividad variable aparece. Esta secuencia somera baja-alta-baja concuerda con los sondeos de SEV. La secuencia es interrumpida en dos zonas; la primera en la parte central donde la zona resistiva no está presente (sondeos 73,74 y 79) y la segunda debajo de la manifestación del playón, donde un conductor profundo emerge hasta profundidades someras. Los rasgos geotérmicos más importantes son la presencia de tres conductores separados con resistividades iguales o inferior a  $2.5 \Omega$ -m, en el intervalo 0.4- 1 km de profundidad. El primero denominado A se encuentra entre los sondeos 81-82 y se encuentra asociado al yacimiento geotérmico de Ahuachapán; el segundo conductor denominado B aparece en los sondeos 75-76 y se encuentra 100 m por debajo del conductor A; por último el C en la parte oriental del modelo y es importante debido a sus dimensiones grandes y baja resistividad. Sin embargo, el extremo oriental no está bien definido, puesto que se encuentra fuera de la línea de trabajo.

En la figura (4.25) se muestran las seudosecciones de  $\rho_{Y_X}$  *y*  $\phi_{Y_X}$  observadas y modeladas para el modo TM por Romo et al (1997). La concordancia entre la seudosección de resistividades aparente observada y modelada es adecuada tanto en geometría como en intensidad. La respuesta modelada se comporta como una versión suavizada de los datos observados. El mínimo cercano al periodo de un segundo está producido por los conductores arriba mencionados. Sin embargo, los datos observados muestran resistividades inferiores a las modeladas y de acuerdo a Romo et al (1997) estas resistividades aparentes tan bajas no podían ser reproducidas sólo por disminuir las resistividades de los conductores, debido a que un modelo 2-D no es capaz de reproducir los efectos de un medio 3-D.

Para mostrar la bondad de la técnica propuesta en este trabajo, la respuesta MT, para el modelo propuesto por Romo et al (1997) para la línea E3 (figura (4.24)), fue nuevamente modelada mediante la aproximación de Born empleando conductividades variables (ABCV). Para el caso de ABCV se propuso una serie de 47 sondeos con separación entre sondeos de 200 m, cubriendo una longitud de 9200 m. Los parámetros empleados son  $C_x=C_z=1$  y la conductividad de referencia o de fondo se cálculo con la ecuación (3.78). En la figura (4.26) se muestra las seudosecciones de resistividad aparente y de fase modeladas con ABCV para el modo de propagación TM

Si se compara la seudosección de resistividad aparente observada (figura 4.26) con la modelada por ABCV (figura 4.25), se distingue que la respuesta modelada con ABCV reproduce con bastante exactitud la seudosección observada. Por ejemplo, la respuesta con ABCV, para el periodo de 10 s., reproduce bastante bien las ondulaciones que se observan en la seudosección de resistividad aparente observada. En general, el ajuste que se obtiene entre ambas seudosecciones es bastante satisfactorio y proporciona una prueba fehaciente del método propuesto. Sin embargo, para la región donde se manifiesta el conductor A, sondeos 82-81 de la seudosección observada y entre la distancia de 0.4 a 1.4 km para ABCV, los valores tan bajos que se observan para ABCV no deberían de ser ( $X = 800$  m). En la figura (4.27) se presentan las curvas de resistividades aparentes para el conductor A (modo TM ) y la única explicación para la respuesta obtenidas es que el cambio entre la resistividad del conductor y del basamento propuesto de 150  $\Omega$ -m es superior al recomendado para el método ABCV. La explicación para el conductor A es, también, aplicable para los otros dos.

Para el caso de la seudosección de la impedancia de fase modelada por Romo et al (1997),  $\overline{\text{con}}$  el paquete Geotools<sup>"</sup>, proporciona una versión suavizada de la seudosección observada (figura 4.25).La seudosección de la impedancia de fase modelada con ABCV (figura 4.26), marca con mayor énfasis la zona de los conductores que la presentada por Romo et al (1997). Probablemente hubo un intercambio con la respuesta entre el modo TM por el TE.

Si se analizan las seudosecciones observadas para la línea E4 (figura 4.28), que es más o menos paralela a la línea E3, se observa que donde se manifiesta una zona conductora (sondeo 14) la fase presenta rasgos abruptos, como es de esperarse para estructuras de tipo tabular. Si la seudosección de resistividades aparente, para el modo de propagación TE modelada con ABCV (figura 4.29), se compara con la proporcionada para el modo TM por Romo et al (1997), la concordancia entre ambas es admirable. Entonces, se puede suponer el hecho de un posible cambio de los modos de propagación en el momento de la interpretación del estudio magnetotelúrico del área geotérmica de Ahuachapán, el Salvador.

Para el ejemplo discutido se puede concluir que el método *Aproximación de Born con conductividades de referencia variable* (ABCV) es una técnica que proporciona resultados confiables en la modelación de la respuesta magnetotelúrica.

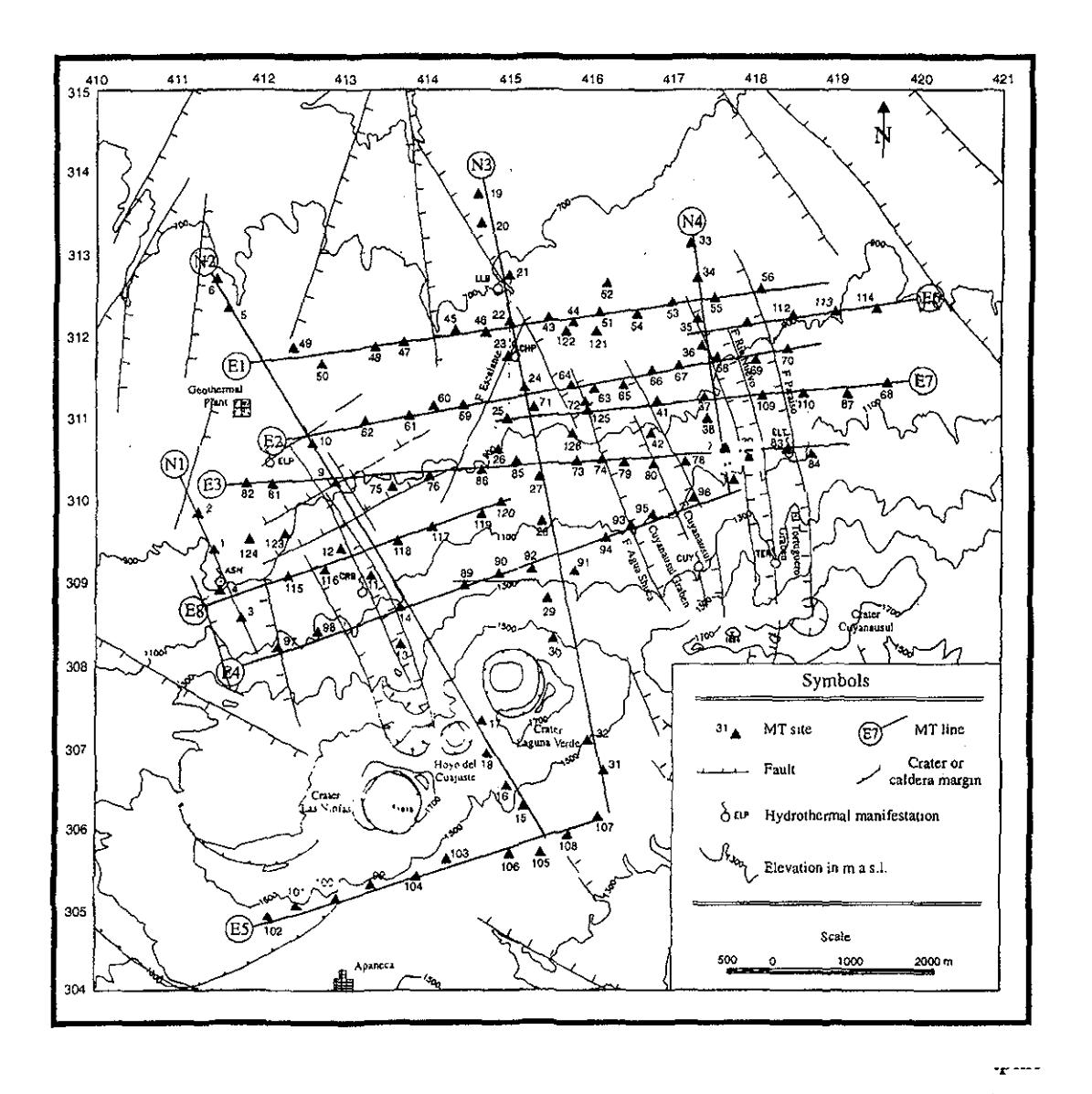

Figura 4.23 Localización de Centros de Sondeos del proyecto geotérmico de Ahuachapán-Chípilapa, El Salvador (de acuerdo a Romo, et al 1997)

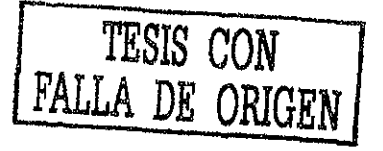

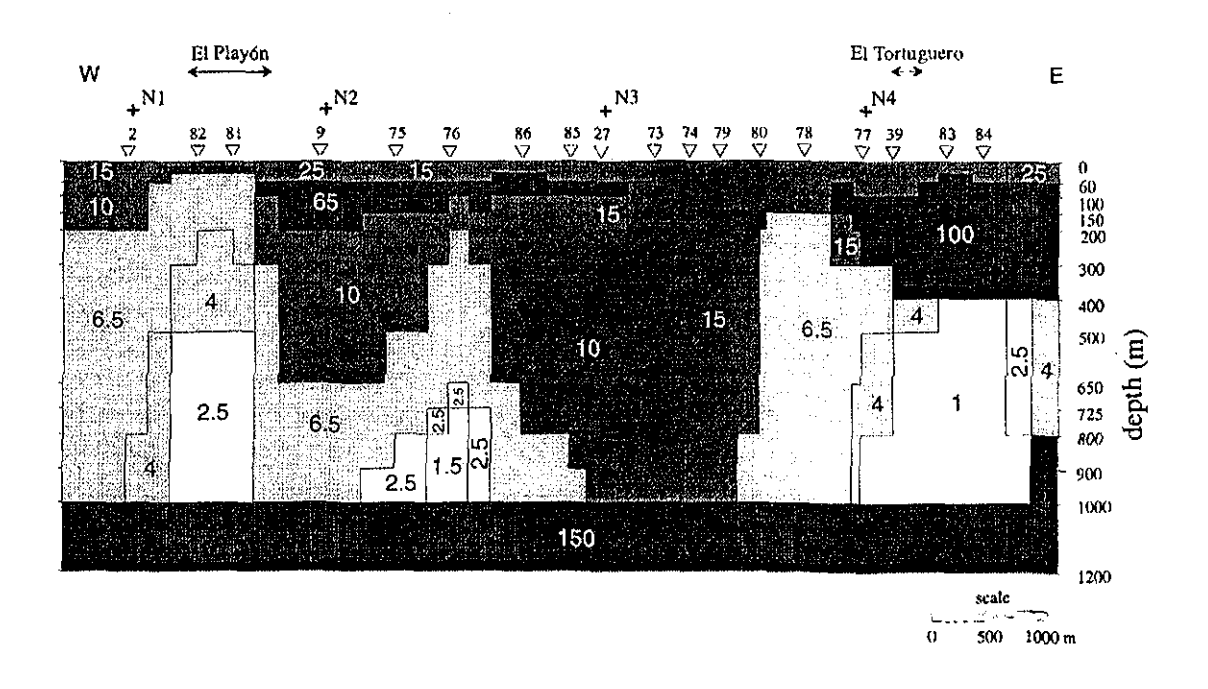

Figura 4.24 Modelo propuesto para la Línea E3 del Campo Geotérmico Ahuachapán-Chipilapa (de acuerdo a Romo, et al 1997)

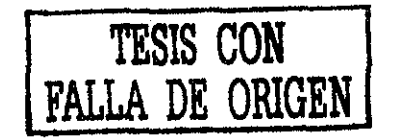

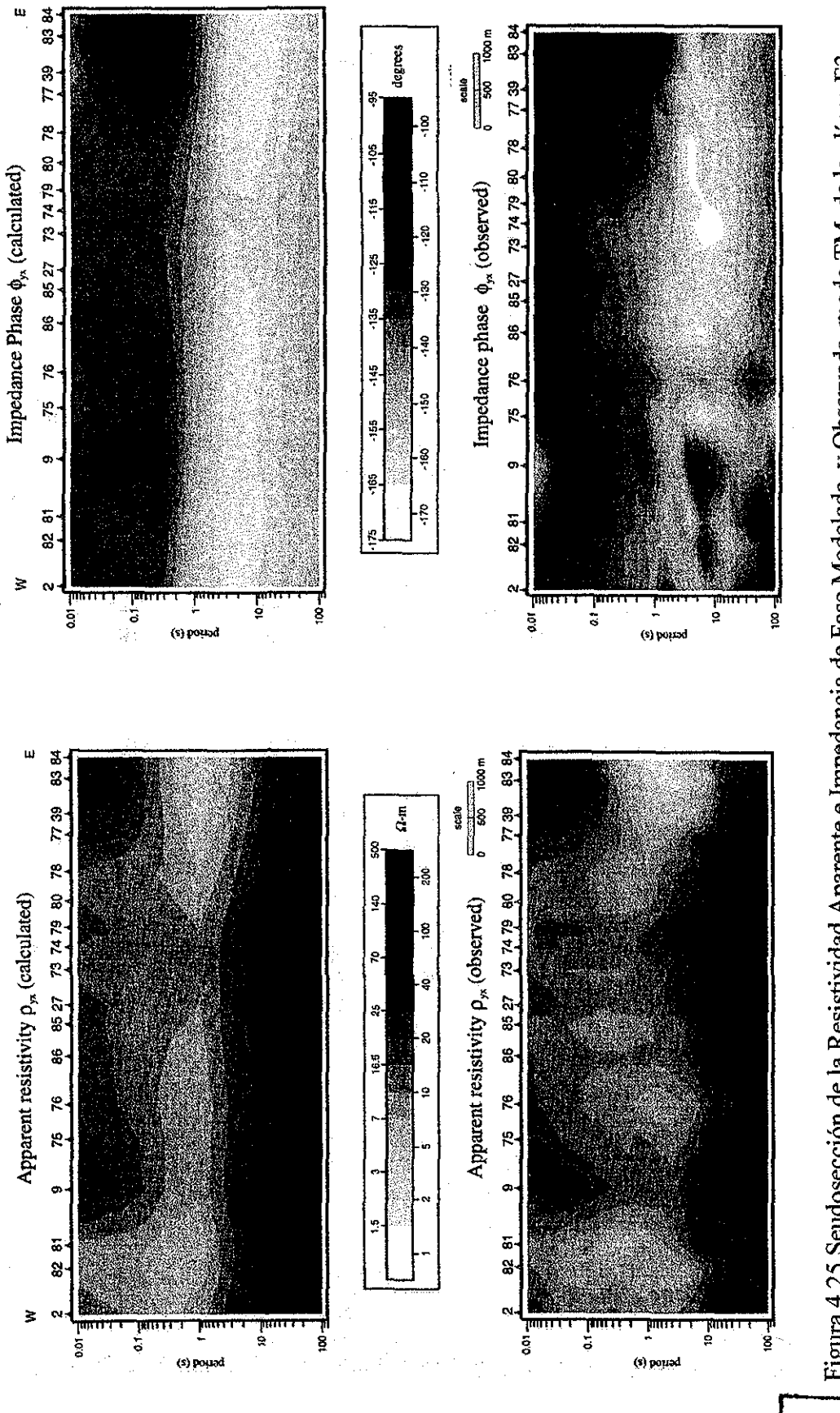

Figura 4.25 Seudosección de la Resistividad Aparente e Impedancia de Fase Modelada y Observada, modo TM, de la línea E3 Del campo Geotérmico de Ahuchapán-Chipilapa (de acuerdo a Romo, et al, 1997)

 $|5|$ 

TESIS<br>FALLA DE CON<br>ORIGEN

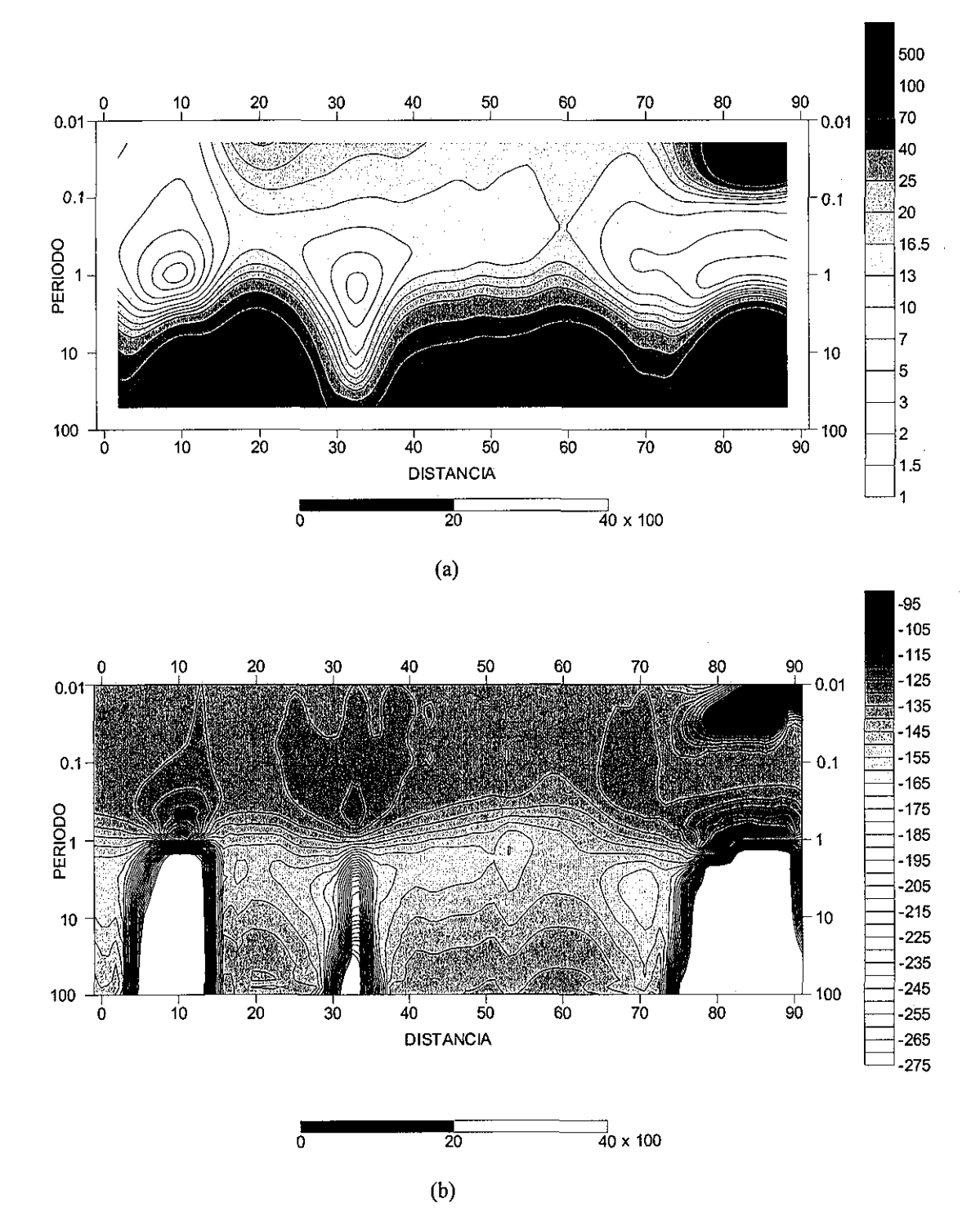

Figura 4.26 (a) Resistividad Aparente, (b) Impedancia de Fase para el modelo de la figura 4.24, línea E3 para el modo de propagación TM. Las respuestas se modelaron con la técnica ABCV.

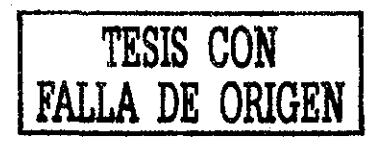

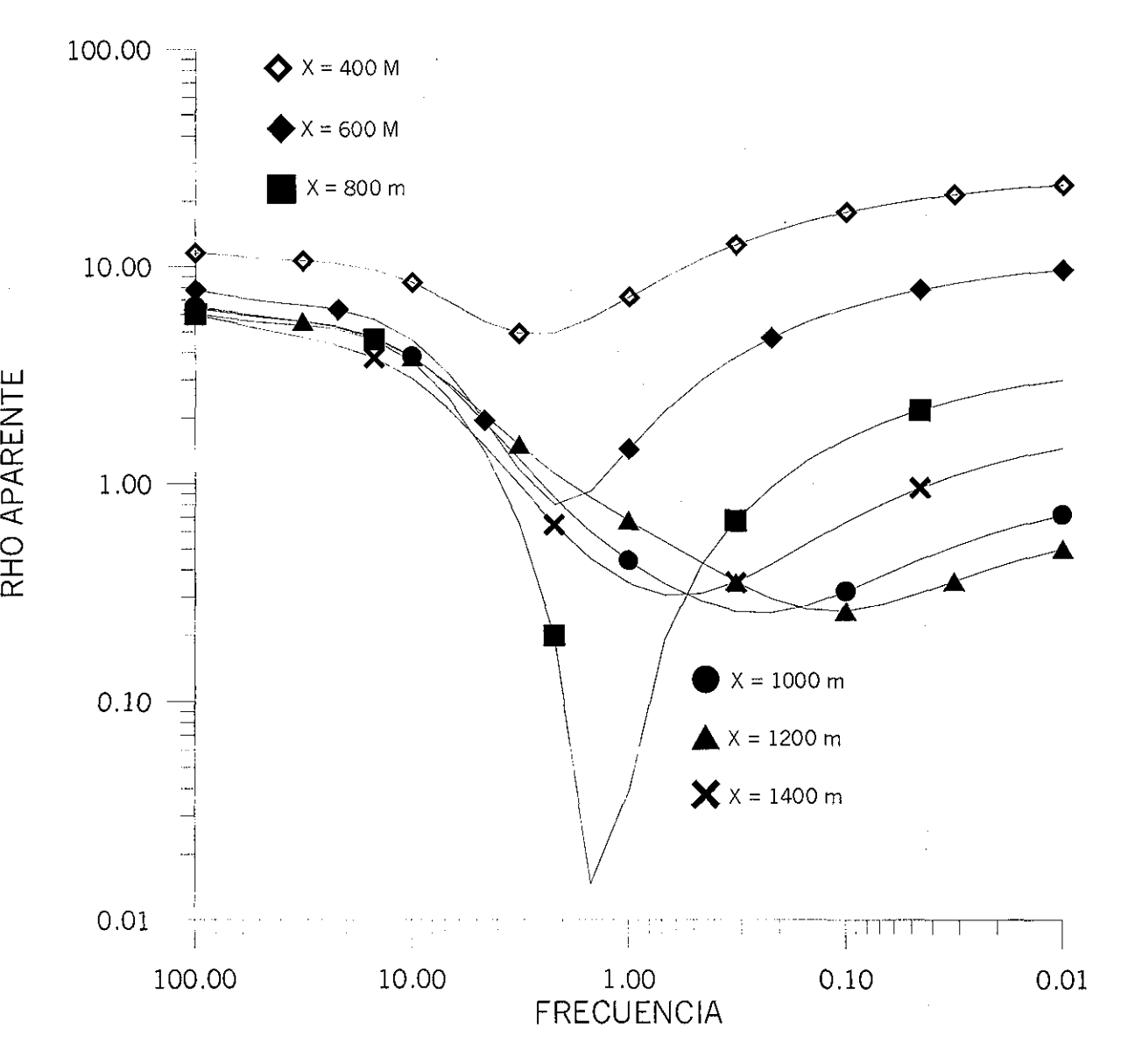

Figura 4.27 Curvas de resistividad aparente en el intervalo 400 a 1400 m, que corresponde a la zona de soneos 81-75 del proyecto Ahuachapán-Chipilapa. La forma de las curvas es la esperada, sin embargo, los valores para la frecuencia de 1.5 Hz son muy bajos ( $X = 800$  m), debido a que el cambio en las conductividades es nás del 80% recomendado como máximo, con respecto al basamento.

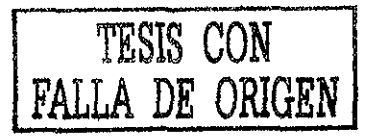

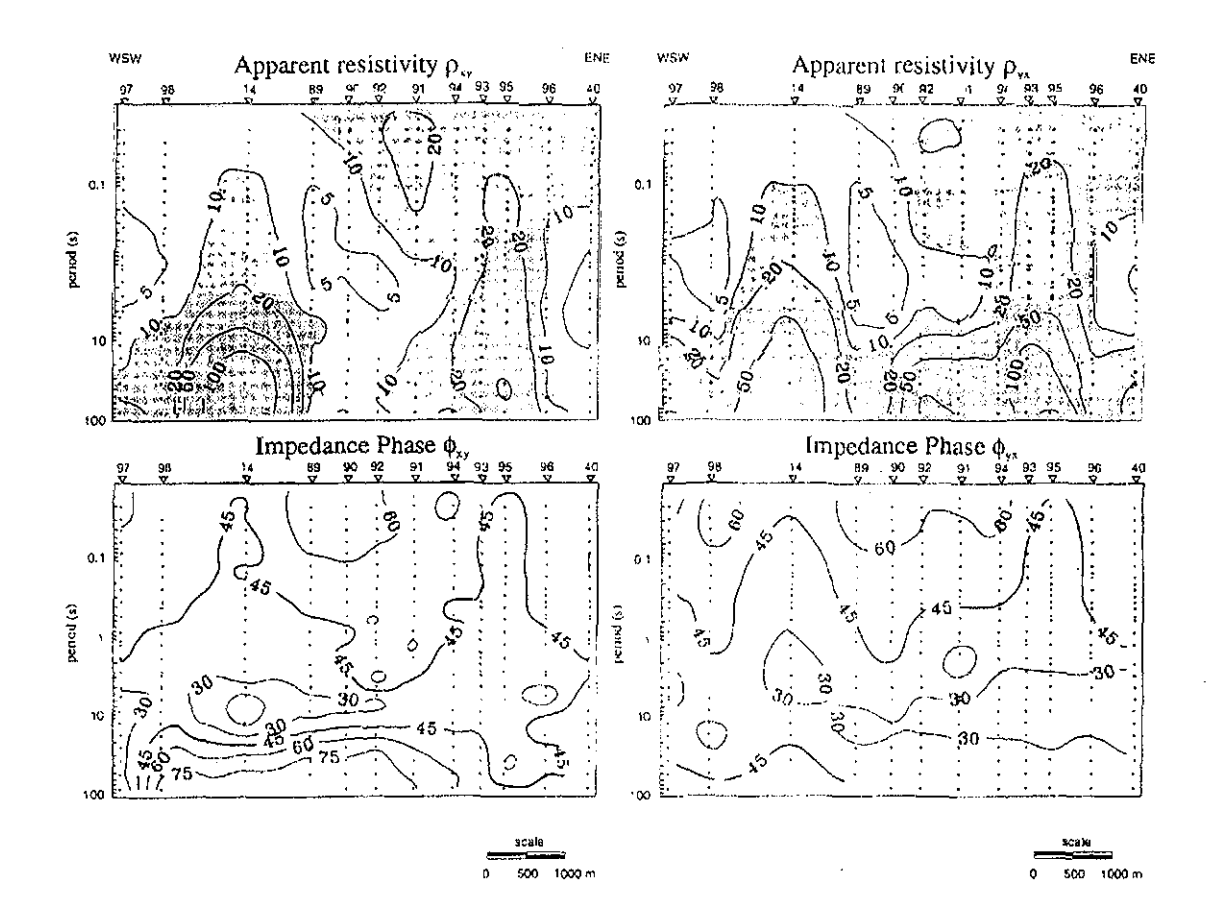

Figura 4.28 Secciones de resistividad aparente y de impedancia de fase para ambos modos TM  $(\rho_{yx})$  y TE  $(\rho_{xy})$  de la línea E4 que es paralela a la línea E3 (de acuerdo a Romo, et al 1997).

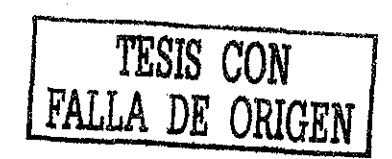

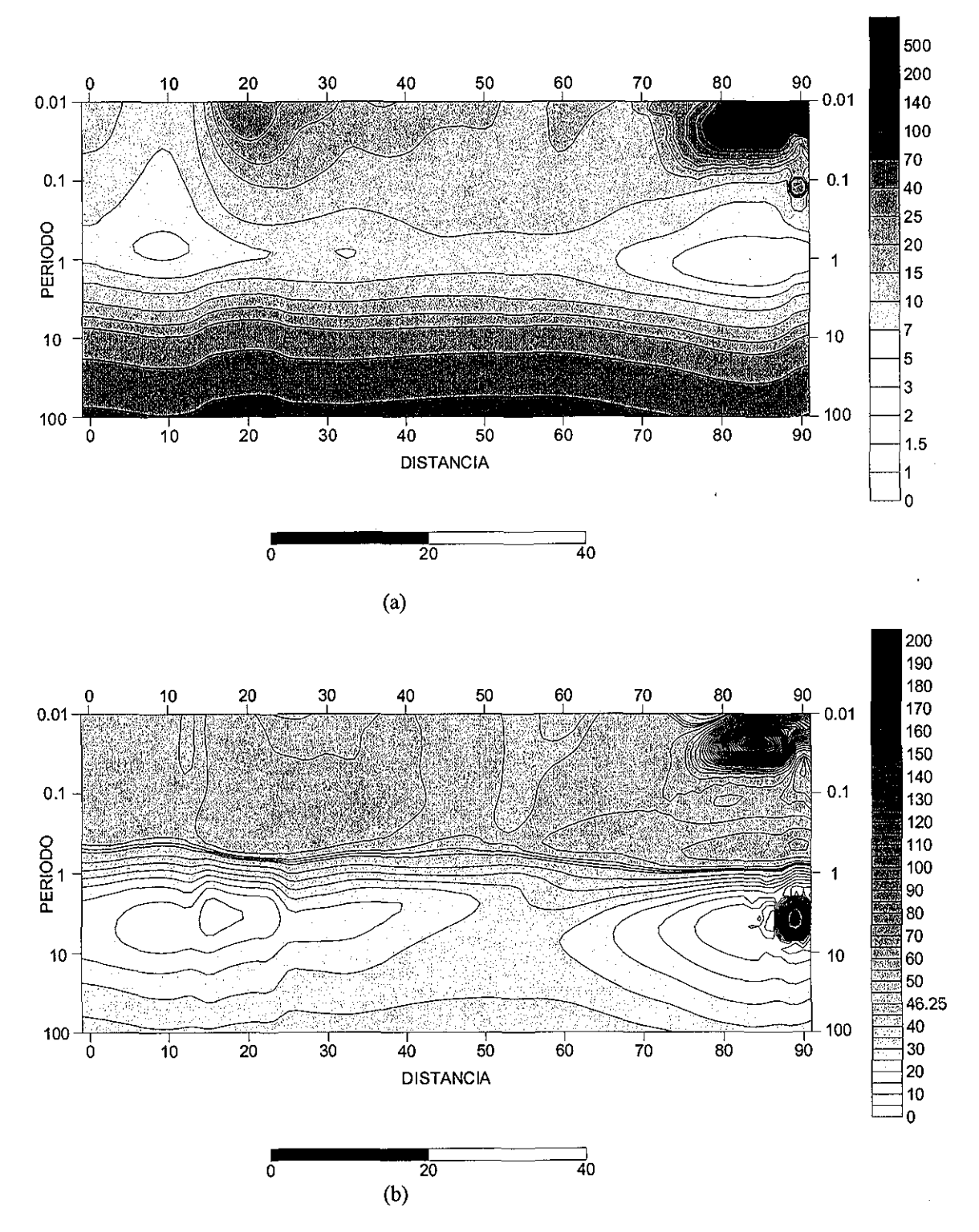

Figura 4.29 (a) Resistividad Aparente, (b) Impedancia de Fase para el modo TE de la línea E3 (figura 4.24). La respuesta se calculó con ABCV.

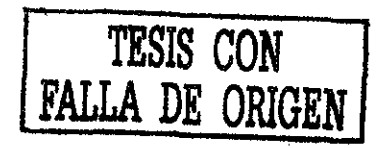

## **CAPITULO 5 CONCLUSIONES Y RECOMENDACIONES**

En el primer capítulo se ha estudiado la ecuación del potencial para campos bajo régimen estacionario; ecuación que ha sido deducida al considerar la función de Green generalizada. La modelación del potencial para cualquier arreglo de electrodos se encuentra por superposición.

Locke y Barcker (1995) han deducido una expresión similar para el potencial, bajo la condición de dispersión débil (Eskola, 1992) y cálculo de variaciones. El vector de corriente de conducción total se sustituye por el vector de corrientes de conducción primaria, bajo la condición de que el contraste de resistividad es cercano a cero. Sin embargo, la expresión del potencial, válida para una tierra heterogénea (ecuación (1.27)) y la propuesta por Locke y Barker, no necesitan de un medio de referencia como sucede cuando técnicas aproximadas se emplean para campos electromagnéticos alternos.

Recientemente, Pérez et al ( 2001) presentó un artículo en donde resume varias técnicas de aproximación para la modelación de la respuesta eléctrica en diferentes métodos prospectivos eléctricos. Estas técnicas se basan en la teoría desarrollada por Gómez-Treviño (1987) y donde Pérez et al (2001) concluye en que no se necesita un medio de referencia, al menos para los métodos de corriente continua.

En la presente tesis se ha propuesto la técnica de *Aproximación de Born empleando conductividades de referencia variable (ABCV).* ABCV proporciona resultados excelentes en la modelación de la respuesta magnetotelúrica, bajo la condición de que el cambio en el contraste de conductividad no sea mayor al 80%. Esta condición está relacionada con el orden de la aproximación de Born empleada.

Para sobrellevar la condición de contraste pequeño se sugiere en la literatura diferentes procedimientos alternativos, fundamentados en el método de Born. Entre estás técnicas está la Aproximación de Born extendida (EBA) propuesta por Habhasy y Torres Verdín y la desarrollada por Zhadov y Fang (1996), quienes la denominaron Aproximación Cuasi Lineal (QLA). Ambas técnicas proponen la misma idea fundamental: utilizar el campo total en lugar del primario en la solución integral de la ecuación Helmholtz. La diferencia entre ambas técnicas es la manera de encontrar una aproximación al campo total, que básicamente se reduce a un procedimiento iterativo.

Sin embargo, los fundamentos de ABCV son distintos a los procedimientos arriba mencionados, ya que en vez de perturbar a la ecuación diferencial que satisface el campo electromagnético se busca una aproximación a la función de Green para el medio heterogéneo. Esta es una aproximación de Born de orden cero para la función de Green. Esto conduce a la limitante de un máximo de variación recomendado del 80% en el contraste de conductividades, para obtener resultados con un error aproximado del 30%.

En la técnica ABCV la ecuación diferencial que satisface el campo se deja inalterable y se perturba la que satisface la función de Green. Esto permite que la conductividad de referencia o de fondo sea un parámetro libre de seleccionar para mejorar la respuesta electromagnética. Para el presente trabajo, la función de Green es aproximada por una perturbación de Born de orden cero y la conductividad de fondo es seleccionada de acuerdo al punto de observación y frecuencia de trabajo. Esto implica que para cada punto y frecuencia, la ecuación diferencial que satisface la función de Green tiene que ser resuelta de nuevo. Este último hecho no limita el emplear una aproximación de Born de orden superior.

En el capítulo 2 se presentaron ejemplos en que la conductividad de fondo o referencia fue una constante y como se observó en dichos ejemplos, el error, entre los ejemplos calculados con la técnica original de Born (conductividad de fomdo constante) y aquellos considerados como exactos, se incrementa notablemente. Sin embargo, cuando los ejemplos fueron calculados con ABCV (conductividad de fondo variable), el error entre la curva modelada y la considerada exacta disminuyó notablemente. De este hecho se puede concluir que la técnica ABCV, cuando se le comparará con la técnica original de Born, es muy superior.

Lo anterior conduce hacia nuevas líneas de investigación para encontrar una mejor aproximación a la función de Green, que, en principio, podrían ser técnicas similares a las empleadas en los métodos EBA y QLA.

Unos de los problemas coyunturaíes en el método ABCV es sin lugar a duda la manera de seleccionar la conductividad de referencia o de fondo. En principio se debe considerar todo el espacio para determinar la conductividad de referencia, sin embargo, sólo contribuye, mayormente, una región limitada del espacio en la determinación del campo. Esta región está definida por:  $\left[x-C_r\delta, x+C_r\delta\right]$  y  $\left[0, C_\epsilon\delta\right]$ , donde Cx y Cz varían entre  $1/\sqrt{2}$  a  $\sqrt{2}$  y  $\delta$ es la skin depth. Un valor de uno para ambos parámetros es más que suficientes para obtener un resultado adecuado en la mayoría de los problemas.

Para el caso de una Tierra 1-D, la conductividad de fondo está relacionada con la conductividad aparente. Esto permite establecer un esquema iterativo de punto fijo hasta lograr una convergencia con la respuesta deseada. No más de 3 ó 4 iteraciones es más que suficiente. Por otro lado, la conductividad de referencia también se puede expresar por la ecuación (3.71) y donde no hay necesidad de iterar. En principio, ambos procedimientos proporcionan resultados muy semejantes a la curva de resistividades aparentes, sin embargo, ABCV muestra un menor error. En la gráfica de la impedancia de fase las diferencias entre ambos procedimientos son más marcadas, como se mostró en los ejemplos del capítulo 4. Sin embargo, la conductividad de referencia como se definió en esta tesis (ecuación (3.71)) es una mejor opción, que cuando se emplea la conductividad aparente. Si este hecho se traslada a un esquema de inversión, aquel que se fundamente en la resistividad aparente, como función objetivo, tendrá mayor probabilidad de éxito que la basada en el ángulo de fase.

Para definir la conductividad de fondo, en el caso de una Tierra 2-D, se puede emplear un esquema de punto fijo. El esquema de punto fijo se empleó al promediar las conductividades aparentes para una región:  $\left[x - C_x \delta, x + C_x \delta\right]$  y  $\left[0, C_x \delta\right]$ . La experiencia con este esquema es que para las bajas frecuencia hay mayor distorsión en la respuesta modelada. Probablemente la conductividad de fondo no está relacionada en forma directa con el promedio de la conductividad aparente, como en un principio se sugiere en el presente trabajo.

Por otro lado, la conductividad de fondo para una Tierra 2-D, también, se define por las ecuaciones (3.78) y (3.79). Para la mayoría de los casos la ecuación (3.78) proporciona resultados adecuados y sólo en casos muy particulares donde el sondeo se puede considerar que está en una zona muy resistiva la ecuación (3.79) es aplicable. Como se mostró en el capítulo 4, un cambio en el contraste de conductividades del 20% para ambas ecuaciones proporcionan resultados muy similares.

Lo recomendable sería, también, tener una función de conductividad de fondo que se comportará en forma suave. Sin embargo, la manera como se ha dividido el espacio en prismas homogéneos se obtiene una función de conductividad de fondo, en ocasiones, con cambios muy abruptos que distorsionan la respuesta electromagnética. Para sobrellevar este problema, se aplica un filtro de promediación a la función de conductividad de fondo para obtener una función de comportamiento suave, que mejora el cálculo de la respuesta del método magnetotelúrico.

El filtro de promediación se aplica sobre el rango de frecuencia, para un centro de sondeo dado. La experiencia ha mostrado que el filtro se aplica simétrico sobre el valor de la conductividad de fondo que se desea suavizar para una frecuencia dada. Un filtro no mayor de 7 puntos es más que suficiente en la mayoría de los casos.

En la presente tesis se ha dado ha conocer una técnica aquí denominada como *Aproximación de Born empleando conductividades de referencia variable* (ABCV) para modelar la respuesta magnetoteíúrica para una tierra 2-D; este hecho no limita su aplicación a otros campos.

La técnica ABCV se puede emplear en la solución del problema inverso. Chew (1995) propone dos esquemas de inversión (BIM) y (DBIM). En el método BIM el medio de referencia permanece fijo, mientras se determinan los parámetros del medio y en procesos de inversión es un método robusto en la contaminación de ruido. Por otro lado, DBIM presenta una convergencia más rápida.

Un primer esquema que se puede proponer para ABCV y problemas de inversión es una combinación de las dos técnicas propuestas por Chew (1995) o un esquema similar al propuesto por Esparza (1991), sin embargo, estas propuestas son temas de una investigación futura.

#### **BIBLIOGRAFÍA**

Backus, G. and Gilbert, F. (1968). The resolving Power of Gross Earth Data. Geophysical Journal of Royal Astronomical Society. Pags. 169-205

Barker, R. 1992: A simple algorithm for electrical imaging of the subsurface. First Break Vol. 10, No. 2. Pags. 53-62.

Best, M.E., Duncan, P. Jacobs, F.J. and Scheen, W.L., 1985. Numerical Modeling of The Electromagnetic response of Three-Dimensional conductors in a layered earth. Geophysics, Vol. 50. Pags. 665-676.

Bleistein, N., Cohen, J.K. and Stockwell, J.W. Jr., 2001. Mathematics of Multidimensional Seismic Imaging, Migration and Inversion. Springer-Verlag

Brigham, E. O., 1974. The Fast Fourier Transform. Prentice-Hall Inc.

Buchanan, I.J. y Turner R. P.,1992. Numerical Method and Analysis. McGraw-Hül International Editions

Cagniard, L., 1953. Basic Theory of the Magneto-telluric Method of Geophysical Prospecting. Geophysics, Vol. 18. Ppags. 605-635.

Cavazos-Garza, R. y Gómez-Treviño, E. 1989. Hacia la Inversión Tridimensional de Anomalías de resistividad y Polarización Inducida. Geofísica Internacional Vol. 28, No. 3. Pags. 481-505.

Chew, W.,C, 1995. Waves and Fields in Inhomogeneous Media. IEEE Press.

d'Ercceville , I. And Kunetz, K., 1962. The Effect of a Fault on The Earth's Natural Electromagnetic Field. Geophysics, Vol. 27. Pags. 666-676.

Dey, A. y Morrison, H. F., 1979: Resistivity modelling for arbitrarily shaped threedimensional structures: Geophysics, Vol. 44, pags. 753-780.

Dmitriev, V.,I. and Berdichevsky, M.N., 1978. The fundamental Model of Magnetotelluric Sounding. En Magnetotelluric Methodd, 1986, Vozoff, K, SEG.

Eskola, L.1992: Geophysical Interpretation Using Integral Equations. Chapman and Hall New York.

Esparza-Hernandez, J.F. 1991. Suficiencia de las Ecuaciones de Maxwell en relación con los problemas electromagnéticos Inversos. Tesis Doctoral, CICESE.

Esparza, J.F: y Gómez-Treviño, E., 1997: 1-D Inversion of resistivity and induced polarization data for the íeast number of layers. Geophysics, Vol. 62, No. 6. Pags. 1724- 1729.

Ghosh, D.P., 1971: The Application of linear filter theory to the direct interpretation of Geolectric Sounding Measurment. Geophysical Prospecting, Vol. 19 pag. 192-217

Gómez-Treviño, E., 1987: Nonlinear Integral Equations for Electromagnetic Inversé Problems. Geophysics, Vol. 52, No. 9. Pags. 1297-1302.

Gómez-Treviño, E, and Mondragón, M. 1995. Uneven effect of Random noise in Magnetotelluric Apparente Resistivity Defínitions. Geophysics, Vol. 60 No. 4. Pag. 1238- 1242

Gómez-Treviño, E. 1996 Approximate depth averages of electrical conductivity from surface magnetotelluric data. Geophysical Journal International Vol. 127. Pags. 662-772

Gómez-Treviño, E., 1996. Imágenes Electromagnéticas del Interior de la Tierra: Parte I. Geos 1996, Unión Geofísica Mexicana. Pags. 152-153.

Gómez-Treviño, E., 1997, Imágenes Electromagnéticas del Interior de la Tierra: Parte II. Geos 1997, Unión Geofísica Mexicana. Pags. 104-106.

Gómez-Treviño, E., 1997. Imágenes Electromagnéticas del Interior de la Tierra: Parte III. Geos 1997, Unión Geofísica Mexicana. Pags. 172-176.

Gómez-Treviño, E., 1998. Imágenes Electromagnéticas del Interior de la Tierra: Parte IV. Geos 1998, Unión Geofísica Mexicana. Pags. 24-30.

Griffiths, D.H. y Turnbullo, J., 1985. A Multi-electrode array for resistivity surveying. First Break Vol. 3 No. 7. Pags. 16-20

Habashy, T.M., Groom, R.W. and Spies, B.R., 1993. Beyond The Born and Rytov approximations: a nonlinear approach to electromagnetic scattering. Journal of Geophysical research, Vol. 98, B2. Pags. 1759-1775.

Hohmann, G.,W., 1971. Electromagnetic Scattering by Conductors in The Earth near a line Source of Current. Gephysics, Vol. 36, No. 1. Pags. 101-131.

Hsu P. H., 1970.Fourier Analysis. Simón and Shuster, Inc., New York.

Inman, J.R., 1975. Resistivity inversión with ridge regression. Geophysics, Vol. 40 pags. 798-817.

Jones, W. F. And Price T. A., 1970. The perturbations of Altemating Geomagnetic Fields by Conductivity Anomalies. En Magnetotelluric Methodd, 1986, Vozoff, K. SEG

Jerry, *i., A., 1985.* Introduction to Integral Equations with Applications. Marcel Dekker Inc, Newy York.

Lesur, V., Cuer, M. and Straub, A., 1999. 2-D and 3-D interpretation of electrical tomograpghy measurments, Part 1: The forward probíem. Geophysics, Vol. 64, No. 2

Lesur, V., Cuer, M. and Straub, A., 1999. 2-D and 3-D iinterpretation of electrical tomograpghy measurments, Part 2: The inverse problem. Geophysics, Vol. 64, No. 2

Loke M.H. y Barker, D.H., 1995: Least-Squares deconvolution of apparent resistivity pseudosections. Geophysics, Vol 60, No. 6. Pags. 1682-1690.

Madden, T.R. and Nelson., P. 1986. A defense of Cagniard's Magnetotelluric Method. En Magnetotelluric Methodd, 1986, Vozoff, K. SEG.

Mufty, I.R., 1976: Finite-Difference resistivity modelling for arbitrarily shaped twodimensional structures. Geophysics, Vol. 41, pags. 62-78

Nayfeh, A., 1973. Perturbation Methods. John Wiley & Sons, Inc

Oldenburg, W.D., 1978. The Interpretation of Direct Cúrrente Resistivity Measurements. Gephysics Vol. 43 No. 3.Pags. 610-625.

Orellana, E. y Mooney, H.M., 1966. Master Tables and Curves for vertical electrical sounding over layered structures, Madrid, Interciencia.

Orellana, E.,1972 Prospección Geoeléctrica por Corriente Continua, Editorial Paraninfo España.

Oristaglio, M y Spies, B. (1999) Three-Dimensional Electromagnetics. Society of Exploration Geophysicists

Pérez-Flores, M.A. (1995). Inversión rápida en 2.D de datos de Resistividad, Magmetotelúricos y Electromagnéticos de fuente controlada a bajo número de inducción, Tesis Doctoral, CICESE.

Pérez-Flores, M.A, Méndez-Delgado, S. y Gomez-Treviño, E. (2001). Imaging low frequency and de electromagnetic fields using a simpler linear. Geophysics Vol *66* No. 4

Raichie, A.P., 1973. An Integral Equation Aproach to Three-Dimensional Modelling. Geophysics Journal of the Royal Astronomical Society, Vol. 36. Pags. 363-376.

Rankin, D., 1962. The Magnetotelluric Effect on Dike. Geophysics, Vol. 27. Pags. 651- 665.

Reddy, I.K., Rankin, D. and Phillips, R. J., 1977. Three Dimensional Modeling in Magnetotelluric and Magnetic variational Sounding. Geophysics Journal of the Royal Astronomical Society, Vol. 51. Pags. 313-325.

Roach, G.F., 1982. Green's Function. Segunda Edición, Cambridge University Press, Londres Ingleaterra

Romo. J, Flores C, Vega R., Vázquez R., Pérez M. Gómez-Treviño E, Esparza F., Quijano E., Gracia V. 1997. A Closely-Sapced Magnetotelluric Study of The Ahuachapán-Chipilapa Geothermal Field, El Salvador. Geothermics Vol. 26 No. 5/6 . Pgs. 657-680.

Shima, H. and Saito, H. 1988. Application of Resistivity Tomography for Detection of Faults and evaluation of their Hidraulic Continuity: Some Numerical Experoments. 58<sup>th</sup> SEG Meeting , Anaheim, Expanded Abstracts. Pags. 204-207

Sommmerfeld, A. 1952. Electrodynamic, Academic Press

Spies, B.R. and Eggers, D.E. (1986). The use and misuse of apparent resistivity in electromagnetic method. Geophysics Vol. 51, pags. 1462-1471.

Snyder, D.D., 1976: A Method for Modelling the Resistivity and IP Respónse od Two-Dimensional Body. Geophysics, Vol. 41, No.5. Pags.997-1015.

Swift, M. C., 1971. Theoretical Magnetotelluric and Turam Response from Two-Dimensional Inhomogeneities. Gephysics, Vol. 36. Pags. 38-52.

Tai, C.,T., 1993. Dydic Green Functions in Electromagnetic Theory. IEEE Press.

Torres Verdín, C, 1992. Continuous Profiíing of Magnetotelluric Fields. Phd. Thesis University of California, Berckeíey

Torres-Verdín, C. and Habbashy, T.M. 1994. Rapid 2.5 dimensional forward modeling and inversión via a new scattering approximation- Radio Science Vol 29 No. 4

Tikhonov, A.N., 1950. On Determining Electrical Characteristics of The Deep Layers of The Earth's Crust. En Magnetotelluric Method, 1986, Vozoff, K. SEG

Ting, C.,S., and Hofmann W.G., 1981. Integral Equation Modeling of Three-Dimensional Magnetote, uric Response. Geophysics Vol. 46. Pags. 182-197.

Wait, R.J., 1954. On the Relation Between Telluric Currets and the Earth's Magnetic Fields. Geophysic, Vol. 19. Pags. 281-289.

Wannamaiker, P.E., Hohmann G. W., and Ward, S.H., 1984. Electromagnetic Modeling of three-dimensional bodies in Layered Earths using Integral Equations. Geophysics, Vol. 49. Pags. 1517-1533.

162

Ward, H.,S. and Hohmann W.G., 1987. Electromagnetic Theory for Geophysical Applications. En Electromagnetic Methods in Applied Gephysics, Vol 1, Theory, Nabighian N. M., SEG

Weidelt, P. 1975. Electromagnetic índuction in Three-Dimensional Structures. Journal of Geophysics, Vol. 41. Pags. 85-109.

Zhadov, M.S. and Fang, S. 1996 Quasi-lineara Approximation in 3-D Electromagnetic Modeling. Geophysics Vo. 61, No.3

Zhody, A.A.R., 1975. Automatic Interpretation of Schlumberger sounding curves, using modified Dar Zarrouk function. Geological Survey Bulletin, 1313-E

### **ANEXO A Solución a un Dipolo Eléctrico Horizontal Enterrado en un Semiespacio Conductor Homogéneo**

La solución de un dipolo eléctrico en presencia de un semiespacio ha sido resuelta por varios autores como han sido Sommerfeld (1952), quién consideró a la tierra como un conductor perfecto; Ward y Hohmann (1987), quiénes presentan la solución para una tierra conductora y dipolo dejado sobre la superficie de la tierra. En los últimos años el interés por encontrar la respuesta para un dipolo eléctrico en un medio estratificado ha sido amplio, debido principalmente a la necesidad de modelar la respuesta electromagnética de estructuras más complejas, como son los trabajos de Raichie (1973), Weidelt (1975) o Ward y Hohmann (1987), entre otros.

Para nuestro objetivo es suficiente con encontrar la respuesta de un dipolo eléctrico enterrado en un semiespacio, para  $Z>0$ , homogéneo con conductividad constante  $\sigma_1$  y permeabilidad  $\mu=\mu_0$ ; la región Z<0 se considera el aire con  $\sigma_0=0$  y  $\mu_0$ . El dipolo se encuentra en el punto de coordenadas  $(X_1, Y_1, Z_1)$ , como se muestra en la figura (a.1).

La respuesta eléctrica encontrada para las direcciones X,Y y Z son las componentes del vector de Green. Así se tiene que para determinar  $G_X(\vec{r})$  se considera que el dipolo elemental está orientado en la dirección X. Para el caso de *Gy(f) está* dirigido en la dirección Y.

La función de Green es una herramienta matemática para resolver una ecuación diferencial que satisface, para este caso, la ecuación

$$
\nabla^2 \vec{G}(r) + k_o^2 \vec{G}(r) = -\delta(X - X_1, Y - Y_1, Z - Z_1)
$$
  
\n*Donde*:  
\n
$$
k_o^2 = -i\omega\mu_0 \sigma_1
$$

Sin embargo, debido a que el campo eléctrico que produce un dipolo orientado en una dirección seleccionada (dirección X, por ejemplo), satisface una ecuación diferencial expresada como:

$$
\nabla^2 \vec{E}(r) + k_o^2 \vec{E}(r) = -(-i\omega\mu I)\delta(X - X_1, Y - Y_1, Z - Z_1)
$$
  
\n*Donde*:  
\n*I* = *Intensidad de la corriente* A.0.6

La ecuación (A.O.b) es muy similar a (A.O.a), entonces se puede emplear todo lo que se conoce para la solución de un dipolo enterrado, con intensidad de corriente unitaria y el correspondiente vector de Green se determina como:

. A.O.c.

$$
\vec{G}(\vec{r}) = \frac{\vec{E}(\vec{r})}{-i\omega\mu}
$$

De las ecuaciones de Maxwell:

$$
\nabla x \overline{E}(\overline{r}) = -i \omega \mu H(\overline{r})
$$
 A.1.a  

$$
\nabla x \overline{H}(\overline{r}) = \overline{J}(\overline{r}) + \sigma \overline{E}(\overline{r})
$$
 A.1.b

De acuerdo a Weidelt (1975) y Ward y Hoffman (1987) los campos electromagnéticos se pueden expresar, mediante el potencial de Schelkunoff, de la manera:

$$
\vec{E}(\vec{r}) = -i\omega\mu \vec{F}(\vec{r}) + \frac{1}{\sigma} \nabla \nabla \cdot \vec{F}(\vec{r})
$$
 A.2.a

$$
\vec{H}(\vec{r}) = \nabla x \vec{F}(\vec{r})
$$
 A.2.b

El correspondiente vector de Green, de ecuación (A.O.c), se expresa como:

$$
\vec{G}_e(\vec{r}, \vec{r}') = F(\vec{r}) + \frac{1}{k_0^2} \nabla \nabla \cdot \vec{F}(\vec{r})
$$
 A.2.c

El potencial de Schelkunoff satisface, para una fuente impulsiva, la ecuación de onda:

$$
\nabla^2 F(r) + k_o^2 F(r) = -\delta(X - X_1, Y - Y_1, Z - Z_1)
$$
  
\n*Donde*:  
\n
$$
k_o^2 = -i\omega\mu_o \sigma_1
$$

El procedimiento para determinar los dos vectores de Green que se necesitan es similar, por lo que sólo se discutirá la manera para encontrar  $\vec{G}_Y(\vec{r})$ , ya que el otro se determina con ligeros cambios de la solución encontrada.

El vector de Schelkunoff, el cual satisface la ecuación (A.3) igualada a cero para el medio Z<0, se designará como:  $\vec{F}^0(\vec{r}) = F^0(\vec{r})\vec{t} + F^0(\vec{r})\vec{k}$ , para poder satisfacer las condiciones de frontera en el plano Z=0. Sin embargo, para el medio conductor (Z>0) el vector potencial satisface la ecuación (A.3) y es la suma del potencial primario más el secundario.

La solución del potencial primario sólo tiene la componente en la dirección X y se expresa como (Ward y Hohmann,1987):

$$
F_p(r) = F_{XP}(r)\vec{i} = \frac{e^{-ik_0R}}{4\pi R}\vec{i}
$$
  
Donde :  

$$
R = \sqrt{(X - X_1)^2 + (Y - Y_1)^2 + (Z - Z_1)^2}
$$

El potencial,  $F^1(\mathbf{r}) = (F^1_{XX}(\mathbf{r}) + F^1_{XP}(\mathbf{r}))\mathbf{r} + F^1_{XZ}(\mathbf{r})\mathbf{k}$ . Las condiciones de frontera que deben satisfacerse son; para la primera región, se expresa como:

$$
H_X^0 = H_X^1 \implies F_Z^0 = F_Z^1
$$
  
\n
$$
H_Y^0 = H_Y^1 \implies \frac{\partial F_X^0}{\partial z} = \frac{\partial F_X^1}{\partial z}
$$
  
\n
$$
E_X^0 = E_X^1 \implies F_X^0 = F_X^0
$$
  
\n
$$
E_Y^0 = E_Y^1 \implies \frac{1}{\sigma_0} \nabla \cdot \vec{F}^0 = \frac{1}{\sigma_1} \nabla \cdot \vec{F}^1
$$

El potencial secundario de la región uno satisface la ecuación (A.3) igualada a cero, entonces la solución para ambos potenciales es, expresadas en coordenadas cilindricas y siguiendo a Weidelt (1975):

$$
F_X^0 = \int P_X^0(\lambda)e^{i\eta_0 Z} J_0(\lambda r) d\lambda
$$
  

$$
F_{XX}^1 = \int q_X^0(\lambda)e^{-\eta_1 Z} J_0(\lambda r) d\lambda
$$

*Donde*: **A.6** 

$$
r = \sqrt{(X - X_1)^2 + (Y - Y_1)^2}
$$
  
\n
$$
\eta_j = \sqrt{\lambda^2 - k_j^2} \qquad j = 0,1
$$
  
\n
$$
k_j^2 = -i\omega\mu_0 \sigma_j
$$

La ecuación A.4 se puede expresar en una transformada de Hankel mediante la integral de Sommerfeld como:

$$
\frac{e^{-ik_1ZR}}{4\pi R} = \frac{1}{4\pi} \begin{cases} \int_0^\infty \frac{e^{-\eta_1(Z-Z_1)}}{\eta_1} \lambda J_0(r) d\lambda & Z_1 < Z < \infty \\ \int_0^\infty \frac{e^{+\eta_1(Z-Z_1)}}{\eta_1} \lambda J_0(r) d\lambda & 0 < Z < Z_1 \end{cases}
$$

A.7

**A.5**

De ecuaciones A.5 A.6 y A.7 se deduce que:

$$
F_X^0 = \frac{1}{4\pi} \int_0^{\infty} \frac{1}{\eta_1} \left( \frac{2\eta_1}{\eta_1 + \eta_0} \right) e^{-\eta_1 z_1} e^{+\eta_0 z} \lambda J_0(\lambda r) d\lambda \quad 0 < Z < -\infty
$$
  
\n
$$
F_{XX}^1 = \frac{1}{4\pi} \int_0^{\infty} \frac{1}{\eta_1} \left( \frac{\eta_1 - \eta_0}{\eta_1 + \eta_0} \right) e^{-\eta_1 (z + z_1)} \lambda J_0(\lambda r) d\lambda \quad 0 < Z < +\infty
$$

Para las componentes Fz y debido a las condiciones de frontera, las soluciones propuestas son:

A.9

$$
F_Z^0 = \int_0^\infty P_X^0(\lambda) e^{i\eta_0 Z} J_1(\lambda r) \cos(\phi) d\lambda
$$
  

$$
F_{XZ}^1 = \int_0^\infty q_X^0(\lambda) e^{-\eta_1 Z} J_1(\lambda r) \cos(\phi) d\lambda
$$

Donde:  $\phi$  se mide desde el eje X

$$
\cos(\phi) = \frac{(x - x_1)}{r}
$$

La solución para las componentes expresadas en A.8 se encuentra de las condiciones de frontera y son:

$$
F_2^0 = \frac{1}{4\pi} \int_0^{\infty} \frac{1}{\eta_1} \left( \frac{2\eta_1}{\eta_1 + \eta_0} \right) e^{-\eta_1 Z_1} e^{+\eta_0 Z} \lambda J_1(\lambda r) \cos(\phi) d\lambda \quad 0 < Z < -\infty
$$
  
\n
$$
F_{XZ}^1 = \frac{1}{4\pi} \int_0^{\infty} \frac{1}{\eta_1} \left( \frac{2\eta_1}{\eta_1 + \eta_0} \right) e^{-\eta_1 (Z + Z_1)} \lambda J_1(\lambda r) \cos(\phi) d\lambda \quad 0 < Z < +\infty
$$

Los elementos del vector de Green eléctrico  $\vec{G}_X(\vec{r})$  se determinan de la ecuación A.2.a y A.O.c; sólo se necesita para el medio Z>0, en el intervalo 0<Z<Zi(Tai, 1993):

$$
G_{XX}^e = F_X^1 + \frac{1}{k_0^2} \frac{\partial}{\partial x} \left( \frac{\partial F_X^1}{\partial x} + \frac{\partial F_Z^1}{\partial z} \right)
$$
  

$$
G_{XY}^e = \frac{1}{k_0^2} \frac{\partial}{\partial y} \left( \frac{\partial F_X^1}{\partial x} + \frac{\partial F_Z^1}{\partial z} \right)
$$
  

$$
G_{XZ}^e = F_Z^1 + \frac{1}{k_0^2} \frac{\partial}{\partial z} \left( \frac{\partial F_X^1}{\partial x} + \frac{\partial F_Z^1}{\partial z} \right)
$$

A.11

*}* A.13

*Donde*:

 $F_X^1 = F_{XX}^1 + F_{XP}^1$  $F_Z^1 = F_X^1$ 

Los elementos del vector de Green magnético son, para un término temporal e<sup>+iwt</sup> (Tai, 1993):

$$
G_{XX}^M = \begin{pmatrix} \frac{\partial F_Z^1}{\partial y} \\ G_{XY}^M = \frac{\partial F_X^1}{\partial z} - \frac{\partial F_Z^1}{\partial x} \end{pmatrix}
$$
  
\n
$$
G_{XZ}^M = \begin{pmatrix} -\frac{\partial F_X^1}{\partial y} \end{pmatrix}
$$

Para determinar los elementos del vector eléctrico  $\vec{G}_Y(\vec{r})$  sólo se considera al dipolo eléctrico orientado en la dirección Y, es decir:

$$
G_{YY}^{e} =_{0} F_{Y}^{1} + \frac{1}{k_{0}^{2}} \frac{\partial}{\partial y} \left( \frac{\partial F_{Y}^{1}}{\partial y} + \frac{\partial F_{Z}^{1}}{\partial z} \right)
$$
  

$$
G_{YX}^{e} = \frac{1}{k_{0}^{2}} \frac{\partial}{\partial x} \left( \frac{\partial F_{Y}^{1}}{\partial y} + \frac{\partial F_{Z}^{1}}{\partial z} \right)
$$
  

$$
G_{YZ}^{e} = F_{Z}^{1} + \frac{1}{k_{0}^{2}} \frac{\partial}{\partial z} \left( \frac{\partial F_{Y}^{1}}{\partial y} + \frac{\partial F_{Z}^{1}}{\partial z} \right)
$$

*Donde*:

$$
F_Y^1 = F_{YY}^1 + F_{YP}
$$
  

$$
F_Z^1 = F_{YZ}^1
$$

El vector magnético es

$$
G_{YY}^M = \left(\begin{array}{c} -\frac{\partial F_z^1}{\partial x} \\ G_{YX}^M = \left(\begin{array}{c} \frac{\partial F_z^1}{\partial y} - \frac{\partial F_Y^1}{\partial z} \\ \end{array}\right) \\ G_{YZ}^M = \left(\begin{array}{c} \frac{\partial F_y^1}{\partial x} \end{array}\right)
$$

Las expresiones integrales para las diferentes  $\mathbf{F}_{\mathbf{y}}$ son:

$$
F_{\gamma}^{0} = \frac{1}{4\pi} \int_{0}^{\infty} \frac{1}{\eta_{1}} \left( \frac{2\eta_{1}}{\eta_{1} + \eta_{0}} \right) e^{-\eta_{1} Z_{1}} e^{+\eta_{0} Z} \lambda J_{0}(\lambda r) d\lambda \quad 0 < Z < -\infty
$$

$$
F_{\gamma\gamma}^{1} = \frac{1}{4\pi} \int_{0}^{\infty} \frac{1}{\eta_{1}} \left( \frac{\eta_{1} - \eta_{0}}{\eta_{1} + \eta_{0}} \right) e^{-\eta_{1}(Z + Z_{1})} \lambda J_{0}(\lambda r) d\lambda \quad 0 < Z < +\infty
$$

Para las $\rm F_z$ son

$$
F_2^0 = \frac{1}{4\pi} \int_0^\infty \frac{1}{\eta_1} \left( \frac{2\eta_1}{\eta_1 + \eta_0} \right) e^{-\eta_1 Z_1} e^{+\eta_0 Z} \lambda J_1(\lambda r) \operatorname{sen}(\phi) d\lambda \quad 0 < Z < -\infty
$$

$$
F_{YZ}^1 = \frac{1}{4\pi} \int_0^\infty \frac{1}{\eta_1} \left( \frac{2\eta_1}{\eta_1 + \eta_0} \right) e^{-\eta_1 (Z + Z_1)} \lambda J_1(\lambda r) \operatorname{sen}(\phi) d\lambda \quad 0 < Z < +\infty
$$

Donde :  $\phi$  se mide con respecto al eje X

$$
\operatorname{sen}(\phi) = \frac{(Y - Y_1)}{r}
$$

 $\mathbf{F}_{\text{yp}}$ tiene la misma expresión de la ecuación A.7

 $A,14$ 

A.15

 $A.16$
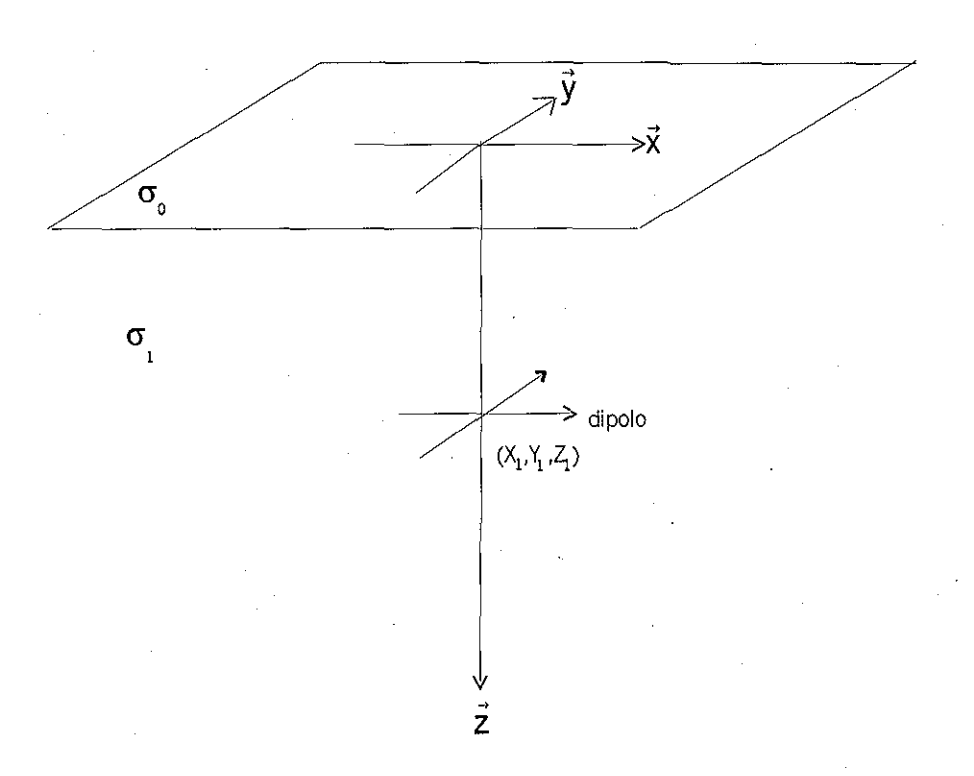

Figura A.1 Dipolos eléctricos orientados en la dirección XyY sumergido en un semiespacio homogéneo conductor. Los campos eléctricos producidos por dichos dipolos son las funciones vectoriales de Green.